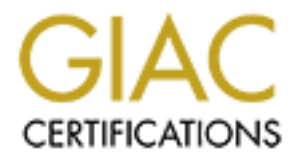

# Global Information Assurance Certification Paper

## Copyright SANS Institute [Author Retains Full Rights](http://www.giac.org)

This paper is taken from the GIAC directory of certified professionals. Reposting is not permited without express written permission.

# [Interested in learning more?](http://www.giac.org/registration/gsec)

Check out the list of upcoming events offering "Security Essentials: Network, Endpoint, and Cloud (Security 401)" at http://www.giac.org/registration/gsec

#### $\mathsf{tract}$ **Abstract**

Pre-approval was sought by me to utilize this format for my GSEC practical. This was approved by SANS on March  $25<sup>th</sup>$ , 2003. This report documents findings and recommendations following a review of the information security policies and procedures currently in place at University of Test Case in addition to analyzing a single systems configuration.

#### **Author**

Colleen Bolan

#### **Purpose**

**Example 10**<br> **Example 10**<br> **Example 10**<br> **Example 10**<br> **Example 10**<br> **Example 10**<br> **CONDITERT CONSTANDING CONSTANDING TO EXERUT AND CONDING 2003,<br>
<b>EXAMPLE 2003, AUTOR CONSTANDING 2003,**<br> **CONSTANDING 2003,**<br> **CONSTANDING** The purpose of this documentation is to ascertain vulnerabilities in the company's information security implementation and to communicate best practices for security management in a distributed computing environment. The document addresses specific concerns for the operation of world-class industry standards for centralized management of midrange (HP-UX) computing systems.

#### **Limitations**

The following areas have not been addressed within this document:

- **Q Application security and controls.**
- <sup>q</sup> Operating system security for systems not specifically described in this report.

Security of the network, including bridges, routers, switches, and firewall

### **TABLE OF CONTENTS**

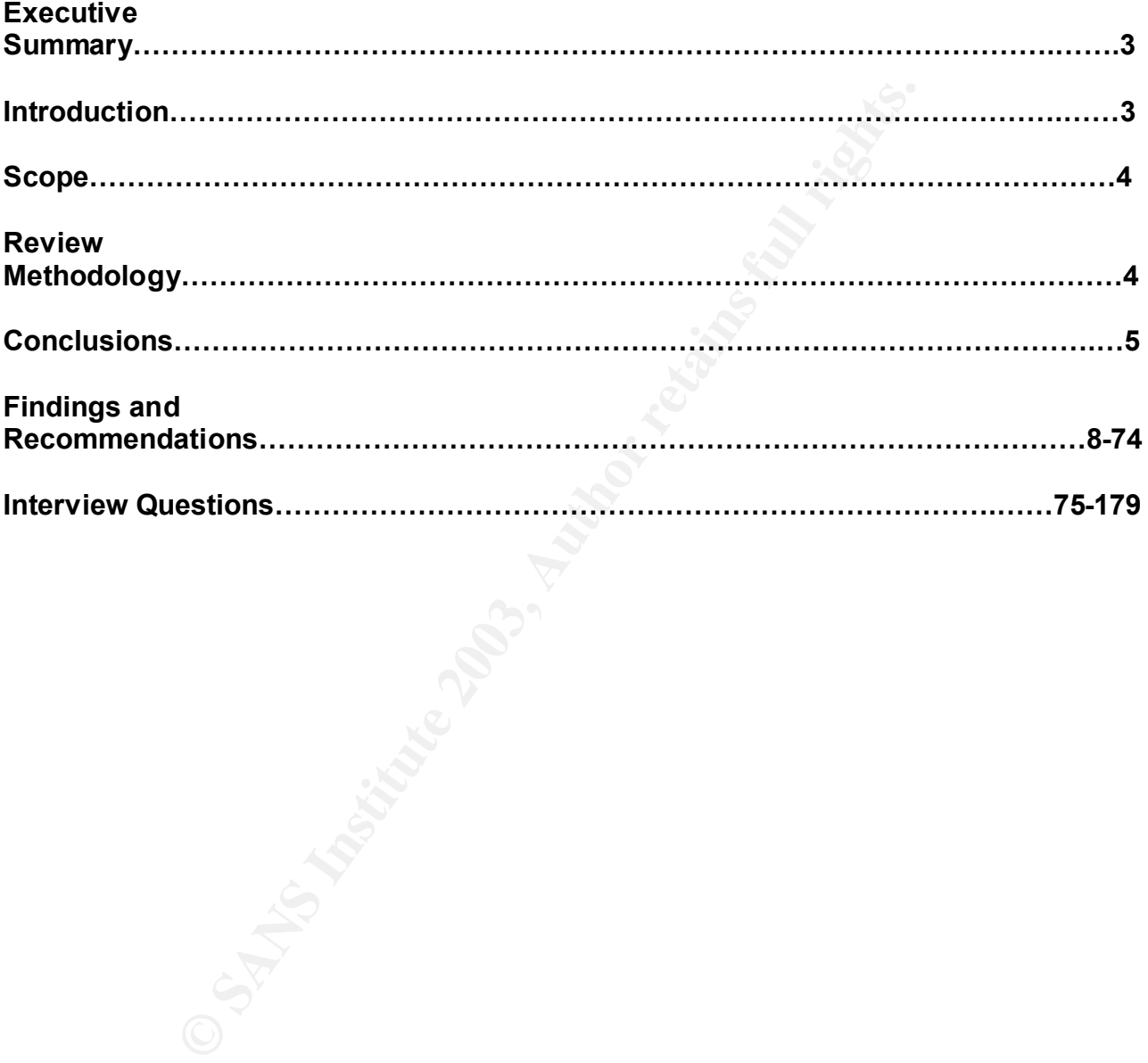

*Security Review – GSEC Practical* **2** *8/13/2003*

#### **EXECUTIVE SUMMARY** FANGISHIS DE3D FA27 25 A169 42 E46 A169 42 E46 A169 42 E46 A169 4E46 A169 4E46 4E46 A169 4E46 A169 4E46 A169 4E46 A169 4E46 A169 4E46 A169 4E46 A169 4E46 A169 4E46 A169 4E46 A169 4E46 A169 4E46 A169 4E4

#### **Introduction**

This report is a result of my findings from an Information Security Review, which was performed at University of Test Case on Monday, March 31<sup>st</sup>, 2003.

r mage losses due to intrusion, system misuse, priviege abies an and service interruption. My focus is on providing strategies and solutions to counter external threats (e.g. hackers, comparies, and the criminal element) a The goal of this Security Review is to reduce our customers' risk of financial and public image losses due to intrusion, system misuse, privilege abuse, tampering, fraud, and service interruption. My focus is on providing strategies, policies and technical solutions to counter external threats (e.g. hackers, competitive adversaries, and the criminal element) and internal abuse (e.g., unstable or unscrupulous employees). I provide a combination of services that will allow customers to address the business issue of enterprise computing security. Using a combination of technical, human, and process controls, the security risks can be removed or reduced to a well-understood and manageable level.

The goal of the company's information security solution should be to provide a comprehensive set of security services that ensure the availability, integrity and confidentiality of corporate information assets.

A comprehensive security solution includes the concept of end-to-end security of network and transaction traffic wherein the introduction of a single, inherently non-secure component cannot compromise the security of the networked system as a whole.

Security services are comprised of five components:

- Authentication the ability to prove one's identity
- Authorization the ability to regulate access based on identity,
- Confidentiality the ability to protect data from unauthorized disclosure
- Integrity the ability to protect data from unauthorized modification,
- Audit the ability to track usage based on identity.

These services should be as unobtrusive to the end-user as possible, providing the user with enhanced, not degraded productivity. Security services should be designed to be manageable; that is, they should be logically centralized and integrated within a common system and network management framework.

#### $\mathsf{p}_\mathsf{B}$  for a  $\mathsf{p}_\mathsf{B}$   $\mathsf{p}_\mathsf{B}$   $\mathsf{p}_\mathsf{B}$  and  $\mathsf{p}_\mathsf{B}$ **Scope**

The scope of this security review was to examine the policies and procedures of University of Test Case, both written and practiced, and to analyze one of University of Test Case servers for appropriate security configuration and safeguards. The system used for this review was a HP 9000 N Series, identified as SERVER1, which is thought to be representative of the other servers in the University of Test Case environment.

The objective of the review was to help ensure the integrity of the applications and information. The intent was to discover security problem areas, and to suggest solutions to problems uncovered.

As part of this review, personnel from the following job categories at University of Test Case were interviewed:

- Susie Testcase Security Manager
- Bricker Case Administration Team

#### **Review Methodology**

**Dijective of the review was to help ensure the integrity of the formation.** The intent was to discover security problem are set solutions to problems uncovered.<br>
Art of this review, personnel from the following job catego The information security review involved the review of active controls, an analysis of audit trail data, and a review of the computing procedures and policies. The information security review also analyzed the adherence of University of Test Case to policy and established security guidelines. The essence of a review is to perform an independent analysis of a given subject, and to produce a report detailing the findings. This security review report is an analysis of how the current computing environment measures up against an acceptable set of standards.

The system's analysis was divided into the following eight specific areas:

- Policies, Procedures and Documentation
- Physical Security
- Security of Root user
- Security of Normal Users
- Security of Files
- Security of Modems
- Overall Security of the System
- Periodic Testing

Recommendations for changes to the computing environment are included.

#### $\blacksquare$ **Conclusions**

Following is a summary of the findings of the security review. For a detailed analysis of the security review, refer to the "Findings and Recommendations" section and the "Interview Questions" of this document.

This summary will cover some areas where University of Test Case is demonstrating good or adequate security practices and areas where improvements could be made. Not all strengths or weaknesses are listed in this Executive Summary. Therefore, it is STRONGLY RECOMMENDED that the "Findings and Recommendations" section is reviewed in detail, and that the recommendations are implemented within the I.T. department at University of Test Case.

**Ennau:** Not all sueingus of weaknesses are listen in thus the mend and the standard and y any. Therefore, it is STRONGLY RECOMMENDED that the mendations" section is reviewed in detail, and that the recoented within the I. In working through this Security Review with the staff at the University of Test Case it is my understanding that efforts have been made to establish security polices and procedures for the IT environment. These polices, procedures provide a building block for good security practices however they need to be enhanced further. The following are my recommendations:

#### **Policies, Procedures and Documentation**

**Incident Plan** – currently the plan in place provides for names of managers and administrators who should be contacted when an incident occurs, and the method for contacting them. It also provides a plan to protect the system from further loss if a problem is discovered. This is a foundation but by incorporating the following your incident plan would become stronger.

- Documentation should be created, published and reviewed regularly so that everyone knows the immediate actions that should be taken by operators in case of a security incident. This should be created in a step-by-step process.

- Steps on how to protect information concerning an incident so that it can be used to determine what occurred and later used as legal evidence if need be.

- Part of this documentation needs to incorporate procedures for when to notify law enforcement and corporate counsel.

- Plan should define when it is appropriate for an incident to be reported to CERT.

**Recovery Plan** – Implementation of a written recovery plan should be published. Even though a recovery plan resides in everyone's mind of the steps they would need to take in case of a severe security incident, it is best served if it is written step-by-step and published so that nothing gets missed if a crisis occurs. Taking this plan further to guarantee success in a crisis would be to practice the procedures at a minimum of one time per year. Policies continually need to be improved but if they aren't practiced you won't know if they really work.

The University of Test Case should consider having their policies and procedures reviewed by HP in the form of yearly security audits and vulnerability assessments.

## **Example 3 Factor Physical Security**

**Computer Room Access** – This facility is older in nature and doesn't have all the latest controlled access devices. It does on the second level of the building, have solid walls that run from the floor to the ceiling, and a doorway into the room. The following recommendations would allow for tighter security of the systems without the undertaking of a full room renovation.

- Provide controls for logging visitor's in/out of the computer room

- Visitors should be escorted, and provided with a badge that identifies them as a visitor

- Door should be locked at all times. If agreed to by management, install a coded entry lock instead of having door keys. Door keys can be easily lost, and even more easily duplicated. Coded entry lock combinations can be changed at random, making it easier and cost effective if personnel changes occur.

**Server Security** – The system console is the most powerful, and potentially the most vulnerable point of access to your IT environment. The following recommendations should be considered:

- Disable Service Mode on your servers' CPU's. (Some HP systems have this feature check with your hardware engineer to see if your equipment has it)

- Once physical access is established, powering down the server via the power switch, or pulling the plug and then trying to bring the system up into single-user mode is easy. Implement password usage in Single-User mode to restrict access to your system.

Bre controls for logging visitor s'invotic of the compluer forom<br>the shaded be locked at all times. If agreed to by management<br>should be locked at all times. If agreed to by management<br>ock instead of having door keys. Door **Install, Support and Backup Media** – All media should be available in case of emergencies to allow for quick restoration of your system. However, they should be secured in a locked cabinet or another locked area away from the server during off hours.

### **Overall Security of the System**

During the Security Review I ran an application called "Medusa". This application produced three output files that provided detailed information on file system security structures. Each problem I found was classified as either A, B, or C depending on the severity of the security risk and is detailed more thoroughly in the findings and recommendations section of this report. In short the findings pointed to these areas of concern:

- System Files and Directories are publicly writable
- inetd logging is disabled
- Inconsistencies in password entries
- Non-administrative UID/GID writable files/directories exist in users path
- Non-standard SUID and/or SGID files
- Improper users' parent directory(s) ownerships/permissions

*Security Review – GSEC Practical* **4** *8/13/2003*

© SANS Institute 2003, As part of GIAC practical repository. Author retains full rights.

- Non-standard ownerships **EAF4 9989 FA27 2F94 9988** 
	- Improper ownerships/permissions with users' \$HOME directory and/or files
	- Implement a global umask of 022
	- Compromised fileset integrity in SD-installed software
	- Root messaging is enabled

#### **Periodic Testing**

mber it is far easier to prevent unauthorized access to your r the fact. With that said it is very important to periodically te sy ay pred to devare and procedures within your environment to ensure success ay pread to be p Remember it is far easier to prevent unauthorized access to your system than to fix up after the fact. With that said it is very important to periodically test the security practices and procedures within your environment to ensure success if and when they may need to be put into action. The following recommendations will only improve upon the foundations of the University of Test Case's security practices.

- Implement usage of HP's swverify command or a public domain application like COPS that would check the integrity of the system files. This practice should be automated and periodically run manually by system operators. Doing both steps allows for verification of accuracy in the findings.

- Implement periodic checks of /etc/passwd file, to verify UID 0 is not set in any user logins. This can be done in a cron job and as well should be run manually by system operators. Doing both steps allows for verification of accuracy in the findings.

- Once IDS/9000 is fully functional this application must also be tested to verify it is working properly. Create a mock incident.

- Implement HP's Security Patch Check tool to analyze the currency of a system with respect to security patches. It recommends patches for security vulnerabilities that have not been fixed by other patches currently on the system.

By addressing the areas mentioned above, University of Test Case will have a good start toward increasing the security of its information systems. As stated before, in the "Findings and Recommendations" section of this report you will find details of changes that should be made in these areas, as well as other areas that are not listed in this Executive Summary.

It should be noted that information systems security is an ongoing task. By securing areas you have control over and preparing for unplanned events, you are better able to provide a more secure computing environment for your users.

This concludes the executive summary.

# **EINER IS THE CANS INSTITUTE FINDINGS AND RECOMMENDATIONS**

*Security Review – GSEC Practical* **6** *8/13/2003*

#### **Security Assessment Report**

The following security problems were noted on server1. Each noted problem is classified as either A, B, or C depending on the severity of the security risk.

#### **Classifications**

- A: Critical, should be remedied immediately.
- B: Serious, should be addressed as soon as is reasonable.
- C: Minor, but should be fixed when time permits.

#### **General Comments**

ar, should be addressed as soon as is reasonable.<br>
Let, but should be addressed as soon as is reasonable.<br>
but should be fixed when time permits.<br> **General Comments**<br> **Ceneral Comments**<br> **Ceneral Comments**<br> **Ceneral Commen** Many security-related problems can be avoided by making the global umask setting sufficient in both /etc/profile and /etc/csh.login. The umask defines the file mode creation mask value for the default permissions of newly created files. It is good practice to enable the umask to prevent group and public write permission bits from being set. This can be accomplished by using the following command line within both /etc/profile and /etc/csh.login: umask 022 this will, by default, cause all newly created files to have the following permissions: -rw-r--r--

#### **Security Analysis**

#### **Class A Problems**

<sup>q</sup> Essential system files/directories publicly writable:

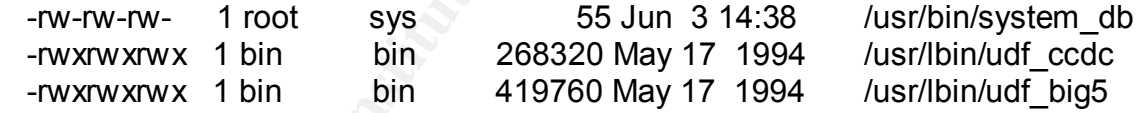

#### **Explanation**

As a general rule, a file or directory should have public write permission turned on only if there is a need to do so. Nearly all system files should not be publicly writable, both as a matter of good practice and to prevent accidental (or intentional) unauthorized overwriting. The files and directories listed here are the essential OS commands, sensitive files, and trees (such as /sbin, /usr/bin) that do not need public write permissions.

#### **Corrective Action**

Execute the following:

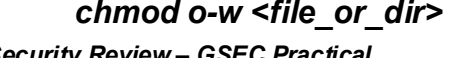

*Security Review – GSEC Practical* **7** *8/13/2003 chmod o-w <file\_or\_dir> or chmod g-w <file\_or\_dir>*

 $\Box$  Inetd was started with logging disabled

#### **Explanation**

The Internet daemon, /usr/sbin/inetd, invokes Internet server processes as needed by the system and is usually invoked on boot-up by /sbin/init.d/inetd. The logging option of inetd should be turned on as a debugging aid as well as a way of monitoring or tracing access to network services when starting the inetd daemon.

#### **Corrective Action**

#### *Edit "/etc/rc.config.d/netdaemons" and add "-l" in the*

*INETD\_ARGS*

 *variable like:*

 *export INETD\_ARGS="-l"*

#### *Restart inetd manually by executing:*

 */sbin/init.d/inetd stop /sbin/init.d/inetd start*

#### **Class B Problems**

<sup>q</sup> Inconsistencies with the following /etc/passwd entries

 webadmin:\*:40:1:\*:/usr/obam/server/nologindir Login directory not found smbnull:\*:101:101:\*:/home/smbnull:/sbin/sh Login directory not found

#### **Explanation**

be turned on as a debugging aid as well as a way of monitd<br>
thronk services when starting the inetd daemon.<br> **Edit "/etc/rc.config.d/netdaemons"** and add "-I" in t<br>
S<br> **S**<br> **Cansulation Example iike:**<br> **Example iike:**<br> **Ex** This verification includes a validation of the number of fields, login name, user ID, group ID, and whether the login directory and optional program name exist.

#### **Corrective Action**

Corrective action is indicated within the diagnostic message.

<sup>q</sup> Non-administrative UID/GID writable files/directories exist in bevb's \$PATH

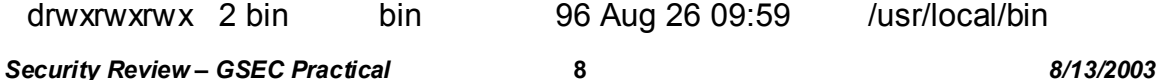

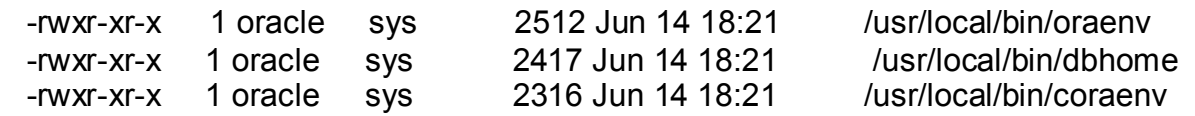

<sup>q</sup> Non-administrative UID/GID writable files/directories exist in nanf's \$PATH

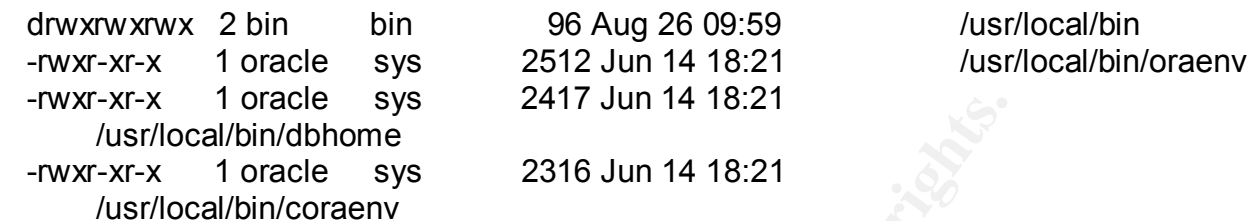

<sup>q</sup> Non-administrative UID/GID writable files/directories exist in dianemcd's \$PATH

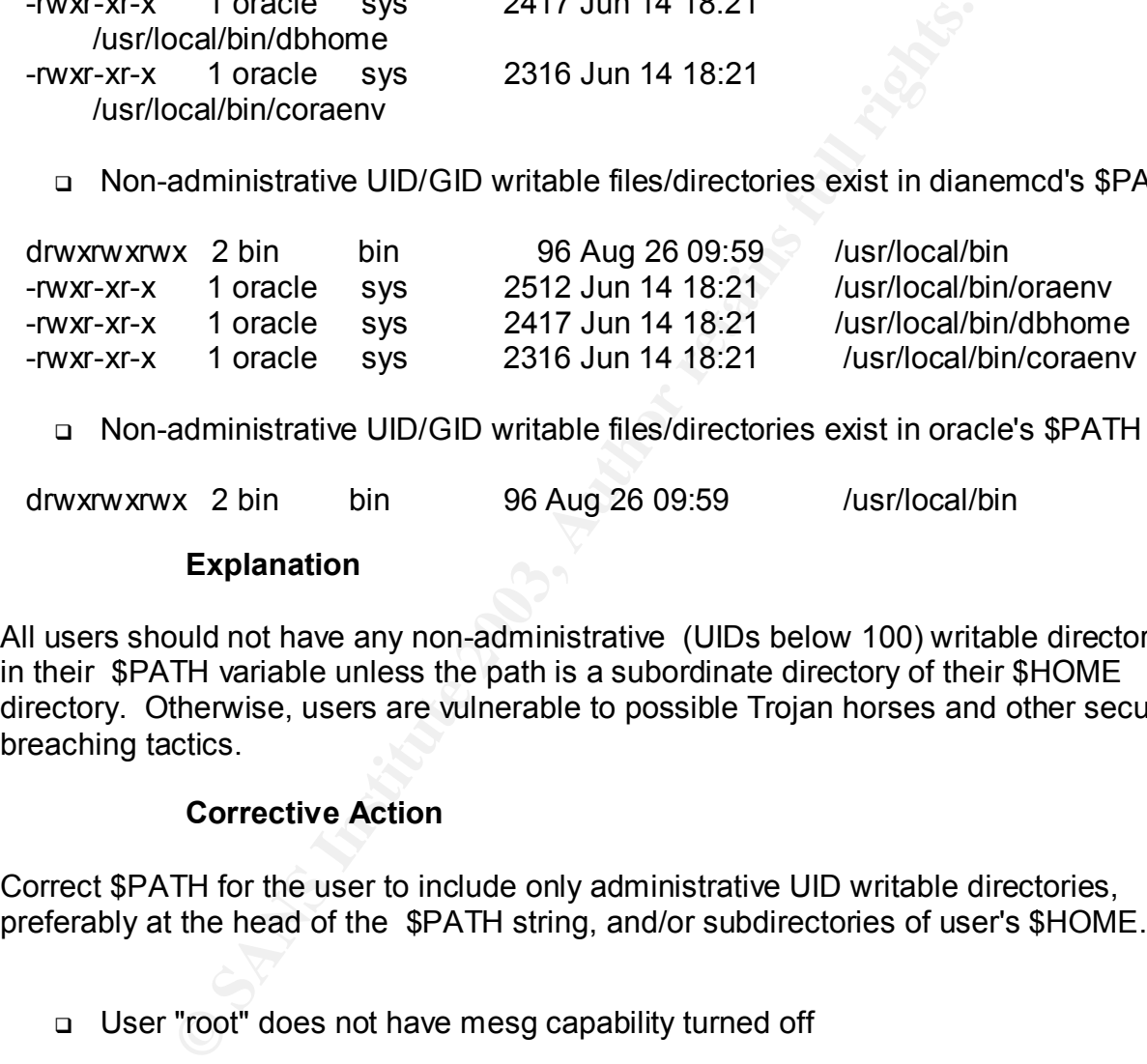

<sup>q</sup> Non-administrative UID/GID writable files/directories exist in oracle's \$PATH

drwxrwxrwx 2 bin bin 96 Aug 26 09:59 /usr/local/bin

#### **Explanation**

All users should not have any non-administrative (UIDs below 100) writable directories in their \$PATH variable unless the path is a subordinate directory of their \$HOME directory. Otherwise, users are vulnerable to possible Trojan horses and other security breaching tactics.

#### **Corrective Action**

Correct \$PATH for the user to include only administrative UID writable directories, preferably at the head of the \$PATH string, and/or subdirectories of user's \$HOME.

<sup>q</sup> User "root" does not have mesg capability turned off

#### **Explanation**

mesg capability should be turned off on all UID-0 shells. Other users should not be allowed to write to a terminal or window in which a super-user is active. This capability can be abused to read keystrokes and possibly capture sensitive information, or otherwise cause mischief.

#### **Corrective Action**

*Security Review – GSEC Practical* **9** *8/13/2003*

Add the following to root's .profile, .kshrc, .cshrc, or .login: mesg n

#### <sup>q</sup> Non-standard SUID and/or SGID files

 -r-sr-x--- 1 root ids 266240 Mar 22 09:47 /opt/ids/lbin/idssysdsp -r-sr-x--- 1 root ids 274432 Mar 22 10:01 /opt/ids/lbin/updaterc<br>-r-sr-xr-x 1 root bin 16384 Dec 17 200 /opt/webadmin/parmg<br>- 10 2004 /usr/lih/lanadmin/libds -r-sr-xr-x 1 root bin 16384 Dec 17 200 /opt/webadmin/parmgr/startParMgr.cgi -r-sr-xr-x 1 root bin 16384 Jun 19 2001 /usr/lib/lanadmin/libdsfddi4.1 -r-sr-xr-x 1 root bin 20480 Nov 14 20 /var/adm/sw/save/PHNE\_22727/100BT RUN/usr/lib/lanadmin/libdsbtlan.1

 -r-sr-xr-x 1 root bin 20480 Sep 3 2001 /opt/webadmin/mx/startMUXPlex.cgi 28672 Feb 2 2001 /var/adm/sw/save/PHNE\_23465/100BT-RUN/usr/lib/lanadmin/libdsbtlan.1

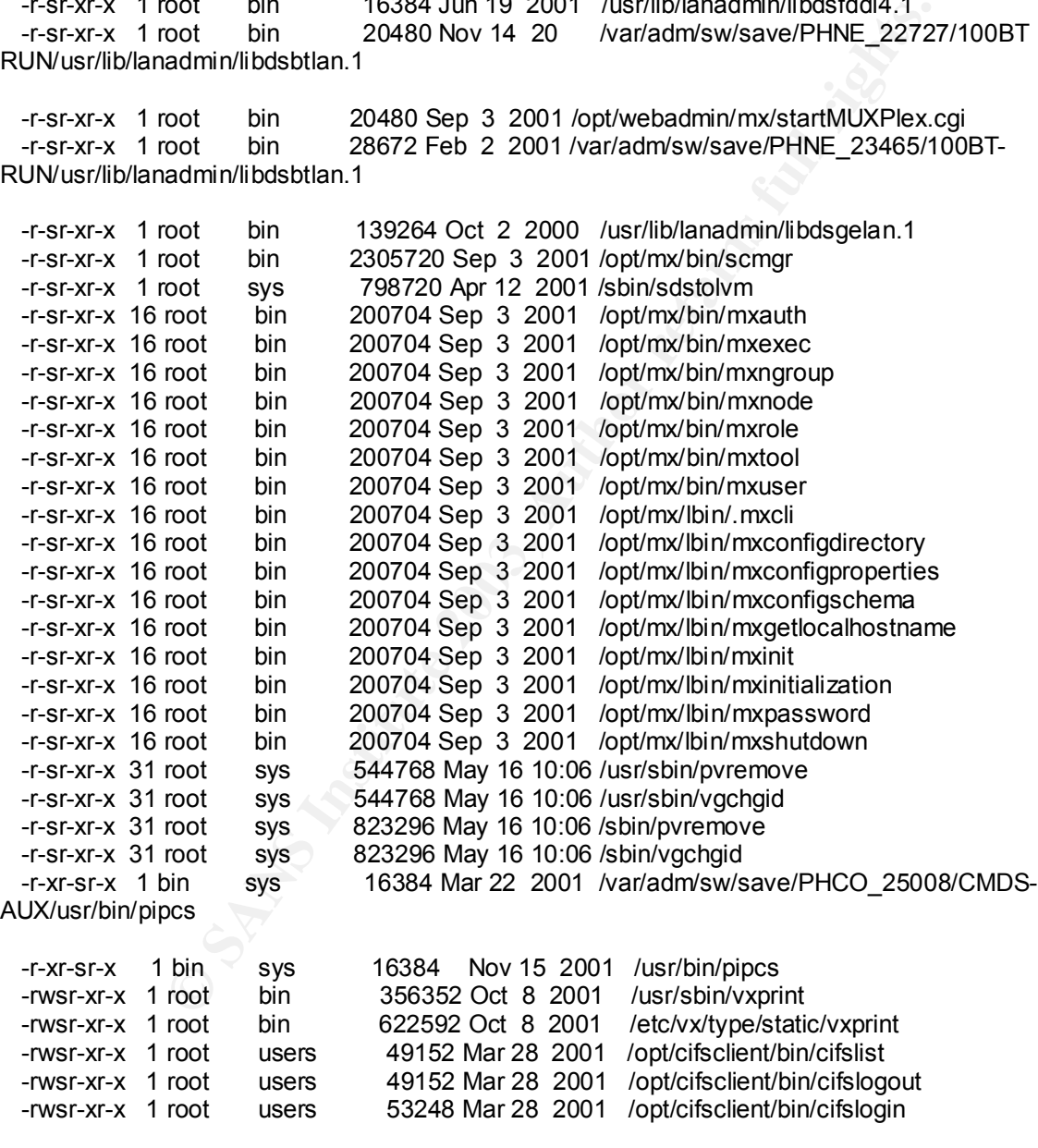

#### **Explanation**

Generally speaking, when a program is invoked, it executes as, and with the permissions of, the executing user, which is independent of the ownership of the

*Security Review – GSEC Practical* **10** *8/13/2003*

53248 Mar 28 2001 /opt/cifsclient/bin/cifslogin

executable file. This is changed when the "set user ID" (SUID) bit is set in the file permissions of the executable. When the SUID bit is set the program is executed as, and with the permissions of, the \*owner\* of the executable file.

For example, a non-root user generally cannot modify /etc/passwd since the file permissions are protective of such activity. However, the same non-root user can change their password using /usr/bin/passwd. This is because /usr/bin/passwd is a SUID program whereby it is owned by root and, as consequence of the SUID bit, when executed, it runs as if root is executing the program. As a result, the non-root user is able to modify /etc/passwd. This analysis applies to SGID files as well.

Any SUID file that is owned by an administrative user (UID < 100) must be examined closely to assure that it doesn't create a security threat (allowing SUID or SGID capabilities).

#### **Corrective Action**

If the file does not need to be SUID, the best action is to execute: chmod u-s <filename>

If the file does not need to be SGID, the best action is to execute: chmod g-s <filename>

<sup>q</sup> Confidential/critical files with improper ownership/permissions: [file permissions should not be publicly writable nor readable and should be owned by administrative UIDs/GIDs.]

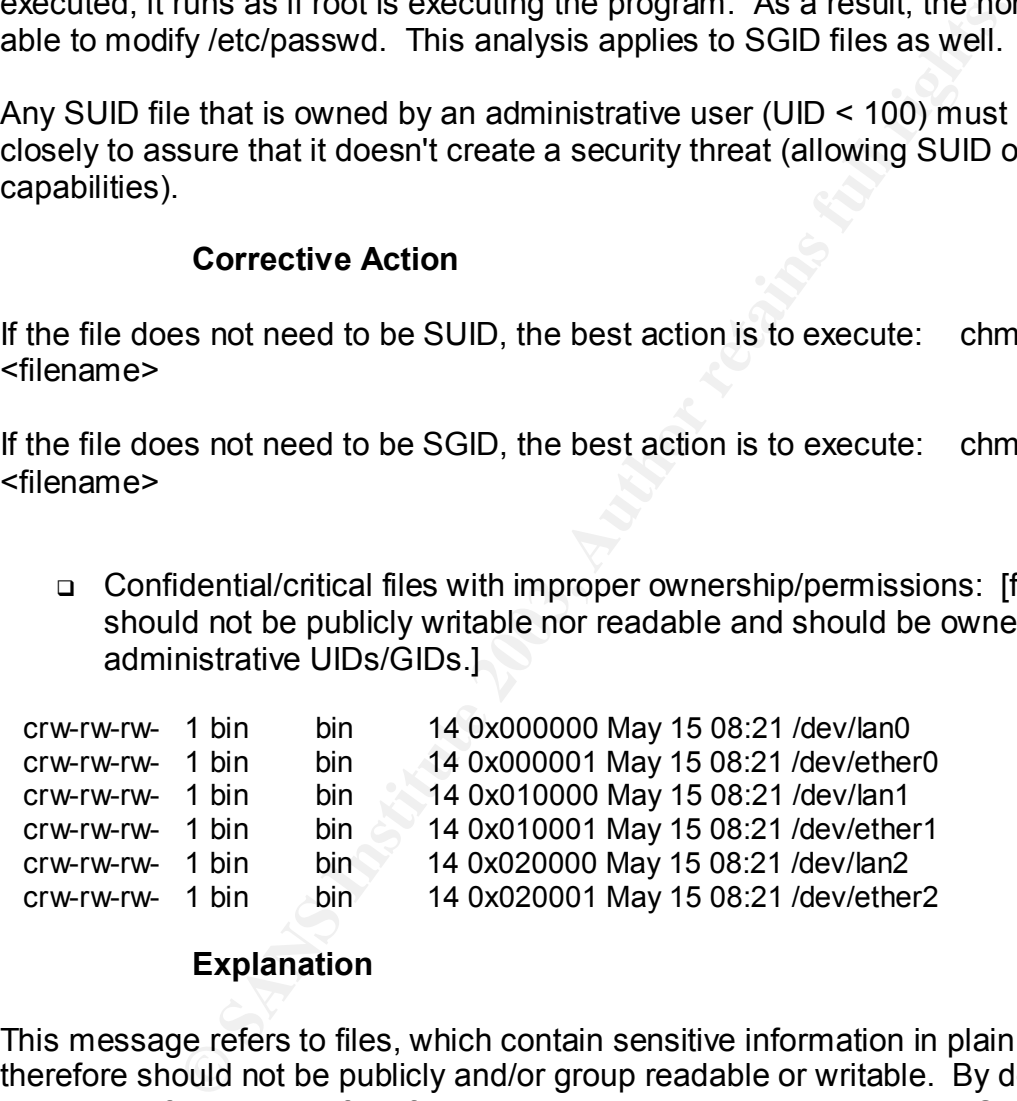

#### **Explanation**

This message refers to files, which contain sensitive information in plain text and therefore should not be publicly and/or group readable or writable. By default these files include confidential key files for uucp as well as the mail directories: Systems, and Permissions, usr/mail/\*. Systems, and Permissions are located in the /etc/uucp/ directory, which contain sensitive information in plain text. /var/mail/\* files refer to the system mailboxes. All of these files should not be publicly and/or group readable or writable.

#### **Corrective Action**

*Security Review – GSEC Practical* **11** *8/13/2003*

Execute the following: chmod o-rw <filename> or chmod g-rw <filename>

<sup>q</sup> Improper users' parent directory(s) ownerships/permissions: [directory permissions should not be publicly writable and have appropriate administrative ownerships.]

drwxr-xr-x 14 dsc dba 1024 Jul 9 09:44 /home/

#### **Explanation**

In general, a user should have sole control over the files in their \$HOME directory. This principle can be compromised if the parent directory(s) of the user \$HOME directory (ancestry directories) is owned by a non-administrative login and/or if the ancestry directories' permissions are set improperly. Permissions should be at least mode 755 on any users' ancestry directory(s).

#### **Corrective Action**

Execute the following: **chown root /home**

## **chgrp root /home chmod 755 /home**

(Substitute the appropriate parent directory(s) for the users' directory of your system.)

<sup>q</sup> Non-standard ownerships: [files should have appropriate administrative ownerships.]

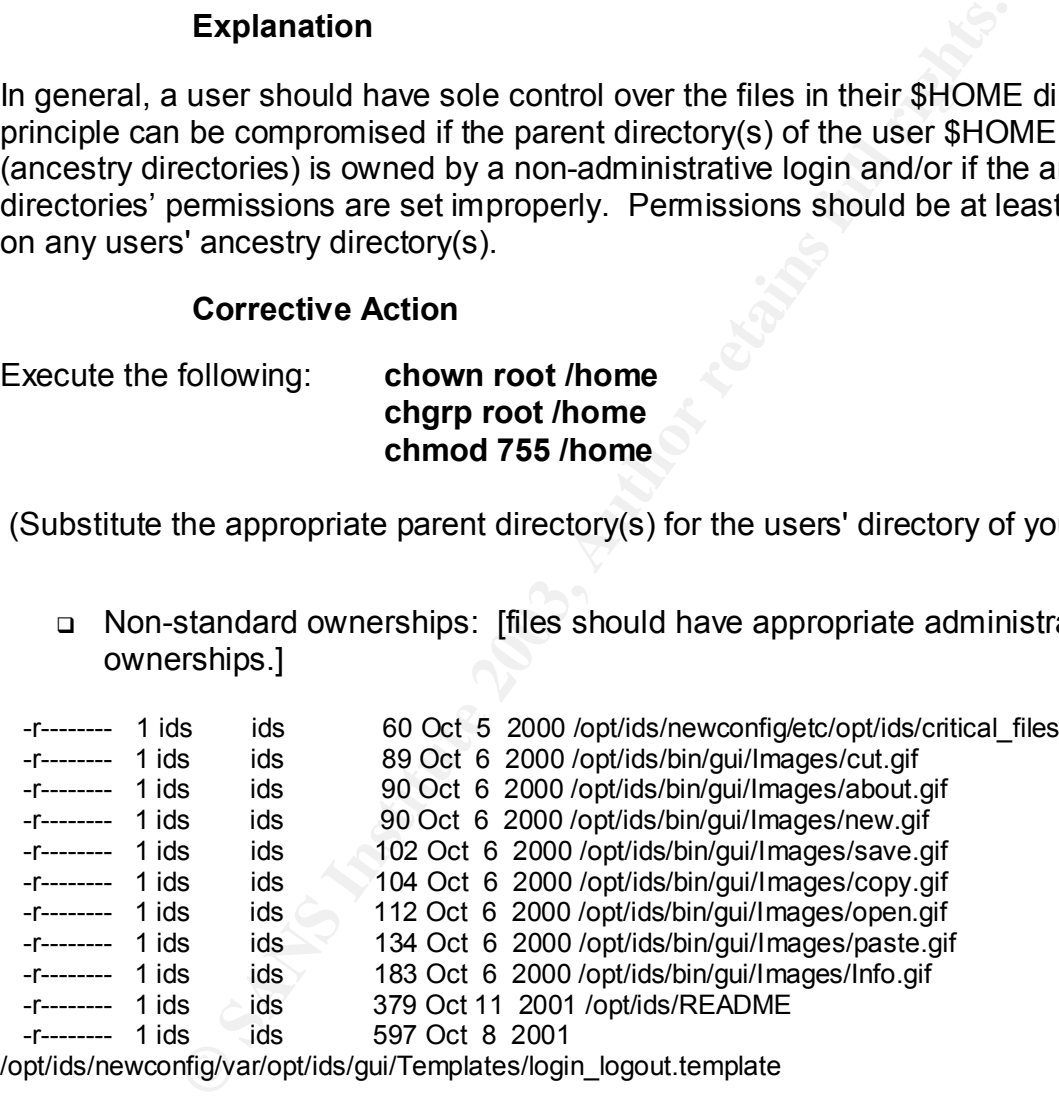

/opt/ids/newconfig/var/opt/ids/gui/Templates/login\_logout.template

 -r-------- 1 ids ids 629 Oct 8 2001 /opt/ids/newconfig/var/opt/ids/gui/Templates/suid.template

 -r-------- 1 ids ids 649 Oct 8 2001 /opt/ids/newconfig/var/opt/ids/gui/Templates/sulogFailedsu.template

 -r-------- 1 ids ids 650 Oct 8 2001 /opt/ids/newconfig/var/opt/ids/gui/Templates/bufferOverflow.template

*Security Review – GSEC Practical* **12** *8/13/2003*

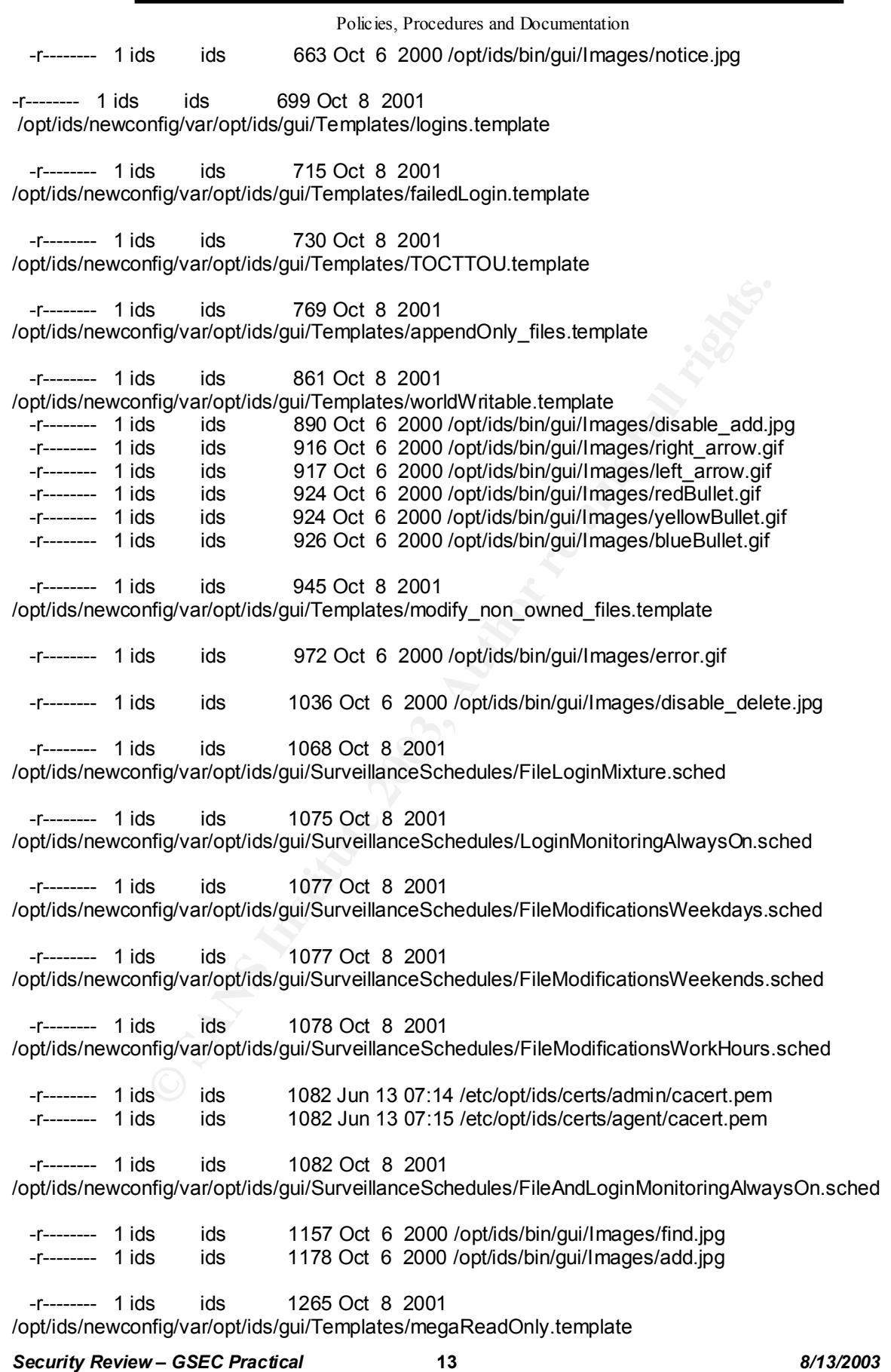

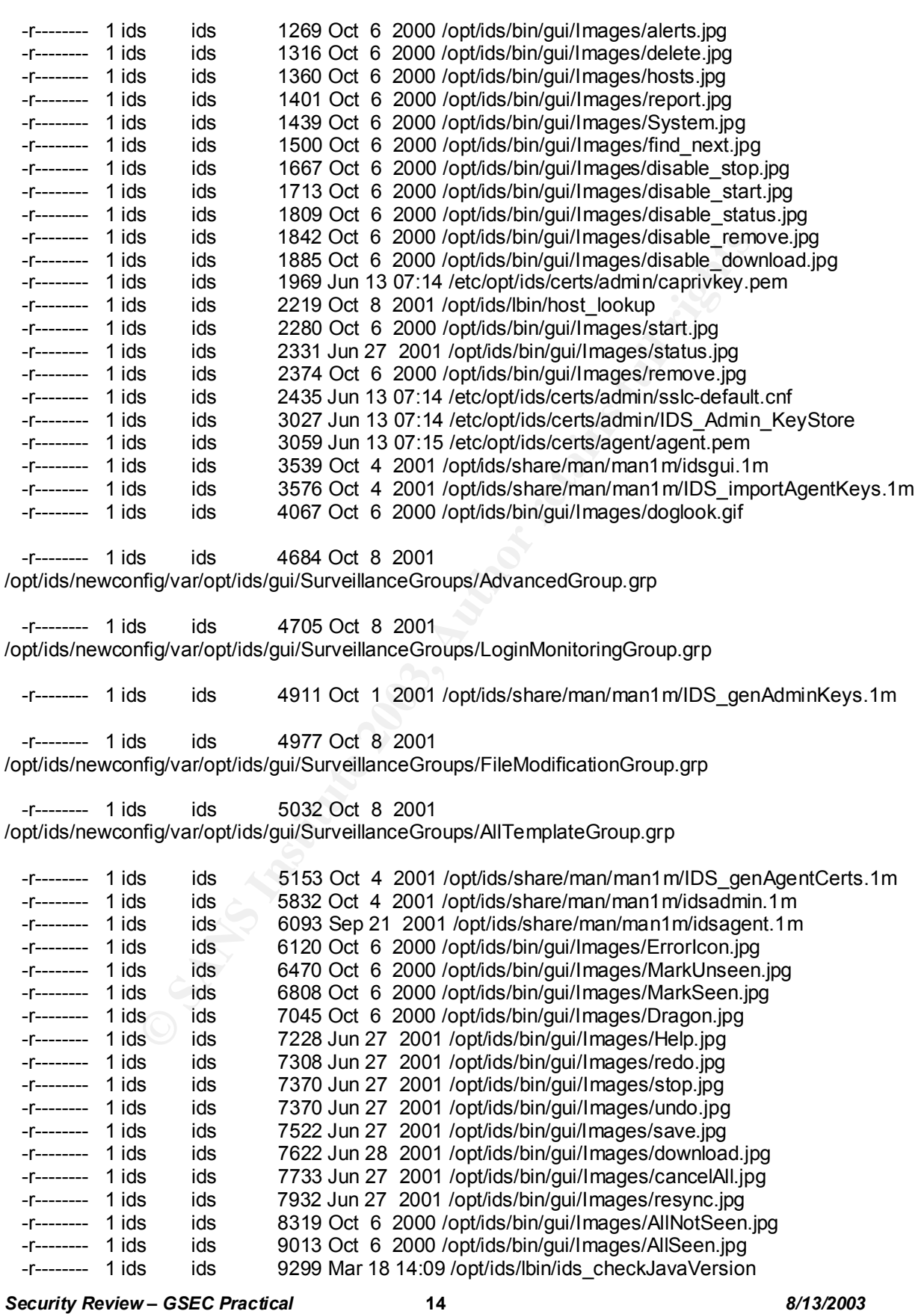

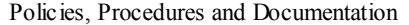

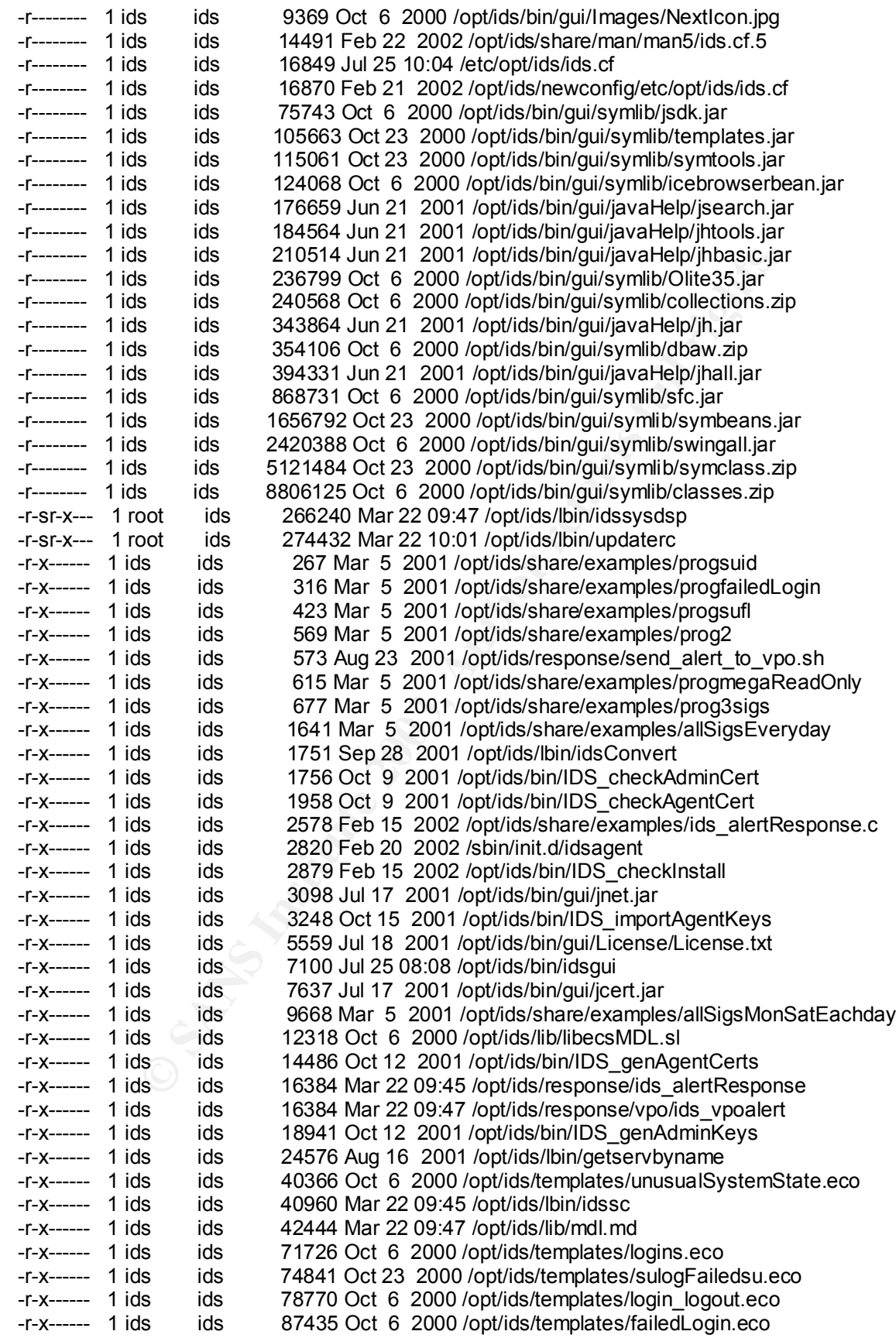

*Security Review – GSEC Practical* **15** *8/13/2003*

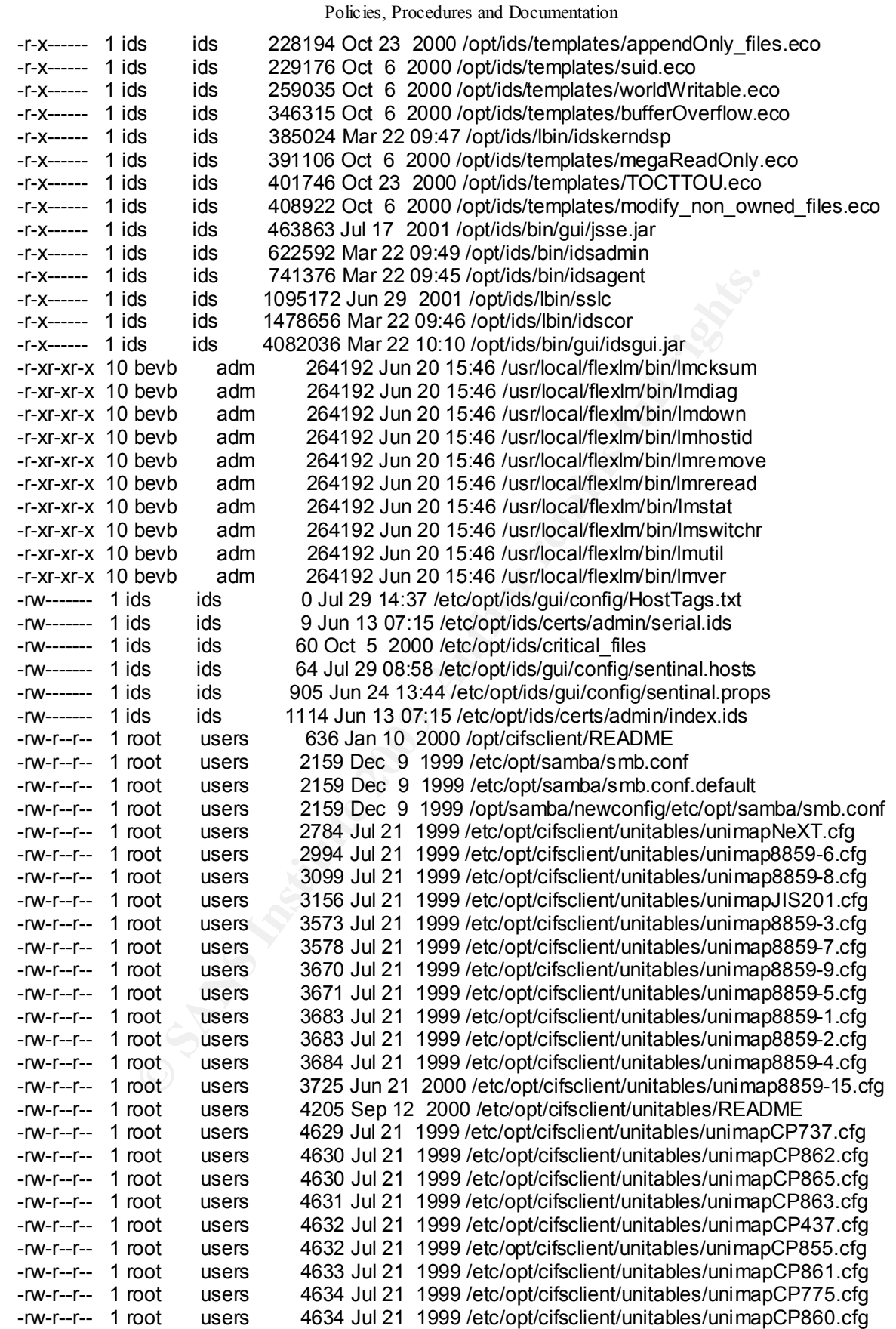

*Security Review – GSEC Practical* **16** *8/13/2003*

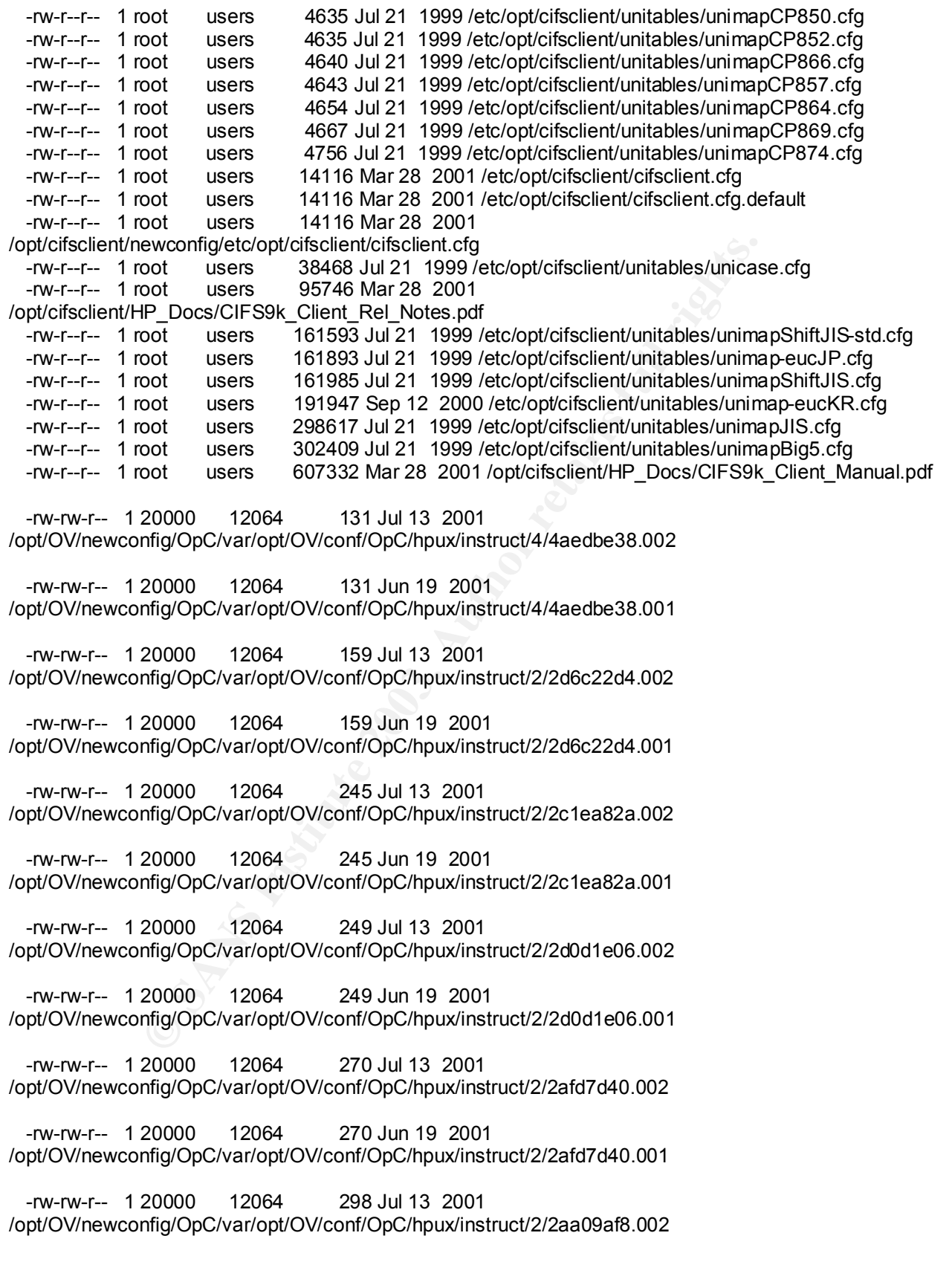

12064 298 Jun 19 2001 -rw-rw-r-- 1 20000 /opt/OV/newconfig/OpC/var/opt/OV/conf/OpC/hpux/instruct/2/2aa09af8.001

 -rw-rw-r-- 1 20000 12064 309 Jul 13 2001 /opt/OV/newconfig/OpC/var/opt/OV/conf/OpC/hpux/instruct/2/2cddcdc2.002

 -rw-rw-r-- 1 20000 12064 309 Jun 19 2001 /opt/OV/newconfig/OpC/var/opt/OV/conf/OpC/hpux/instruct/2/2cddcdc2.001

 -rw-rw-r-- 1 20000 12064 392 Jul 13 2001 /opt/OV/newconfig/OpC/var/opt/OV/conf/OpC/hpux/instruct/2/2a71926c.002

 -rw-rw-r-- 1 20000 12064 392 Jun 19 2001 /opt/OV/newconfig/OpC/var/opt/OV/conf/OpC/hpux/instruct/2/2a71926c.001

 -rw-rw-r-- 1 20000 12064 476 Jul 13 2001 /opt/OV/newconfig/OpC/var/opt/OV/conf/OpC/hpux/instruct/2/2cae2a2c.002

 -rw-rw-r-- 1 20000 12064 476 Jun 19 2001 /opt/OV/newconfig/OpC/var/opt/OV/conf/OpC/hpux/instruct/2/2cae2a2c.001

 -rw-rw-r-- 1 20000 12064 518 Jul 13 2001 /opt/OV/newconfig/OpC/var/opt/OV/conf/OpC/hpux/instruct/2/2d3d292a.002

 -rw-rw-r-- 1 20000 12064 518 Jun 19 2001 /opt/OV/newconfig/OpC/var/opt/OV/conf/OpC/hpux/instruct/2/2d3d292a.001

 -rw-rw-r-- 1 20000 12064 577 Jul 13 2001 /opt/OV/newconfig/OpC/var/opt/OV/conf/OpC/hpux/instruct/2/2aceee76.002

 -rw-rw-r-- 1 20000 12064 577 Jul 13 2001 /opt/OV/newconfig/OpC/var/opt/OV/conf/OpC/hpux/instruct/2/2dca6362.002

 -rw-rw-r-- 1 20000 12064 577 Jun 19 2001 /opt/OV/newconfig/OpC/var/opt/OV/conf/OpC/hpux/instruct/2/2aceee76.001

 -rw-rw-r-- 1 20000 12064 577 Jun 19 2001 /opt/OV/newconfig/OpC/var/opt/OV/conf/OpC/hpux/instruct/2/2dca6362.001

 -rw-rw-r-- 1 20000 12064 598 Jul 13 2001 /opt/OV/newconfig/OpC/var/opt/OV/conf/OpC/hpux/instruct/2/2beb6546.002

 -rw-rw-r-- 1 20000 12064 724 Jul 13 2001 /opt/OV/newconfig/OpC/var/opt/OV/conf/OpC/hpux/instruct/2/2dfd674e.002

 -rw-rw-r-- 1 20000 12064 724 Jun 19 2001 /opt/OV/newconfig/OpC/var/opt/OV/conf/OpC/hpux/instruct/2/2dfd674e.001

 -rw-rw-r-- 1 20000 12064 1500 Jul 13 2001 /opt/OV/newconfig/OpC/var/opt/OV/conf/OpC/hpux/instruct/instr.map

 -rw-rw-r-- 1 20000 12064 1571 Jul 13 2001 /opt/OV/newconfig/OpC/var/opt/OV/conf/OpC/hpux/instruct/2/2d9aabb8.002

*Security Review – GSEC Practical* **18** *8/13/2003*

Key final state  $\mathcal{L}_{\mathcal{A}}$  final state  $\mathcal{L}_{\mathcal{A}}$  and  $\mathcal{L}_{\mathcal{A}}$  and  $\mathcal{L}_{\mathcal{A}}$  and  $\mathcal{L}_{\mathcal{A}}$  and  $\mathcal{L}_{\mathcal{A}}$  and  $\mathcal{L}_{\mathcal{A}}$  and  $\mathcal{L}_{\mathcal{A}}$  and  $\mathcal{L}_{\mathcal{A}}$  and  $\mathcal{L}_{\mathcal{A}}$  and  $\mathcal{L}_{\$ 

-rw-rw-r-- 1 20000 12064 1571 Jun 19 2001

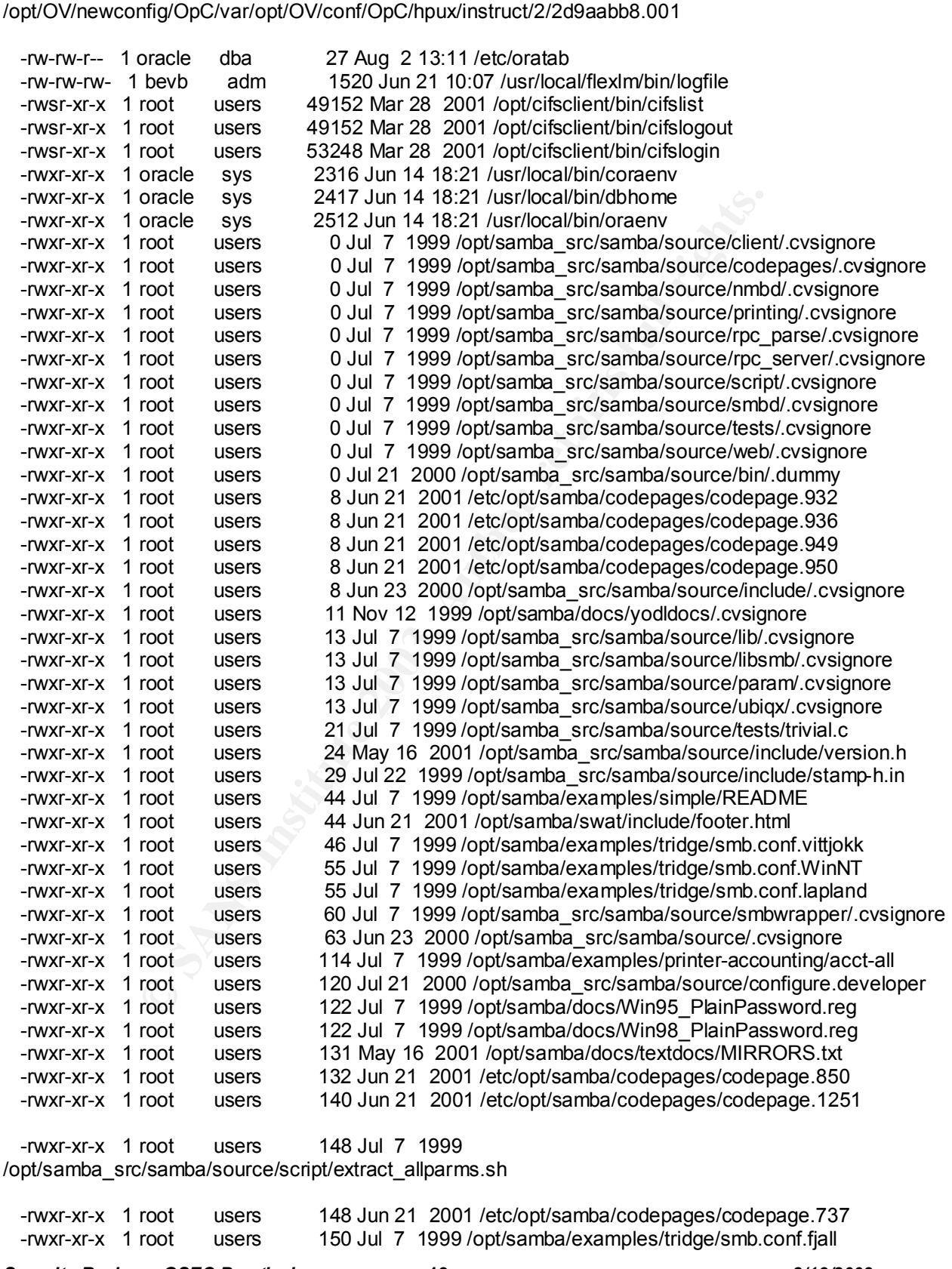

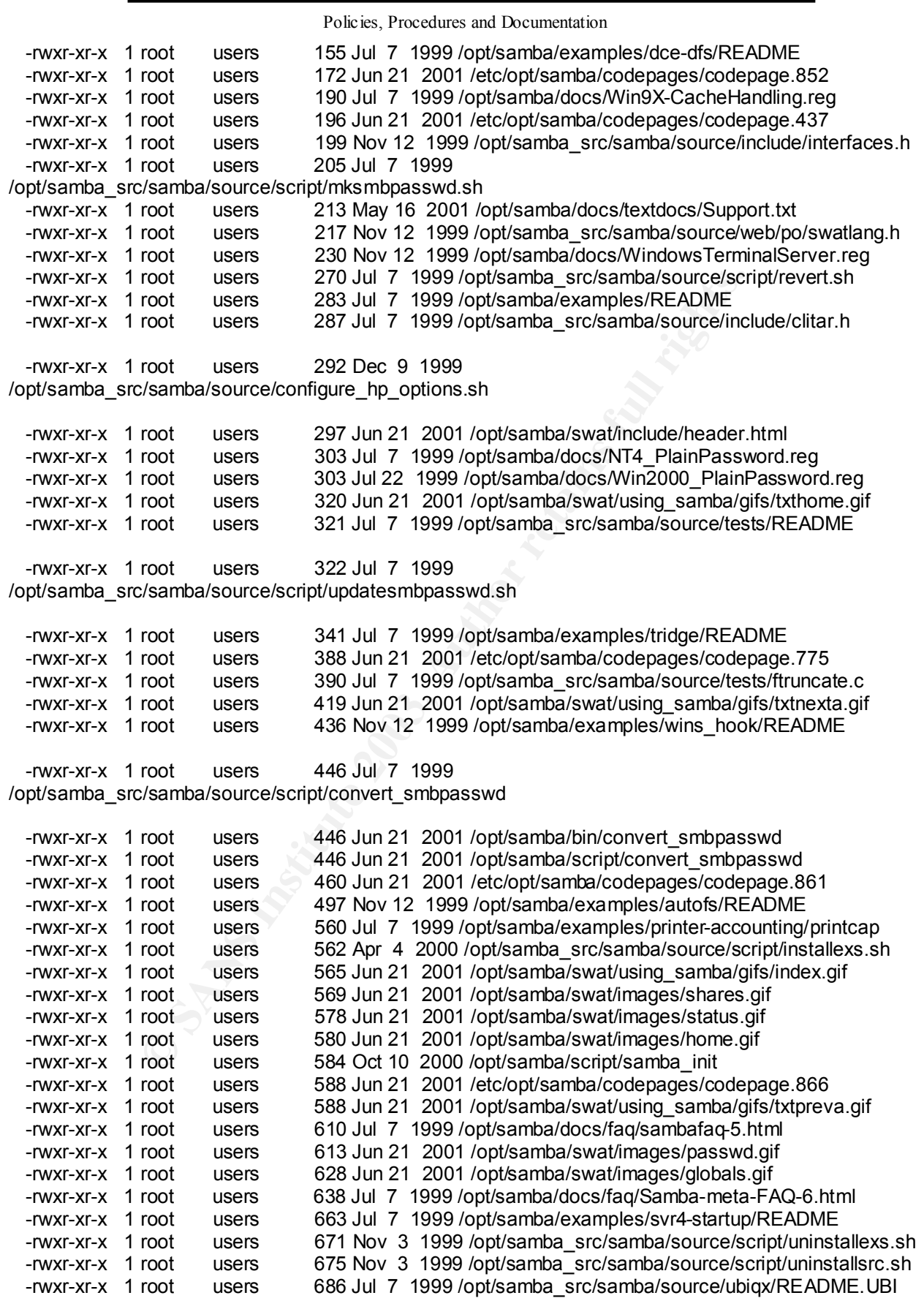

*Security Review – GSEC Practical* **20** *8/13/2003*

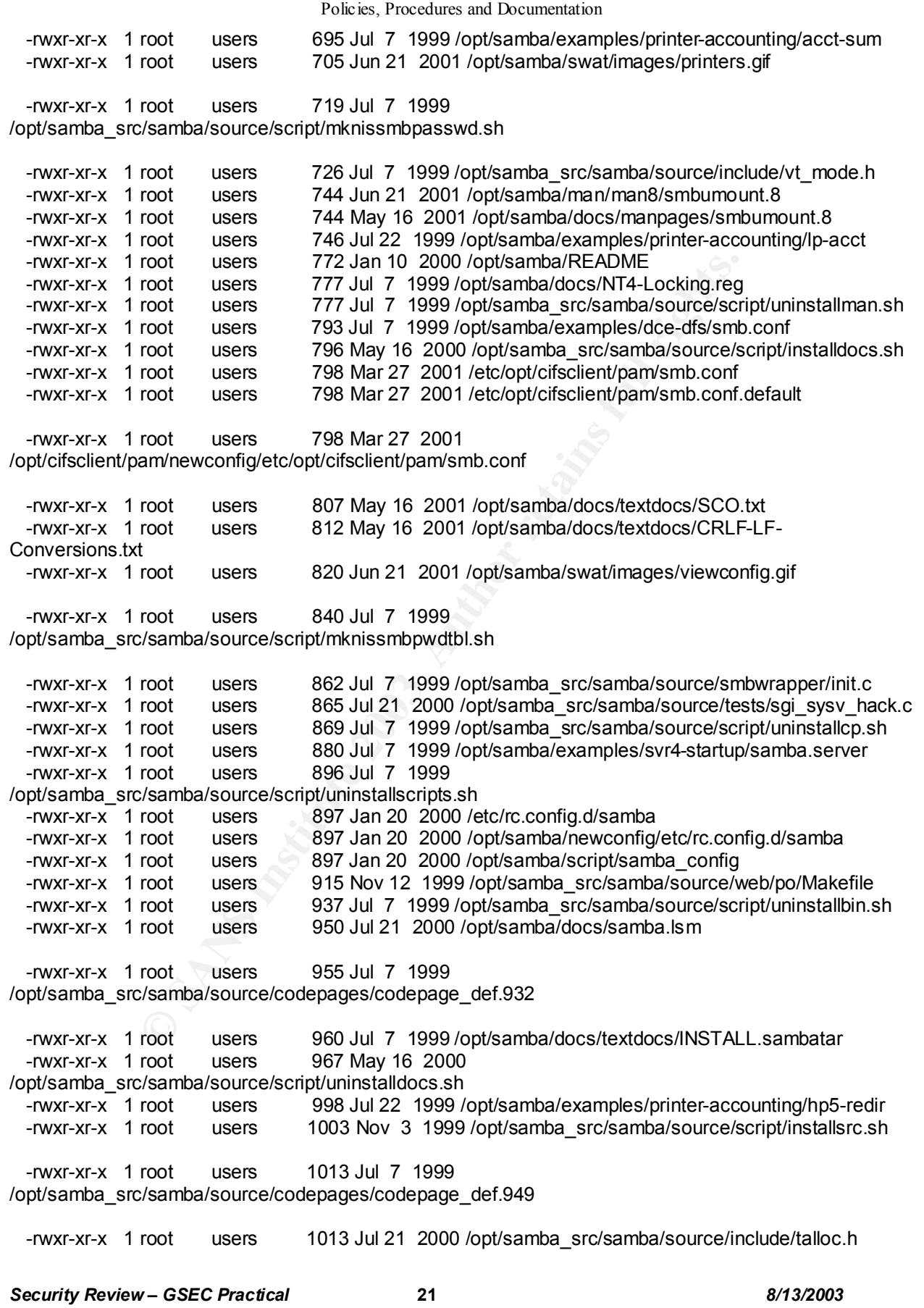

root users 1000 Jun 21 2001 (optisamba/ana/man/s/shnbmnt.inductions 1000 May 16 2001 /optisamba/docs//manpages/sm<br>
Scanba/source/script/installscripts.htm<br>
Crot users 1109 Nov 12 1999 /opt/samba/docs//manpages/sm<br>
Crot use -rwxr-xr-x 1 root users 1019 Jul 7 1999 /opt/samba\_src/samba/source/codepages/codepage\_def.936 -rwxr-xr-x 1 root users 1019 Jul 7 1999 /opt/samba\_src/samba/source/codepages/codepage\_def.950 -rwxr-xr-x 1 root users 1031 Nov 12 1999 /opt/samba\_src/samba/source/script/installbin.sh -rwxr-xr-x 1 root users 1043 Jul 21 2000 /opt/samba\_src/samba/source/script/installcp.sh -rwxr-xr-x 1 root users 1046 Jul 7 1999 /opt/samba\_src/samba/source/smbwrapper/smbsh.in -rwxr-xr-x 1 root users 1079 Jul 22 1999 /opt/samba/docs/NT4-Locking.txt -rwxr-xr-x 1 root users 1090 Jun 21 2001 /opt/samba/man/man8/smbmnt.8 -rwxr-xr-x 1 root users 1090 May 16 2001 /opt/samba/docs/manpages/smbmnt.8 users 1109 Nov 12 1999 /opt/samba\_src/samba/source/script/installscripts.sh -rwxr-xr-x 1 root users 1115 Nov 12 1999 /opt/samba\_src/samba/source/tests/summary.c -rwxr-xr-x 1 root users 1121 May 16 2001 /opt/samba/docs/textdocs/Macintosh\_Clients.txt -rwxr-xr-x 1 root users 1124 Jul 21 2000 /opt/samba/docs/yodldocs/smbmnt.8.yo -rwxr-xr-x 1 root users 1152 Jul 7 1999 /opt/samba/docs/textdocs/README.sambatar -rwxr-xr-x 1 root users 1155 Jul 7 1999 /opt/samba\_src/samba/source/tests/ftruncroot.c -rwxr-xr-x 1 root users 1171 Jul 7 1999 /opt/samba/docs/faq/sambafaq-4.html -rwxr-xr-x 1 root users 1173 Jul 22 1999 /opt/samba\_src/samba/source/tests/shared\_mmap.c -rwxr-xr-x 1 root users 1190 Jul 7 1999 /opt/samba/docs/faq/Samba-meta-FAQ-5.html -rwxr-xr-x 1 root users 1295 Jul 21 2000 /opt/samba\_src/samba/source/include/profile.h users 1307 Jul 7 1999 /opt/samba\_src/samba/source/smbd/noquotas.c -rwxr-xr-x 1 root users 1325 Jul 7 1999 /opt/samba\_src/samba/source/tests/getgroups.c -rwxr-xr-x 1 root users 1328 Jun 21 2001 /opt/samba/swat/using\_samba/this\_edition.html -rwxr-xr-x 1 root users 1355 Jul 7 1999 /opt/samba\_src/samba/source/smbwrapper/realcalls.c -rwxr-xr-x 1 root users 1360 Jul 7 1999 /opt/samba\_src/samba/source/tests/crypttest.c -rwxr-xr-x 1 root users 1539 Jul 7 1999 /opt/samba\_src/samba/source/smbwrapper/smbw.h -rwxr-xr-x 1 root users 1539 Jul 7 1999 /opt/samba src/samba/source/tests/sysv\_ipc.c -rwxr-xr-x 1 root users 1550 Jul 21 2000 /opt/samba/docs/htmldocs/smbmnt.8.html -rwxr-xr-x 1 root users 1550 Jun 21 2001 /opt/samba/swat/help/smbmnt.8.html -rwxr-xr-x 1 root users 1566 Jul 7 1999 /opt/samba\_src/samba/source/script/installman.sh -rwxr-xr-x 1 root users 1590 Jul 7 1999 /opt/samba\_src/samba/source/include/dlinklist.h -rwxr-xr-x 1 root users 1597 Jul 7 1999 /opt/samba\_src/samba/source/lib/slprintf.c -rwxr-xr-x 1 root users 1646 Jun 21 2001 /opt/samba/man/man1/stopsmb.1 -rwxr-xr-x 1 root users 1646 Mar 22 2000 /opt/samba/docs/manpages/stopsmb.1 -rwxr-xr-x 1 root users 1682 Jun 21 2001 /opt/samba/man/man1/startsmb.1 -rwxr-xr-x 1 root users 1682 Mar 22 2000 /opt/samba/docs/manpages/startsmb.1 users 1697 Jul 22 1999 /opt/samba\_src/samba/source/tests/fcntl\_lock.c -rwxr-xr-x 1 root users 1708 Jul 7 1999 /opt/samba\_src/samba/source/script/addtosmbpass -rwxr-xr-x 1 root users 1708 Jun 21 2001 /opt/samba/bin/addtosmbpass -rwxr-xr-x 1 root users 1708 Jun 21 2001 /opt/samba/script/addtosmbpass -rwxr-xr-x 1 root users 1716 May 16 2001 /opt/samba/docs/textdocs/DNIX.txt -rwxr-xr-x 1 root users 1731 Jul 7 1999 /opt/samba/docs/textdocs/SMBTAR.notes -rwxr-xr-x 1 root users 1735 Jul 7 1999 /opt/samba\_src/samba/source/web/diagnose.c -rwxr-xr-x 1 root users 1814 Mar 22 2000 /opt/samba/docs/yodldocs/stopsmb.1.yo -rwxr-xr-x 1 root users 1817 Jul 7 1999 /opt/samba\_src/samba/source/tests/trapdoor.c -rwxr-xr-x 1 root users 1837 Jul 7 1999 /opt/samba/examples/printing/smbprint.sysv -rwxr-xr-x 1 root users 1837 Jul 21 2000 /opt/samba\_src/samba/source/tests/fcntl\_lock64.c -rwxr-xr-x 1 root users 1850 Mar 22 2000 /opt/samba/docs/yodldocs/startsmb.1.yo -rwxr-xr-x 1 root users 1852 Feb 21 2001 /opt/samba\_src/samba/source/script/startsmb -rwxr-xr-x 1 root users 1852 Jun 21 2001 /opt/samba/bin/startsmb -rwxr-xr-x 1 root users 1852 Jun 21 2001 /opt/samba/script/startsmb

*Security Review – GSEC Practical* **22** *8/13/2003*

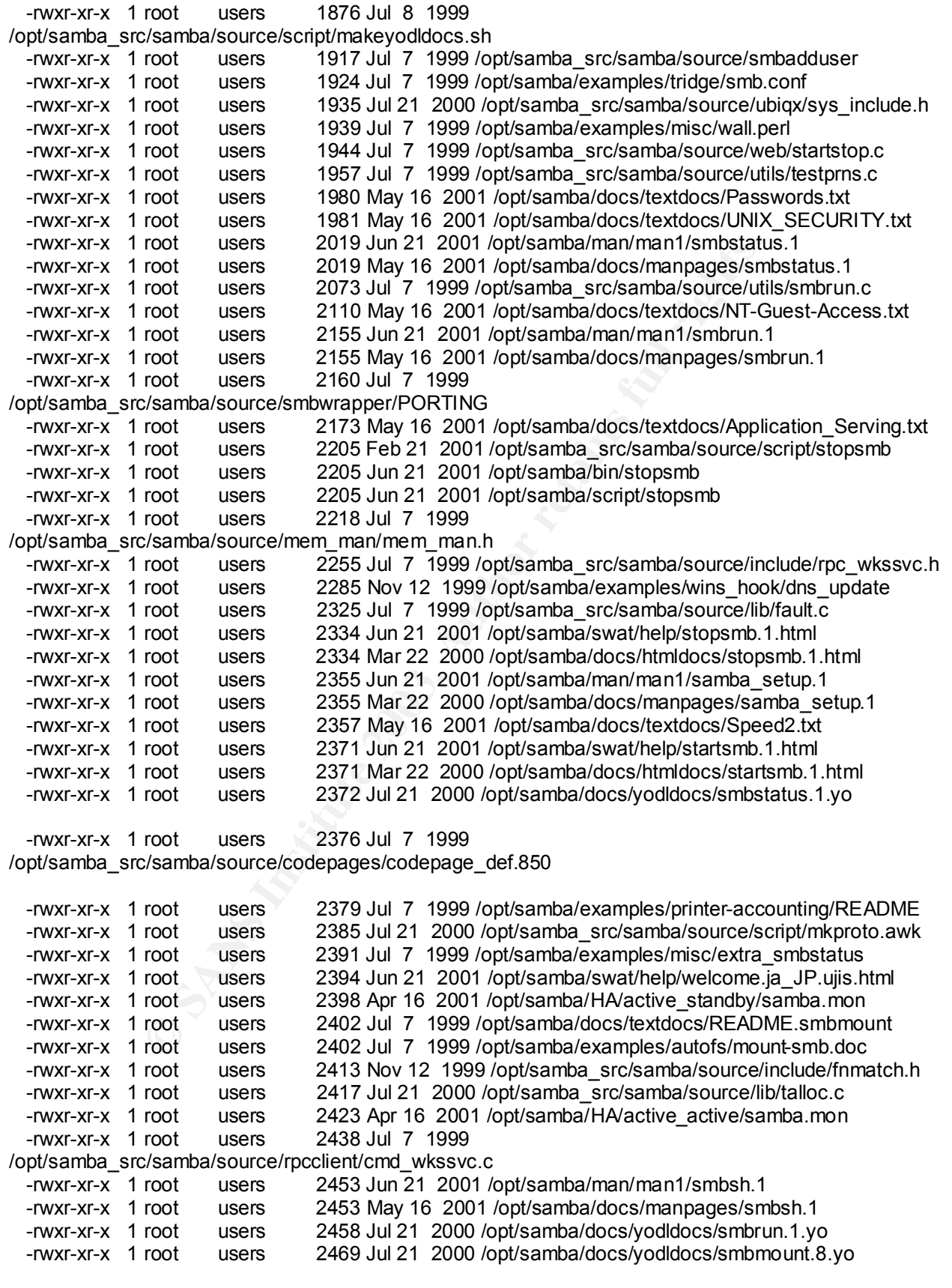

*Security Review – GSEC Practical* **23** *8/13/2003*

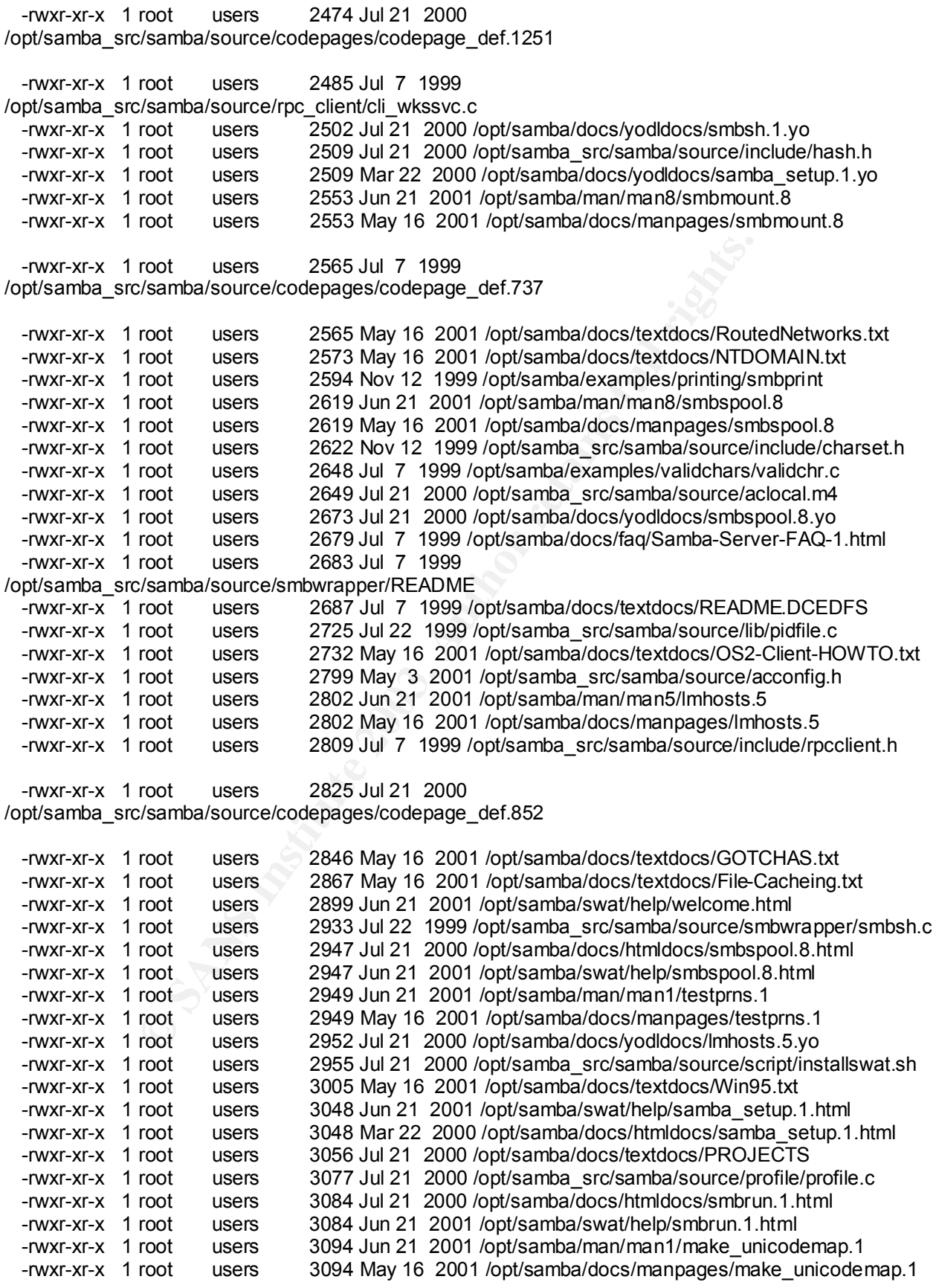

*Security Review – GSEC Practical* **24** *8/13/2003*

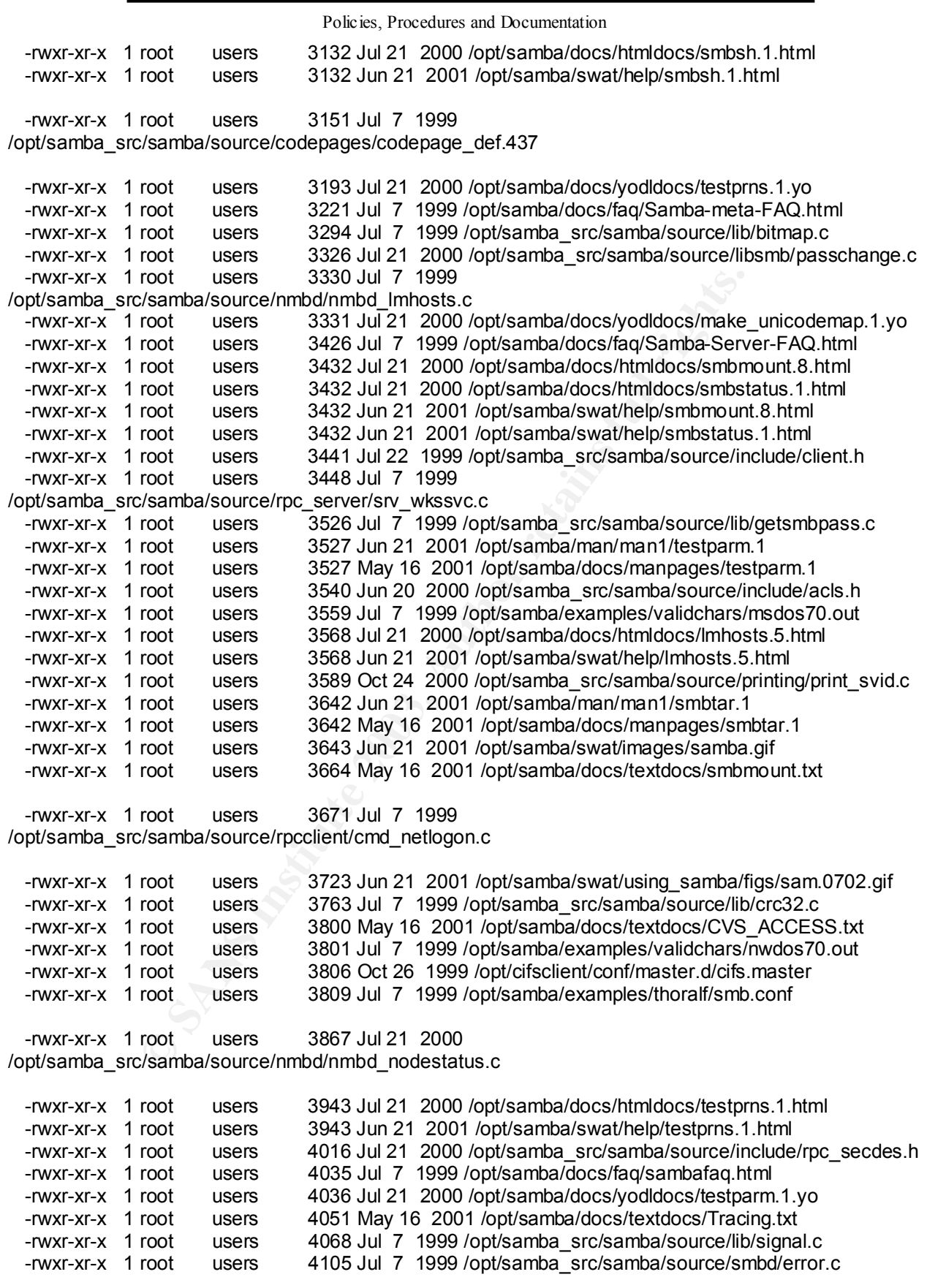

*Security Review – GSEC Practical* **25** *8/13/2003*

root users 4827 Jul 21 2001 (opt/samba/oocs/yodidocs/smnbta/sombal/sombal/sombal/sombal/sombal/sombal/sombal/sombal/sombal/sombal/sombal/sombal/sombal/sombal/sombal/sombal/sombal/sombal/sombal/sombal/sombal/sombal/sombal/s  $-Fwxr-xr-2$  1 root users 4107 Jul 21 2000 Policies, Procedures and Documentation *Security Review – GSEC Practical* **26** *8/13/2003* /opt/samba/docs/htmldocs/make\_unicodemap.1.html -rwxr-xr-x 1 root users 4107 Jun 21 2001 /opt/samba/swat/help/make\_unicodemap.1.html -rwxr-xr-x 1 root users 4121 Jun 21 2001 /opt/samba/swat/using\_samba/figs/sam.0303.gif -rwxr-xr-x 1 root users 4122 Jul 7 1999 /opt/samba/examples/validchars/readme -rwxr-xr-x 1 root users 4194 Jul 7 1999 /opt/samba\_src/samba/source/codepages/codepage\_def.866 -rwxr-xr-x 1 root users 4206 Jul 7 1999 /opt/samba\_src/samba/source/lib/netatalk.c -rwxr-xr-x 1 root users 4237 Jul 21 2000 /opt/samba/docs/yodldocs/smbtar.1.yo -rwxr-xr-x 1 root users 4330 Jul 7 1999 /opt/samba\_src/samba/source/lib/md4.c users 4344 Jul 7 1999 /opt/samba\_src/samba/source/smbd/predict.c -rwxr-xr-x 1 root users 4527 Nov 12 1999 /opt/samba\_src/samba/source/rpc\_client/ntclienttrust.c -rwxr-xr-x 1 root users 4558 Nov 12 1999 /opt/samba\_src/samba/source/client/smbumount.c -rwxr-xr-x 1 root users 4568 May 16 2001 /opt/samba/docs/textdocs/WinNT.txt -rwxr-xr-x 1 root users 4571 Jun 21 2001 /opt/samba/swat/using\_samba/ch01\_08.html -rwxr-xr-x 1 root users 4658 Jun 21 2001 /opt/samba/swat/using\_samba/figs/sam.0106.gif -rwxr-xr-x 1 root users 4773 Jul 7 1999 /opt/samba\_src/samba/source/install-sh -rwxr-xr-x 1 root users 4779 Jul 7 1999 /opt/samba\_src/samba/source/utils/smbfilter.c users 4808 Jun 21 2001 /opt/samba/man/man8/swat.8 -rwxr-xr-x 1 root users 4808 May 16 2001 /opt/samba/docs/manpages/swat.8 -rwxr-xr-x 1 root users 4862 Jul 22 1999 /opt/samba\_src/samba/source/script/smbtar -rwxr-xr-x 1 root users 4862 Jun 21 2001 /opt/samba/bin/smbtar -rwxr-xr-x 1 root users 4862 Jun 21 2001 /opt/samba/script/smbtar -rwxr-xr-x 1 root users 4872 Jun 21 2001 /opt/samba/swat/using\_samba/figs/sam.0304.gif -rwxr-xr-x 1 root users 4897 Jun 21 2001 /opt/samba/swat/using\_samba/ch01\_06.html -rwxr-xr-x 1 root users 4917 Jul 22 1999 /opt/samba\_src/samba/source/utils/nbio.c -rwxr-xr-x 1 root users 4948 Nov 12 1999 /opt/samba\_src/samba/source/printing/print\_cups.c -rwxr-xr-x 1 root users 4956 May 3 2001 /opt/samba\_src/samba/source/smbwrapper/shared.c -rwxr-xr-x 1 root users 4960 Nov 12 1999 /opt/samba\_src/samba/source/lib/fnmatch.c -rwxr-xr-x 1 root users 5011 Jul 21 2000 /opt/samba/docs/yodldocs/swat.8.yo -rwxr-xr-x 1 root users 5028 Jul 7 1999 /opt/samba/docs/faq/Samba-meta-FAQ-3.html -rwxr-xr-x 1 root users 5039 Jul 21 2000 /opt/samba src/samba/source/smbd/conn.c -rwxr-xr-x 1 root users 5108 Jul 21 2000 /opt/samba\_src/samba/source/include/ntdomain.h -rwxr-xr-x 1 root users 5184 May 3 2001 /opt/samba\_src/samba/source/smbd/message.c -rwxr-xr-x 1 root users 5190 Jun 21 2001 /opt/samba/man/man7/samba.7 -rwxr-xr-x 1 root users 5190 May 16 2001 /opt/samba/docs/manpages/samba.7 -rwxr-xr-x 1 root users 5197 Jul 21 2000 /opt/samba/docs/htmldocs/testparm.1.html -rwxr-xr-x 1 root users 5197 Jun 21 2001 /opt/samba/swat/help/testparm.1.html -rwxr-xr-x 1 root users 5199 Jun 21 2001 /opt/samba/swat/using\_samba/figs/sam.0314.gif -rwxr-xr-x 1 root users 5209 Mar 28 2001 /opt/cifsclient/bin/cifsclient -rwxr-xr-x 1 root users 5226 Jun 21 2001 /opt/samba/man/man1/make\_smbcodepage.1 -rwxr-xr-x 1 root users 5226 May 16 2001 /opt/samba/docs/manpages/make\_smbcodepage.1 -rwxr-xr-x 1 root users 5239 Jun 21 2001 /opt/samba/swat/using\_samba/figs/sam.0404.gif -rwxr-xr-x 1 root users 5279 May 16 2001 /opt/samba/docs/textdocs/security\_level.txt -rwxr-xr-x 1 root users 5366 Jul 21 2000 /opt/samba\_src/samba/source/codepages/codepage\_def.775 -rwxr-xr-x 1 root users 5382 May 16 2001 /opt/samba\_src/samba/source/lib/smbrun.c

For users 5499 May 16 2001 /opt/samba/docs/textdocs/BUG<br>
root users 5550 May 12 1999<br>
Stamba/source/libsmb/smbencrypt.c<br>
root users 5572 Jul 21 2000 /opt/samba/docs/announce<br>
root users 5672 Jul 21 2000 /opt/samba/docs/tex users 5400 Jul 7 1999 *Security Review – GSEC Practical* **27** *8/13/2003* -rwxr-xr-x 1 root /opt/samba\_src/samba/source/rpc\_parse/parse\_wks.c -rwxr-xr-x 1 root users 5401 Jun 21 2001 /opt/samba/swat/using\_samba/figs/sam.0201.gif -rwxr-xr-x 1 root users 5421 Jul 7 1999 /opt/samba\_src/samba/source/passdb/smbpassgroup.c -rwxr-xr-x 1 root users 5423 Jun 21 2001 /opt/samba/swat/using\_samba/appe\_01.html -rwxr-xr-x 1 root users 5435 Jul 7 1999 /opt/samba\_src/samba/source/ubiqx/debugparse.h -rwxr-xr-x 1 root users 5436 Jul 7 1999 /opt/samba/examples/simple/smb.conf -rwxr-xr-x 1 root users 5482 Jul 21 2000 /opt/samba/docs/yodldocs/make\_smbcodepage.1.yo -rwxr-xr-x 1 root users 5499 May 16 2001 /opt/samba/docs/textdocs/BUGS.txt -rwxr-xr-x 1 root users 5550 Nov 12 1999 /opt/samba\_src/samba/source/libsmb/smbencrypt.c -rwxr-xr-x 1 root users 5572 Jul 21 2000 /opt/samba/docs/announce -rwxr-xr-x 1 root users 5598 Jul 21 2000 /opt/samba\_src/samba/source/rpcclient/cmd\_lsarpc.c -rwxr-xr-x 1 root users 5634 Jul 7 1999 /opt/samba\_src/samba/source/smbwrapper/smbw\_stat.c -rwxr-xr-x 1 root users 5683 May 16 2001 /opt/samba/docs/textdocs/DOMAIN\_MEMBER.txt -rwxr-xr-x 1 root users 5702 Jul 7 1999 /opt/samba\_src/samba/source/architecture.doc -rwxr-xr-x 1 root users 5708 Jun 21 2001 /opt/samba/swat/using\_samba/figs/sam.0406.gif users 5714 Jun 21 2001 /opt/samba/man/man1/nmblookup.1 -rwxr-xr-x 1 root users 5714 May 16 2001 /opt/samba/docs/manpages/nmblookup.1 -rwxr-xr-x 1 root users 5780 Jul 7 1999 /opt/samba/docs/THANKS -rwxr-xr-x 1 root users 5788 Jun 21 2001 /opt/samba/swat/using\_samba/appa\_02.html -rwxr-xr-x 1 root users 5823 Jun 21 2001 /opt/samba/swat/using\_samba/figs/sam.0103.gif -rwxr-xr-x 1 root users 5846 Jul 21 2000 /opt/samba\_src/samba/source/include/local.h -rwxr-xr-x 1 root users 5874 May 16 2001 /opt/samba/docs/textdocs/DOMAIN\_CONTROL.txt -rwxr-xr-x 1 root users 5876 May 16 2001 /opt/samba/docs/textdocs/Printing.txt -rwxr-xr-x 1 root users 5898 Jun 21 2001 /opt/samba/swat/using\_samba/figs/sam.0701.gif -rwxr-xr-x 1 root users 5901 Jul 21 2000 /opt/samba/docs/yodldocs/samba.7.yo -rwxr-xr-x 1 root users 5943 Jul 7 1999 /opt/samba\_src/samba/source/ubiqx/ubi\_dLinkList.c users 5952 Jul 21 2000 /opt/samba/docs/htmldocs/smbtar.1.html -rwxr-xr-x 1 root users 5952 Jun 21 2001 /opt/samba/swat/help/smbtar.1.html -rwxr-xr-x 1 root users 5959 Jun 21 2001 /opt/samba/swat/using\_samba/figs/sam.0327.gif -rwxr-xr-x 1 root users 5962 Jun 21 2001 /opt/samba/swat/using\_samba/ch02\_06.html -rwxr-xr-x 1 root users 5972 Jul 7 1999 /opt/samba\_src/samba/source/include/kanji.h -rwxr-xr-x 1 root users 5979 Jun 21 2001 /opt/samba/swat/using\_samba/figs/sam.0315.gif users 6005 Jun 21 2001 /opt/samba/swat/using\_samba/figs/sam.0603.gif -rwxr-xr-x 1 root users 6082 Jul 21 2000 /opt/samba\_src/samba/source/nmbd/nmbd\_logonnames.c -rwxr-xr-x 1 root users 6142 Jul 7 1999 /opt/samba/docs/faq/Samba-meta-FAQ-1.html -rwxr-xr-x 1 root users 6142 Jul 21 2000 /opt/samba/docs/htmldocs/swat.8.html -rwxr-xr-x 1 root users 6142 Jun 21 2001 /opt/samba/swat/help/swat.8.html -rwxr-xr-x 1 root users 6147 Jul 7 1999 /opt/samba/docs/htmldocs/wfw\_slip.htm -rwxr-xr-x 1 root users 6180 Jul 21 2000 /opt/samba/docs/yodldocs/nmblookup.1.yo -rwxr-xr-x 1 root users 6227 Jun 21 2001 /opt/samba/swat/using\_samba/figs/sam.0110.gif -rwxr-xr-x 1 root users 6237 Jul 21 2000 /opt/samba\_src/samba/source/passdb/smbpasschange.c -rwxr-xr-x 1 root users 6268 Jul 21 2000 /opt/samba/docs/yodldocs/DOMAIN\_MEMBER.yo

Key fingerprint = AF19 FA27 2F94 998D FB5 DE3D F8B5 06E4 A169 998D F8B5 06E46 A169 4E46 A169 4E46 A169 4E46 A1<br>De3D F8B5 06E46 A169 4E46 A169 4E46 A169 4E46 A169 4E46 A169 4E46 A169 4E46 A169 4E46 A169 4E46 A169 4E46 A169

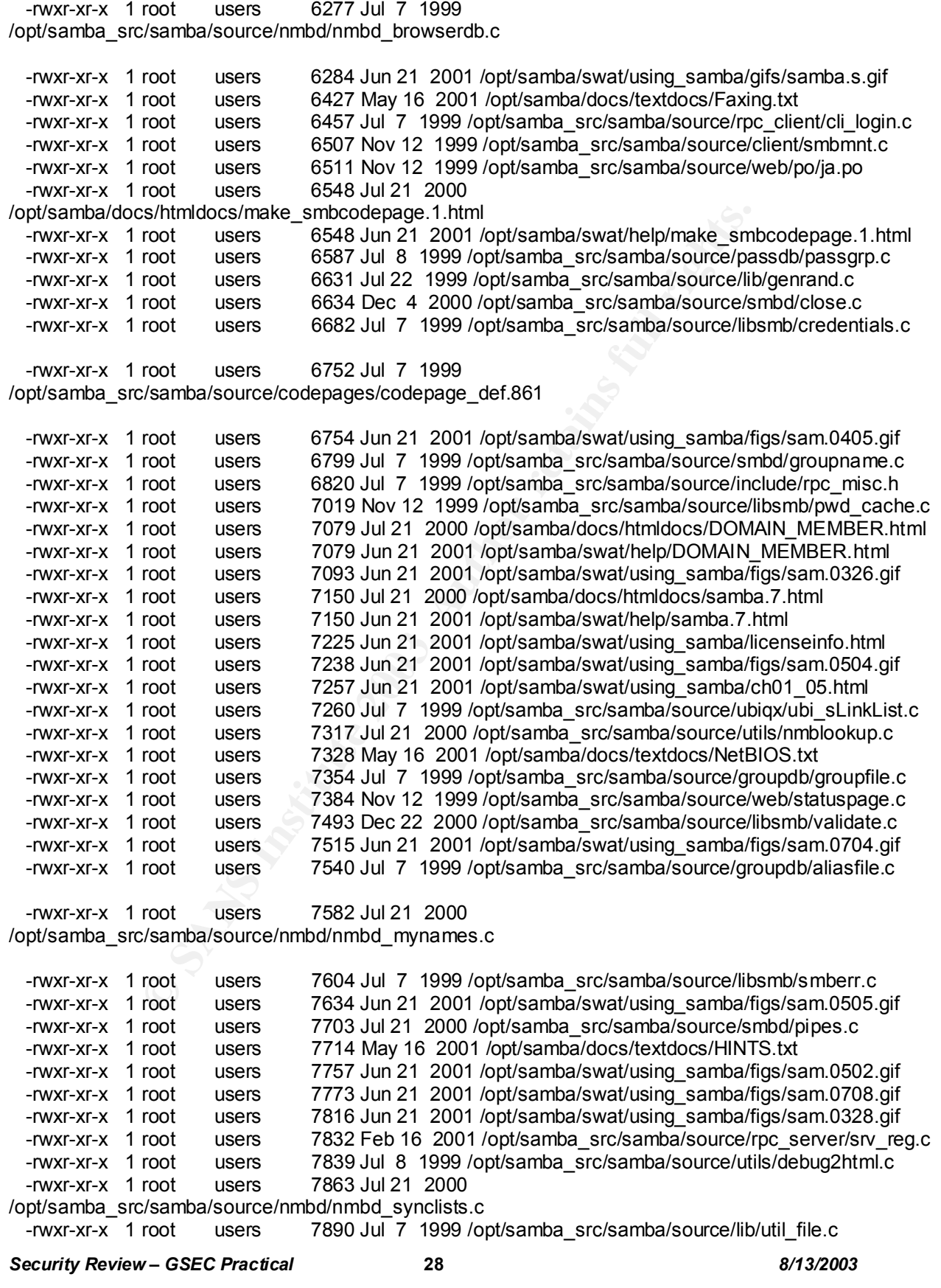

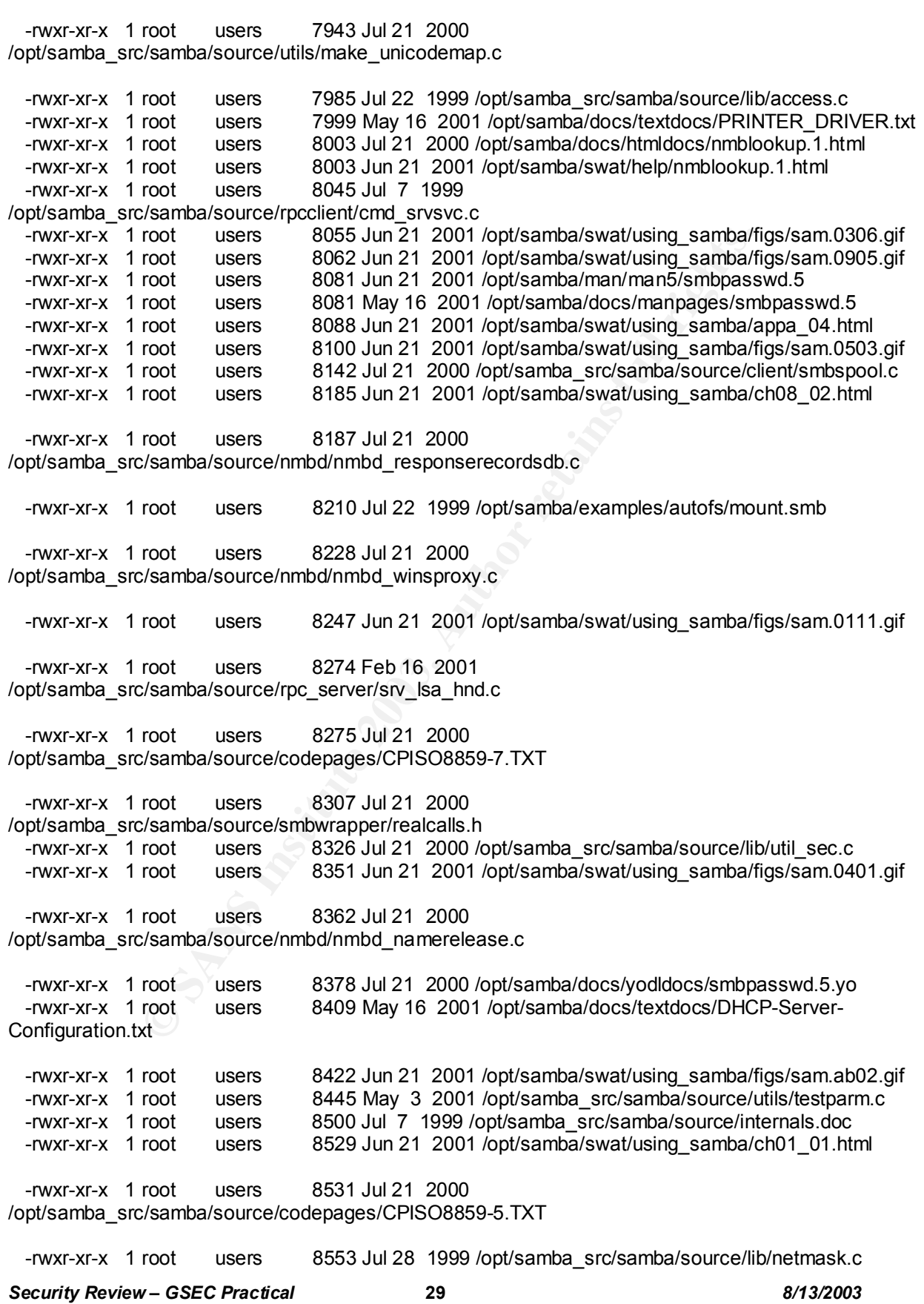

Control users 8965 Jul 21 2001 (optisamba/source/codepages/CPISO8859-1.TXT<br>
root users 8707 Jul 7 1999 /opt/samba/examples/smb.conf.d<br>
root users 8800 Jul 21 2000<br>
root users 8800 Jul 21 2000 /opt/samba/source/therefore<br>
r -rwxr-xr-x 1 root users 8570 Jun 21 2001 /opt/samba/swat/using\_samba/ch04\_07.html Policies, Procedures and Documentation *Security Review – GSEC Practical* **30** *8/13/2003* -rwxr-xr-x 1 root users 8591 Jun 21 2001 /opt/samba/swat/using\_samba/figs/sam.0402.gif -rwxr-xr-x 1 root users 8602 Jun 21 2001 /opt/samba/swat/using\_samba/appa\_01.html -rwxr-xr-x 1 root users 8616 Jul 7 1999 /opt/samba/docs/textdocs/README.jis -rwxr-xr-x 1 root users 8666 Jul 21 2000 /opt/samba\_src/samba/source/smbd/dosmode.c -rwxr-xr-x 1 root users 8687 Jul 21 2000 /opt/samba\_src/samba/source/nmbd/nmbd\_namequery.c -rwxr-xr-x 1 root users 8692 Jul 21 2000 /opt/samba\_src/samba/source/codepages/CPISO8859-1.TXT -rwxr-xr-x 1 root users 8707 Jul 7 1999 /opt/samba/examples/smb.conf.default -rwxr-xr-x 1 root users 8734 Jul 21 2000 /opt/samba\_src/samba/source/nmbd/nmbd\_processlogon.c -rwxr-xr-x 1 root users 8800 Jul 21 2000 /opt/samba\_src/samba/source/utils/status.c -rwxr-xr-x 1 root users 8809 Jul 7 1999 /opt/samba/docs/faq/Samba-meta-FAQ-4.html -rwxr-xr-x 1 root users 8815 Jul 21 2000 /opt/samba\_src/samba/source/smbd/dfree.c -rwxr-xr-x 1 root users 8824 Jul 7 1999 /opt/samba/examples/validchars/validchr.com -rwxr-xr-x 1 root users 8920 Jul 21 2000 /opt/samba\_src/samba/source/codepages/CPISO8859-2.TXT -rwxr-xr-x 1 root users 8959 Jun 21 2001 /opt/samba/swat/using\_samba/ch08\_04.html -rwxr-xr-x 1 root users 8965 Jun 21 2001 /opt/samba/swat/using\_samba/figs/sam.0507.gif -rwxr-xr-x 1 root users 8977 Jun 21 2001 /opt/samba/swat/using\_samba/figs/sam.0904.gif -rwxr-xr-x 1 root users 9023 Nov 12 1999 /opt/samba\_src/samba/source/passdb/smbpassfile.c -rwxr-xr-x 1 root users 9024 Jun 21 2001 /opt/samba/swat/using\_samba/figs/sam.0602.gif -rwxr-xr-x 1 root users 9025 Mar 20 2001 /opt/samba\_src/samba/source/include/rpc\_lsa.h -rwxr-xr-x 1 root users 9031 Jul 7 1999 /opt/samba\_src/samba/source/smbd/ssl.c -rwxr-xr-x 1 root users 9065 Jun 21 2001 /opt/samba/man/man8/nmbd.8 users 9065 May 16 2001 /opt/samba/docs/manpages/nmbd.8 -rwxr-xr-x 1 root users 9245 Jul 7 1999 /opt/samba\_src/samba/source/ubiqx/ubi\_dLinkList.h -rwxr-xr-x 1 root users 9261 Jul 21 2000 /opt/samba\_src/samba/source/lib/replace.c -rwxr-xr-x 1 root users 9284 Jun 21 2001 /opt/samba/swat/using\_samba/figs/sam.0403.gif  $-$ rwxr-xr-x 1 root users 9371 Nov 12 1999 /opt/samba\_src/samba/source/rpc\_client/cli\_lsarpc.c -rwxr-xr-x 1 root users 9388 Jul 7 1999 /opt/samba\_src/samba/source/include/MacExtensions.h -rwxr-xr-x 1 root users 9403 Jul 7 1999 /opt/samba\_src/samba/source/rpc\_server/srv\_util.c -rwxr-xr-x 1 root users 9423 Jul 21 2000 /opt/samba\_src/samba/source/lib/interfaces.c -rwxr-xr-x 1 root users 9426 Nov 12 1999 /opt/samba\_src/samba/source/utils/masktest.c -rwxr-xr-x 1 root users 9495 Jul 21 2000 /opt/samba\_src/samba/source/include/rpc\_dce.h -rwxr-xr-x 1 root users 9562 Jul 21 2000 /opt/samba/docs/yodldocs/nmbd.8.yo -rwxr-xr-x 1 root users 9579 Jun 21 2001 /opt/samba/swat/using\_samba/figs/sam.0316.gif -rwxr-xr-x 1 root users 9659 Jan 6 2000 /opt/samba\_src/samba/source/lib/acl.c -rwxr-xr-x 1 root users 9675 Jul 22 1999 /opt/samba\_src/samba/source/nmbd/asyncdns.c -rwxr-xr-x 1 root users 9690 Jun 21 2001 /opt/samba/swat/using\_samba/figs/sam.0803.gif -rwxr-xr-x 1 root users 9694 Jul 21 2000 /opt/samba\_src/samba/source/codepages/CP850.TXT -rwxr-xr-x 1 root users 9694 Jun 21 2001 /opt/samba/swat/using\_samba/figs/sam.0312.gif

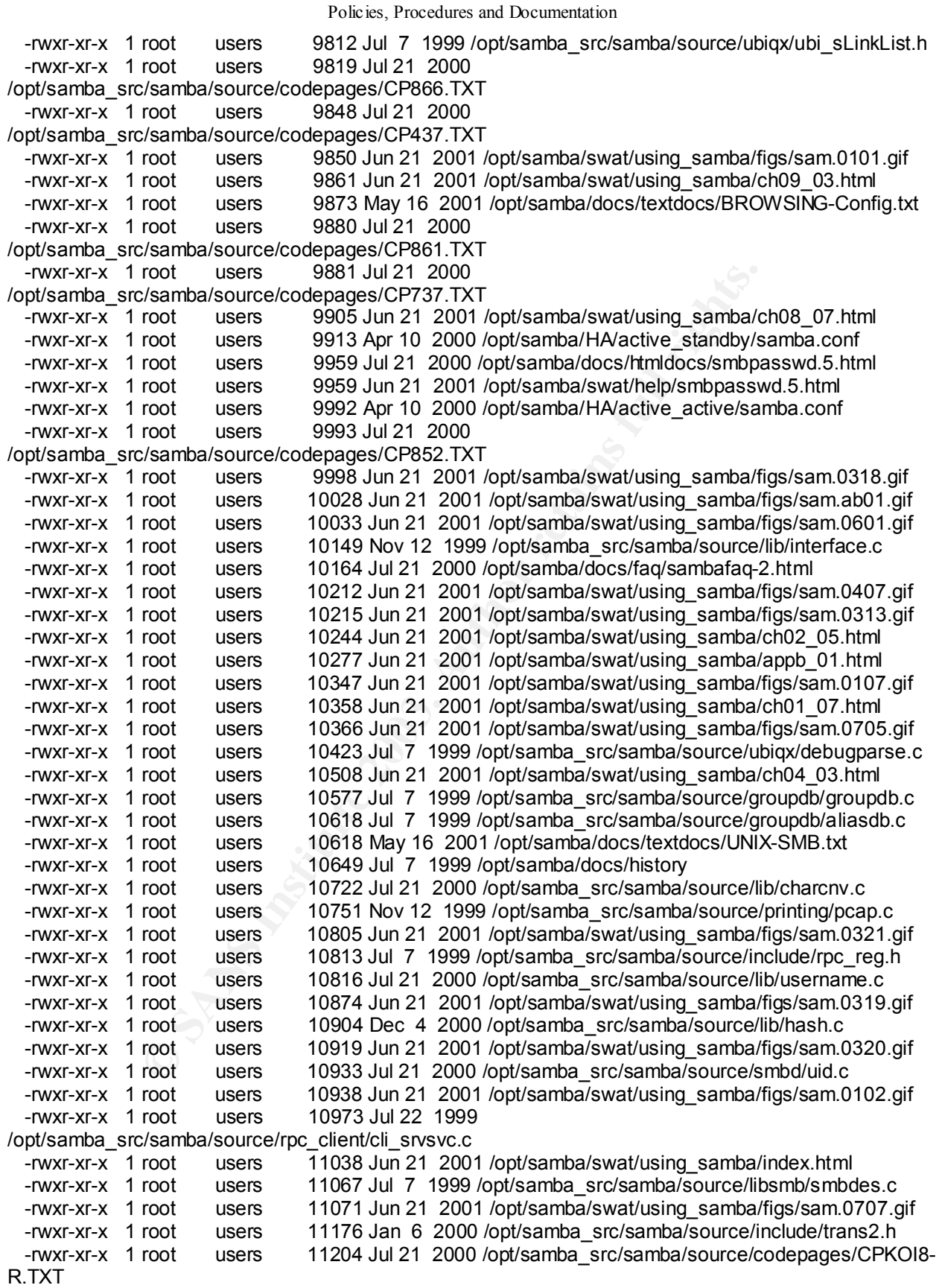

*Security Review – GSEC Practical* **31** *8/13/2003*

root users 11432 Jun 21 2001 /opt/samba/swat/using\_samba/<br>root users 11664 Jun 21 2001 /opt/samba/swat/using\_samba/<br>root users 11669 Jun 21 2001 /opt/samba/swat/using\_samba/<br>root users 11731 Jul 21 2001 /opt/samba/swat/usi -rwxr-xr-x 1 root users 11207 Jul 21 2000 Policies, Procedures and Documentation /opt/samba\_src/samba/source/nmbd/nmbd\_workgroupdb.c -rwxr-xr-x 1 root users 11211 Jun 21 2001 /opt/samba/swat/using\_samba/figs/sam.0804.gif -rwxr-xr-x 1 root users 11253 Jul 21 2000 /opt/samba\_src/samba/source/smbwrapper/wrapped.c -rwxr-xr-x 1 root users 11421 Jul 21 2000 /opt/samba\_src/samba/source/nmbd/nmbd\_subnetdb.c -rwxr-xr-x 1 root users 11432 Jun 21 2001 /opt/samba/swat/using\_samba/figs/sam.0105.gif -rwxr-xr-x 1 root users 11604 Jun 21 2001 /opt/samba/swat/using\_samba/figs/sam.0301.gif users 11689 Jun 21 2001 /opt/samba/swat/using\_samba/figs/sam.0309.gif -rwxr-xr-x 1 root users 11715 Jul 21 2000 /opt/samba\_src/samba/source/include/byteorder.h -rwxr-xr-x 1 root users 11731 Jun 21 2001 /opt/samba/swat/using\_samba/figs/sam.0324.gif -rwxr-xr-x 1 root users 11732 Jul 21 2000 /opt/samba/docs/htmldocs/nmbd.8.html -rwxr-xr-x 1 root users 11732 Jun 21 2001 /opt/samba/swat/help/nmbd.8.html -rwxr-xr-x 1 root users 11868 May 16 2001 /opt/samba/docs/textdocs/Recent-FAQs.txt -rwxr-xr-x 1 root users 11927 Jun 21 2001 /opt/samba/swat/using\_samba/figs/sam.0805.gif -rwxr-xr-x 1 root users 11960 Jun 21 2001 /opt/samba/swat/using\_samba/appf\_01.html -rwxr-xr-x 1 root users 12108 Jun 21 2001 /opt/samba/swat/using\_samba/figs/sam.0113.gif -rwxr-xr-x 1 root users 12132 Jun 21 2001 /opt/samba/swat/using\_samba/figs/sam.0801.gif -rwxr-xr-x 1 root users 12145 Jul 21 2000 /opt/samba\_src/samba/source/smbd/files.c users 12184 Jun 21 2001 /opt/samba/swat/using\_samba/figs/sam.0302.gif -rwxr-xr-x 1 root users 12210 Jun 21 2001 /opt/samba/swat/using\_samba/figs/sam.0604.gif -rwxr-xr-x 1 root users 12337 Mar 20 2001 /opt/samba\_src/samba/source/include/rpc\_netlogon.h -rwxr-xr-x 1 root users 12474 Jul 21 2000 /opt/samba\_src/samba/source/utils/rpctorture.c -rwxr-xr-x 1 root users 12529 Jun 21 2001 /opt/samba/swat/using\_samba/figs/sam.0307.gif -rwxr-xr-x 1 root users 12532 Nov 12 1999 /opt/samba\_src/samba/source/utils/make\_smbcodepage.c -rwxr-xr-x 1 root users 12535 Jul 21 2000 /opt/samba\_src/samba/source/lib/util\_sid.c -rwxr-xr-x 1 root users 12597 May 16 2001 /opt/samba/docs/textdocs/UNIX\_INSTALL.txt -rwxr-xr-x 1 root users 12656 Jul 21 2000 /opt/samba\_src/samba/source/nmbd/nmbd\_elections.c -rwxr-xr-x 1 root users 12693 Jun 21 2001 /opt/samba/swat/using\_samba/figs/sam.0310.gif -rwxr-xr-x 1 root users 12849 May 16 2001 /opt/samba/docs/textdocs/DIAGNOSIS.txt -rwxr-xr-x 1 root users 12917 Jul 7 1999 /opt/samba\_src/samba/source/parsing.doc -rwxr-xr-x 1 root users 12958 May 16 2001 /opt/samba/docs/textdocs/NT\_Security.txt -rwxr-xr-x 1 root users 12962 May 16 2001 /opt/samba/docs/textdocs/Speed.txt -rwxr-xr-x 1 root users 12974 Jun 21 2001 /opt/samba/swat/using\_samba/ch02\_04.html -rwxr-xr-x 1 root users 12988 Jan 7 2000 /opt/samba\_src/samba/source/script/samba\_setup -rwxr-xr-x 1 root users 12988 Jun 21 2001 /opt/samba/bin/samba\_setup -rwxr-xr-x 1 root users 12988 Jun 21 2001 /opt/samba/script/samba\_setup -rwxr-xr-x 1 root users 13012 Jul 21 2000 /opt/samba\_src/samba/source/lib/charset.c -rwxr-xr-x 1 root users 13014 Jun 21 2001 /opt/samba/man/man8/smbpasswd.8 -rwxr-xr-x 1 root users 13014 May 16 2001 /opt/samba/docs/manpages/smbpasswd.8 -rwxr-xr-x 1 root users 13047 Jun 21 2001 /opt/samba/swat/using\_samba/figs/sam.0703.gif -rwxr-xr-x 1 root users 13095 Jun 21 2001 /opt/samba/swat/using\_samba/ch04\_02.html -rwxr-xr-x 1 root users 13322 Jul 21 2000 /opt/samba\_src/samba/source/smbd/negprot.c

*Security Review – GSEC Practical* **32** *8/13/2003*

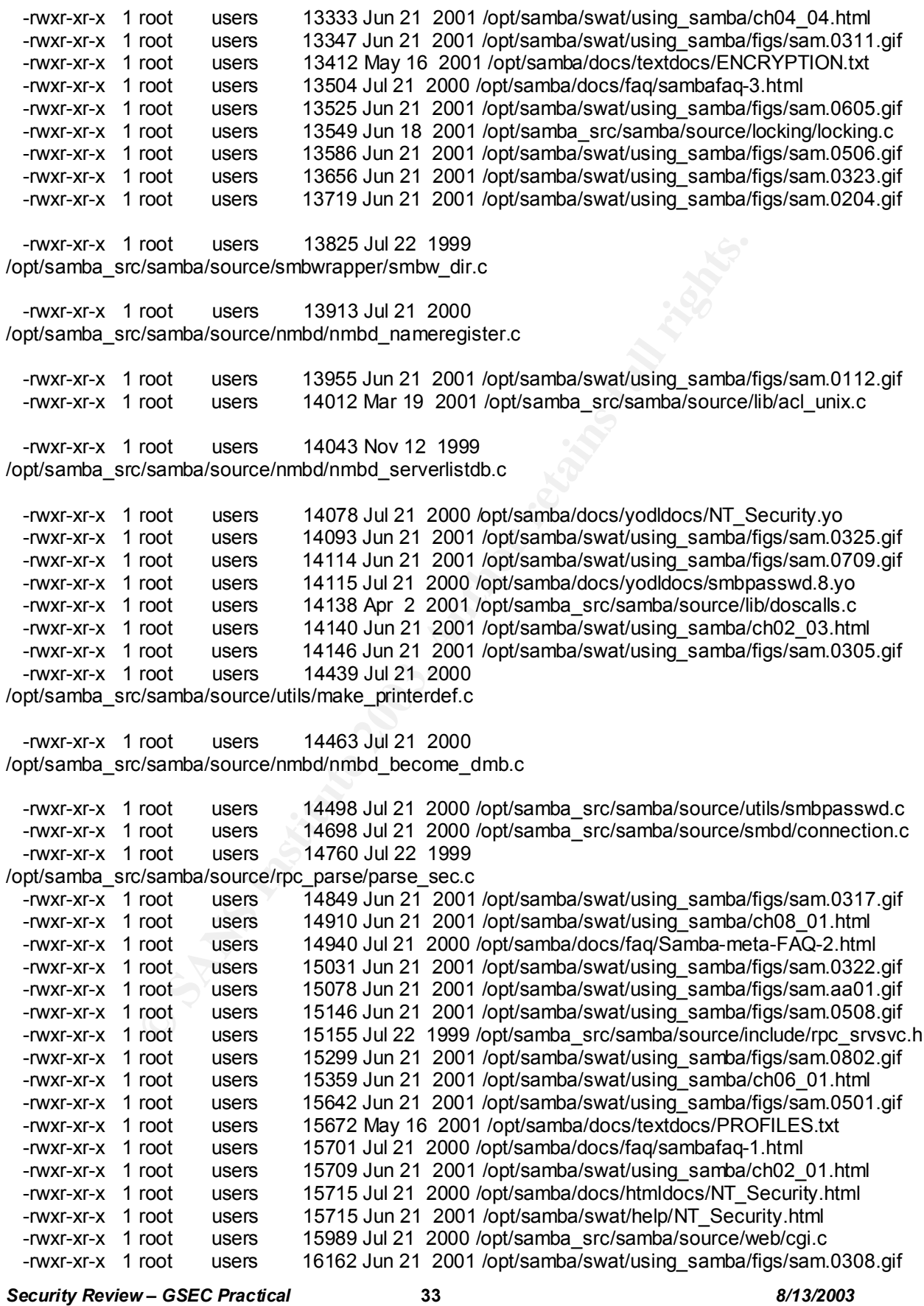
root users 17418 Jun 21 2001 /opt/samba/arra/man8/smbd.8<br>
root users 17418 May 16 2001 /opt/samba/aros/manpages/smoto users 17438 Jun 21 2001 /opt/samba/swatusing\_samba/<br>
root users 17547 Dec 4 2000 /opt/samba/swatusing\_sa -rwxr-xr-x 1 root users 16182 Jul 21 2000 /opt/samba\_src/samba/source/smbd/service.c Policies, Procedures and Documentation -rwxr-xr-x 1 root users 16309 Jun 21 2001 /opt/samba/swat/using\_samba/figs/sam.0901.gif -rwxr-xr-x 1 root users 16825 Jul 21 2000 /opt/samba\_src/samba/source/lib/time.c -rwxr-xr-x 1 root users 16887 Jun 21 2001 /opt/samba/swat/using\_samba/figs/sam.0606.gif -rwxr-xr-x 1 root users 17167 Jul 21 2000 /opt/samba\_src/samba/source/client/smbmount.c -rwxr-xr-x 1 root users 17386 Jul 7 1999 /opt/samba\_src/samba/source/ubiqx/ubi\_SplayTree.h -rwxr-xr-x 1 root users 17406 Jul 21 2000 /opt/samba/docs/htmldocs/smbpasswd.8.html -rwxr-xr-x 1 root users 17406 Jun 21 2001 /opt/samba/swat/help/smbpasswd.8.html -rwxr-xr-x 1 root users 17411 Jun 4 2001 /opt/samba\_src/samba/source/lib/nt\_acl.c -rwxr-xr-x 1 root users 17418 Jun 21 2001 /opt/samba/man/man8/smbd.8 -rwxr-xr-x 1 root users 17418 May 16 2001 /opt/samba/docs/manpages/smbd.8<br>-rwxr-xr-x 1 root users 17438 Jun 21 2001 /opt/samba/swat/using samba/ch08 users 17438 Jun 21 2001 /opt/samba/swat/using\_samba/ch08\_05.html -rwxr-xr-x 1 root users 17540 Jun 21 2001 /opt/samba/swat/using\_samba/ch01\_02.html -rwxr-xr-x 1 root users 17617 Dec 4 2000 /opt/samba\_src/samba/source/smbd/server.c -rwxr-xr-x 1 root users 17870 Jul 21 2000 /opt/samba\_src/samba/source/smbd/fileio.c -rwxr-xr-x 1 root users 17899 Jul 21 2000 /opt/samba/docs/yodldocs/smbd.8.yo -rwxr-xr-x 1 root users 17902 Nov 7 2000 /opt/samba src/samba/source/include/includes.h -rwxr-xr-x 1 root users 17982 Jul 7 1999 /opt/samba/COPYING -rwxr-xr-x 1 root users 17982 Jul 7 1999 /opt/samba\_src/COPYING -rwxr-xr-x 1 root users 17982 Jul 7 1999 /opt/samba\_src/samba/COPYING -rwxr-xr-x 1 root users 18052 Jul 21 2000 /opt/samba\_src/samba/source/locking/shmem\_sysv.c -rwxr-xr-x 1 root users 18137 Jun 21 2001 /opt/samba/swat/using\_samba/ch04\_05.html -rwxr-xr-x 1 root users 18147 Apr 27 2001 /opt/samba\_src/samba/source/rpcclient/cmd\_samr.c -rwxr-xr-x 1 root users 18159 Jul 21 2000 /opt/samba\_src/samba/source/lib/debug.c -rwxr-xr-x 1 root users 18189 Jan 3 2001 /opt/samba/HA/active\_standby/README.txt -rwxr-xr-x 1 root users 18293 Jul 7 1999 /opt/samba\_src/samba/source/config.guess -rwxr-xr-x 1 root users 18414 Jul 21 2000 /opt/samba\_src/samba/source/include/nameserv.h -rwxr-xr-x 1 root users 18573 Jun 21 2001 /opt/samba/swat/using\_samba/figs/sam.0903.gif -rwxr-xr-x 1 root users 18638 Jul 21 2000 /opt/samba/docs/faq/Samba-Server-FAQ-2.html -rwxr-xr-x 1 root users 18667 Jul 21 2000 /opt/samba\_src/samba/source/rpcclient/rpcclient.c -rwxr-xr-x 1 root users 18832 Jul 21 2000 /opt/samba\_src/samba/source/lsarpcd/srv\_lsa.c -rwxr-xr-x 1 root users 18852 Jul 7 1999 /opt/samba\_src/samba/source/rpc\_server/srv\_lookup.c -rwxr-xr-x 1 root users 19066 Jun 21 2001 /opt/samba/swat/using\_samba/figs/sam.0203.gif -rwxr-xr-x 1 root users 19110 Jul 21 2000 /opt/samba\_src/samba/source/rpc\_server/srv\_lsa.c -rwxr-xr-x 1 root users 19203 Jul 7 1999 /opt/samba\_src/samba/source/ubiqx/ubi\_Cache.h -rwxr-xr-x 1 root users 19217 May 16 2001 /opt/samba/docs/textdocs/SSLeay.txt -rwxr-xr-x 1 root users 19779 Jul 21 2000 /opt/samba\_src/samba/source/rpc\_parse/parse\_prs.c -rwxr-xr-x 1 root users 20065 Jul 21 2000 /opt/samba/docs/faq/Samba-Server-FAQ.sgml -rwxr-xr-x 1 root users 20076 Jul 21 2000 /opt/samba\_src/samba/source/smbd/blocking.c -rwxr-xr-x 1 root users 20223 Jul 21 2000 /opt/samba/docs/htmldocs/smbd.8.html -rwxr-xr-x 1 root users 20223 Jun 21 2001 /opt/samba/swat/help/smbd.8.html -rwxr-xr-x 1 root users 20602 Apr 27 2001 /opt/samba\_src/samba/source/rpc\_client/cli\_samr.c -rwxr-xr-x 1 root users 20713 Jul 21 2000 /opt/samba\_src/samba/source/lib/snprintf.c -rwxr-xr-x 1 root users 20723 Jul 21 2000 /opt/samba\_src/samba/source/param/params.c -rwxr-xr-x 1 root users 20973 Jul 21 2000 /opt/samba\_src/samba/source/smbd/quotas.c -rwxr-xr-x 1 root users 20973 Jun 21 2001 /opt/samba/swat/using\_samba/figs/sam.0104.gif -rwxr-xr-x 1 root users 21058 Jun 21 2001 /opt/samba/swat/using\_samba/ch02\_02.html -rwxr-xr-x 1 root users 21163 Jul 7 1999 /opt/samba\_src/samba/source/ubiqx/ubi\_Cache.c -rwxr-xr-x 1 root users 21228 Jun 21 2001 /opt/samba/swat/using\_samba/figs/sam.0108.gif -rwxr-xr-x 1 root users 21298 Dec 4 2000 /opt/samba\_src/samba/source/smbd/filename.c

*Security Review – GSEC Practical* **34** *8/13/2003*

root users 21557 Jul 7 1999 (optisamba soucceline and the sets 21657 Jul 7 1999<br>
S/samba/soucce/immal/inmbd\_incomingrequests.c<br>
root users 21627 May 16 2001 /opt/samba/soucce/immal/inmbd\_incomingrequests.c<br>
from the sets 2 Key fingerprint = AF19 FA27 2F94 998D FB5 DE3D F8B5 06E4 A169 998D F8B5 06E46 A169 4E46 A169 4E46 A169 4E46 A1<br>Deal A169 4E46 A169 4E46 A169 4E46 A169 4E46 A169 4E46 A169 4E46 A169 4E46 A169 4E46 A169 4E46 A169 4E46 A169 -rwxr-xr-x 1 root users 21353 Nov 12 1999 /opt/samba\_src/samba/source/nmbd/nmbd\_sendannounce.c -rwxr-xr-x 1 root users 21396 Jul 21 2000 /opt/samba\_src/samba/source/nmbd/nmbd\_namelistdb.c -rwxr-xr-x 1 root users 21417 Jul 7 1999 /opt/samba\_src/samba/source/ubiqx/ubi\_SplayTree.c -rwxr-xr-x 1 root users 21557 Jul 7 1999 /opt/samba\_src/samba/source/nmbd/nmbd\_incomingrequests.c -rwxr-xr-x 1 root users 21627 May 16 2001 /opt/samba/docs/textdocs/DOMAIN.txt -rwxr-xr-x 1 root users 21646 Jul 7 1999 /opt/samba\_src/samba/source/mem\_man/mem\_man.c -rwxr-xr-x 1 root users 21762 Jun 21 2001 /opt/samba/swat/using\_samba/figs/sam.0109.gif -rwxr-xr-x 1 root users 21764 Jun 21 2001 /opt/samba/swat/using\_samba/ch08\_03.html -rwxr-xr-x 1 root users 21785 Jul 7 1999 /opt/samba\_src/samba/source/rpcclient/cmd\_reg.c users 21792 Apr 10 2000 /opt/samba/HA/active\_standby/samba.cntl -rwxr-xr-x 1 root users 21806 Jul 21 2000 /opt/samba\_src/samba/source/smbd/chgpasswd.c -rwxr-xr-x 1 root users 21864 Jun 21 2001 /opt/samba/swat/using\_samba/figs/sam.0202.gif -rwxr-xr-x 1 root users 22133 Jul 21 2000 /opt/samba\_src/samba/source/nmbd/nmbd\_become\_lmb.c -rwxr-xr-x 1 root users 22306 Jul 7 1999 /opt/samba\_src/samba/source/lib/ufc.c -rwxr-xr-x 1 root users 22417 May 3 2001 /opt/samba\_src/samba/source/include/config.h.in -rwxr-xr-x 1 root users 22437 Jul 22 1999 /opt/samba\_src/samba/source/locking/locking\_shm.c -rwxr-xr-x 1 root users 22592 Dec 9 2000 /opt/samba\_src/samba/source/rpc\_client/cli\_netlogon.c -rwxr-xr-x 1 root users 22695 Apr 27 2001 /opt/samba\_src/samba/source/include/nterr.h -rwxr-xr-x 1 root users 22855 Jul 21 2000 /opt/samba\_src/samba/source/nmbd/nmbd.c -rwxr-xr-x 1 root users 22884 Jul 21 2000 /opt/samba\_src/samba/source/config.sub -rwxr-xr-x 1 root users 23219 Jun 21 2001 /opt/samba/swat/using\_samba/appa\_05.html -rwxr-xr-x 1 root users 23343 Jan 3 2001 /opt/samba/HA/active\_active/samba.cntl -rwxr-xr-x 1 root users 23462 Jul 21 2000 /opt/samba\_src/samba/source/nmbd/nmbd\_browsesync.c  $-$ rwxr-xr-x 1 root users 23507 Jul 21 2000 /opt/samba\_src/samba/source/rpc\_server/srv\_pipe\_hnd.c -rwxr-xr-x 1 root users 23597 Jun 21 2001 /opt/samba/swat/using\_samba/appa\_03.html -rwxr-xr-x 1 root users 24015 Jun 21 2001 /opt/samba/swat/using\_samba/ch03\_02.html -rwxr-xr-x 1 root users 24058 Jul 21 2000 /opt/samba\_src/samba/source/smbd/dir.c -rwxr-xr-x 1 root users 24226 May 4 2001 /opt/samba\_src/samba/source/include/config.h -rwxr-xr-x 1 root users 24272 Jul 21 2000 /opt/samba\_src/samba/source/lib/util\_unistr.c -rwxr-xr-x 1 root users 24623 Jun 21 2001 /opt/samba/swat/using\_samba/ch04\_08.html -rwxr-xr-x 1 root users 24643 Jun 21 2001 /opt/samba/swat/using\_samba/figs/sam.0114.gif -rwxr-xr-x 1 root users 24793 Jun 21 2001 /opt/samba/swat/using\_samba/ch07\_03.html -rwxr-xr-x 1 root users 25040 Nov 12 1999 /opt/samba\_src/samba/source/rpc\_client/cli\_reg.c -rwxr-xr-x 1 root users 25083 Jun 21 2001 /opt/samba/swat/using\_samba/figs/sam.0706.gif

*Security Review – GSEC Practical* **35** *8/13/2003*

root users 25935 Jun 21 2001 /opt/samba/swat/using\_samba/<br>root users 26076 Jun 21 2001 /opt/samba/kwat/using\_samba/<br>root users 26194 Apr 2 2001 /opt/samba/HAactive\_active/RE<br>root users 26201 Jun 21 2001 /opt/samba/swat/usi -rwxr-xr-x 1 root users 25114 Apr 10 2001 /opt/samba\_src/samba/source/Makefile Policies, Procedures and Documentation *Security Review – GSEC Practical* **36** *8/13/2003* -rwxr-xr-x 1 root users 25116 Jun 21 2001 /opt/samba/swat/using\_samba/ch09\_01.html -rwxr-xr-x 1 root users 25134 May 16 2001 /opt/samba/docs/textdocs/BROWSING.txt -rwxr-xr-x 1 root users 25225 Apr 10 2001 /opt/samba src/samba/source/Makefile.in -rwxr-xr-x 1 root users 25237 Jul 22 1999 /opt/samba\_src/samba/source/passdb/pass\_check.c -rwxr-xr-x 1 root users 25256 Jul 7 1999 /opt/samba\_src/samba/source/ubiqx/COPYING.LIB -rwxr-xr-x 1 root users 25442 Jun 21 2001 /opt/samba/swat/using\_samba/ch05\_05.html -rwxr-xr-x 1 root users 25597 Jun 21 2001 /opt/samba/swat/using\_samba/ch06\_02.html -rwxr-xr-x 1 root users 25760 Jun 21 2001 /opt/samba/swat/using\_samba/ch04\_01.html -rwxr-xr-x 1 root users 25935 Jun 21 2001 /opt/samba/swat/using\_samba/ch06\_05.html -rwxr-xr-x 1 root users 26076 Jun 21 2001 /opt/samba/swat/using\_samba/appb\_02.html users 26194 Apr 2 2001 /opt/samba/HA/active\_active/README.txt -rwxr-xr-x 1 root users 26201 Jun 21 2001 /opt/samba/swat/using\_samba/ch04\_06.html -rwxr-xr-x 1 root users 26399 Jun 21 2001 /opt/samba/swat/using\_samba/figs/sam.0902.gif -rwxr-xr-x 1 root users 26441 Jul 7 1999 /opt/samba\_src/samba/source/rpc\_parse/parse\_lsa.c -rwxr-xr-x 1 root users 26595 Jul 7 1999 /opt/samba\_src/samba/source/client/clientutil.c -rwxr-xr-x 1 root users 26960 Jun 21 2001 /opt/samba/swat/using\_samba/ch05\_04.html -rwxr-xr-x 1 root users 27182 Jun 21 2001 /opt/samba/swat/using\_samba/ch08\_06.html -rwxr-xr-x 1 root users 27228 Jul 21 2000 /opt/samba\_src/samba/source/libsmb/namequery.c -rwxr-xr-x 1 root users 27477 Jul 7 1999 /opt/samba\_src/samba/source/locking/shmem.c -rwxr-xr-x 1 root users 27772 Nov 12 1999 /opt/samba\_src/samba/source/nmbd/nmbd\_incomingdgrams.c -rwxr-xr-x 1 root users 27786 Jul 21 2000 /opt/samba\_src/samba/source/lib/system.c -rwxr-xr-x 1 root users 27954 Jul 21 2000 /opt/samba\_src/samba/source/lib/util\_sock.c -rwxr-xr-x 1 root users 27984 Jun 21 2001 /opt/samba/swat/using\_samba/ch05\_02.html -rwxr-xr-x 1 root users 28115 Jun 21 2001 /opt/samba/swat/using\_samba/ch03\_01.html -rwxr-xr-x 1 root users 28283 Jul 21 2000 /opt/samba\_src/samba/source/passdb/ldap.c -rwxr-xr-x 1 root users 28339 Jun 21 2001 /opt/samba/swat/using\_samba/ch06\_03.html -rwxr-xr-x 1 root users 28342 Jun 21 2001 /opt/samba/swat/using\_samba/ch05\_03.html -rwxr-xr-x 1 root users 28576 Jun 21 2001 /opt/samba/swat/using\_samba/ch01\_04.html -rwxr-xr-x 1 root users 28761 Nov 12 1999 /opt/samba\_src/samba/source/rpc\_server/srv\_netlog.c -rwxr-xr-x 1 root users 28840 Mar 19 2001 /opt/samba\_src/samba/source/lib/acl\_hpux\_posix.c -rwxr-xr-x 1 root users 28911 Jun 4 2001 /opt/samba\_src/samba/source/include/rpc\_samr.h -rwxr-xr-x 1 root users 29732 Jul 21 2000 /opt/samba\_src/samba/source/libsmb/nmblib.c -rwxr-xr-x 1 root users 29932 Jul 21 2000 /opt/samba\_src/samba/source/smbwrapper/smbw.c -rwxr-xr-x 1 root users 30417 Nov 12 1999 /opt/samba\_src/samba/source/rpc\_server/srv\_srvsvc.c -rwxr-xr-x 1 root users 30423 Jun 21 2001 /opt/samba/man/man1/smbclient.1 -rwxr-xr-x 1 root users 30423 May 16 2001 /opt/samba/docs/manpages/smbclient.1 -rwxr-xr-x 1 root users 30474 Oct 31 2000 /opt/samba\_src/samba/source/web/swat.c -rwxr-xr-x 1 root users 30530 Jun 21 2001 /opt/samba/swat/using\_samba/ch03\_03.html -rwxr-xr-x 1 root users 30974 Jul 21 2000 /opt/samba\_src/samba/source/lib/util\_str.c -rwxr-xr-x 1 root users 31106 Jul 21 2000 /opt/samba/docs/yodldocs/smbclient.1.yo -rwxr-xr-x 1 root users 31425 Jul 21 2000 /opt/samba\_src/samba/source/locking/locking\_slow.c -rwxr-xr-x 1 root users 31735 Jul 21 2000 /opt/samba\_src/samba/source/lib/kanji.c

root users 34072 Jul 21 2000 /opt/samba\_str/samba/source/protot users 36539 May 3 2001 /opt/samba\_src/samba/source/incot users 35539 May 3 2001 /opt/samba\_src/samba/source/incot users 36539 May 3 2001 /opt/samba\_src/samba/ -rwxr-xr-x 1 root users 31867 Jun 21 2001 /opt/samba/swat/using\_samba/ch06\_06.html Policies, Procedures and Documentation *Security Review – GSEC Practical* **37** *8/13/2003* -rwxr-xr-x 1 root users 32234 Jul 21 2000 /opt/samba\_src/samba/source/smbd/process.c -rwxr-xr-x 1 root users 32369 Jun 4 2001 /opt/samba\_src/samba/source/rpc\_server/srv\_pipe.c -rwxr-xr-x 1 root users 32856 Jun 21 2001 /opt/samba/swat/using\_samba/ch01\_03.html -rwxr-xr-x 1 root users 32989 Jul 21 2000 /opt/samba/docs/faq/Samba-meta-FAQ.sgml -rwxr-xr-x 1 root users 33053 Jul 21 2000 /opt/samba\_src/samba/source/smbd/mangle.c -rwxr-xr-x 1 root users 33691 Jul 21 2000 /opt/samba\_src/samba/source/rpc\_parse/parse\_rpc.c -rwxr-xr-x 1 root users 33970 Jul 21 2000 /opt/samba\_src/samba/source/passdb/passdb.c -rwxr-xr-x 1 root users 34072 Jul 21 2000 /opt/samba\_src/samba/source/passdb/nispass.c -rwxr-xr-x 1 root users 34550 Jul 7 1999 /opt/samba\_src/samba/source/libsmb/nterr.c users 35174 Nov 12 1999 /opt/samba\_src/samba/source/rpcclient/display.c -rwxr-xr-x 1 root users 35539 May 3 2001 /opt/samba\_src/samba/source/printing/printing.c -rwxr-xr-x 1 root users 36137 Jul 7 1999 /opt/samba\_src/samba/source/rpc\_client/cli\_pipe.c -rwxr-xr-x 1 root users 36306 Nov 12 1999 /opt/samba\_src/samba/source/rpc\_parse/parse\_misc.c -rwxr-xr-x 1 root users 36599 Jul 21 2000 /opt/samba/docs/faq/Samba-meta-FAQ.txt -rwxr-xr-x 1 root users 36780 Jul 21 2000 /opt/samba\_src/samba/source/passdb/smbpass.c -rwxr-xr-x 1 root users 37104 Jun 4 2001 /opt/samba\_src/samba/source/rpc\_parse/parse\_reg.c -rwxr-xr-x 1 root users 38454 Jul 21 2000 /opt/samba/docs/htmldocs/smbclient.1.html -rwxr-xr-x 1 root users 38454 Jun 21 2001 /opt/samba/swat/help/smbclient.1.html -rwxr-xr-x 1 root users 38856 Jul 21 2000 /opt/samba/docs/faq/sambafaq.sgml -rwxr-xr-x 1 root users 39196 Jul 7 1999 /opt/samba\_src/samba/source/ubiqx/ubi\_BinTree.h -rwxr-xr-x 1 root users 39968 Mar 20 2001 /opt/samba\_src/samba/source/rpc\_parse/parse\_net.c -rwxr-xr-x 1 root users 40151 Jun 21 2001 /opt/samba/swat/using\_samba/ch07\_01.html -rwxr-xr-x 1 root users 41592 Jul 21 2000 /opt/samba\_src/samba/source/utils/torture.c -rwxr-xr-x 1 root users 41839 Jul 21 2000 /opt/samba/docs/faq/sambafaq.txt -rwxr-xr-x 1 root users 42020 Jun 21 2001 /opt/samba/swat/using\_samba/ch07\_02.html -rwxr-xr-x 1 root users 42090 Jul 21 2000 /opt/samba\_src/samba/source/smbd/password.c -rwxr-xr-x 1 root users 43854 Jun 18 2001 /opt/samba\_src/samba/source/smbd/open.c -rwxr-xr-x 1 root users 43987 Jul 21 2000 /opt/samba\_src/samba/source/smbd/oplock.c -rwxr-xr-x 1 root users 45818 Jun 21 2001 /opt/samba/swat/using\_samba/appb\_03.html -rwxr-xr-x 1 root users 45877 Jul 7 1999 /opt/samba src/samba/source/ubiqx/ubi BinTree.c -rwxr-xr-x 1 root users 47987 May 16 2001 /opt/samba/docs/textdocs/cifsntdomain.txt -rwxr-xr-x 1 root users 49039 Jul 21 2000 /opt/samba\_src/samba/source/client/clitar.c -rwxr-xr-x 1 root users 50638 Jun 21 2001 /opt/samba/swat/using\_samba/ch06\_04.html -rwxr-xr-x 1 root users 50930 Jun 21 2001 /opt/samba/swat/using\_samba/ch05\_01.html -rwxr-xr-x 1 root users 52538 Jul 22 1999 /opt/samba\_src/samba/source/rpc\_parse/parse\_srv.c -rwxr-xr-x 1 root users 53004 Jul 21 2000 /opt/samba\_src/samba/source/nmbd/nmbd\_winsserver.c -rwxr-xr-x 1 root users 53248 Mar 28 2001 /opt/cifsclient/bin/cifsumount -rwxr-xr-x 1 root users 55710 May 4 2001 /opt/samba\_src/samba/source/configure.in -rwxr-xr-x 1 root users 56294 Jun 21 2001 /opt/samba/swat/using\_samba/inx.html -rwxr-xr-x 1 root users 57344 Mar 28 2001 /opt/cifsclient/bin/cifsmount -rwxr-xr-x 1 root users 59074 Jun 4 2001 /opt/samba\_src/samba/source/rpc\_server/srv\_samr.c -rwxr-xr-x 1 root users 61039 Jul 21 2000 /opt/samba\_src/samba/source/include/smb.h -rwxr-xr-x 1 root users 61127 May 3 2001 /opt/samba\_src/samba/source/client/client.c

root users 102630 Jun 4 2001<br>
"/samba/source/rpc\_parse/parse\_samr.c<br>
root users 103412 Jul 21 2000 /opt/samba\_src/samba/source/soft<br>
root users 114470 Jun 18 2001 /opt/simba\_src/samba/source/<br>
root users 114470 Jun 18 2001 -rwxr-xr-x 1 root users 62013 Jun 21 2001 Policies, Procedures and Documentation /opt/samba/HP\_docs/CIFS9k\_Server\_Rel\_Notes.pdf -rwxr-xr-x 1 root users 62880 Jul 21 2000 /opt/samba\_src/samba/source/nmbd/nmbd\_packets.c -rwxr-xr-x 1 root users 68981 Sep 27 2000 /opt/samba\_src/samba/source/smbd/nttrans.c -rwxr-xr-x 1 root users 72853 Jun 21 2001 /opt/samba/swat/using\_samba/appd\_01.html -rwxr-xr-x 1 root users 79269 Jul 7 1999 /opt/samba\_src/samba/source/change-log -rwxr-xr-x 1 root users 80218 May 3 2001 /opt/samba\_src/samba/source/lib/util.c -rwxr-xr-x 1 root users 85675 Apr 2 2001 /opt/samba\_src/samba/source/smbd/trans2.c -rwxr-xr-x 1 root users 86693 Jul 21 2000 /opt/samba\_src/samba/source/libsmb/clientgen.c -rwxr-xr-x 1 root users 102630 Jun 4 2001 /opt/samba\_src/samba/source/rpc\_parse/parse\_samr.c -rwxr-xr-x 1 root users 103412 Jul 21 2000 /opt/samba\_src/samba/source/smbd/ipc.c -rwxr-xr-x 1 root users 113692 Mar 28 2001 /opt/cifsclient/conf/lib/libcifs.a -rwxr-xr-x 1 root users 114470 Jun 18 2001 /opt/samba\_src/samba/source/param/loadparm.c -rwxr-xr-x 1 root users 118740 Jun 21 2001 /opt/samba/swat/using\_samba/appc\_01.html -rwxr-xr-x 1 root users 124175 Jun 21 2001 /opt/samba/swat/using\_samba/ch09\_02.html -rwxr-xr-x 1 root users 129811 Mar 14 2001 /opt/samba\_src/samba/source/smbd/reply.c -rwxr-xr-x 1 root users 131614 Jun 21 2001 /etc/opt/samba/codepages/unicode\_map.437 -rwxr-xr-x 1 root users 131614 Jun 21 2001 /etc/opt/samba/codepages/unicode\_map.737 -rwxr-xr-x 1 root users 131614 Jun 21 2001 /etc/opt/samba/codepages/unicode\_map.850 users 131614 Jun 21 2001 /etc/opt/samba/codepages/unicode\_map.852 -rwxr-xr-x 1 root users 131614 Jun 21 2001 /etc/opt/samba/codepages/unicode\_map.861 -rwxr-xr-x 1 root users 131614 Jun 21 2001 /etc/opt/samba/codepages/unicode\_map.866 -rwxr-xr-x 1 root users 131614 Jun 21 2001 /etc/opt/samba/codepages/unicode\_map.ISO8859-1 -rwxr-xr-x 1 root users 131614 Jun 21 2001 /etc/opt/samba/codepages/unicode\_map.ISO8859-2 -rwxr-xr-x 1 root users 131614 Jun 21 2001 /etc/opt/samba/codepages/unicode\_map.ISO8859-5 -rwxr-xr-x 1 root users 131614 Jun 21 2001 /etc/opt/samba/codepages/unicode\_map.ISO8859-7 -rwxr-xr-x 1 root users 131614 Jun 21 2001 /etc/opt/samba/codepages/unicode\_map.KOI8-R -rwxr-xr-x 1 root users 135489 Jun 4 2001 /opt/samba\_src/samba/source/include/proto.h -rwxr-xr-x 1 root users 234167 Jun 18 2001 /opt/samba/docs/manpages/smb.conf.5 -rwxr-xr-x 1 root users 234167 Jun 21 2001 /opt/samba/man/man5/smb.conf.5 -rwxr-xr-x 1 root users 235942 Jul 21 2000 /opt/samba/docs/yodldocs/smb.conf.5.yo -rwxr-xr-x 1 root users 262174 Jun 21 2001 /etc/opt/samba/codepages/unicode\_map.932 -rwxr-xr-x 1 root users 262174 Jun 21 2001 /etc/opt/samba/codepages/unicode\_map.936 -rwxr-xr-x 1 root users 262174 Jun 21 2001 /etc/opt/samba/codepages/unicode\_map.949 -rwxr-xr-x 1 root users 262174 Jun 21 2001 /etc/opt/samba/codepages/unicode\_map.950 -rwxr-xr-x 1 root users 299912 Jun 18 2001 /opt/samba/docs/htmldocs/smb.conf.5.html -rwxr-xr-x 1 root users 299912 Jun 21 2001 /opt/samba/swat/help/smb.conf.5.html -rwxr-xr-x 1 root users 303531 Jul 21 2000 /opt/samba\_src/samba/source/codepages/CP932.TXT -rwxr-xr-x 1 root users 307200 Jun 21 2001 /opt/samba/bin/make\_unicodemap -rwxr-xr-x 1 root users 307200 Jun 21 2001 /opt/samba/bin/testparm -rwxr-xr-x 1 root users 309025 May 4 2001 /opt/samba\_src/samba/source/configure -rwxr-xr-x 1 root users 311296 Jun 21 2001 /opt/samba/bin/make\_printerdef -rwxr-xr-x 1 root users 311296 Jun 21 2001 /opt/samba/bin/make\_smbcodepage -rwxr-xr-x 1 root users 323584 Jun 21 2001 /opt/samba/bin/testprns -rwxr-xr-x 1 root users 339968 Jun 21 2001 /opt/samba/bin/smbstatus

*Security Review – GSEC Practical* **38** *8/13/2003*

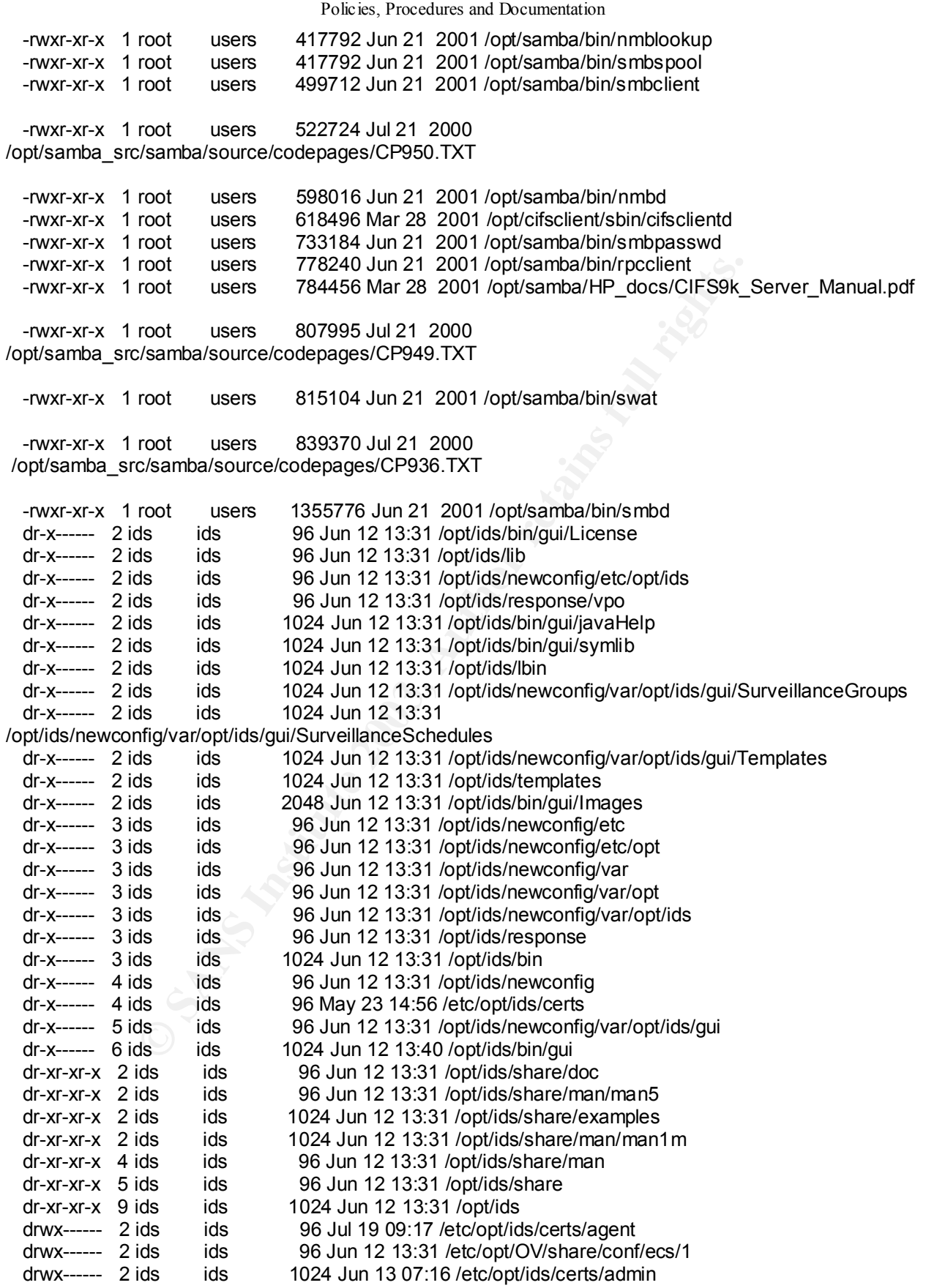

*Security Review – GSEC Practical* **39** *8/13/2003*

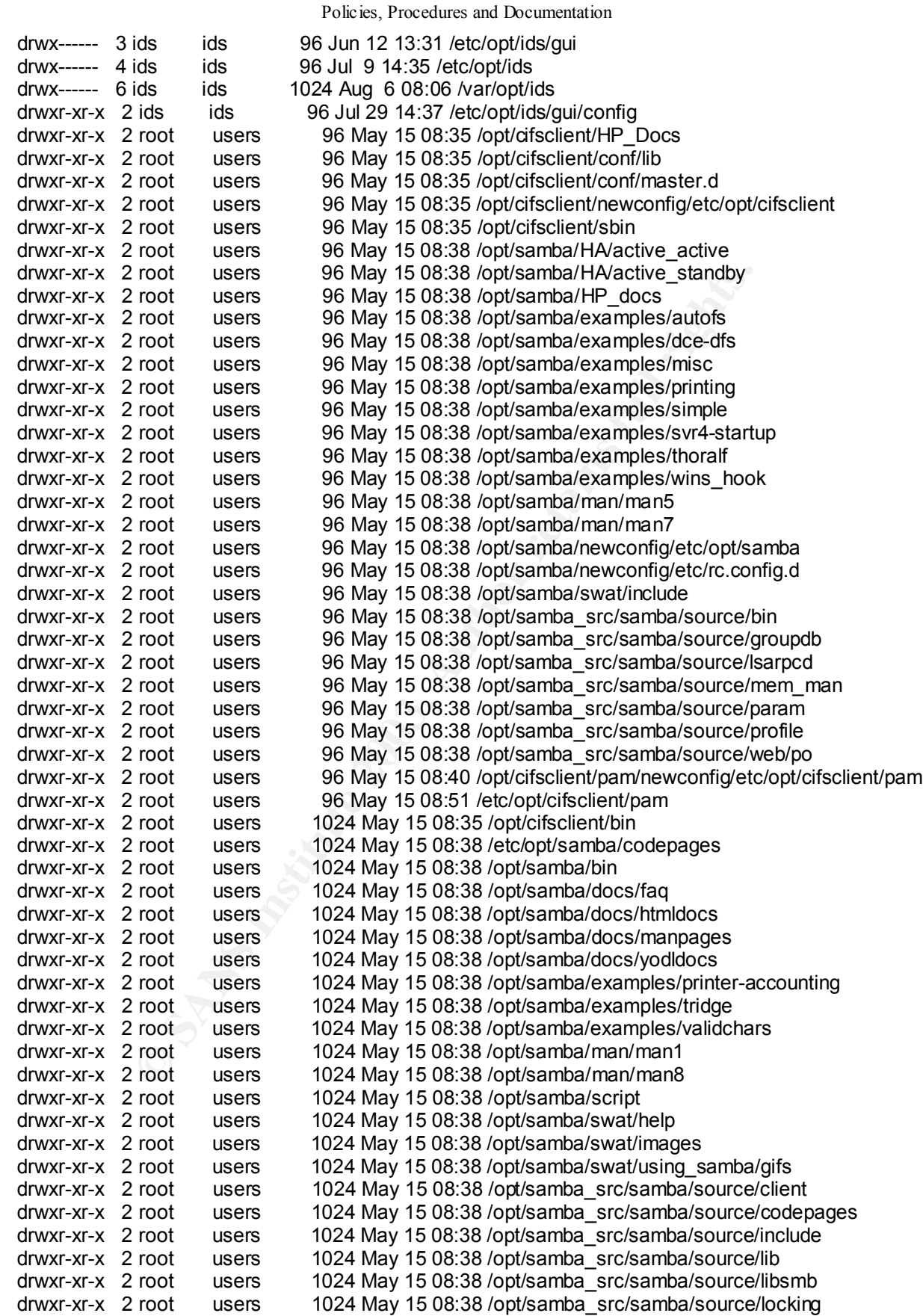

*Security Review – GSEC Practical* **40** *8/13/2003*

root users 1024 May 15 08:38 /opt/samba src/samba/source/<br>root users 1024 May 15 08:38 /opt/samba\_src/samba/source/<br>root users 2048 May 15 08:38 /opt/samba\_src/samba/source/<br>root users 2048 May 15 08:38 /opt/samba/solar/sc drwxr-xr-x 2 root users 1024 May 15 08:38 /opt/samba\_src/samba/source/nmbd drwxr-xr-x 2 root users 1024 May 15 08:38 /opt/samba\_src/samba/source/passdb drwxr-xr-x 2 root users 1024 May 15 08:38 /opt/samba\_src/samba/source/printing drwxr-xr-x 2 root users 1024 May 15 08:38 /opt/samba src/samba/source/rpc client drwxr-xr-x 2 root users 1024 May 15 08:38 /opt/samba\_src/samba/source/rpc\_parse drwxr-xr-x 2 root users 1024 May 15 08:38 /opt/samba\_src/samba/source/rpc\_server drwxr-xr-x 2 root users 1024 May 15 08:38 /opt/samba\_src/samba/source/rpcclient drwxr-xr-x 2 root users 1024 May 15 08:38 /opt/samba\_src/samba/source/script drwxr-xr-x 2 root users 1024 May 15 08:38 /opt/samba\_src/samba/source/smbd drwxr-xr-x 2 root users 1024 May 15 08:38 /opt/samba\_src/samba/source/smbwrapper drwxr-xr-x 2 root users 1024 May 15 08:38 /opt/samba\_src/samba/source/tests drwxr-xr-x 2 root users 1024 May 15 08:38 /opt/samba\_src/samba/source/ubiqx<br>drwxr-xr-x 2 root users 1024 May 15 08:38 /opt/samba\_src/samba/source/utils users 1024 May 15 08:38 /opt/samba\_src/samba/source/utils drwxr-xr-x 2 root users 2048 May 15 08:35 /etc/opt/cifsclient/unitables drwxr-xr-x 2 root users 2048 May 15 08:38 /opt/samba/docs/textdocs drwxr-xr-x 2 root users 3072 May 15 08:38 /opt/samba/swat/using\_samba/figs drwxr-xr-x 3 root users 96 May 15 08:35 /opt/cifsclient/newconfig drwxr-xr-x 3 root users 96 May 15 08:35 /opt/cifsclient/newconfig/etc/opt drwxr-xr-x 3 root users 96 May 15 08:38 /etc/opt/samba drwxr-xr-x 3 root users 96 May 15 08:38 /opt/samba/newconfig drwxr-xr-x 3 root users 96 May 15 08:38 /opt/samba/newconfig/etc/opt drwxr-xr-x 3 root users 96 May 15 08:38 /opt/samba\_src drwxr-xr-x 3 root users 96 May 15 08:38 /opt/samba\_src/samba drwxr-xr-x 3 root users 96 May 15 08:38 /var/opt/samba drwxr-xr-x 3 root users 96 May 15 08:40 /opt/cifsclient/pam/newconfig drwxr-xr-x 3 root users 96 May 15 08:40 /opt/cifsclient/pam/newconfig/etc drwxr-xr-x 3 root users 96 May 15 08:40 /opt/cifsclient/pam/newconfig/etc/opt drwxr-xr-x 3 root users 96 May 15 08:40 /opt/cifsclient/pam/newconfig/etc/opt/cifsclient drwxr-xr-x 3 root users 1024 May 15 08:38 /opt/samba\_src/samba/source/web drwxr-xr-x 4 root users 96 May 15 08:35 /opt/cifsclient/conf drwxr-xr-x 4 root users 96 May 15 08:35 /opt/cifsclient/newconfig/etc drwxr-xr-x 4 root users 96 May 15 08:38 /opt/samba/HA drwxr-xr-x 4 root users 96 May 15 08:38 /opt/samba/newconfig/etc drwxr-xr-x 4 root users 96 May 15 08:50 /etc/opt/cifsclient drwxr-xr-x 4 root users 2048 May 15 08:38 /opt/samba/swat/using\_samba drwxr-xr-x 6 root users 96 May 15 08:38 /opt/samba/man drwxr-xr-x 6 root users 96 May 15 08:38 /opt/samba/swat drwxr-xr-x 7 root users 1024 May 15 08:38 /opt/samba/docs drwxr-xr-x 8 root users 1024 May 15 08:40 /opt/cifsclient drwxr-xr-x 11 root users 1024 May 15 08:38 /opt/samba drwxr-xr-x 13 root users 1024 May 15 08:38 /opt/samba/examples drwxr-xr-x 28 root users 1024 May 15 08:38 /opt/samba\_src/samba/source

Policies, Procedures and Documentation

 drwxrwxr-x 2 20000 12064 96 May 15 08:51 /opt/OV/newconfig/OpC/var/opt/OV/conf/OpC/hpux/instruct/4

 drwxrwxr-x 2 20000 12064 1024 May 15 08:51 /opt/OV/newconfig/OpC/var/opt/OV/conf/OpC/hpux/instruct/2

 drwxrwxr-x 4 20000 12064 96 May 15 08:51 /opt/OV/newconfig/OpC/var/opt/OV/conf/OpC/hpux/instruct

### **Explanation**

*Security Review – GSEC Practical* **41** *8/13/2003*

With a few exceptions (which are not reported) system files should be owned by an administrative user and group (administrative users are those logins with an UID below 100 and have an impossible password, except for the root login; administrative groups are those group names with GIDs below 10 with a impossible password [containing a "\*" within the password field]). Ownerships other than an administrative user, increases the chance of accidental (or intentional) removal or alteration of system files. If an administrative user has a usable password, then files owned by it will be reported as a non-standard. Equally, system files should not be publicly writable.

*Security Review – GSEC Practical* **42** *8/13/2003*

## **Corrective Action**

Change the owner of the indicated file(s) to an administrative user (root or bin are good examples). Acceptable group ownerships are other or bin. Take care NOT to change the owners of SUID or SGID files.

Execute the following for each indicated file:

## **chown bin <filename> chgrp bin <filename>**

<sup>q</sup> Improper ownerships/permissions with users' \$HOME directory and/or files: [file/directory ownerships should be that of login; directory permissions should be at most 755 (SUID-0 logins' \$HOME should be at most 740); file permissions should be at most 740.]

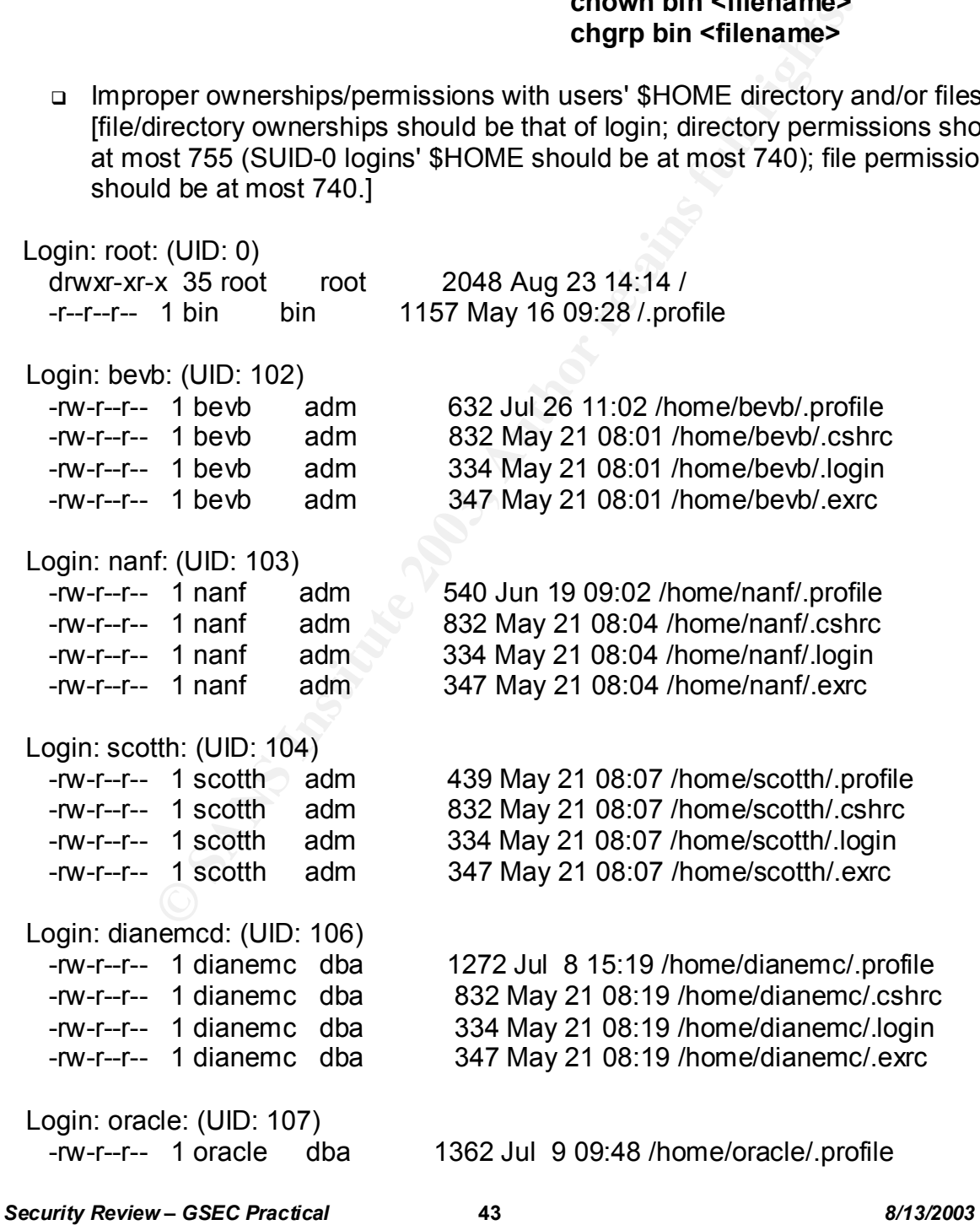

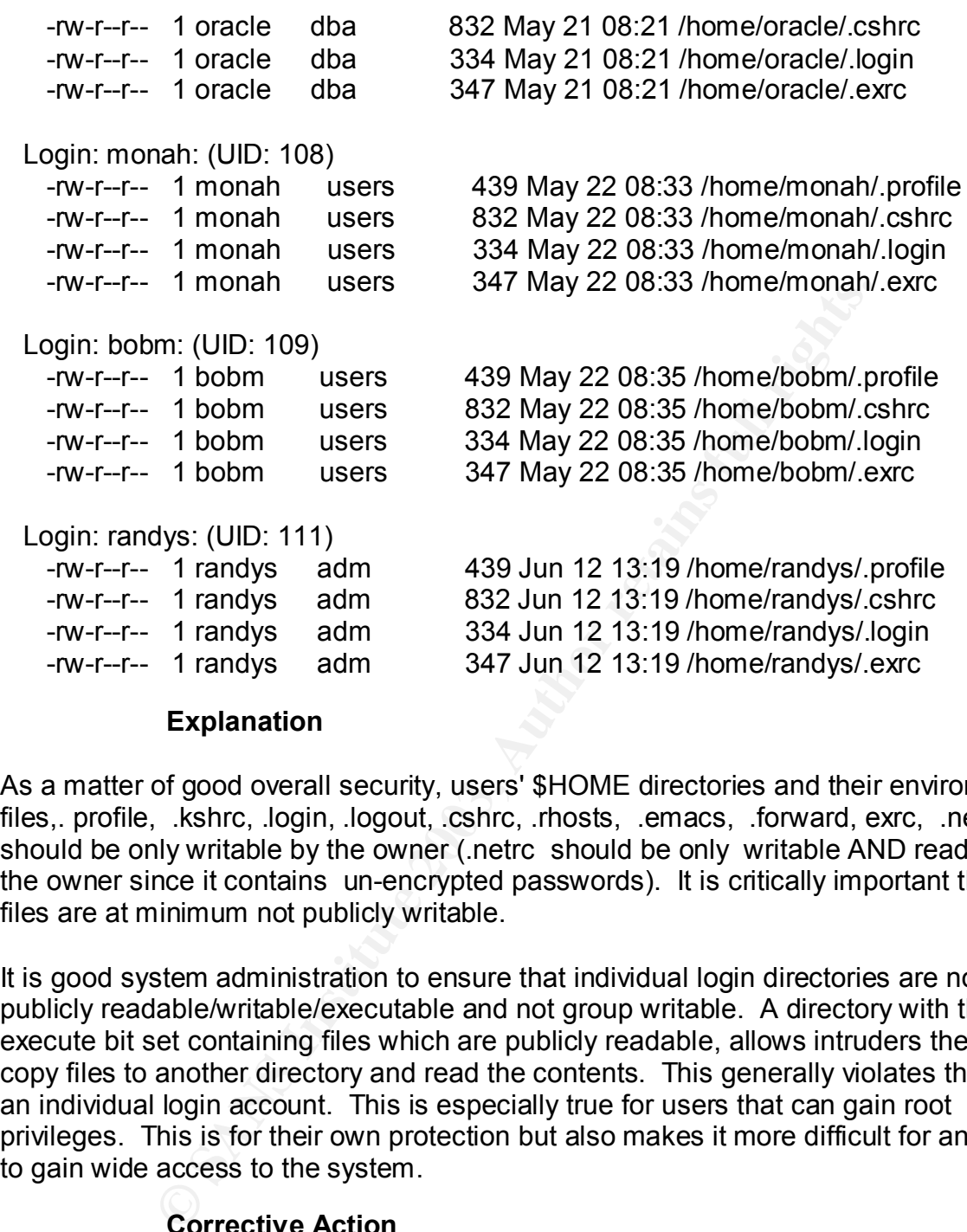

### **Explanation**

As a matter of good overall security, users' \$HOME directories and their environment files,. profile, .kshrc, .login, .logout, .cshrc, .rhosts, .emacs, .forward, exrc, .netrc should be only writable by the owner (.netrc should be only writable AND readable by the owner since it contains un-encrypted passwords). It is critically important that these files are at minimum not publicly writable.

It is good system administration to ensure that individual login directories are not publicly readable/writable/executable and not group writable. A directory with the execute bit set containing files which are publicly readable, allows intruders the ability to copy files to another directory and read the contents. This generally violates the idea of an individual login account. This is especially true for users that can gain root privileges. This is for their own protection but also makes it more difficult for an intruder to gain wide access to the system.

## **Corrective Action**

<sup>q</sup> Change the file/directory permissions to the permissions listed below:

## **# Permissions for users' directory. directory\_mode=750**

## **# Permissions for users' login scripts (see sfiles\_user file). file\_mode=740**

*Security Review – GSEC Practical* **44** *8/13/2003*

### **then execute:**

### **chmod 750 <users' \$HOME directories> chmod 740 <\$HOME/login\_files>**

<sup>q</sup> Also ensure that ownerships of the <login\_files> are correct by executing:

### **cd <users' \$HOME directory> find . -exec chown <user> {} \;**

**From the energy and the commended to change the "/"**<br> **Cony was reported, it is not recommended to change the "/"**<br>
to move root's \$HOME directory out of the system root directors<br>  $\frac{1}{2}$  and the system of directory<br> If the "/" directory was reported, it is not recommended to change the "/" permissions but it is advised to move root's \$HOME directory out of the system root directory (e.g. to /roothome).

<sup>q</sup> Device files not located in /dev directory

crw------- 1 root root 203 0x043000 May 16 16:21 /var/opt/sanmgr/hostagent/tmp/SG\_DEV\_FILE.1021580510700089

 crw------- 1 root root 203 0x060000 May 16 16:21 /var/opt/sanmgr/hostagent/tmp/SG\_DEV\_FILE.1021580514707122

 crw------- 1 root root 203 0x050500 May 21 10:28 /var/opt/sanmgr/hostagent/tmp/SG\_DEV\_FILE.1021991306505152

 crw------- 1 root root 203 0x051100 May 21 12:43 /var/opt/sanmgr/hostagent/tmp/SG\_DEV\_FILE.1021999399167609

 crw------- 1 root root 203 0x072000 May 21 13:15 /var/opt/sanmgr/hostagent/tmp/SG\_DEV\_FILE.1022001310127265

 crw------- 1 root root 203 0x072000 May 21 13:15 /var/opt/sanmgr/hostagent/tmp/SG\_DEV\_FILE.1022001310129539

 crw------- 1 root root 203 0x051000 May 21 13:28 /var/opt/sanmgr/hostagent/tmp/SG\_DEV\_FILE.1022002090104401

 crw------- 1 root root 203 0x051000 May 21 13:28 /var/opt/sanmgr/hostagent/tmp/SG\_DEV\_FILE.102200209098895

 crw------- 1 root root 203 0x050500 May 30 11:03 /var/opt/sanmgr/hostagent/tmp/SG\_DEV\_FILE.1022770989502467

 crw------- 1 root root 203 0x050500 May 30 11:03 /var/opt/sanmgr/hostagent/tmp/SG\_DEV\_FILE.1022770989508694

 crw------- 1 root root 203 0x070000 May 31 10:55 /var/opt/sanmgr/hostagent/tmp/SG\_DEV\_FILE.1022856933294557

 crw------- 1 root root 203 0x080000 May 31 10:55 /var/opt/sanmgr/hostagent/tmp/SG\_DEV\_FILE.1022856938179120

*Security Review – GSEC Practical* **45** *8/13/2003*

Key fingerprint = AF19 FA27 2F94 998D FDB5 DE3D F8B5 06E4 A169 4E46 crw------- 1 root root 203 0x032000 Jun 3 15:49 /var/opt/sanmgr/hostagent/tmp/SG\_DEV\_FILE.1023133743549307

 crw------- 1 root root 203 0x032000 Jun 3 15:49 /var/opt/sanmgr/hostagent/tmp/SG\_DEV\_FILE.1023133743566986

 crw------- 1 root root 203 0x070000 Jun 3 15:49 /var/opt/sanmgr/hostagent/tmp/SG\_DEV\_FILE.1023133749470268

 crw------- 1 root root 203 0x070000 Jun 11 09:32 /var/opt/sanmgr/hostagent/tmp/SG\_DEV\_FILE.1023802358852588

 crw------- 1 root root 203 0x032000 Jun 12 09:59 /var/opt/sanmgr/hostagent/tmp/SG\_DEV\_FILE.1023890371441013

 crw------- 1 root root 203 0x070000 Jun 12 09:59 /var/opt/sanmgr/hostagent/tmp/SG\_DEV\_FILE.1023890378677281

 crw------- 1 root root 203 0x070000 Jun 12 10:05 /var/opt/sanmgr/hostagent/tmp/SG\_DEV\_FILE.1023890754694770

 crw------- 1 root root 203 0x070000 Jun 12 13:42 /var/opt/sanmgr/hostagent/tmp/SG\_DEV\_FILE.1023903750246854

 crw------- 1 root root 203 0x051000 Jun 13 12:45 /var/opt/sanmgr/hostagent/tmp/SG\_DEV\_FILE.1023986709231715

 crw------- 1 root root 203 0x070000 Jun 13 12:45 /var/opt/sanmgr/hostagent/tmp/SG\_DEV\_FILE.1023986717188295

 crw------- 1 root root 203 0x070000 Jun 13 12:51 /var/opt/sanmgr/hostagent/tmp/SG\_DEV\_FILE.102398708534169

 crw------- 1 root root 203 0x060000 Jun 13 13:26 /var/opt/sanmgr/hostagent/tmp/SG\_DEV\_FILE.1023989211511997

oot root 203 0x070000 Jun 11 09:32<br>
Thostagent/tmp/SG\_DEV\_FILE.1023802358852588<br>
cost root 2013 0x032000 Jun 12 09:59<br>
cost root 2013 0x07000 Jun 12 09:59<br>
Thostagent/tmp/SG\_DEV\_FILE.1023890371441013<br>
cot root 2013 0x07000 crw------- 1 root root 203 0x060000 Jun 13 13:26 /var/opt/sanmgr/hostagent/tmp/SG\_DEV\_FILE.1023989217852167

 crw------- 1 root root 203 0x060000 Jun 13 13:33 /var/opt/sanmgr/hostagent/tmp/SG\_DEV\_FILE.1023989586790345

 crw------- 1 root root 203 0x051000 Jun 14 14:04 /var/opt/sanmgr/hostagent/tmp/SG\_DEV\_FILE.1024077878783332

 crw------- 1 root root 203 0x060000 Jun 14 14:04 /var/opt/sanmgr/hostagent/tmp/SG\_DEV\_FILE.102407788648051

 crw------- 1 root root 203 0x060000 Jun 14 14:11 /var/opt/sanmgr/hostagent/tmp/SG\_DEV\_FILE.1024078263591850

 crw------- 1 root root 203 0x022000 Jun 14 15:55 /var/opt/sanmgr/hostagent/tmp/SG\_DEV\_FILE.102408455080540

*Security Review – GSEC Practical* **46** *8/13/2003*

crw------- 1 root root 203 0x060000 Jun 14 15:55 /var/opt/sanmgr/hostagent/tmp/SG\_DEV\_FILE.1024084558502144

 crw------- 1 root root 203 0x060000 Jun 14 16:04 /var/opt/sanmgr/hostagent/tmp/SG\_DEV\_FILE.1024085055736861

 crw------- 1 root root 203 0x060000 Jun 14 18:55 /var/opt/sanmgr/hostagent/tmp/SG\_DEV\_FILE.1024095359141698

 crw------- 1 root root 203 0x060000 Jun 14 19:02 /var/opt/sanmgr/hostagent/tmp/SG\_DEV\_FILE.102409572985856

 crw------- 1 root root 203 0x050400 Jun 14 19:11 /var/opt/sanmgr/hostagent/tmp/SG\_DEV\_FILE.1024096263329526

 crw------- 1 root root 203 0x050400 Jun 14 19:11 /var/opt/sanmgr/hostagent/tmp/SG\_DEV\_FILE.1024096263335363

 crw------- 1 root root 203 0x060000 Jun 14 19:11 /var/opt/sanmgr/hostagent/tmp/SG\_DEV\_FILE.1024096270787001

 crw------- 1 root root 203 0x060000 Jun 14 19:17 /var/opt/sanmgr/hostagent/tmp/SG\_DEV\_FILE.1024096642924638

 crw------- 1 root root 203 0x060000 Jun 19 15:21 /var/opt/sanmgr/hostagent/tmp/SG\_DEV\_FILE.1024514470722365

 crw------- 1 root root 203 0x060000 Jun 19 15:27 /var/opt/sanmgr/hostagent/tmp/SG\_DEV\_FILE.1024514850125382

mostagent/tmp/SG\_DEV\_FILE.102409572985856<br>
"oot root 203 0x050400 Jun 14 19:11<br>
"Thostagent/tmp/SG\_DEV\_FILE.1024096263329526<br>
"oot root 203 0x060400 Jun 14 19:11<br>
"Thostagent/tmp/SG\_DEV\_FILE.102409623335363<br>
"Thostagent/tm crw------- 1 root root 203 0x060000 Jun 21 10:07 /var/opt/sanmgr/hostagent/tmp/SG\_DEV\_FILE.1024668437926206

 crw------- 1 root root 203 0x070100 Jun 21 10:07 /var/opt/sanmgr/hostagent/tmp/SG\_DEV\_FILE.1024668439716138

 crw------- 1 root root 203 0x060000 Jun 21 10:13 /var/opt/sanmgr/hostagent/tmp/SG\_DEV\_FILE.1024668813178992

 crw------- 1 root root 203 0x060000 Jun 24 11:14 /var/opt/sanmgr/hostagent/tmp/SG\_DEV\_FILE.1024931677780371

 crw------- 1 root root 203 0x050000 Jun 26 07:49 /var/opt/sanmgr/hostagent/tmp/SG\_DEV\_FILE.1025092170472847

 crw------- 1 root root 203 0x050000 Jun 26 07:49 /var/opt/sanmgr/hostagent/tmp/SG\_DEV\_FILE.1025092170475640

 crw------- 1 root root 203 0x060000 Jun 26 07:49 /var/opt/sanmgr/hostagent/tmp/SG\_DEV\_FILE.1025092176710843

 crw------- 1 root root 203 0x043000 Jun 26 07:49 /var/opt/sanmgr/hostagent/tmp/SG\_DEV\_FILE.1025092181558559

 crw------- 1 root root 203 0x060000 Jun 26 07:55 /var/opt/sanmgr/hostagent/tmp/SG\_DEV\_FILE.1025092548110682

*Security Review – GSEC Practical* **47** *8/13/2003*

Key fingerprint = AF19 FA27 2F94 998D FDB5 DE3D F8B5 06E4 A169 4E46 crw------- 1 root root 203 0x060000 Jun 26 15:34 /var/opt/sanmgr/hostagent/tmp/SG\_DEV\_FILE.1025120087507101

 crw------- 1 root root 203 0x060000 Jun 26 15:41 /var/opt/sanmgr/hostagent/tmp/SG\_DEV\_FILE.1025120473222573

 crw------- 1 root root 203 0x060000 Jul 1 14:10 /var/opt/sanmgr/hostagent/tmp/SG\_DEV\_FILE.102554701495260

 crw------- 1 root root 203 0x060000 Jul 2 08:10 /var/opt/sanmgr/hostagent/tmp/SG\_DEV\_FILE.1025611835753453

 crw------- 1 root root 203 0x060000 Jul 2 12:30 /var/opt/sanmgr/hostagent/tmp/SG\_DEV\_FILE.102562745159465

 crw------- 1 root root 203 0x060000 Jul 8 08:13 /var/opt/sanmgr/hostagent/tmp/SG\_DEV\_FILE.1026130390785042

 crw------- 1 root root 203 0x060000 Jul 8 12:14 /var/opt/sanmgr/hostagent/tmp/SG\_DEV\_FILE.1026144875154191

 crw------- 1 root root 203 0x060000 Jul 8 12:29 /var/opt/sanmgr/hostagent/tmp/SG\_DEV\_FILE.102614575626126

 crw------- 1 root root 203 0x060000 Jul 19 08:36 /var/opt/sanmgr/hostagent/tmp/SG\_DEV\_FILE.1027082198416719

 crw------- 1 root root 203 0x051600 Jul 22 11:03 /var/opt/sanmgr/hostagent/tmp/SG\_DEV\_FILE.1027350229512838

 crw------- 1 root root 203 0x051600 Jul 22 11:03 /var/opt/sanmgr/hostagent/tmp/SG\_DEV\_FILE.1027350229518591

 crw------- 1 root root 203 0x060000 Jul 22 11:03 /var/opt/sanmgr/hostagent/tmp/SG\_DEV\_FILE.102735023714491

The transformer and 200 0000 Jul 2005-100<br>
Thotstagent/tmp/SG\_DEV\_FILE.1025611835753453<br>
Cost root 2003 0x060000 Jul 2 12:30<br>
Thostagent/tmp/SG\_DEV\_FILE.102562745159465<br>
Thotstagent/tmp/SG\_DEV\_FILE.1026130390785042<br>
Cost r crw------- 1 root root 203 0x070100 Jul 22 11:04 /var/opt/sanmgr/hostagent/tmp/SG\_DEV\_FILE.1027350240249744

 crw------- 1 root root 203 0x060000 Jul 22 11:10 /var/opt/sanmgr/hostagent/tmp/SG\_DEV\_FILE.1027350604437461

 crw------- 1 root root 203 0x060000 Jul 30 16:12 /var/opt/sanmgr/hostagent/tmp/SG\_DEV\_FILE.102805995051017

 crw------- 1 root root 203 0x060000 Jul 30 16:18 /var/opt/sanmgr/hostagent/tmp/SG\_DEV\_FILE.102806031928468

 crw------- 1 root root 203 0x060000 Aug 1 06:24 /var/opt/sanmgr/hostagent/tmp/SG\_DEV\_FILE.10281974904279

 crw------- 1 root root 203 0x043000 Aug 1 06:24 /var/opt/sanmgr/hostagent/tmp/SG\_DEV\_FILE.1028197495608767

crw------- 1 root root 203 0x043000 Aug 1 06:24 /var/opt/sanmgr/hostagent/tmp/SG\_DEV\_FILE.1028197495619553

 crw------- 1 root root 203 0x060000 Aug 1 06:30 /var/opt/sanmgr/hostagent/tmp/SG\_DEV\_FILE.1028197858931954

 crw------- 1 root root 203 0x060000 Aug 1 08:42 /var/opt/sanmgr/hostagent/tmp/SG\_DEV\_FILE.1028205755918042

 crw------- 1 root root 203 0x060000 Aug 1 08:48 /var/opt/sanmgr/hostagent/tmp/SG\_DEV\_FILE.1028206124406986

 crw------- 1 root root 203 0x050400 Aug 1 09:57 /var/opt/sanmgr/hostagent/tmp/SG\_DEV\_FILE.1028210220420317

mostagent/tmp/SG\_DEV\_FILE.1028206124406986<br>
Yoot root 203.0x050400 Aug 1.09:57<br>
orb root 203.0x060400 Aug 1.09:57<br>
Cot root 203.0x060000 Aug 1.09:57<br>
orb root 203.0x060000 Aug 1.09:57<br>
f/hostagent/tmp/SG\_DEV\_FILE.102821022 crw------- 1 root root 203 0x060000 Aug 1 09:57 /var/opt/sanmgr/hostagent/tmp/SG\_DEV\_FILE.1028210226801085

 crw------- 1 root root 203 0x072200 Aug 1 09:57 /var/opt/sanmgr/hostagent/tmp/SG\_DEV\_FILE.1028210232922013

 crw------- 1 root root 203 0x060000 Aug 1 10:03 /var/opt/sanmgr/hostagent/tmp/SG\_DEV\_FILE.1028210597871721

 crw------- 1 root root 203 0x060000 Aug 1 15:39 /var/opt/sanmgr/hostagent/tmp/SG\_DEV\_FILE.1028230749397498

 crw------- 1 root root 203 0x070000 Aug 1 15:39 /var/opt/sanmgr/hostagent/tmp/SG\_DEV\_FILE.1028230753626976

 crw------- 1 root root 203 0x060000 Aug 1 15:45 /var/opt/sanmgr/hostagent/tmp/SG\_DEV\_FILE.1028231117926827

 crw------- 1 root root 203 0x060000 Aug 2 14:23 /var/opt/sanmgr/hostagent/tmp/SG\_DEV\_FILE.1028312607875886

 crw------- 1 root root 203 0x043000 Aug 2 14:23 /var/opt/sanmgr/hostagent/tmp/SG\_DEV\_FILE.1028312612679274

 crw------- 1 root root 203 0x060000 Aug 2 14:29 /var/opt/sanmgr/hostagent/tmp/SG\_DEV\_FILE.1028312976676986

 crw------- 1 root root 203 0x060000 Aug 6 08:06 /var/opt/sanmgr/hostagent/tmp/SG\_DEV\_FILE.1028635589623399

 crw------- 1 root root 203 0x060000 Aug 6 14:57 /var/opt/sanmgr/hostagent/tmp/SG\_DEV\_FILE.1028660265373800

 crw------- 1 root root 203 0x072000 Aug 6 14:57 /var/opt/sanmgr/hostagent/tmp/SG\_DEV\_FILE.1028660269741796

 crw------- 1 root root 203 0x060000 Aug 6 15:04 /var/opt/sanmgr/hostagent/tmp/SG\_DEV\_FILE.1028660649486199

 crw------- 1 root root 203 0x032000 Aug 7 09:43 /var/opt/sanmgr/hostagent/tmp/SG\_DEV\_FILE.1028727800478465

*Security Review – GSEC Practical* **49** *8/13/2003*

Key fingerprint = AF19 FA27 2F94 998D FB5 DE3D F8B5 06E4 A169 998D F8B5 06E46 A169 4E46 A169 4E46 A169 4E46 A16<br>Deal A169 4E46 A169 4E46 A169 4E46 A169 4E46 A169 4E46 A169 4E46 A169 4E46 A169 4E46 A169 4E46 A169 4E46 A169 crw------- 1 root root 203 0x032000 Aug 7 09:43 /var/opt/sanmgr/hostagent/tmp/SG\_DEV\_FILE.1028727800488867

 crw------- 1 root root 203 0x060000 Aug 7 09:43 /var/opt/sanmgr/hostagent/tmp/SG\_DEV\_FILE.1028727809447305

 crw------- 1 root root 203 0x060000 Aug 7 09:49 /var/opt/sanmgr/hostagent/tmp/SG\_DEV\_FILE.1028728190637599

 crw------- 1 root root 203 0x060000 Aug 7 12:15 /var/opt/sanmgr/hostagent/tmp/SG\_DEV\_FILE.1028736928578846

 crw------- 1 root root 203 0x060000 Aug 9 07:26 /var/opt/sanmgr/hostagent/tmp/SG\_DEV\_FILE.1028892360231026

 crw------- 1 root root 203 0x060000 Aug 22 09:53 /var/opt/sanmgr/hostagent/tmp/SG\_DEV\_FILE.1030024423364270

 crw------- 1 root root 203 0x060000 Aug 22 10:48 /var/opt/sanmgr/hostagent/tmp/SG\_DEV\_FILE.103002771816258

 crw------- 1 root root 203 0x050600 Aug 22 10:48 /var/opt/sanmgr/hostagent/tmp/SG\_DEV\_FILE.1030027720282783

 crw------- 1 root root 203 0x060000 Aug 22 10:54 /var/opt/sanmgr/hostagent/tmp/SG\_DEV\_FILE.1030028096384179

 crw------- 1 root root 203 0x060000 Aug 22 11:09 /var/opt/sanmgr/hostagent/tmp/SG\_DEV\_FILE.1030028978977301

crw------- 1 root root 203 0x012000 Jun 3 10:41 /var/tmp/rdskULAa02693

### **Explanation**

The transformer and 203 0x060000 Aug 7 12:15<br>
Thostagent/tmp/SG\_DEV\_FILE.1028736928578846<br>
Cost root 203 0x060000 Aug 9 07:26<br>
Thostagent/tmp/SG\_DEV\_FILE.1028892360231026<br>
Thostagent/tmp/SG\_DEV\_FILE.1030024423364270<br>
Cost Devices, such as terminals, disks, tape drives, are accessed through special files known as device files. These files are located in the /dev directory. Device files outside of the /dev directory probably should be relocated to /dev. These files can easily go unnoticed potentially permitting logins to have direct access to the systems' devices (bypassing the UNIX file system security - file permissions).

### **Corrective Action**

Determine why the file exists and why it isn't located in /dev (or one of its subdirectories). If the file is in use, and you deem its use appropriate, relocate it (and all references to it) to an appropriate entry in the /dev directory. Be aware that in a clustered environment /dev is context dependent.

<sup>q</sup> No umask set in /etc/profile, /etc/csh.login

### **Explanation**

A good way to insure appropriate file permissions system-wide is to have an appropriate umask setting. The umask setting determines permissions for all newly created files. If the system umask is set to 000 or 001 or 004, then newly created files will be publicly writable for any users who do not set their own umask. This is generally undesirable, and is especially so in the case of root. A umask of 002 is considered minimally secure while 022 is preferred.

### **Corrective Action**

Add the following line to /etc/profile and/or /etc/csh.login: umask 022

 Note: It is also good policy to have root's. profile, .cshrc, .kshrc or login, set an appropriate umask.

## **Class B Problem**

<sup>q</sup> System files/directories publicly writable

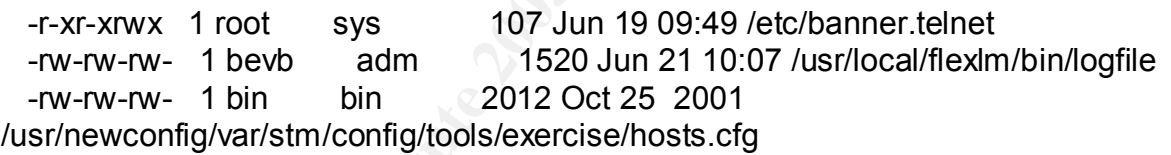

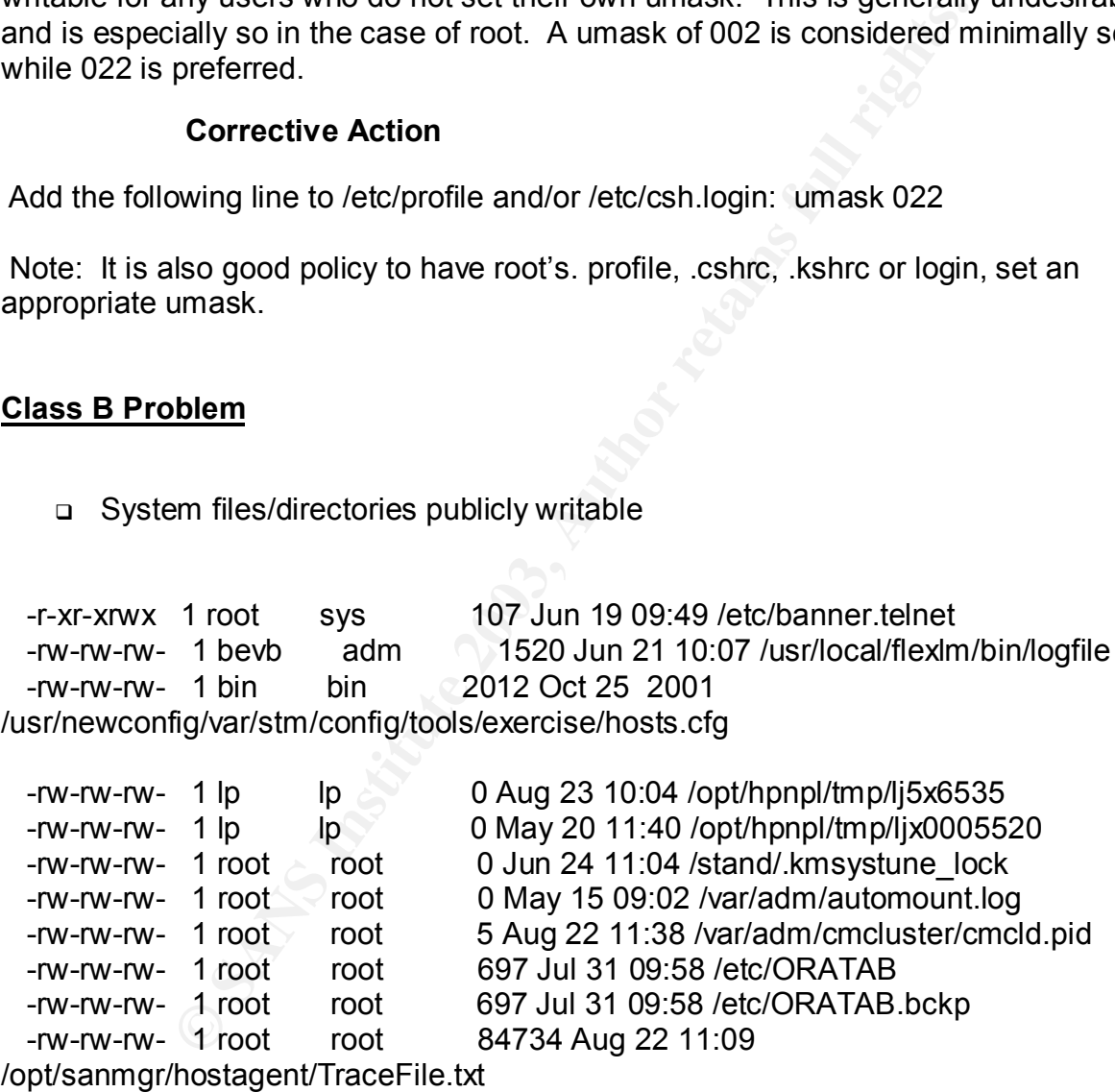

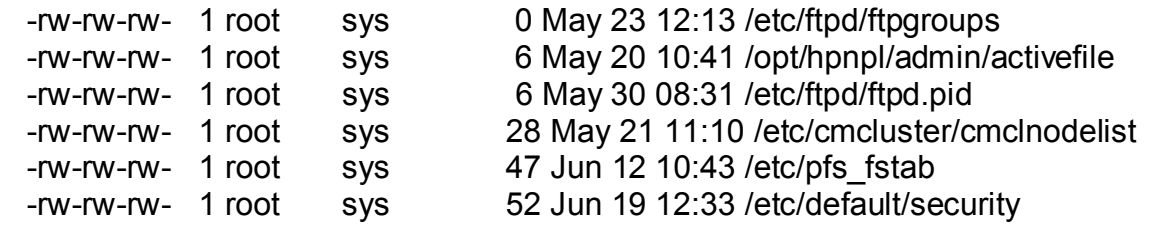

*Security Review – GSEC Practical* **51** *8/13/2003*

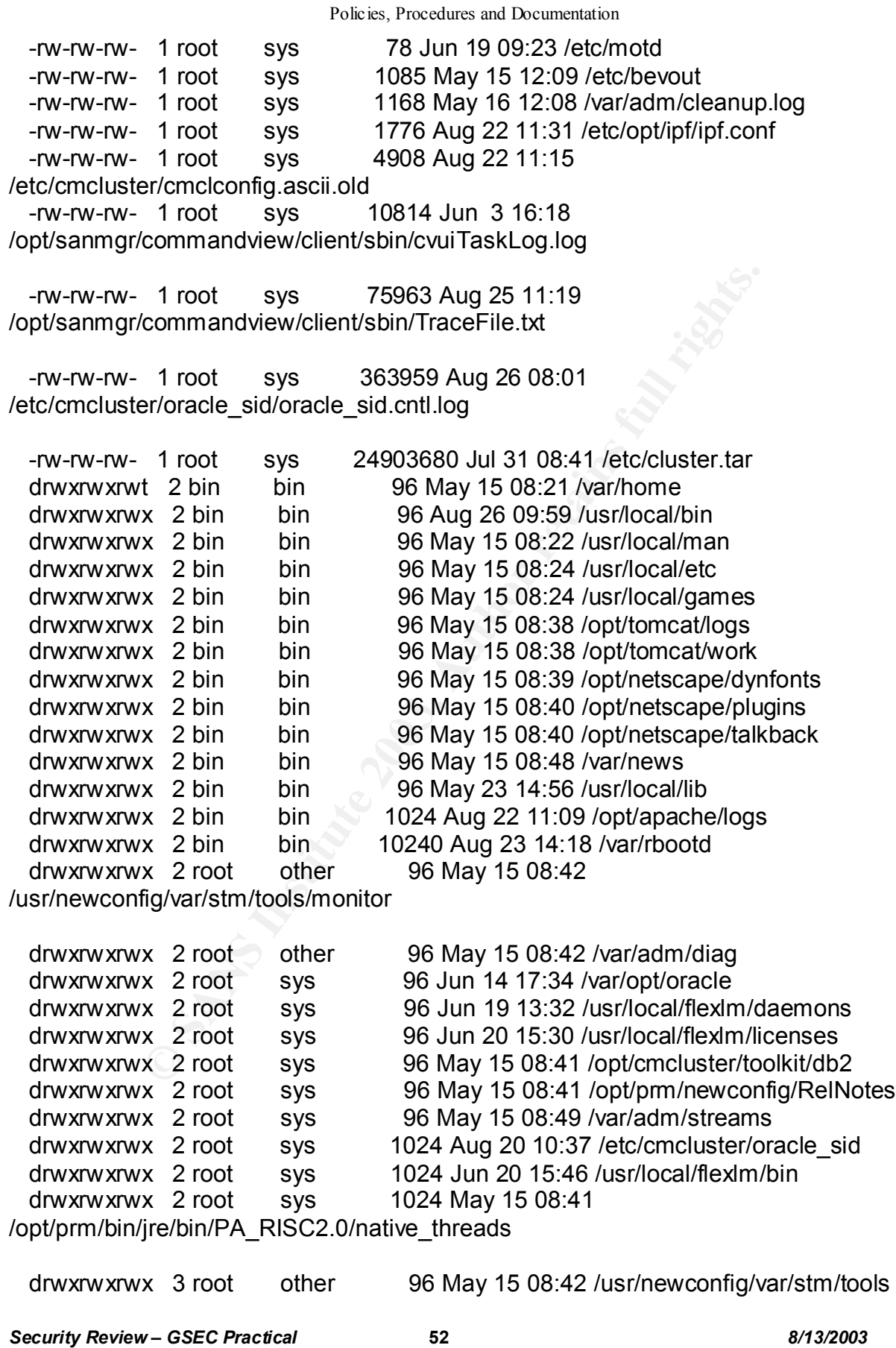

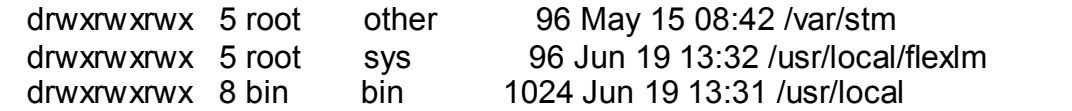

## **Explanation**

ood practice and to prevent accidental (or intentional) unates<br>
Simples and specific need for such permissions). The files a<br>
Should not have public write permissions and should only be<br> **Corrective Action**<br> **Corrective Ac** As a general rule, a file or directory should have public write permission turned on only if there is a need to do so. Nearly all system files should not be publicly writable, both as a matter of good practice and to prevent accidental (or intentional) unauthorized overwriting (unless there is a specific need for such permissions). The files and directories listed here should not have public write permissions and should only be writable by administrative UID/GIDs.

## **Corrective Action**

 **Execute the following:**

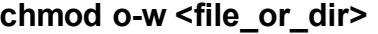

**chmod g-w <file\_or\_dir>** 

<sup>q</sup> Compromised fileset integrity in SD-installed software

### **Fileset "IDS.IDS-ADM-RUN,l=/opt/ids,r=B.02.01.32" issues**

 File "/opt/ids/bin/idsgui" should have mtime "1002751243" but the actual mtime is "1027598906"

 File "/opt/ids/bin/idsgui" should have size "7099" bytes but the actual size is "7100" bytes

Fileset "IDS.IDS-ADM-RUN,l=/opt/ids,r=B.02.01.32" had file errors

## **Fileset "ASANMGRHA.SANMGRHA\_TAR,l=/,r=C.0164.0" issues:**

 File "/opt/SanMgrHA.tar" missing. Fileset "ASANMGRHA.SANMGRHA\_TAR,I=/,r=C.0164.0" had file errors.

# **Fileset "CMDVIEWCLT.CLTCLASSES,l=/,r=A.1.04.00" issues**:

 File "/opt/sanmgr/commandview/client/classes/DOFactory.jar" should have mode "644" but the actual mode is "555".

 File "/opt/sanmgr/commandview/client/classes/DOFactory.jar" should have group,gid "bin,2" but the actual group,gid is "sys,3".

 File "/opt/sanmgr/commandview/client/classes/DeviceDB.jar" should have mode "644" but the actual mode is "555".

 File "/opt/sanmgr/commandview/client/classes/DeviceDB.jar" should have group,gid "bin,2" but the actual group,gid is "sys,3".

*Security Review – GSEC Practical* **53** *8/13/2003*

File "/opt/sanmgr/commandview/client/classes/JBODMgrClui.jar" should have mode "644" but the actual mode is "555".

 File "/opt/sanmgr/commandview/client/classes/JBODMgrClui.jar" should have group,gid "bin,2" but the actual group,gid is "sys,3".

 File "/opt/sanmgr/commandview/client/classes/JBODMgrGui.jar" should have mode "644" but the actual mode is "555".

 File "/opt/sanmgr/commandview/client/classes/JBODMgrGui.jar" should have group,gid "bin,2" but the actual group,gid is "sys,3".

 File "/opt/sanmgr/commandview/client/classes/LogDB.jar" should have mode "644" but the actual mode is "555".

 File "/opt/sanmgr/commandview/client/classes/LogDB.jar" should have group,gid "bin,2" but the actual group,gid is "sys,3".

 File "/opt/sanmgr/commandview/client/classes/PerfDB.jar" should have mode "644" but the actual mode is "555".

 File "/opt/sanmgr/commandview/client/classes/PerfDB.jar" should have group,gid "bin,2" but the actual group,gid is "sys,3".

 File "/opt/sanmgr/commandview/client/classes/clui.jar" should have mode "644" but the actual mode is "555".

 File "/opt/sanmgr/commandview/client/classes/clui.jar" should have group,gid "bin,2" but the actual group,gid is "sys,3".

 File "/opt/sanmgr/commandview/client/classes/cvui.jar" should have mode "644" but the actual mode is "555".

**Bandagron and Santa Strates (Exploration and Santa Strates and an onder is "555".**<br> **Sandagron and Santa Strates and Strates SANS In the actual group of the calid and sand prop, gid is "sys, 3".**<br> **Sandagron and New Clien**  File "/opt/sanmgr/commandview/client/classes/cvui.jar" should have group,gid "bin,2" but the actual group,gid is "sys,3".

File "/opt/sanmgr/commandview/client/classes/dev\_obj/JBODObjSrv.jar" should have mode "644" but the actual mode is "555".

File "/opt/sanmgr/commandview/client/classes/dev\_obj/JBODObjSrv.jar" should have group,gid "bin,2" but the actual group,gid is "sys,3".

File "/opt/sanmgr/commandview/client/classes/dev\_obj/cassinidevobj.jar" should have mode "644" but the actual mode is "555".

 File "/opt/sanmgr/commandview/client/classes/dev\_obj/cassinidevobj.jar" should have group,gid "bin,2" but the actual group,gid is "sys,3".

 File "/opt/sanmgr/commandview/client/classes/disc.jar" should have mode "644" but the actual mode is "555".

 File "/opt/sanmgr/commandview/client/classes/disc.jar" should have group,gid "bin,2" but the actual group,gid is "sys,3".

 File "/opt/sanmgr/commandview/client/classes/download.jar" should have mode "644" but the actual mode is "555".

 File "/opt/sanmgr/commandview/client/classes/download.jar" should have group,gid "bin,2" but the actual group,gid is "sys,3".

 File "/opt/sanmgr/commandview/client/classes/gui.jar" should have mode "644" but the actual mode is "555".

 File "/opt/sanmgr/commandview/client/classes/gui.jar" should have group,gid "bin,2" but the actual group,gid is "sys,3".

 File "/opt/sanmgr/commandview/client/classes/help/Cronus\_Help\_System.jar" should have mode "444" but the actual mode is "555".

File "/opt/sanmgr/commandview/client/classes/help/Cronus\_Help\_System.jar" should have group,gid "bin,2" but the actual group,gid is "sys,3".

 File "/opt/sanmgr/commandview/client/classes/help/JBODhelp.jar" should have mode "444" but the actual mode is "555".

 File "/opt/sanmgr/commandview/client/classes/help/JBODhelp.jar" should have group,gid "bin,2" but the actual group,gid is "sys,3".

 File "/opt/sanmgr/commandview/client/classes/help/Launcherhelp.jar" should have mode "444" but the actual mode is "555".

 File "/opt/sanmgr/commandview/client/classes/help/Launcherhelp.jar" should have group,gid "bin,2" but the actual group,gid is "sys,3".

 File "/opt/sanmgr/commandview/client/classes/hostcompsdk.jar" should have mode "544" but the actual mode is "555".

**Example command were the sand group, gid is "555".**<br>
Sand group, gid is "595.3".<br>
In ,2" but the actual group, gid is "sys,3".<br>
Baramgr/commandview/client/classes/hostcompsdk.jar" should and the same transition of the str File "/opt/sanmgr/commandview/client/classes/hostcompsdk.jar" should have group,gid "bin,2" but the actual group,gid is "sys,3".

 File "/opt/sanmgr/commandview/client/classes/jcchart.jar" should have mode "444" but the actual mode is "555".

 File "/opt/sanmgr/commandview/client/classes/jcchart.jar" should have group,gid "bin,2" but the actual group,gid is "sys,3".

 File "/opt/sanmgr/commandview/client/classes/jcore.jar" should have mode "444" but the actual mode is "555".

 File "/opt/sanmgr/commandview/client/classes/jcore.jar" should have group,gid "bin,2" but the actual group,gid is "sys,3".

 File "/opt/sanmgr/commandview/client/classes/jh.jar" should have mode "444" but the actual mode is "555".

 File "/opt/sanmgr/commandview/client/classes/jh.jar" should have group,gid "bin,2" but the actual group, gid is "sys.3".

 File "/opt/sanmgr/commandview/client/classes/launcher.jar" should have mode "644" but the actual mode is "555".

 File "/opt/sanmgr/commandview/client/classes/launcher.jar" should have group,gid "bin,2" but the actual group,gid is "sys,3".

 File "/opt/sanmgr/commandview/client/classes/logclui.jar" should have mode "644" but the actual mode is "555".

 File "/opt/sanmgr/commandview/client/classes/logclui.jar" should have group,gid "bin,2" but the actual group,gid is "sys,3".

 File "/opt/sanmgr/commandview/client/classes/panutils.jar" should have mode "644" but the actual mode is "555".

 File "/opt/sanmgr/commandview/client/classes/panutils.jar" should have group,gid "bin,2" but the actual group,gid is "sys,3".

 File "/opt/sanmgr/commandview/client/classes/sandevice.jar" should have mode "644" but the actual mode is "555".

 File "/opt/sanmgr/commandview/client/classes/sandevice.jar" should have group,gid "bin,2" but the actual group,gid is "sys,3".

Fileset "CMDVIEWCLT.CLTCLASSES,I=/,r=A.1.04.00" had file errors.

## **Fileset "CMDVIEWCLT.CLTCOMMANDS,l=/,r=A.1.04.00" issues:**

*Security Review – GSEC Practical* **55** *8/13/2003*

File "/opt/sanmgr/commandview/client/sbin/HA\_Dial\_Start" should have mode "544" but the actual mode is "555".

File "/opt/sanmgr/commandview/client/sbin/HA\_Dial\_Start" should have group,gid "bin,2" but the actual group,gid is "sys,3".

 File "/opt/sanmgr/commandview/client/sbin/HA\_Dial\_Stop" should have mode "544" but the actual mode is "555".

 File "/opt/sanmgr/commandview/client/sbin/HA\_Dial\_Stop" should have group,gid "bin,2" but the actual group,gid is "sys,3".

 File "/opt/sanmgr/commandview/client/sbin/JBODdld" should have group,gid "bin,2" but the actual group,gid is "sys,3".

 File "/opt/sanmgr/commandview/client/sbin/JBODdsp" should have group,gid "bin,2" but the actual group,gid is "sys,3".

 File "/opt/sanmgr/commandview/client/sbin/JBODfmt" should have group,gid "bin,2" but the actual group,gid is "sys,3".

 File "/opt/sanmgr/commandview/client/sbin/JBODlog" should have group,gid "bin,2" but the actual group,gid is "sys,3".

**Barring/commandview/client/sbin/JBODdu should have grading/commandview/client/sbin/JBODdsp" should have grading/retains full group.gid is "sys.3".**<br>all group.gid is "sys.3".<br>anamgr/commandview/client/sbin/JBODfmt" should File "/opt/sanmgr/commandview/client/sbin/JBODmgr" should have group,gid "bin,2" but the actual group,gid is "sys,3".

 File "/opt/sanmgr/commandview/client/sbin/PanScriptCommon.sh" should have group,gid "bin,2" but the actual group,gid is "sys,3".

 File "/opt/sanmgr/commandview/client/sbin/armcfg" should have group,gid "bin,2" but the actual group,gid is "sys,3".

 File "/opt/sanmgr/commandview/client/sbin/armcopy" should have group,gid "bin,2" but the actual group,gid is "sys,3".

 File "/opt/sanmgr/commandview/client/sbin/armdiscover" should have group,gid "bin, 2" but the actual group, gid is "sys.3".

 File "/opt/sanmgr/commandview/client/sbin/armdownload" should have group,gid "bin,2" but the actual group,gid is "sys,3".

 File "/opt/sanmgr/commandview/client/sbin/armdsp" should have group,gid "bin,2" but the actual group,gid is "sys,3".

 File "/opt/sanmgr/commandview/client/sbin/armfeature" should have group,gid "bin,2" but the actual group,gid is "sys,3".

 File "/opt/sanmgr/commandview/client/sbin/armfmt" should have group,gid "bin,2" but the actual group,gid is "sys,3".

 File "/opt/sanmgr/commandview/client/sbin/armlog" should have group,gid "bin,2" but the actual group,gid is "sys,3".

 File "/opt/sanmgr/commandview/client/sbin/armmgr" should have group,gid "bin,2" but the actual group,gid is "sys,3".

 File "/opt/sanmgr/commandview/client/sbin/armperf" should have group,gid "bin,2" but the actual group,gid is "sys,3".

 File "/opt/sanmgr/commandview/client/sbin/armrbld" should have group,gid "bin,2" but the actual group,gid is "sys,3".

 File "/opt/sanmgr/commandview/client/sbin/armrecover" should have group,gid "bin,2" but the actual group, gid is "sys.3".

 File "/opt/sanmgr/commandview/client/sbin/armsecure" should have group,gid "bin,2" but the actual group,gid is "sys,3".

File "/opt/sanmgr/commandview/client/sbin/armtopology" should have group,gid "bin,2" but the actual group,gid is "sys,3".

 File "/opt/sanmgr/commandview/client/sbin/cmdviewDS" should have group,gid "bin,2" but the actual group,gid is "sys,3".

 File "/opt/sanmgr/commandview/client/sbin/cmdviewVA" should have group,gid "bin,2" but the actual group,gid is "sys,3".

 File "/opt/sanmgr/commandview/client/sbin/cvui" should have group,gid "bin,2" but the actual group,gid is "sys,3".

 File "/opt/sanmgr/commandview/client/sbin/launcher" should have group,gid "bin,2" but the actual group,gid is "sys,3".

 File "/opt/sanmgr/commandview/client/sbin/logdel" should have group,gid "bin,2" but the actual group,gid is "sys,3".

 File "/opt/sanmgr/commandview/client/sbin/logprn" should have group,gid "bin,2" but the actual group,gid is "sys,3".

Fileset "CMDVIEWCLT.CLTCOMMANDS, I=/, r=A.1.04.00" had file errors.

# **Fileset "CMDVIEWCLT.CLTCONFIG,l=/,r=A.1.04.00" issues:**

 File "/opt/sanmgr/commandview/client/config/PanConfigParams.txt" should have mode "555" but the actual mode is "755".

 File "/opt/sanmgr/commandview/client/config/PanConfigParams.txt" should have group,gid "bin,2" but the actual group,gid is "sys,3".

**Example The Multimate Wite The Multimate Conservant Properties and and properties and and properties and and properties and and properties and and properties and and properties and and properties and properties and proper**  File "/opt/sanmgr/commandview/client/sbin/armhost" should have group,gid "bin,2" but the actual group,gid is "sys,3".

Fileset "CMDVIEWCLT.CLTCONFIG,I=/,r=A.1.04.00" had file errors.

## **Fileset "CMDVIEWCLT.CLTMANPAGES,l=/,r=A.1.04.00" issues:**

 File "/usr/man/man1m/armcfg.1m" should have mode "544" but the actual mode is "444".

 File "/usr/man/man1m/armcfg.1m" should have owner,uid "root,0" but the actual owner,uid is "bin,2".

 File "/usr/man/man1m/armcopy.1m" should have mode "544" but the actual mode is "444".

 File "/usr/man/man1m/armcopy.1m" should have owner,uid "root,0" but the actual owner,uid is "bin,2".

 File "/usr/man/man1m/armdiscover.1m" should have mode "544" but the actual mode is "444".

 File "/usr/man/man1m/armdiscover.1m" should have owner,uid "root,0" but the actual owner,uid is "bin,2".

 File "/usr/man/man1m/armdownload.1m" should have owner,uid "root,0" but the actual owner,uid is "bin,2".

 File "/usr/man/man1m/armdsp.1m" should have mode "544" but the actual mode is "444".

 File "/usr/man/man1m/armdsp.1m" should have owner,uid "root,0" but the actual owner,uid is "bin,2".

 File "/usr/man/man1m/armfeature.1m" should have mode "544" but the actual mode is "444".

*Security Review – GSEC Practical* **57** *8/13/2003*

File "/usr/man/man1m/armfeature.1m" should have owner,uid "root,0" but the actual owner,uid is "bin,2".

 File "/usr/man/man1m/armfmt.1m" should have mode "544" but the actual mode is "444".

 File "/usr/man/man1m/armfmt.1m" should have owner,uid "root,0" but the actual owner,uid is "bin,2".

 File "/usr/man/man1m/armlog.1m" should have mode "544" but the actual mode is "444"

 File "/usr/man/man1m/armlog.1m" should have owner,uid "root,0" but the actual owner,uid is "bin,2".

 File "/usr/man/man1m/armmgr.1m" should have mode "544" but the actual mode is "444".

 File "/usr/man/man1m/armmgr.1m" should have owner,uid "root,0" but the actual owner,uid is "bin,2".

 File "/usr/man/man1m/armperf.1m" should have mode "544" but the actual mode is "444".

 File "/usr/man/man1m/armperf.1m" should have owner,uid "root,0" but the actual owner,uid is "bin,2".

 File "/usr/man/man1m/armrbld.1m" should have mode "544" but the actual mode is "444".

 File "/usr/man/man1m/armrbld.1m" should have owner,uid "root,0" but the actual owner,uid is "bin,2".

**Phimannimianing** The should have owner, uld "loot, Devidently"<br>
"bin,2".<br>
Then animan fin/armmgr. 1m" should have owner, uld "root, 0" but<br>
man/man1m/armmgr. 1m" should have owner, uld "root, 0" but<br>
"bin,2".<br>
Then animan File "/usr/man/man1m/armrecover.1m" should have mode "544" but the actual mode is "444".

 File "/usr/man/man1m/armrecover.1m" should have owner,uid "root,0" but the actual owner,uid is "bin,2".

 File "/usr/man/man1m/armsecure.1m" should have mode "544" but the actual mode is "444".

 File "/usr/man/man1m/armsecure.1m" should have owner,uid "root,0" but the actual owner,uid is "bin,2".

 File "/usr/man/man1m/logdel.1m" should have mode "544" but the actual mode is "444".

 File "/usr/man/man1m/logdel.1m" should have owner,uid "root,0" but the actual owner,uid is "bin,2".

 File "/usr/man/man1m/logprn.1m" should have mode "544" but the actual mode is "444".

 File "/usr/man/man1m/logprn.1m" should have owner,uid "root,0" but the actual owner,uid is "bin,2".

Fileset "CMDVIEWCLT.CLTMANPAGES,  $=$  /r=A.1.04.00" had file errors.

# **Fileset "CMDVIEWSVR.SVRCLASSES,l=/,r=A.1.04.00" issues:**

 File "/opt/sanmgr/commandview/server/browser/Launcher.html" should have mode "444" but the actual mode is "555".

 File "/opt/sanmgr/commandview/server/browser/Launcher.html" should have group,gid "bin,2" but the actual group,gid is "sys,3".

File "/opt/sanmgr/commandview/server/browser/classes/DOFactory.jar" should have mode "644" but the actual mode is "555".

 File "/opt/sanmgr/commandview/server/browser/classes/DOFactory.jar" should have group,gid "bin,2" but the actual group,gid is "sys,3".

 File "/opt/sanmgr/commandview/server/browser/classes/DeviceDB.jar" should have mode "644" but the actual mode is "555".

 File "/opt/sanmgr/commandview/server/browser/classes/DeviceDB.jar" should have group,gid "bin,2" but the actual group,gid is "sys,3".

 File "/opt/sanmgr/commandview/server/browser/classes/JBODMgrGui.jar" should have mode "644" but the actual mode is "555".

 File "/opt/sanmgr/commandview/server/browser/classes/JBODMgrGui.jar" should have group,gid "bin,2" but the actual group,gid is "sys,3".

 File "/opt/sanmgr/commandview/server/browser/classes/JBODObjSrv.jar" should have mode "644" but the actual mode is "555".

 File "/opt/sanmgr/commandview/server/browser/classes/JBODObjSrv.jar" should have group, gid "bin, 2" but the actual group, gid is "sys, 3".

 File "/opt/sanmgr/commandview/server/browser/classes/PerfDB.jar" should have mode "644" but the actual mode is "555".

 File "/opt/sanmgr/commandview/server/browser/classes/PerfDB.jar" should have group,gid "bin,2" but the actual group,gid is "sys,3".

 File "/opt/sanmgr/commandview/server/browser/classes/cassinidevobj.jar" should have mode "644" but the actual mode is "555".

 File "/opt/sanmgr/commandview/server/browser/classes/cassinidevobj.jar" should have group,gid "bin,2" but the actual group,gid is "sys,3".

 File "/opt/sanmgr/commandview/server/browser/classes/gui.jar" should have mode "644" but the actual mode is "555".

 File "/opt/sanmgr/commandview/server/browser/classes/gui.jar" should have group,gid "bin,2" but the actual group,gid is "sys,3".

File

"/opt/sanmgr/commandview/server/browser/classes/help/Cassini\_Help\_System.jar" should have mode "644" but the actual mode is "555".

File

**Santroportion and the set of the set of the set of the set of the set of the set of the set of the set of the set of the set of the set of the set of the set of the set of the set of the set of the set of the set of the s** "/opt/sanmgr/commandview/server/browser/classes/help/Cassini\_Help\_System.jar" should have group,gid "bin,2" but the actual group,gid is "sys,3". File

"/opt/sanmgr/commandview/server/browser/classes/help/Cronus\_Help\_System.jar" should have mode "644" but the actual mode is "555".

File

"/opt/sanmgr/commandview/server/browser/classes/help/Cronus\_Help\_System.jar" should have group,gid "bin,2" but the actual group,gid is "sys,3".

 File "/opt/sanmgr/commandview/server/browser/classes/help/JBODhelp.jar" should have mode "644" but the actual mode is "555".

 File "/opt/sanmgr/commandview/server/browser/classes/help/JBODhelp.jar" should have group,gid "bin,2" but the actual group,gid is "sys,3".

 File "/opt/sanmgr/commandview/server/browser/classes/help/Launcherhelp.jar" should have mode "644" but the actual mode is "555".

File "/opt/sanmgr/commandview/server/browser/classes/help/Launcherhelp.jar" should have group,gid "bin,2" but the actual group,gid is "sys,3".

 File "/opt/sanmgr/commandview/server/browser/classes/hostcompsdk.jar" should have mode "644" but the actual mode is "555".

 File "/opt/sanmgr/commandview/server/browser/classes/hostcompsdk.jar" should have group,gid "bin,2" but the actual group,gid is "sys,3".

 File "/opt/sanmgr/commandview/server/browser/classes/jcchart.jar" should have mode "644" but the actual mode is "555".

 File "/opt/sanmgr/commandview/server/browser/classes/jcchart.jar" should have group,gid "bin,2" but the actual group,gid is "sys,3".

 File "/opt/sanmgr/commandview/server/browser/classes/jcore.jar" should have mode "644" but the actual mode is "555".

**Example Communal diveryser environmental strates and the actual group,gid is "sys,3".**<br>
Fig. 2" but the actual group,gid is "sys,3".<br>
Sanamgr/commandview/server/browser/classes/jcore.jar" shc actual mode is "555".<br>
Sanamg File "/opt/sanmgr/commandview/server/browser/classes/jcore.jar" should have group,gid "bin,2" but the actual group,gid is "sys,3".

 File "/opt/sanmgr/commandview/server/browser/classes/jh.jar" should have mode "644" but the actual mode is "555".

 File "/opt/sanmgr/commandview/server/browser/classes/jh.jar" should have group,gid "bin,2" but the actual group,gid is "sys,3".

 File "/opt/sanmgr/commandview/server/browser/classes/launcher.jar" should have mode "644" but the actual mode is "555".

 File "/opt/sanmgr/commandview/server/browser/classes/launcher.jar" should have group,gid "bin,2" but the actual group,gid is "sys,3".

 File "/opt/sanmgr/commandview/server/browser/classes/panutils.jar" should have mode "644" but the actual mode is "555".

 File "/opt/sanmgr/commandview/server/browser/classes/panutils.jar" should have group,gid "bin,2" but the actual group,gid is "sys,3".

 File "/opt/sanmgr/commandview/server/browser/classes/sandevice.jar" should have mode "644" but the actual mode is "555".

 File "/opt/sanmgr/commandview/server/browser/classes/sandevice.jar" should have group,gid "bin,2" but the actual group,gid is "sys,3".

 File "/opt/sanmgr/commandview/server/browser/cmdviewDS.html" should have mode "444" but the actual mode is "555".

 File "/opt/sanmgr/commandview/server/browser/cmdviewDS.html" should have group,gid "bin,2" but the actual group,gid is "sys,3".

 File "/opt/sanmgr/commandview/server/browser/cmdviewVA.html" should have mode "444" but the actual mode is "555".

 File "/opt/sanmgr/commandview/server/browser/cmdviewVA.html" should have group,gid "bin,2" but the actual group,gid is "sys,3".

 File "/opt/sanmgr/commandview/server/classes/DOFactory.jar" should have mode "644" but the actual mode is "555".

 File "/opt/sanmgr/commandview/server/classes/DOFactory.jar" should have group,gid "bin,2" but the actual group,gid is "sys,3".

 File "/opt/sanmgr/commandview/server/classes/DeviceDB.jar" should have mode "644" but the actual mode is "555".

 File "/opt/sanmgr/commandview/server/classes/DeviceDB.jar" should have group,gid "bin,2" but the actual group,gid is "sys,3".

File "/opt/sanmgr/commandview/server/classes/LogDB.jar" should have mode "644" but the actual mode is "555".

 File "/opt/sanmgr/commandview/server/classes/LogDB.jar" should have group,gid "bin,2" but the actual group,gid is "sys,3".

 File "/opt/sanmgr/commandview/server/classes/PerfDB.jar" should have mode "644" but the actual mode is "555".

 File "/opt/sanmgr/commandview/server/classes/PerfDB.jar" should have group,gid "bin,2" but the actual group,gid is "sys,3".

 File "/opt/sanmgr/commandview/server/classes/Web.jar" should have mode "644" but the actual mode is "555".

 File "/opt/sanmgr/commandview/server/classes/Web.jar" should have group,gid "bin,2" but the actual group,gid is "sys,3".

 File "/opt/sanmgr/commandview/server/classes/dev\_obj/JBODObjSrv.jar" should have mode "644" but the actual mode is "555".

 File "/opt/sanmgr/commandview/server/classes/dev\_obj/JBODObjSrv.jar" should have group, gid "bin, 2" but the actual group, gid is "sys, 3".

**Example Command We Server/Classes/Web** Jar "should have a edual group,gid is "sys,3".<br>
The actual room of the actual mode is "555".<br>
Saammgr/command wiew/server/classes/dev\_obj/JBODObjSrv<br>
Saammgr/command wiew/server/clas File "/opt/sanmgr/commandview/server/classes/dev\_obj/cassinidevobj.jar" should have mode "644" but the actual mode is "555".

 File "/opt/sanmgr/commandview/server/classes/dev\_obj/cassinidevobj.jar" should have group,gid "bin,2" but the actual group,gid is "sys,3".

 File "/opt/sanmgr/commandview/server/classes/disc.jar" should have mode "644" but the actual mode is "555".

 File "/opt/sanmgr/commandview/server/classes/disc.jar" should have group,gid "bin,2" but the actual group,gid is "sys,3".

 File "/opt/sanmgr/commandview/server/classes/discovery.jar" should have mode "444" but the actual mode is "555".

 File "/opt/sanmgr/commandview/server/classes/discovery.jar" should have group,gid "bin,2" but the actual group,gid is "sys,3".

 File "/opt/sanmgr/commandview/server/classes/event.jar" should have mode "644" but the actual mode is "555".

 File "/opt/sanmgr/commandview/server/classes/event.jar" should have group,gid "bin,2" but the actual group,gid is "sys,3".

 File "/opt/sanmgr/commandview/server/classes/panutils.jar" should have mode "644" but the actual mode is "555".

 File "/opt/sanmgr/commandview/server/classes/panutils.jar" should have group,gid "bin,2" but the actual group,gid is "sys,3".

 File "/opt/sanmgr/commandview/server/classes/sandevice.jar" should have mode "644" but the actual mode is "555".

 File "/opt/sanmgr/commandview/server/classes/sandevice.jar" should have group,gid "bin,2" but the actual group,gid is "sys,3".

 File "/opt/sanmgr/commandview/server/classes/xml.jar" should have mode "444" but the actual mode is "555".

 File "/opt/sanmgr/commandview/server/classes/xml.jar" should have group,gid "bin,2" but the actual group, gid is "sys.3".

Fileset "CMDVIEWSVR.SVRCLASSES, I=/, r=A.1.04.00" had file errors.

# Fileset "CMDVIEWSVR.SVRCONFIG,I=/,r=A.1.04.00" issues:

 File "/etc/opt/sanmgr/commandview/server/config/ContactInfo.txt" should have group,gid "bin,2" but the actual group,gid is "sys,3".

 File "/etc/opt/sanmgr/commandview/server/config/PanConfigParams.txt" should have group,gid "bin,2" but the actual group,gid is "sys,3".

 File "/etc/opt/sanmgr/commandview/server/config/PanConfigParams.txt" should have mtime "1015880246" but the actual mtime is "1021571848".

 File "/etc/opt/sanmgr/commandview/server/config/PanConfigParams.txt" should have size "327" bytes but the actual size is "345" bytes.

File "/var/tmp/pand\_bucket/DOFactory.scp" missing.

File "/var/tmp/pand\_bucket/EvConsumer.scp" missing.

File "/var/tmp/pand\_bucket/EvProducer.scp" missing.

File "/var/tmp/pand\_bucket/LogDB.scp" missing.

File "/var/tmp/pand\_bucket/PanDB.scp" missing.

File "/var/tmp/pand\_bucket/PanDisc.scp" missing.

File "/var/tmp/pand\_bucket/PerfMetric.scp" missing.

File "/var/tmp/pand\_bucket/SnmpCmdVw.configd" missing.

File "/var/tmp/pand\_bucket/SnmpCmdVw.initd" missing.

File "/var/tmp/pand\_bucket/Web.scp" missing.

File "/var/tmp/pand\_bucket/cmdwagt\_11\_00" missing.

Fileset "CMDVIEWSVR.SVRCONFIG,I=/,r=A.1.04.00" had file errors.

# **Fileset "CMDVIEWSVR.SVRDEVICES,l=/,r=A.1.04.00" issues:**

 File "/opt/sanmgr/commandview/server/devices/properties/HP\_A5236A.def" should have group, gid "bin, 2" but the actual group, gid is "sys, 3".

 File "/opt/sanmgr/commandview/server/devices/properties/HP\_A6188A.def" should have group,gid "bin,2" but the actual group,gid is "sys,3".

 File "/opt/sanmgr/commandview/server/devices/properties/HP\_A6255A.def" should have group,gid "bin,2" but the actual group,gid is "sys,3".

 File "/opt/sanmgr/commandview/server/devices/properties/HP\_A6491A.def" should have group, gid "bin, 2" but the actual group, gid is "sys, 3".

From the actual size is 349 origins.<br>
The property of the actual size of the actual size of the actual size of the actual size of the actual size of the property of the actual concernation of parameter and property and buc File "/opt/sanmgr/commandview/server/devices/properties/HP\_disk.def" should have group,gid "bin,2" but the actual group,gid is "sys,3".

File

"/opt/sanmgr/commandview/server/devices/properties/SEAGATE\_ST118202FC.def" should have group,gid "bin,2" but the actual group,gid is "sys,3".

File

"/opt/sanmgr/commandview/server/devices/properties/SEAGATE\_ST136403FC.def" should have group,gid "bin,2" but the actual group,gid is "sys,3".

File

"/opt/sanmgr/commandview/server/devices/properties/SEAGATE\_ST173404FC.def" should have group,gid "bin,2" but the actual group,gid is "sys,3".

File

"/opt/sanmgr/commandview/server/devices/properties/SEAGATE\_ST318203FC.def" should have group,gid "bin,2" but the actual group,gid is "sys,3".

 $F_1$ ie File

"/opt/sanmgr/commandview/server/devices/properties/SEAGATE\_ST318304FC.def" should have group,gid "bin,2" but the actual group,gid is "sys,3".

File

"/opt/sanmgr/commandview/server/devices/properties/SEAGATE\_ST318451FC.def" should have group,gid "bin,2" but the actual group,gid is "sys,3".

File

"/opt/sanmgr/commandview/server/devices/properties/SEAGATE\_ST336704FC.def" should have group,gid "bin,2" but the actual group,gid is "sys,3".

File

"/opt/sanmgr/commandview/server/devices/properties/SEAGATE\_ST39102FC.def" should have group,gid "bin,2" but the actual group,gid is "sys,3".

File

"/opt/sanmgr/commandview/server/devices/properties/SEAGATE\_ST39103FC.def" should have group,gid "bin,2" but the actual group,gid is "sys,3".

Fileset "CMDVIEWSVR.SVRDEVICES,I=/,r=A.1.04.00" had file errors.

# **Fileset "CMDVIEWSVR.SVREVENTLIB,l=/,r=A.1.04.00" issues:**

File "/var/tmp/pand\_bucket/libDMEvent.sl.hpux" missing.

Fileset "CMDVIEWSVR.SVREVENTLIB, I=/, r=A.1.04.00" had file errors.

Fileset "CMDVIEWSVR.SVRNEWCONFIG,I=/,r=A.1.04.00" issues:

 File "/etc/opt/sanmgr/commandview/server/newconfig/PanConfigParams.txt" should have group,gid "bin,2" but the actual group,gid is "sys,3".

Fileset "CMDVIEWSVR.SVRNEWCONFIG,I=/,r=A.1.04.00" had file errors.

# **Fileset "LSM.nwr-cbin,l=/,r=5.5.lsm.Build.55" issues:**

 File "/usr/lib/nsr/C/nsr.help" should have mtime "913955584" but the actual mtime is "1023390315".

Fileset "LSM.nwr-cbin,l=/,r=5.5.lsm.Build.55" had file errors.

# **Fileset "LSM.nwr-man,l=/,r=5.5.lsm.Build.55" issues:**

group,gid om,2 but the actual group,gid is sys, 3<br>
"/commandview/server/devices/properties/SEAGATE\_ST39<br>
group,gid "bin,2" but the actual group,gid is "sys,3".<br>
"/commandview/server/devices/properties/SEAGATE\_ST39<br>
group,g File "/opt/networker/man/ansrd.8" missing. File "/opt/networker/man/mm\_data.5" missing. File "/opt/networker/man/mminfo.8" missing. File "/opt/networker/man/mmlocate.8" missing. File "/opt/networker/man/mmpool.8" missing. File "/opt/networker/man/mmrecov.8" missing. File "/opt/networker/man/networker.8" missing. File "/opt/networker/man/newgems.1m" missing. File "/opt/networker/man/nsr.5" missing. File "/opt/networker/man/nsr.8" missing. File "/opt/networker/man/nsr\_archive\_request.5" missing. File "/opt/networker/man/nsr\_client.5" missing. File "/opt/networker/man/nsr\_crash.8" missing. File "/opt/networker/man/nsr\_data.5" missing.

File "/opt/networker/man/nsr\_device.5" missing.

**Eleworker/man/nstr\_ingratono.** Thissing.<br>
The Worker/man/nst\_policy.5" missing.<br>
hetworker/man/nst\_policy.5" missing.<br>
hetworker/man/nst\_policy.5" missing.<br>
hetworker/man/nst\_respace.6" missing.<br>
hetworker/man/nst\_service File "/opt/networker/man/nsr\_directive.5" missing. File "/opt/networker/man/nsr\_getdate.3" missing. File "/opt/networker/man/nsr\_group.5" missing. File "/opt/networker/man/nsr\_ize.8" missing. File "/opt/networker/man/nsr\_jukebox.5" missing. File "/opt/networker/man/nsr\_label.5" missing. File "/opt/networker/man/nsr\_layout.5" missing. File "/opt/networker/man/nsr\_license.5" missing. File "/opt/networker/man/nsr\_migration.5" missing. File "/opt/networker/man/nsr\_notification.5" missing. File "/opt/networker/man/nsr\_policy.5" missing. File "/opt/networker/man/nsr\_pool.5" missing. File "/opt/networker/man/nsr\_regexp.5" missing. File "/opt/networker/man/nsr\_resource.5" missing. File "/opt/networker/man/nsr\_schedule.5" missing. File "/opt/networker/man/nsr\_service.5" missing. File "/opt/networker/man/nsr\_shutdown.8" missing. File "/opt/networker/man/nsr\_stage.5" missing. File "/opt/networker/man/nsr\_storage\_node.5" missing. File "/opt/networker/man/nsradmin.8" missing. File "/opt/networker/man/nsralist.8" missing. File "/opt/networker/man/nsrarchive.8" missing. File "/opt/networker/man/nsrcap.8" missing. File "/opt/networker/man/nsrcat.8" missing. File "/opt/networker/man/nsrck.8" missing. File "/opt/networker/man/nsrclone.8" missing. File "/opt/networker/man/nsrd.8" missing. File "/opt/networker/man/nsrdmo.8" missing. File "/opt/networker/man/nsrexec.8" missing. File "/opt/networker/man/nsrexecd.8" missing. File "/opt/networker/man/nsrhsmck.8" missing. File "/opt/networker/man/nsrib.8" missing. File "/opt/networker/man/nsriba.8" missing. File "/opt/networker/man/nsrim.8" missing. File "/opt/networker/man/nsrindexasm.8" missing. File "/opt/networker/man/nsrindexd.8" missing. File "/opt/networker/man/nsrinfo.8" missing. File "/opt/networker/man/nsrlic.8" missing. File "/opt/networker/man/nsrls.8" missing. File "/opt/networker/man/nsrmig.8" missing. File "/opt/networker/man/nsrmm.8" missing. File "/opt/networker/man/nsrmmd.8" missing. File "/opt/networker/man/nsrmmdbasm.8" missing. File "/opt/networker/man/nsrmmdbd.8" missing. File "/opt/networker/man/nsrmon.8" missing. File "/opt/networker/man/nsrnotd.8" missing.

**PERNOTE THEINT STSUSS TO STEP THE MONUMERAL CONSTRESS TO STEP (NOTER THE NONONCTRANST THE STEP (NOTER THE STEP ISSIDE)**<br> **CHENGY CONSTRANT CONSTRESS TO SANS INSTERNATION CONSTRANT CONSTRANT CONSTRANT CONSTRANT CONSTRANT C** File "/opt/networker/man/nsrpmig.8" missing. File "/opt/networker/man/nsrports.8" missing. File "/opt/networker/man/nsrretrieve.8" missing. File "/opt/networker/man/nsrssc.8" missing. File "/opt/networker/man/nsrstage.8" missing. File "/opt/networker/man/nsrsyb.8" missing. File "/opt/networker/man/nsrsybcc.8" missing. File "/opt/networker/man/nsrsybrc.8" missing. File "/opt/networker/man/nsrsybsv.8" missing. File "/opt/networker/man/nsrtrap.8" missing. File "/opt/networker/man/nsrvault.8" missing. File "/opt/networker/man/nsrwatch.8" missing. File "/opt/networker/man/nwadmin.8" missing. File "/opt/networker/man/nwarchive.8" missing. File "/opt/networker/man/nwbackup.8" missing. File "/opt/networker/man/nwrecover.8" missing. File "/opt/networker/man/nwretrieve.8" missing. File "/opt/networker/man/oraemcasm.8" missing. File "/opt/networker/man/oraemcmap.8" missing. File "/opt/networker/man/preclntsave.8" missing. File "/opt/networker/man/pstclntsave.8" missing. File "/opt/networker/man/rap.8" missing. File "/opt/networker/man/rapcheck.8" missing. File "/opt/networker/man/rapd.8" missing. File "/opt/networker/man/rapgen.1" missing. File "/opt/networker/man/rapxfer.8" missing. File "/opt/networker/man/recgems.1m" missing. File "/opt/networker/man/recover.8" missing. File "/opt/networker/man/resource.5" missing. File "/opt/networker/man/save.8" missing. File "/opt/networker/man/savefs.8" missing. File "/opt/networker/man/savegems.1m" missing. File "/opt/networker/man/savegrp.8" missing. File "/opt/networker/man/savepnpc.8" missing. File "/opt/networker/man/scanner.8" missing. File "/opt/networker/man/stli.8" missing. File "/opt/networker/man/tapeexercise.8" missing. File "/opt/networker/man/uasm.8" missing. File "/opt/networker/man/vaultcnf.8" missing. Fileset "LSM.nwr-man,l=/,r=5.5.lsm.Build.55" had file errors.

### **Explanation**

 Nearly all system files and binaries that are installed within products such as Os-Core, should not be modified after installation. File integrity of SD-installed software products is verified using the Software Distributor swverify command. Software verifications are

*Security Review – GSEC Practical* **65** *8/13/2003*

performed to ensure that all installed products have not been altered; non-volatile files have not been corrupted or lost after installation. Missing files, or files with different permissions, size, checksum, modification time, may compromise the software product integrity and the system operation.

## **Corrective Action**

meosa, windrives hather that instructions. If the problem cannot be sole product filesets, something is wrong within the package, socialated to the package provider.<br>
All for further install instructions were intentional c Although simple exceptions can be corrected by hand, you should consider re-installing the software filesets, which files have changed and the integrity has been compromised. See swinstall for further install instructions. If the problem cannot be solved by reinstalling the product filesets, something is wrong within the package, so the problem should be escalated to the package provider.

However, if the reported exceptions were intentional changes, you should consider reflecting the changes in the SD Installed Product Database using swmodify as follows:

 chmod u-s /usr/contrib/bin/nettune swmodify -xfiles=/usr/contrib/bin/nettune Networking.NET-RUN

## **Class C Problem**

<sup>q</sup> Login entries without password aging

 root:P7u/8FbDAjOPo:0:3::/:/sbin/sh bevb:AMhw9zUb4PEXE:102:4:Beverly Bond,,647-0828,231- 4895:/home/bevb:/usr/bin/sh

 nanf:96bm7IlauRNh2:103:4:Nancy Finish,,615-1351,981-0344:/home/nanf:/usr/bin/sh scotth:LRo8P5bOH5kPU:104:4:Scott Ham,,805-2219,:/home/scotth:/usr/bin/sh

dianemcd:2g99MMvBAHc/.:106:102:Diane Mac,,647-0823,:/home/dianemc:/usr/bin/sh

 oracle:OJc3yBIoaxhTc:107:102:oracle,,,:/home/oracle:/usr/bin/sh ids:MMIctfwPWt/bE:110:104:IDS/9000 Administrator:/home/ids:/sbin/sh randys:48EBgxKH1hf5Y:111:4:Randy Stall,,,:/home/randys:/usr/bin/sh

## **Explanation**

HP-UX allows password aging to be implemented by adding a specific string to the end of the encrypted password in /etc/passwd. Opinions vary as to the desirability of implementing password aging, but logins that do not have password aging in place are reported so that potential corrective action can be taken. It is recommended to implement password aging since changing passwords regularly greatly improves the line of defense against break-ins.

*Security Review – GSEC Practical* **66** *8/13/2003*

### $K_{\rm eff}$  fingerprint  $\sim$  AF19  $R_{\rm eff}$  and  $\sim$   $R_{\rm eff}$  becomes designed by  $\sim$ **Corrective Action**

Corrective action is to append a valid password aging string to the password field. For example, the password aging string which will expire a password within one year and require a two week time period to elapse before the password may be changed again by the user (this is to keep users from changing their password to a new one and immediately back to the old one) is:

 mrt:XUqrajULY9V9A,o0BH:26207:20:Mark Token:/home/mrt:/usr/bin/ksh ^^^^ password aging string

The, o0 string after the encrypted password is the actually the password aging string which indicates the above mentioned time limits for changing the user password. The Bis used by passwd to know when the password was last changed.

<sup>q</sup> Group files not linked

# **Explanation**

**CONSTRANS INSTER INTERT AND MANUTE CONSTRANS IN ANARY CONSTRANS IN ASSWARD ASSWARD SERVID SERVID SERVID SERVID SERVID SERVID SERVID SERVID SERVID SERVID SERVID SERVID SERVID SERVID SERVID SAND THE SANDWORK CONSTRANS FULL** Group files include /etc/group and /etc/logingroup. /etc/group exists to supply names for each GID (used by commands such as /usr/bin/ls), and to support changing GIDs by means of the newgrp utility. /etc/logingroup is used by the operating system to allow users to acquire multiple GIDs at once. /etc/logingroup should be identical to /etc/group to compensate for the way /usr/sbin/sam (the System Administration Manager) manipulates the /etc/group file.

# **Corrective Action**

## **Symlink /etc/logingroup to /etc/group via: ln -s /etc/group /etc/logingroup**

<sup>q</sup> User root's (UID-0) \$HOME is /

## **Explanation**

By allowing root's \$HOME to be the root directory, the file systems' integrity is compromised. Accidental mis-use of normal commands can result in disastrous effects to the complete file system. Finally, the "/" directory cannot be adequately protected against public read.

## **Corrective Action**

*Security Review – GSEC Practical* **67** *8/13/2003*

It is recommended to move root's \$HOME to either /roothome or put it under the /home directory.

<sup>q</sup> Root has no crontab

## **Explanation**

tance does not represent a specific security problem so mune. It is usually essential for proper system operation that<br> **Corrective Action**<br>
bt(1) and the System Administration Tasks manual.<br>
ce bootps (/usr/lbin/bootpd) n This circumstance does not represent a specific security problem so much as an operational one. It is usually essential for proper system operation that there be a root crontab.

# **Corrective Action**

See crontab(1) and the System Administration Tasks manual.

- <sup>q</sup> Service bootps (/usr/lbin/bootpd) not found in /var/adm/inetd.sec
- <sup>q</sup> Service chargen (internal) not found in /var/adm/inetd.sec
- <sup>q</sup> Service cmsd (/usr/dt/bin/rpc.cmsd) not found in /var/adm/inetd.sec
- <sup>q</sup> Service daytime (internal) not found in /var/adm/inetd.sec
- <sup>q</sup> Service discard (internal) not found in /var/adm/inetd.sec
- <sup>q</sup> Service echo (internal) not found in /var/adm/inetd.sec
- <sup>q</sup> Service exec (/usr/lbin/rexecd) not found in /var/adm/inetd.sec
- <sup>q</sup> Service ftp (/usr/lbin/ftpd) not found in /var/adm/inetd.sec
- <sup>q</sup> Service hacl-cfg (/usr/lbin/cmclconfd) not found in /var/adm/inetd.sec
- <sup>q</sup> Service hacl-probe (/opt/cmom/lbin/cmomd) not found in /var/adm/inetd.sec
- <sup>q</sup> Service ident (/usr/lbin/identd) not found in /var/adm/inetd.sec
- □ Service instl\_boots (/opt/ignite/lbin/instl\_bootd) not found in /var/adm/inetd.sec
- <sup>q</sup> Service klogin (/usr/lbin/rlogind) not found in /var/adm/inetd.sec
- <sup>q</sup> Service kshell (/usr/lbin/remshd) not found in /var/adm/inetd.sec
- <sup>q</sup> Service ntalk (/usr/lbin/ntalkd) not found in /var/adm/inetd.sec
- □ Service printer (/usr/sbin/rlpdaemon) not found in /var/adm/inetd.sec
- <sup>q</sup> Service recserv (/usr/lbin/recserv) not found in /var/adm/inetd.sec
- <sup>q</sup> Service registrar (/etc/opt/resmon/lbin/registrar) not found in /var/adm/inetd.sec
- <sup>q</sup> Service shell (/usr/lbin/remshd) not found in /var/adm/inetd.sec
- <sup>q</sup> Service swat (/opt/samba/bin/swat) not found in /var/adm/inetd.sec
- <sup>q</sup> Service telnet (/usr/lbin/telnetd) not found in /var/adm/inetd.sec
- <sup>q</sup> Service tftp (/usr/lbin/tftpd) not found in /var/adm/inetd.sec
- <sup>q</sup> Service time (internal) not found in /var/adm/inetd.sec
- <sup>q</sup> Service ttdbserver (/usr/dt/bin/rpc.ttdbserver) not found in /var/adm/inetd.sec

# **Explanation**

*Security Review – GSEC Practical* **68** *8/13/2003*

This error refers to a network service offered in /etc/inetd.conf (or /export/private\_roots/<node\_name>/etc/inetd.conf) but not controlled in /var/adm/inetd.sec (or it's client's private configuration version). inetd.sec provides IP addresses/host names of machines that are allowed (or denied) network services on your system. If a service is not included in inetd.sec then no restrictions apply and all hosts, which have network access, can use the systems' network services. Network system access should be minimumly kept to internal HP use only (that is, "allow 15.\*").

# **Corrective Action**

Add an entry for the service in /var/adm/inetd.sec. Typically the following services are considered to be secure for all of HP:

 ftp telnet ninstall

An acceptable inetd.sec entry would be:

ftp allow 15.\*

Other services should be restricted to one or more specific subnets or hostnames. For example, a more restrictive inetd.sec entry would be:

mountd allow 15.xx.136-137.\*

<sup>q</sup> Non-standard entries found in /var/adm/inetd.sec

dtspc allow server1

# **Explanation**

**CONTRET FIGURE 10**<br>
of the service in /var/adm/inetd.sec. Typically the followire<br>
obe secure for all of HP:<br>
Il<br>
ll<br>
ll<br>
elie inetd.sec entry would be:<br>
should be restricted to one or more specific subnets or h<br>
nore res This indicates that some services are being offered too widely. Good practice indicates that most services should be offered only as widely as is necessary. At the very minimum, all services should be restricted to internal HP ("allow 15.\*"). Some services may need more restrictions such as mountd, mserve, etc.

# **Corrective Action**

Corrective action is to add subnet restrictions to the indicated services.

An acceptable inetd.sec entry would be:

ftp allow 15.\*

*Security Review – GSEC Practical* **69** *8/13/2003*
Other services should be restricted to one or more specific subnets or hostnames. For example, a more restrictive inetd.sec entry would be:

mountd allow 15.xx.136-137.\*

□ Excessively open permissions on syslog file for ftpd logging

-rw-r--r-- 1 root root 121951 Aug 26 10:04 /var/adm/syslog/syslog.log

## **Explanation**

I root root 121951 Aug 26 10:04 /var/adm/syslog/sy<br> **Explanation**<br>
ile contains logging information from many subsystems such<br>
essages from the kernel. When flpd logging is enabled ("-I"<br>
/etc/inetd.conf), the syslog file The syslog file contains logging information from many subsystems such as inetd, ftpd as well as messages from the kernel. When ftpd logging is enabled ("-l" option specified in /etc/inetd.conf), the syslog file may contain ftp bad login information for each login attempt-using ftp. It is fertile ground for hunting for passwords, which are often mistakenly typed as logins inadvertently. The syslog file may be publicly readable if and only if the ftpd logging is disabled. If for some reason the ftpd logging has to be enabled, the syslog file should not be publicly readable.

# **Corrective Action**

Evaluate the need for ftp logging and if not needed remove the "-l" option for ftpd in /etc/inetd.conf. See ftpd for more information. If ftpd logging cannot be disabled, remove the public read permissions and set the appropriate administrative ownership on the reported syslog file(s).

 chmod o-r /var/adm/syslog/syslog.log chown root /var/adm/syslog/syslog.log chgrp root /var/adm/syslog/syslog.log

□ The following logins were considered administrative UIDs

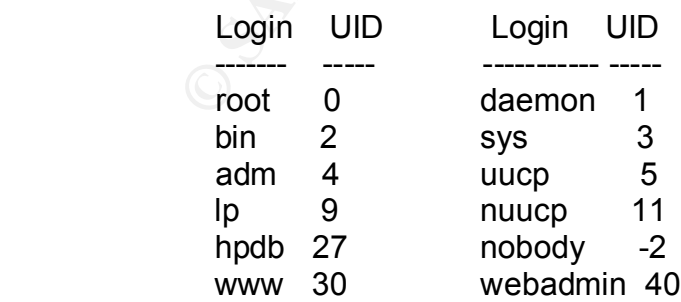

<sup>q</sup> The following groups were considered administrative GIDs (Note any non-administrative group members.)

*Security Review – GSEC Practical* **70** *8/13/2003*

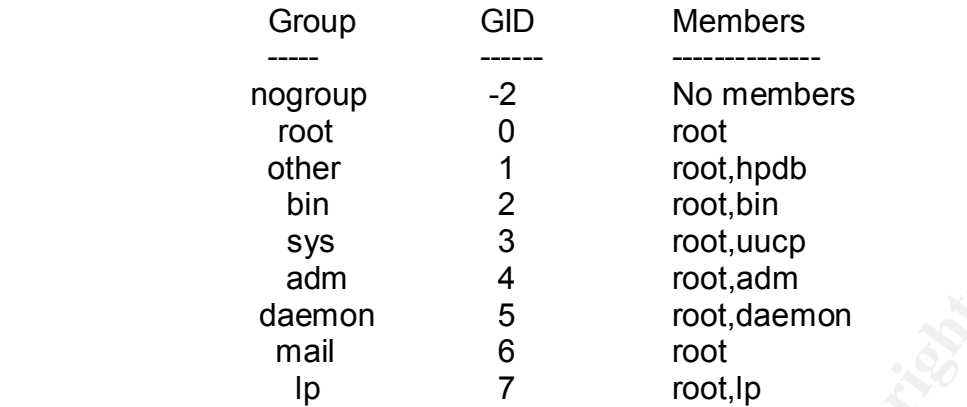

### **Stale Login Accounts**

<sup>q</sup> User accounts that show no recent login activity

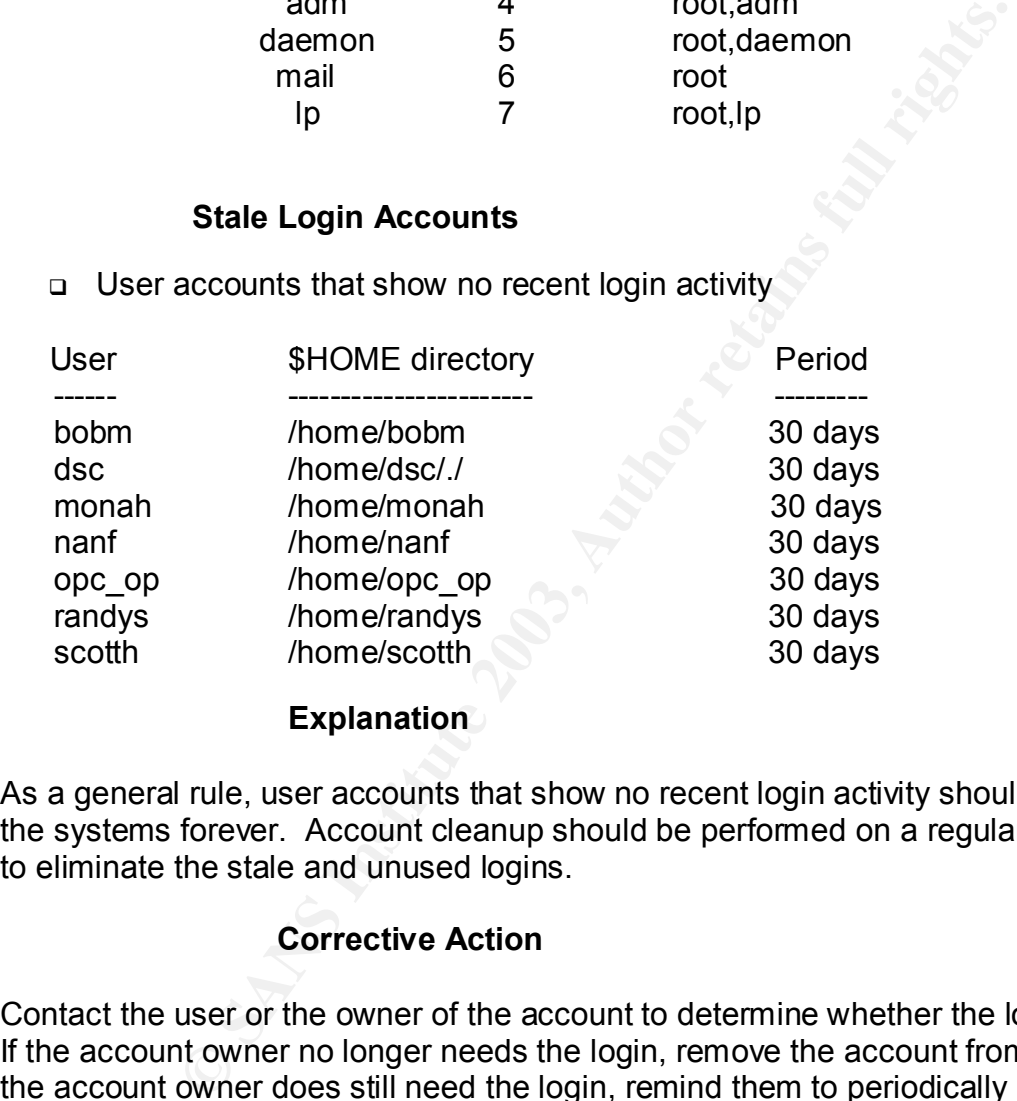

### **Explanation**

As a general rule, user accounts that show no recent login activity should not stay on the systems forever. Account cleanup should be performed on a regular basis in order to eliminate the stale and unused logins.

# **Corrective Action**

Contact the user or the owner of the account to determine whether the login is still used. If the account owner no longer needs the login, remove the account from the system. If the account owner does still need the login, remind them to periodically log into the account.

### **Policies, Procedures and Documentation**

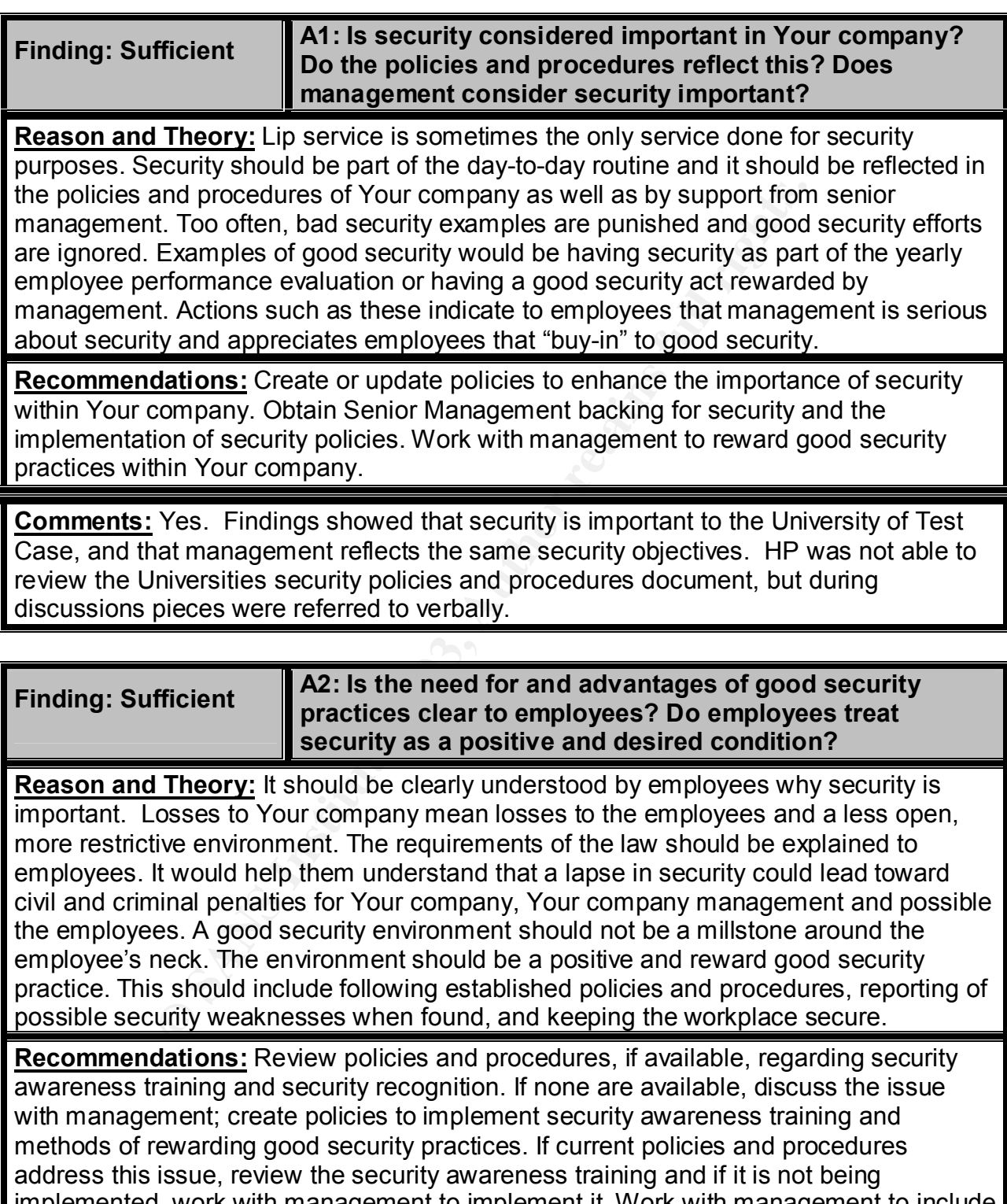

implemented, work with management to implement it. Work with management to include security in the employee performance evaluation.

**Comments:** Yes, employees are clear on why security procedures are in place and the advantages to them, along with the risks the company would have if they weren't in place. Employees, know the rules and consequences for any violations to the security polices.

*Security Review – GSEC Practical* **73** *8/13/2003*

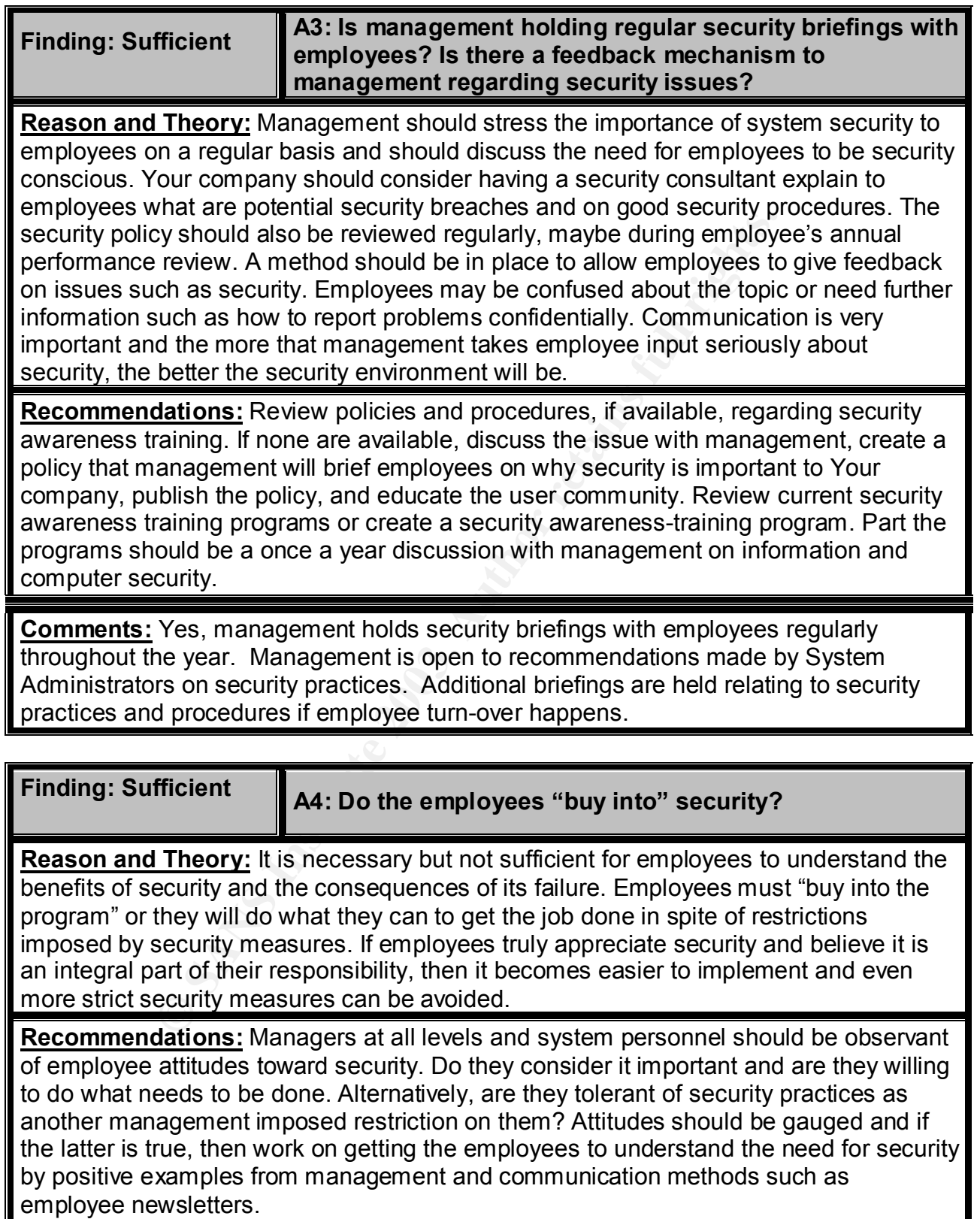

**Comments:** Yes, both employees and contractors are conscious of security practices, and buy into the program. They realize that non-conformity is not accepted within the Universities IT environment.

*Security Review – GSEC Practical* **75** *8/13/2003*

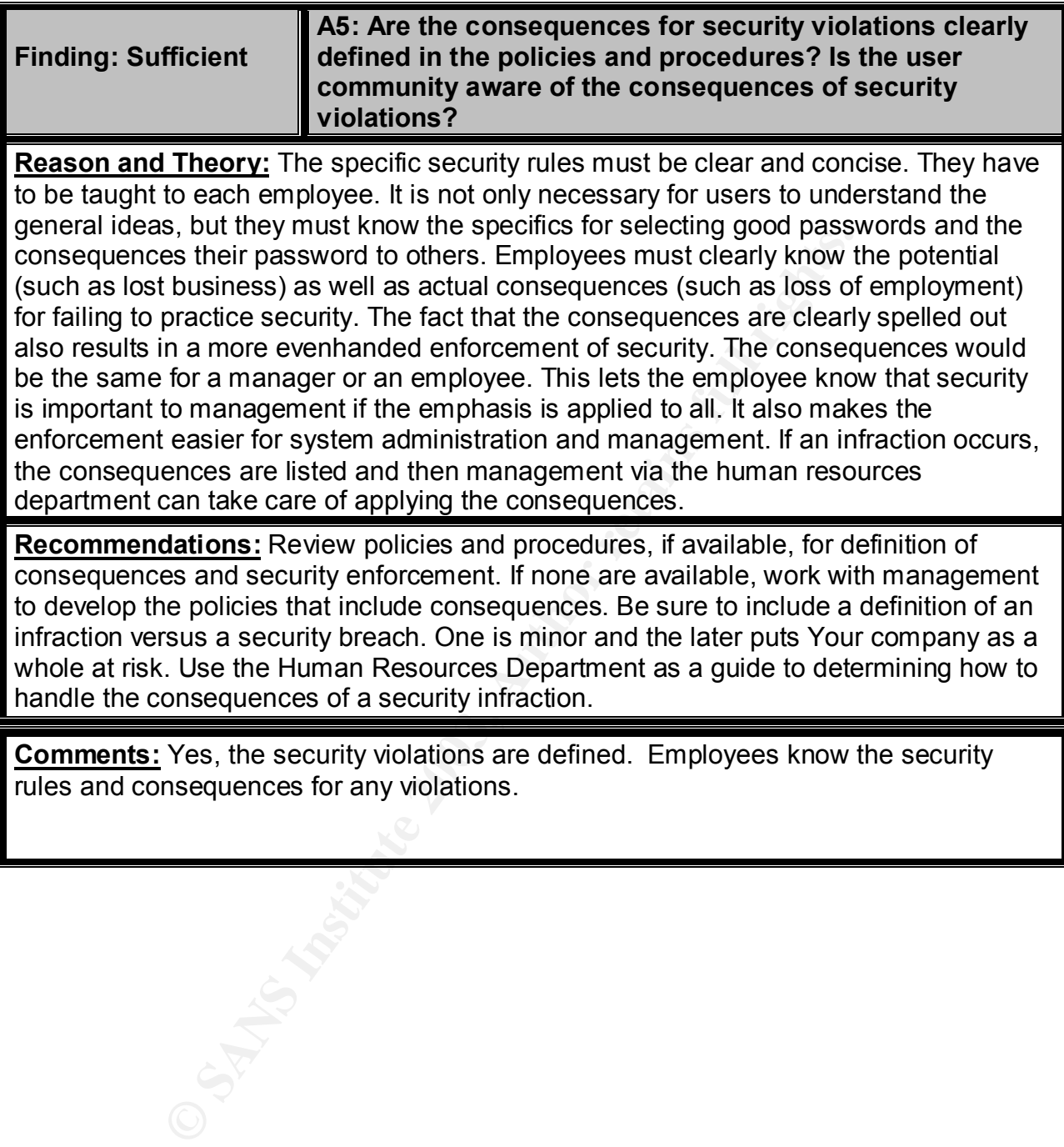

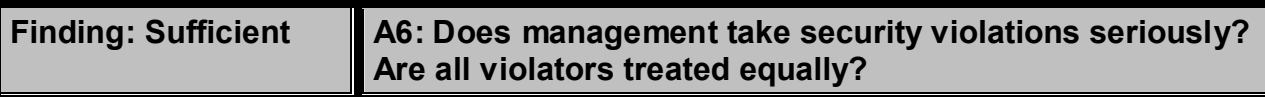

**Reason and Theory:** When a security violation occurs, managers must make it clear by their actions that security is important. Violators must be counseled or disciplined. All employees should be treated equally, and high-level violators not given wrist slaps while ordinary employees are severely disciplined. The consequences of a violation should be clearly spelled out in the policies and procedures. All violators, employee or management should be treated equally. A token punishment for a manager and severe punishment for an employee for the same violation will often do more to damage security than improve it.

**EXIDED THE READS INCRED AND SET WE ARREST CONDUCTS AND SET AND SET AND SET AND SET AND SET AND SET AND SET AND SET AND SET AND SET AND SET AND SET AND SET AND SET AND SET AND SET AND SET AND SET AND SET AND SET AND SET AN Recommendations:** Review policies and procedures, if available, for definition of consequences and security enforcement. If none are available, work with management to develop the policies that include consequences. Be sure to include a definition of an infraction versus a security breach. One is minor and the later puts Your company as a whole at risk. Use the Human Resources Department as a guide to determining how to handle the consequences of a security infraction.

**Comments:** Yes, management takes security violations seriously. Each episode relating to a security violation is treated in the same manner according to the published polices.

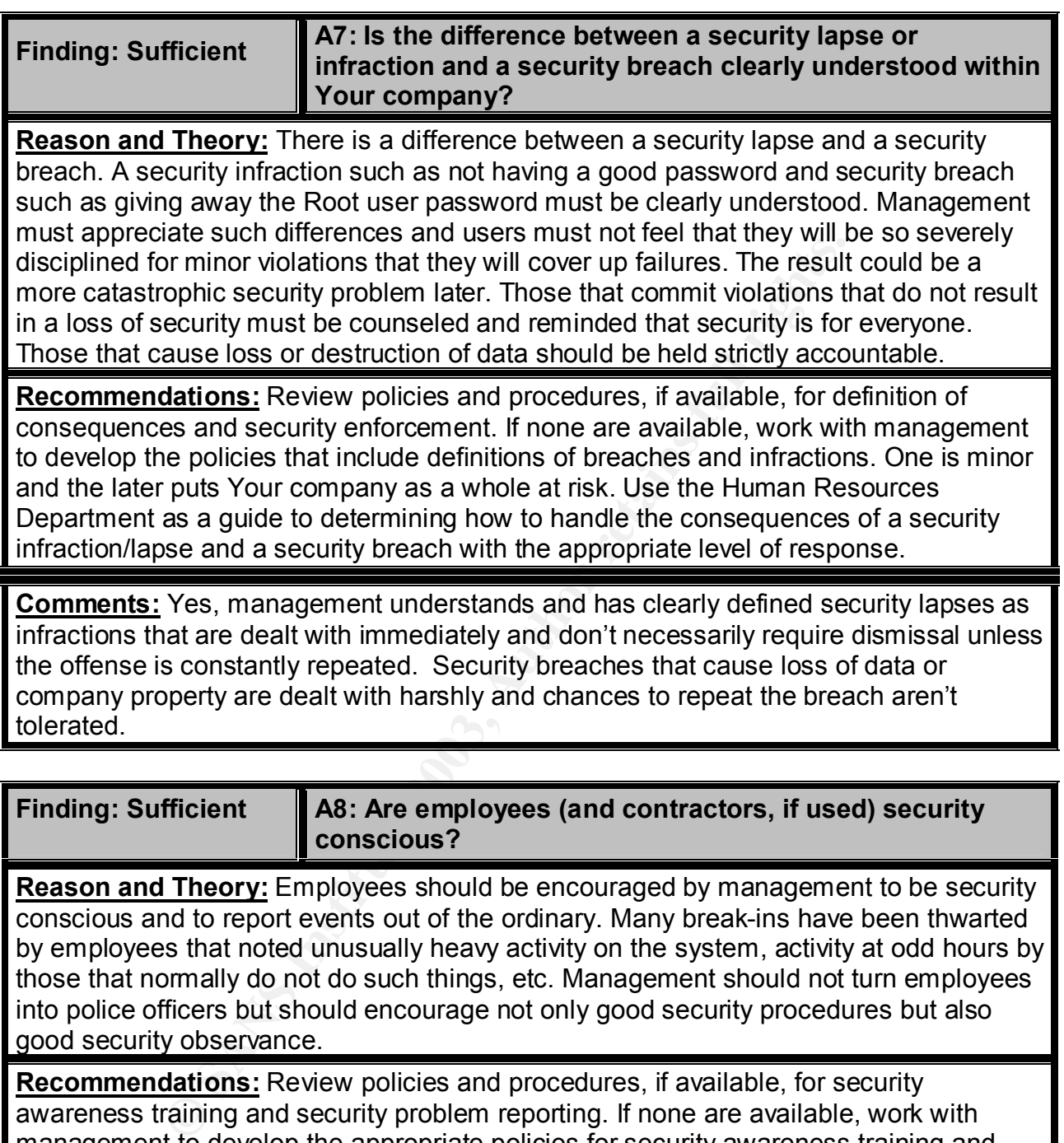

**Reason and Theory:** Employees should be encouraged by management to be security conscious and to report events out of the ordinary. Many break-ins have been thwarted by employees that noted unusually heavy activity on the system, activity at odd hours by those that normally do not do such things, etc. Management should not turn employees into police officers but should encourage not only good security procedures but also good security observance.

**Recommendations:** Review policies and procedures, if available, for security awareness training and security problem reporting. If none are available, work with management to develop the appropriate policies for security awareness training and security problem reporting. Publish the policies and educate the user community. Review the current security training for the user community for appropriateness. Review current security issue reporting procedures to insure that they are working as planned. Encourage management and system personnel to encourage users to report any unusual occurrences to the appropriate department.

**Comments:** Yes, both employees and contractors are conscious of security practices, and buy into the program. They realize that non-conformity is not accepted within the Universities IT environment.

*Security Review – GSEC Practical* **79** *8/13/2003*

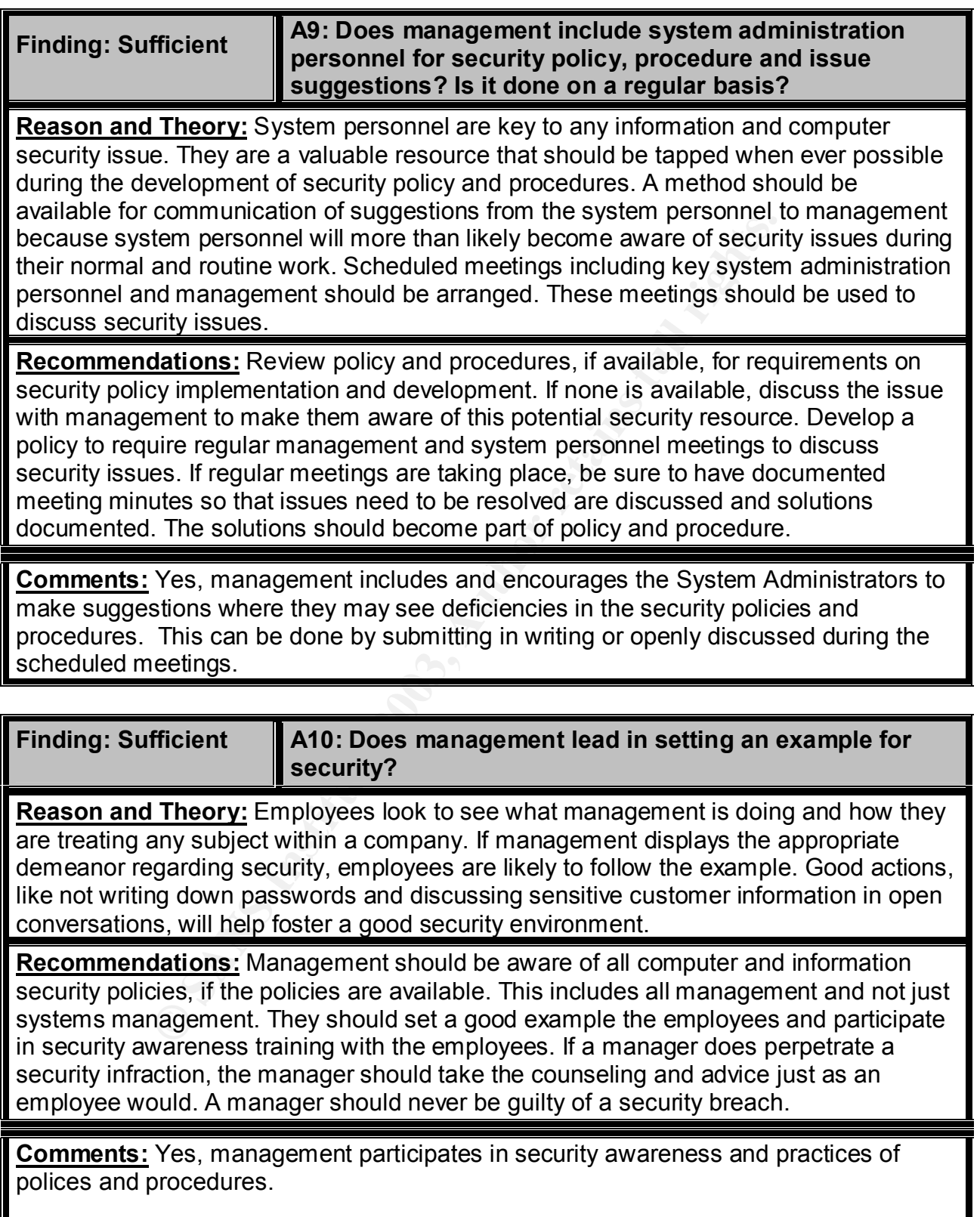

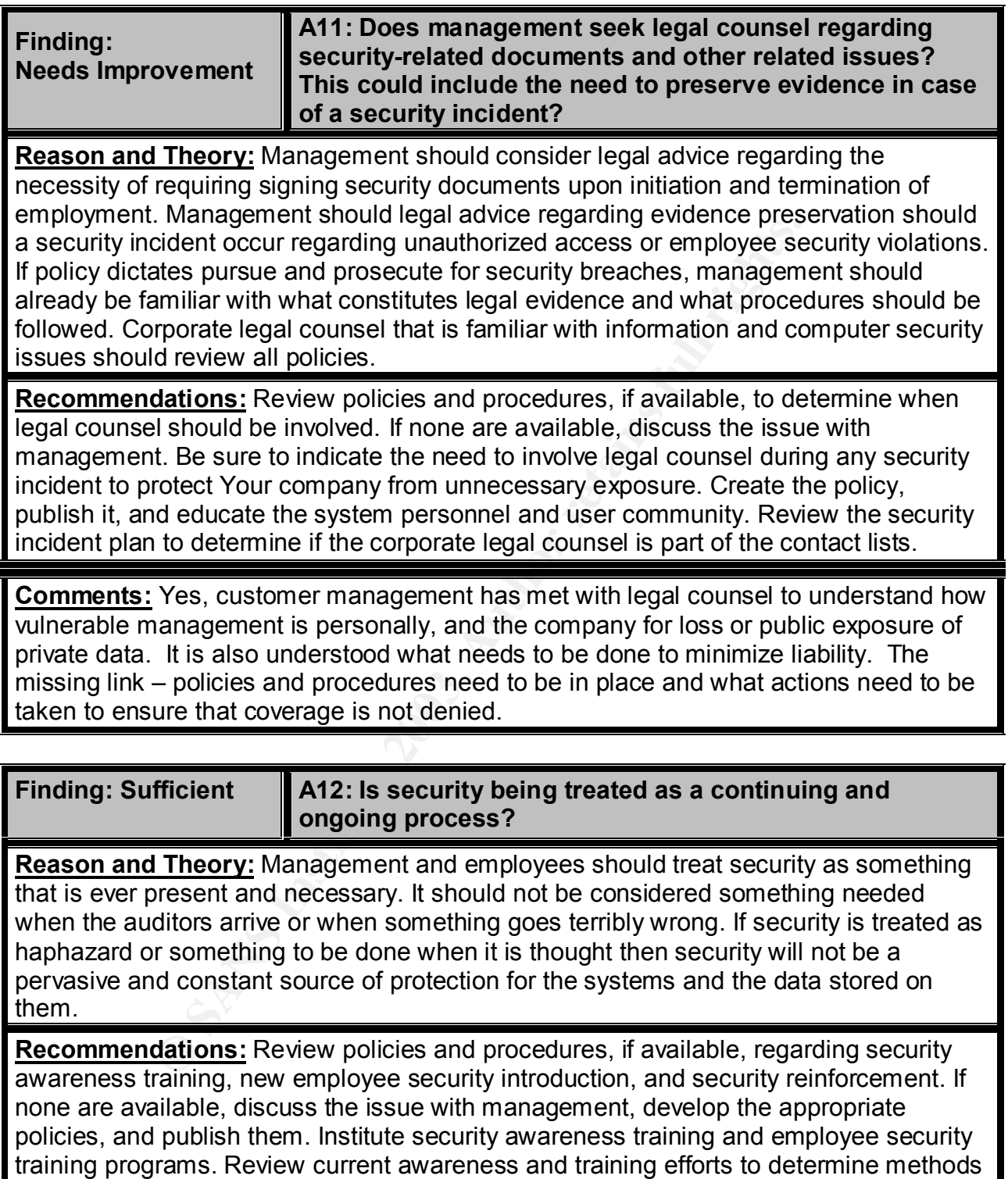

for improvement or an increase in frequency. Enlist management's help in fostering a continuing security atmosphere.

**Comments:** Yes, Customer organization "BEFIT" responsibility is to review and update policies. These reviews address new hardware, software, and technology since last update. Also looks at new vulnerabilities or ones not previously addressed along with any deficiencies exposed by testing or real problems are also reviewed.

*Security Review – GSEC Practical* **82** *8/13/2003*

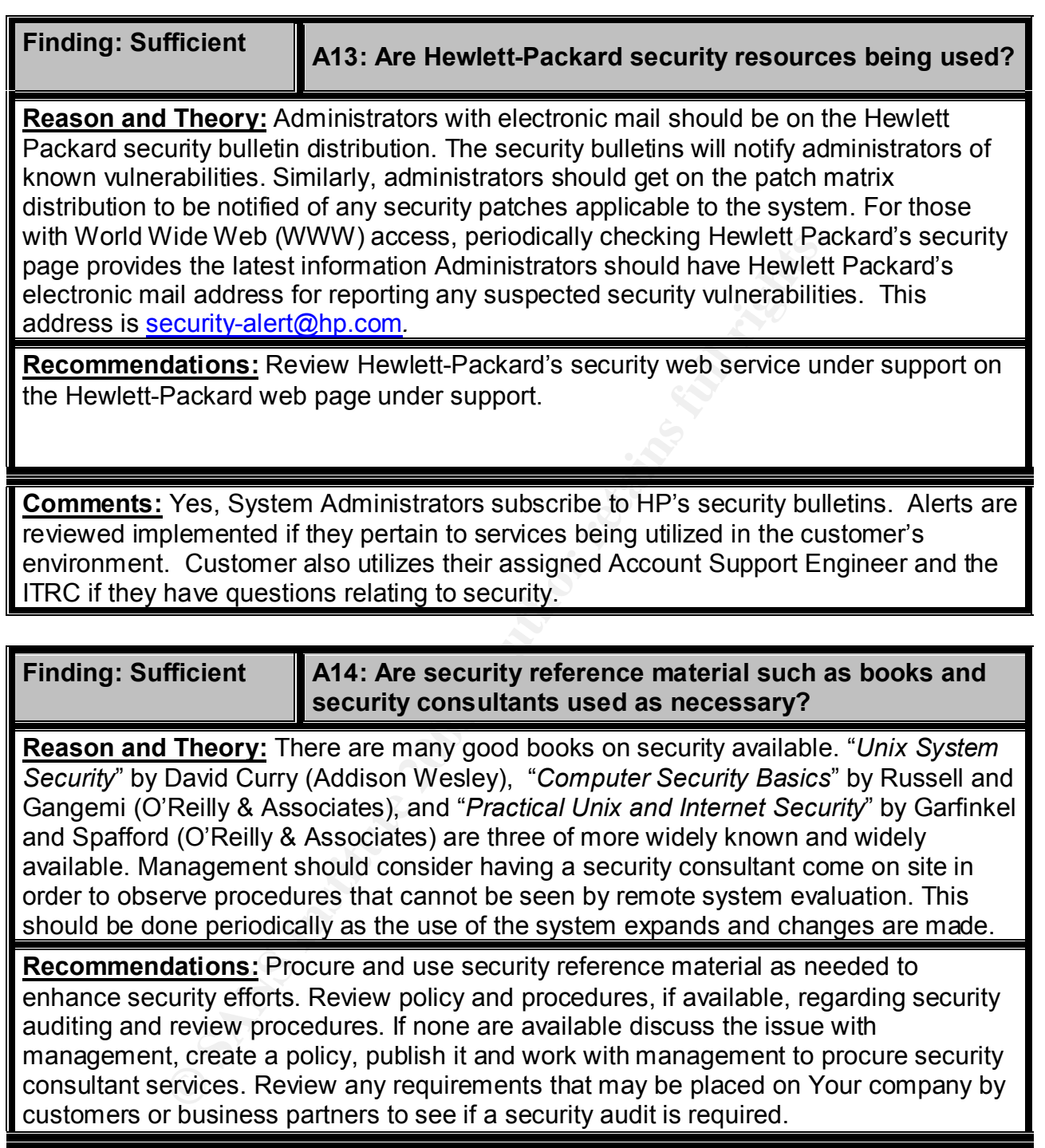

**Comments:** Yes, customer has available to them several security books that were written by HP's Donald Pipkin and Chris Wong (HP's Security for 11i). Along with reference materials HP provides on the ITRC. The System Administrators utilize their ASE and administrators they have networked with at conferences such as Interex.

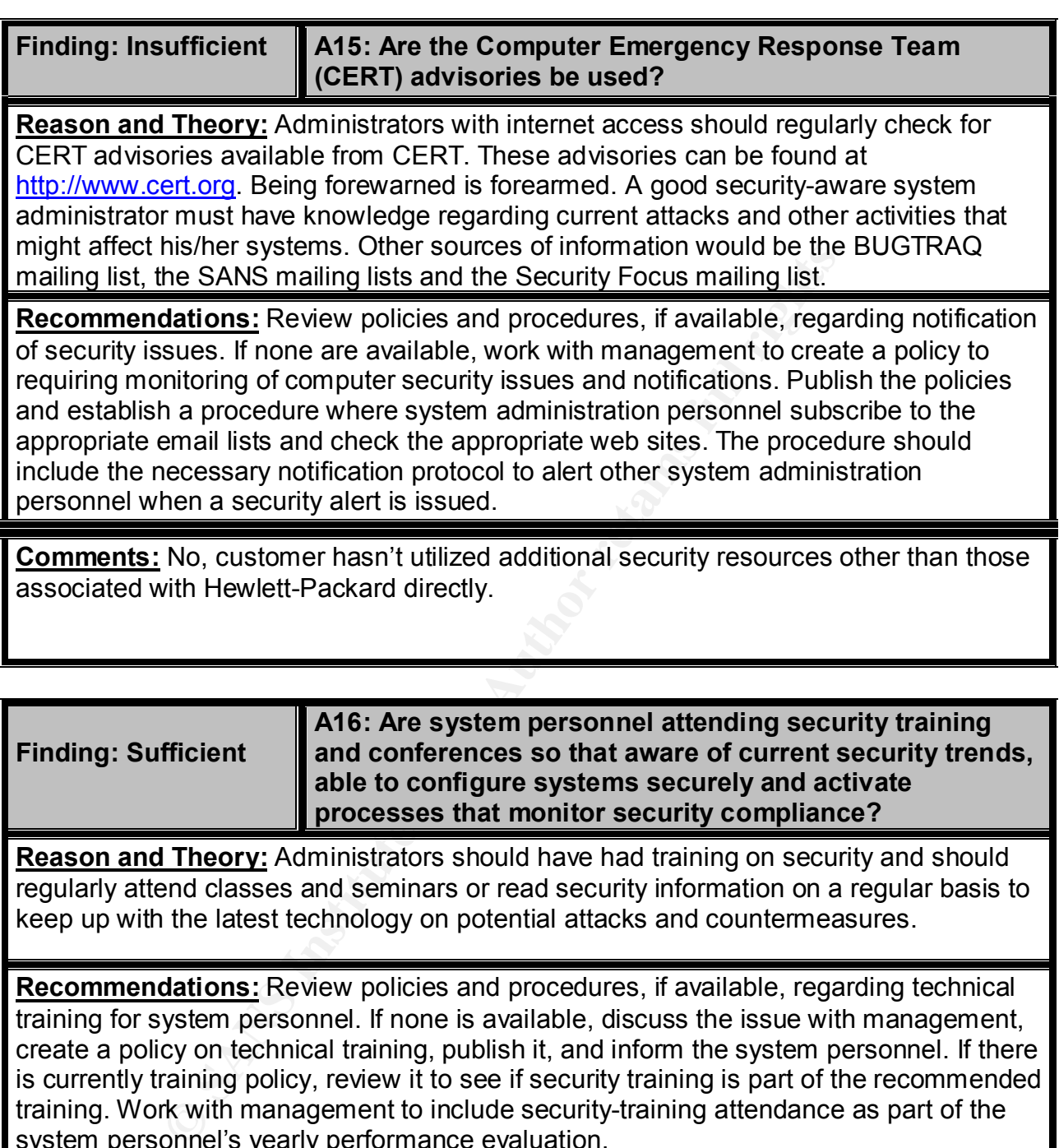

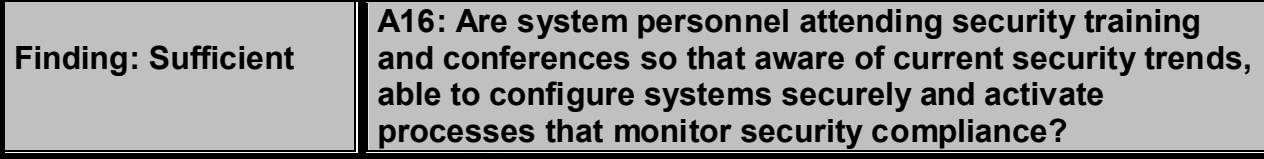

**Reason and Theory:** Administrators should have had training on security and should regularly attend classes and seminars or read security information on a regular basis to keep up with the latest technology on potential attacks and countermeasures.

**Recommendations:** Review policies and procedures, if available, regarding technical training for system personnel. If none is available, discuss the issue with management, create a policy on technical training, publish it, and inform the system personnel. If there is currently training policy, review it to see if security training is part of the recommended training. Work with management to include security-training attendance as part of the system personnel's yearly performance evaluation.

**Comments:** Yes, System Administrators yearly attend HP Interex Conference where security practices are part of the conference curriculum. Recently customer has loaded and began testing of HP's IDS/9000 intrusion detection application.

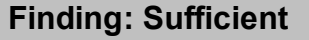

**A17: Is security being overdone?**

**Reason and Theory:** Security can be overdone and the reaction it may cause can make things worse. If users perceive that security is getting in the way of getting the job done, they will get around any security measures. Once an attitude is fostered that security is just a pain, it will become ineffective and create the type of resentment that will result in security breaches. Passwords shouldn't be changed too often or be too complicated or they will be written down. Employees will accept security measures they understand and believe in but will create obstacles to those that are too restrictive or seemingly ill advised. Employees and contractors must "buy in" to security. Managers must explain why security is in everyone's best interest and what the benefits are, not only, what the adverse consequences might be.

**Recommendations:** Review policies and procedures, if available, regarding security awareness training and education. If none is available, work with management to establish the policies including a feedback mechanism to determine security acceptance levels. Publish the policy and educate the user community. After awareness training and education seminars, solicit feedback on the training and security environment to determine how well the training is being received. Also, solicit information from managers on how employees are reacting to a secure environment.

**Comments:** No, the consensus is that security is being approached in a moderate but effective manner. The areas being addressed are password aging, ftp controls, monitoring of logging files, checking in and out of company equipment.

**Finding: Sufficient** 

**A18: Is security compliance being monitored and effectiveness being gauged?**

**Socially preaches.** Passwords snow<br>and the critering of the virther down. Employees will accept security<br>and believe in but will create obstacles to those that are too<br>advised. Employees and contractors must "buy in" to s **Reason and Theory:** A method for monitoring security compliance is unavoidable. It is not acceptable to say, "we have not had a security incident so it must be working." Constant reviews at regularly scheduled meetings to determine if security incidents are being reported, are employees buying in to security are system personnel performing the specified checks? It may be necessary to create a dummy incident such as introducing an eicar virus on a PC to see how it is handled or something similar to see if the process work. Waiting for the "real thing" may be too late to discover something is not right.

**Recommendations:** Use policies and procedures to develop monitoring procedures regarding security compliance. If there are no policies and procedures then there is no security environment. Work with management to develop the policies and procedures and be creative about testing the compliance of the procedures. When doing the testing be sure to have a "reward" structure in place for those employees that demonstrate good security awareness and adherence to procedures.

**Comments:** Yes, the customer has periodic testing procedures in place. The use of public domain software is used to test the security of programs, log files are checked periodically, system and security patches are kept upto date, and log files and other critical files are backed up regularly.

*Security Review – GSEC Practical* **86** *8/13/2003*

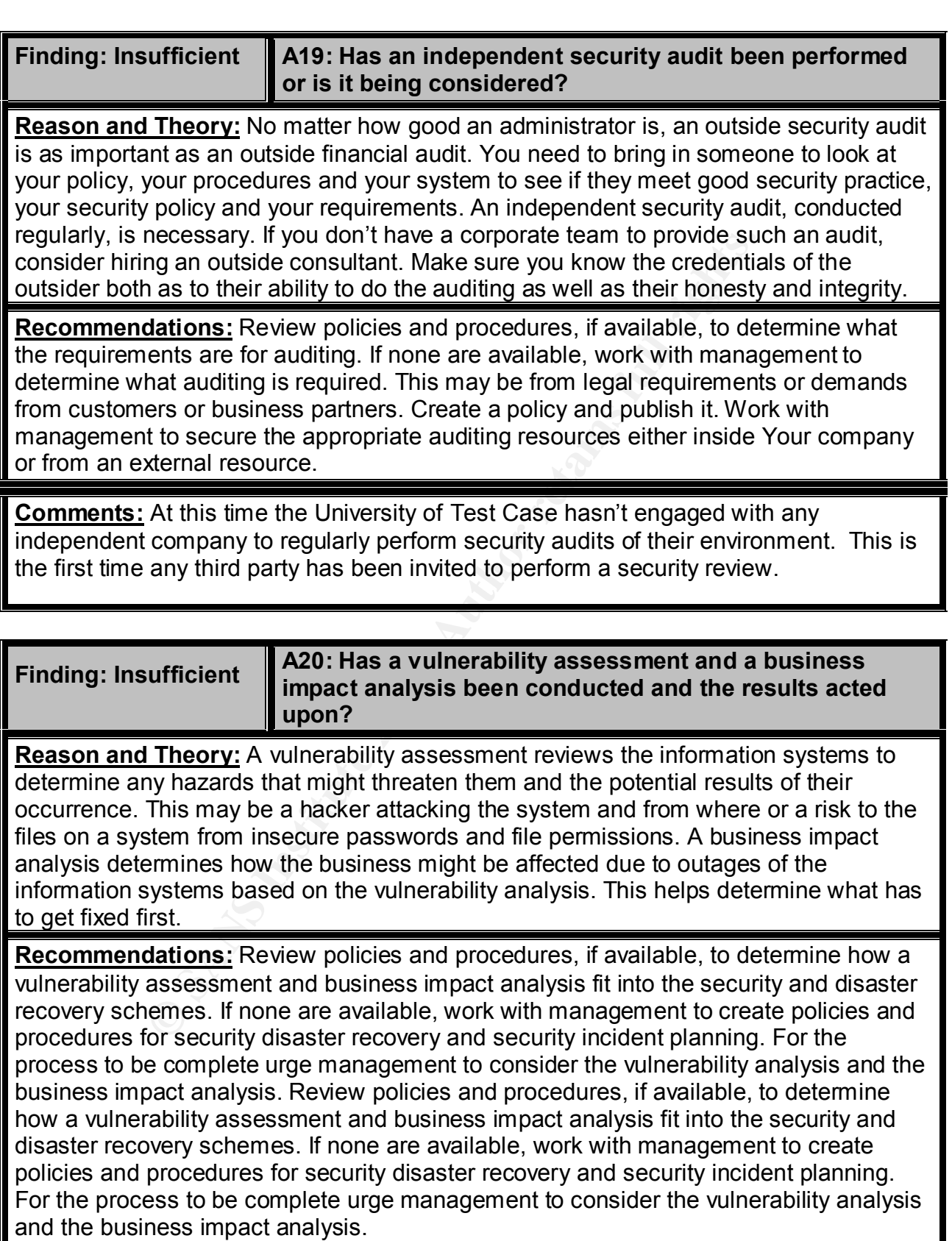

**Comments:** Yes, a risk assessment identifying the assets and threats has been done, however a vulnerability assessment has not been done.

*Security Review – GSEC Practical* **88** *8/13/2003*

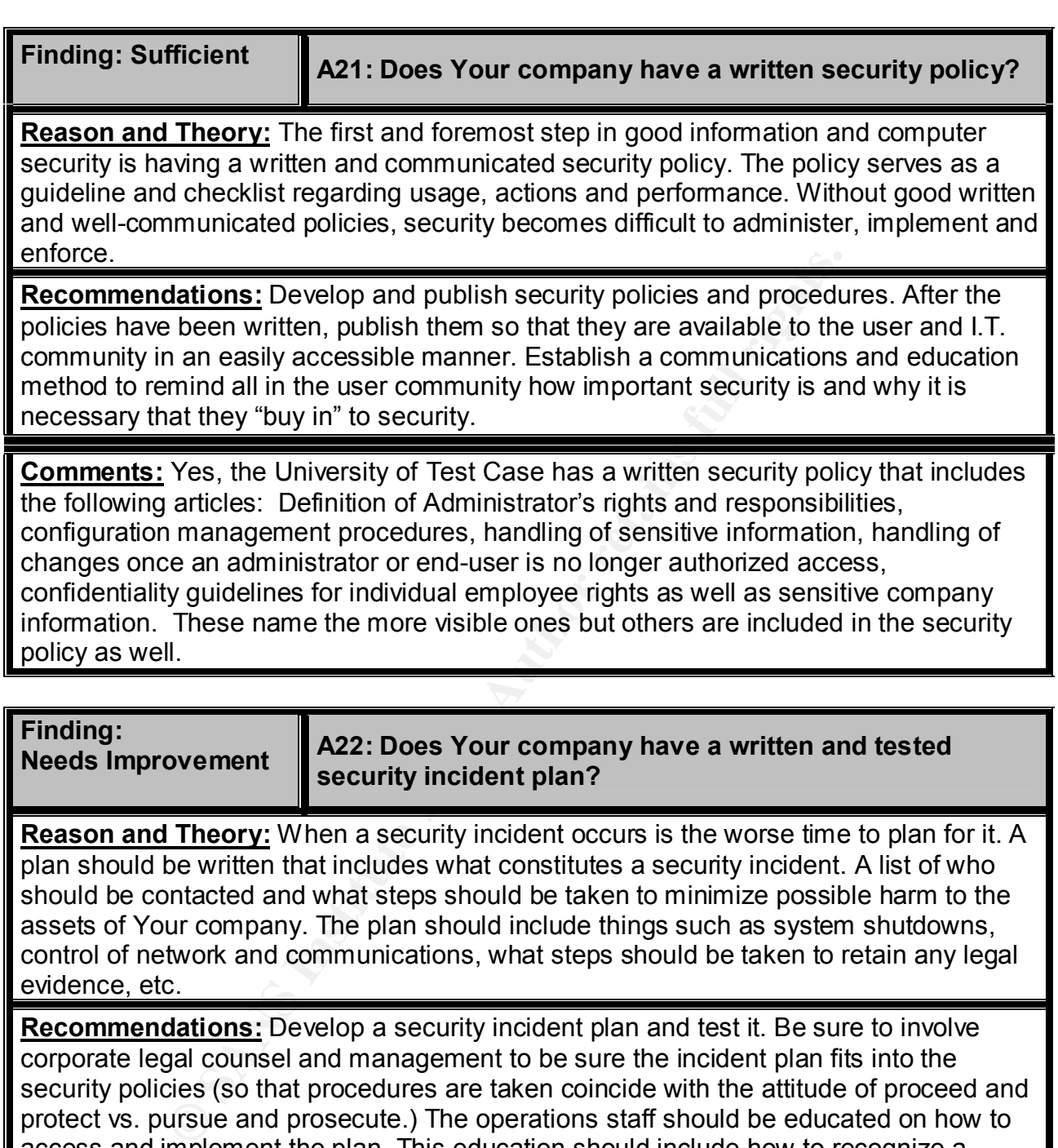

should be contacted and what steps should be taken to minimize possible harm to the assets of Your company. The plan should include things such as system shutdowns, control of network and communications, what steps should be taken to retain any legal evidence, etc.

**Recommendations:** Develop a security incident plan and test it. Be sure to involve corporate legal counsel and management to be sure the incident plan fits into the security policies (so that procedures are taken coincide with the attitude of proceed and protect vs. pursue and prosecute.) The operations staff should be educated on how to access and implement the plan. This education should include how to recognize a possible security incident.

**Comments:** Yes, the University of Test Case has parts of a company incident plan in place. Those pieces include: Who should be contacted, names of Managers and Administrators and the methods to be used to contact them if an incident did occur. If critical decision-making personnel can't be reached there are plans in place for what actions should be taken. And there is a plan to protect the system from further loss if a problem is discovered.

France and document procedures for contacting law enforcement and document procedures for contacting law enforcement is appropriate to be determine what occurred and use it as evidence if the state of the state of the stat Where the plan needs to be improved to provide better benefits is in the following: Document immediate actions that should be taken by operators in case of a security incident. Create and document procedures for contacting law enforcement and corporate counsel in case of security incidents. Define when it is appropriate to report the incident to CERT. Put steps in place to protect information concerning an incident so it can be used to determine what occurred and use it as evidence if that becomes necessary.

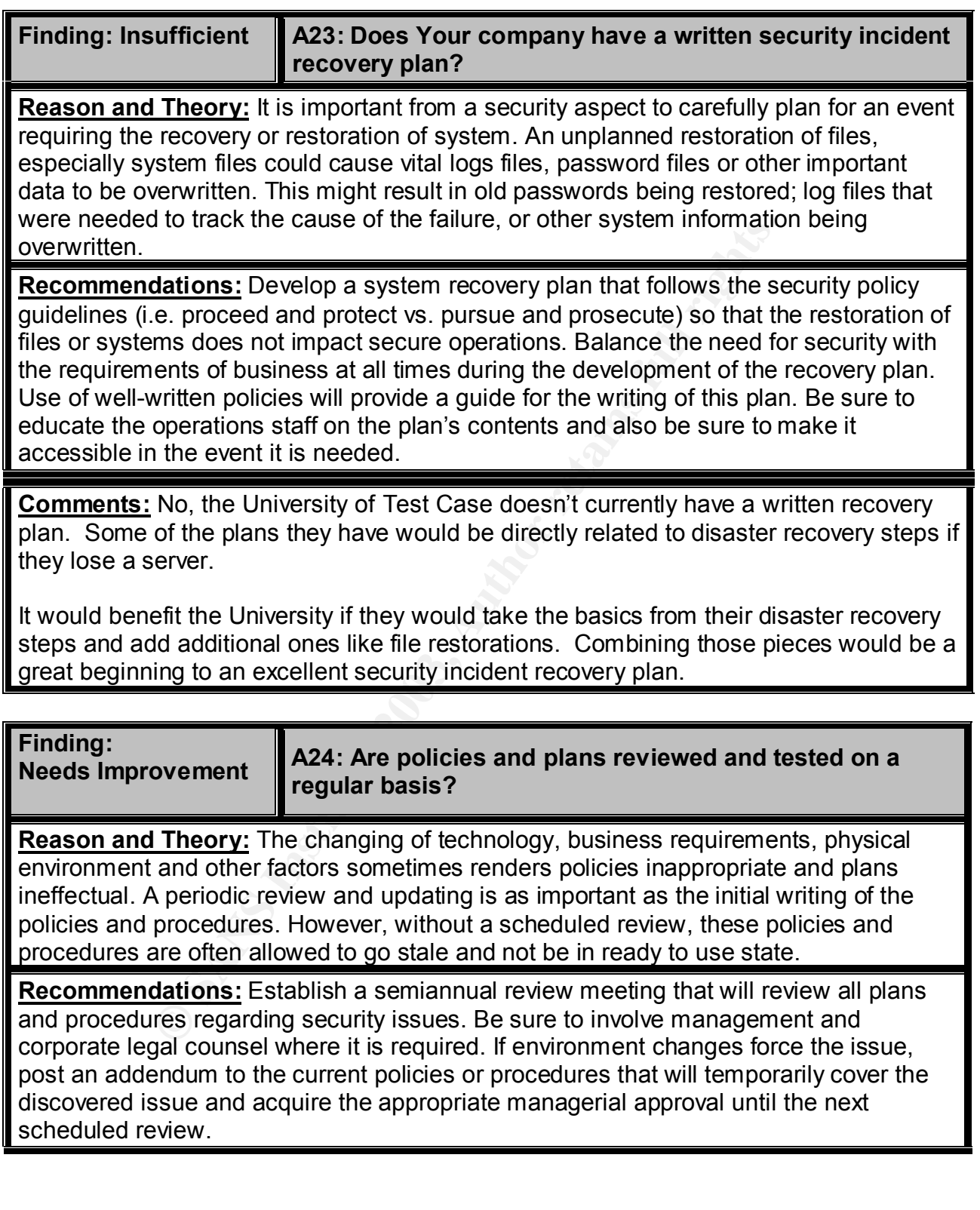

**Comments:** Yes, customer management has met with legal counsel to understand how vulnerable management is personally, and the company for loss or public exposure of private data. It is also understood what needs to be done to minimize liability. The missing link – policies and procedures need to be in place and what actions need to be taken to ensure that coverage is not denied.

*Security Review – GSEC Practical* **92** *8/13/2003*

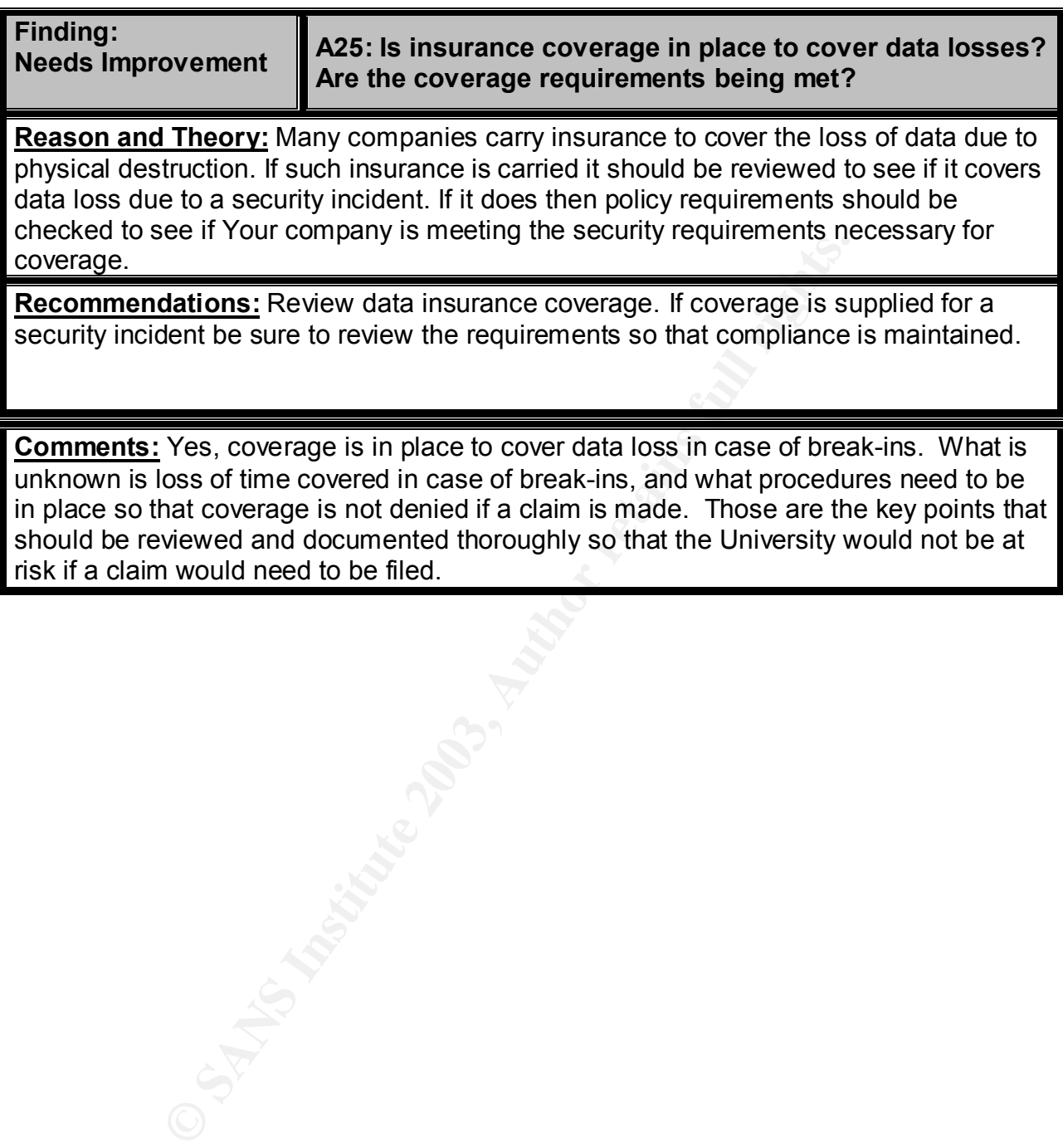

### **Physical System Security**

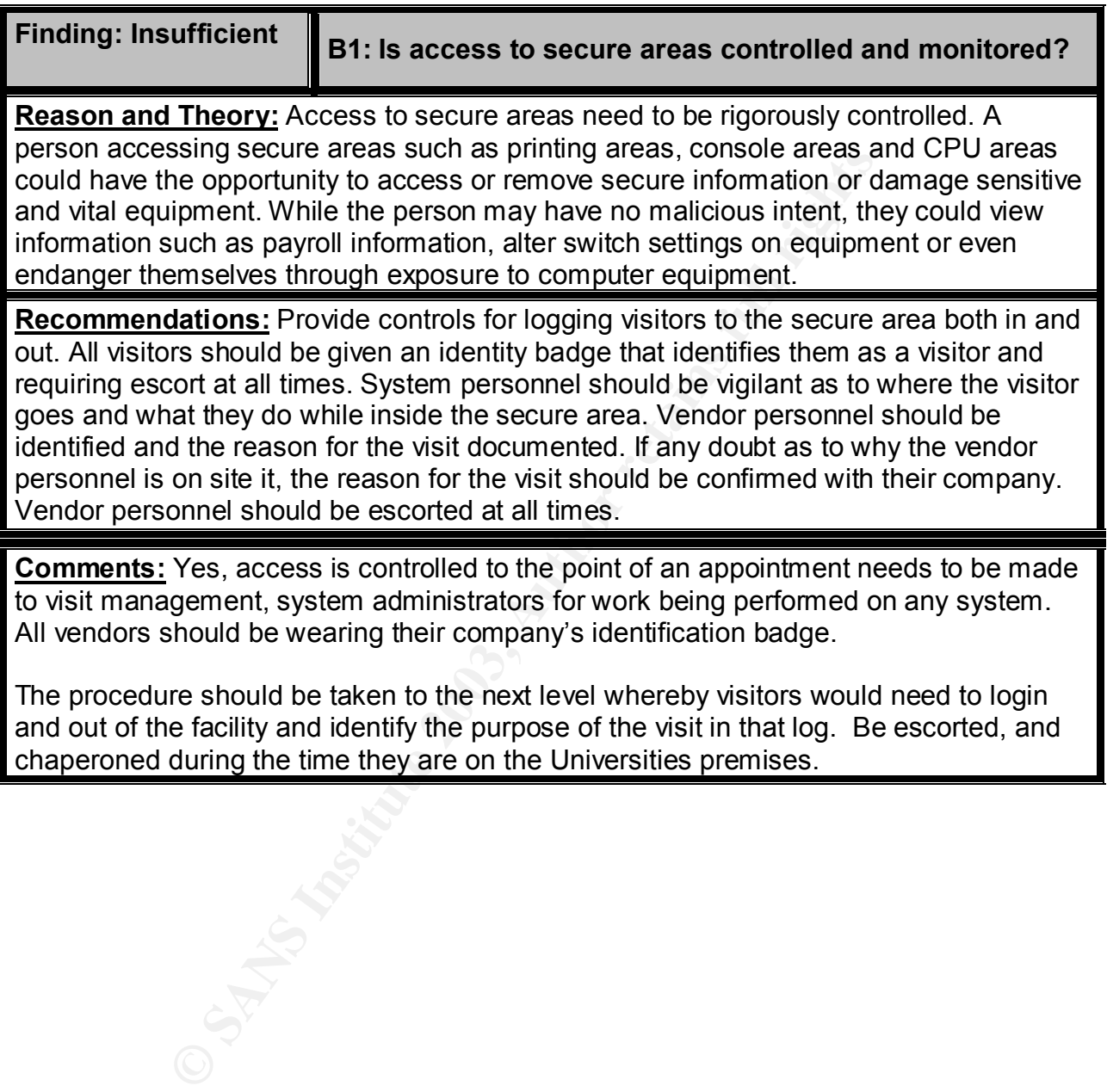

*Security Review – GSEC Practical* **94** *8/13/2003*

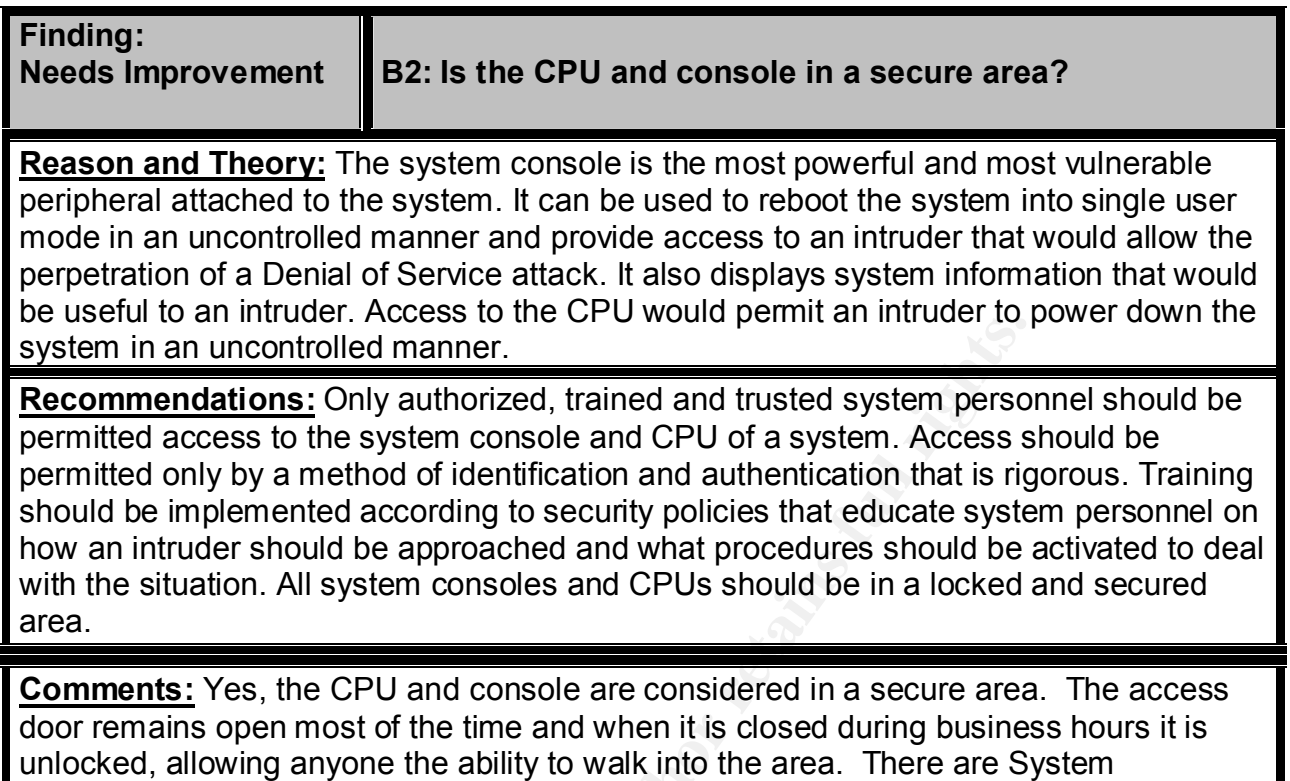

**SANS Institute 2003** Administrators that have work areas in that room so for the most part someone is there to ask questions of people they have no knowledge of needing to do work.

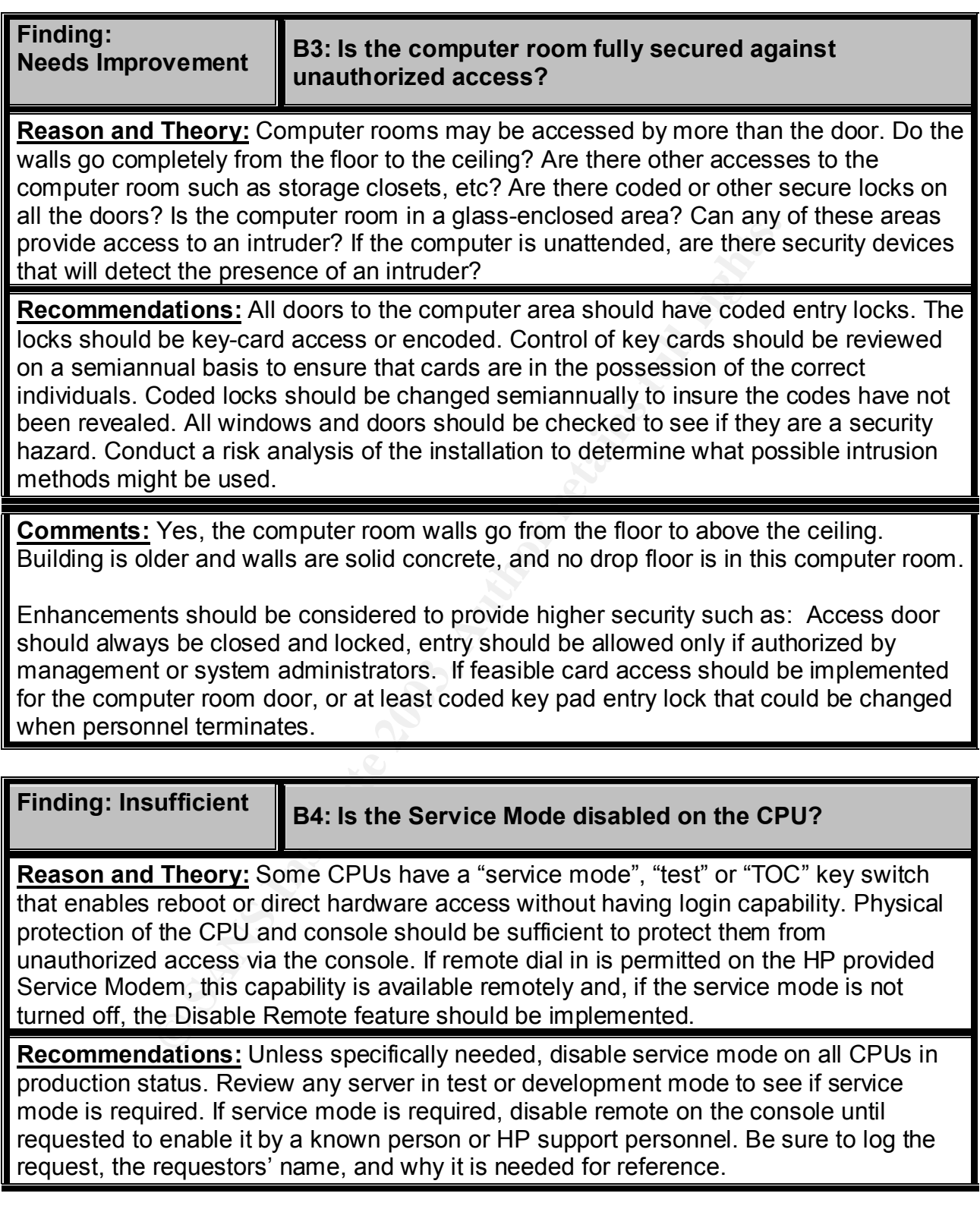

**Comments:** No, service mode is not currently disabled on the CPU's.

University of Test Case should consider implementing this procedure to ensure one more step is in place to protect their systems environment.

*Security Review – GSEC Practical* **97** *8/13/2003*

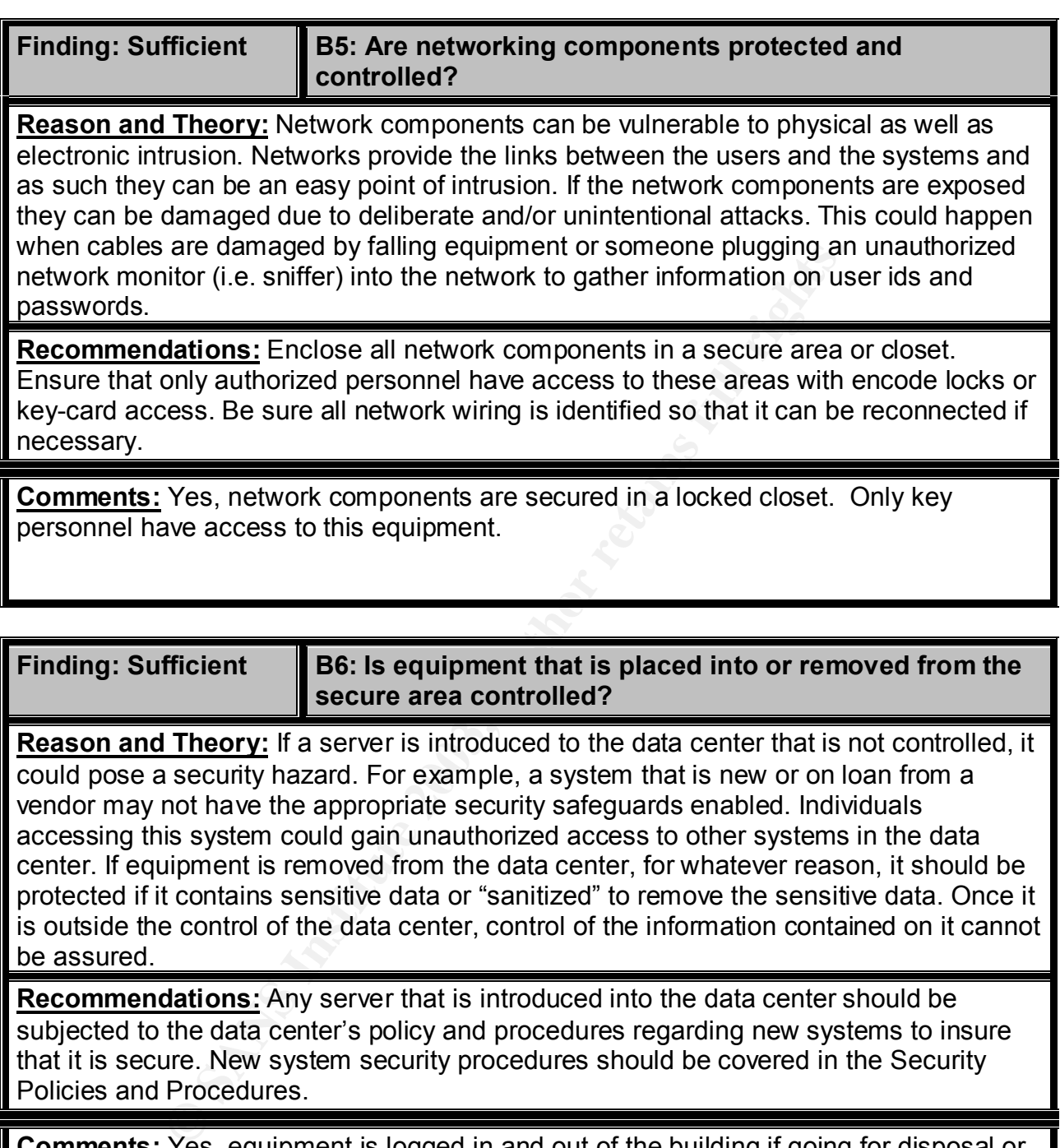

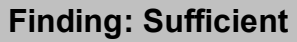

**B6: Is equipment that is placed into or removed from the secure area controlled?**

**Reason and Theory:** If a server is introduced to the data center that is not controlled, it could pose a security hazard. For example, a system that is new or on loan from a vendor may not have the appropriate security safeguards enabled. Individuals accessing this system could gain unauthorized access to other systems in the data center. If equipment is removed from the data center, for whatever reason, it should be protected if it contains sensitive data or "sanitized" to remove the sensitive data. Once it is outside the control of the data center, control of the information contained on it cannot be assured.

**Recommendations:** Any server that is introduced into the data center should be subjected to the data center's policy and procedures regarding new systems to insure that it is secure. New system security procedures should be covered in the Security Policies and Procedures.

**Comments:** Yes, equipment is logged in and out of the building if going for disposal or offsite repair. Disks and tape media are destroyed when they are rendered unusable.

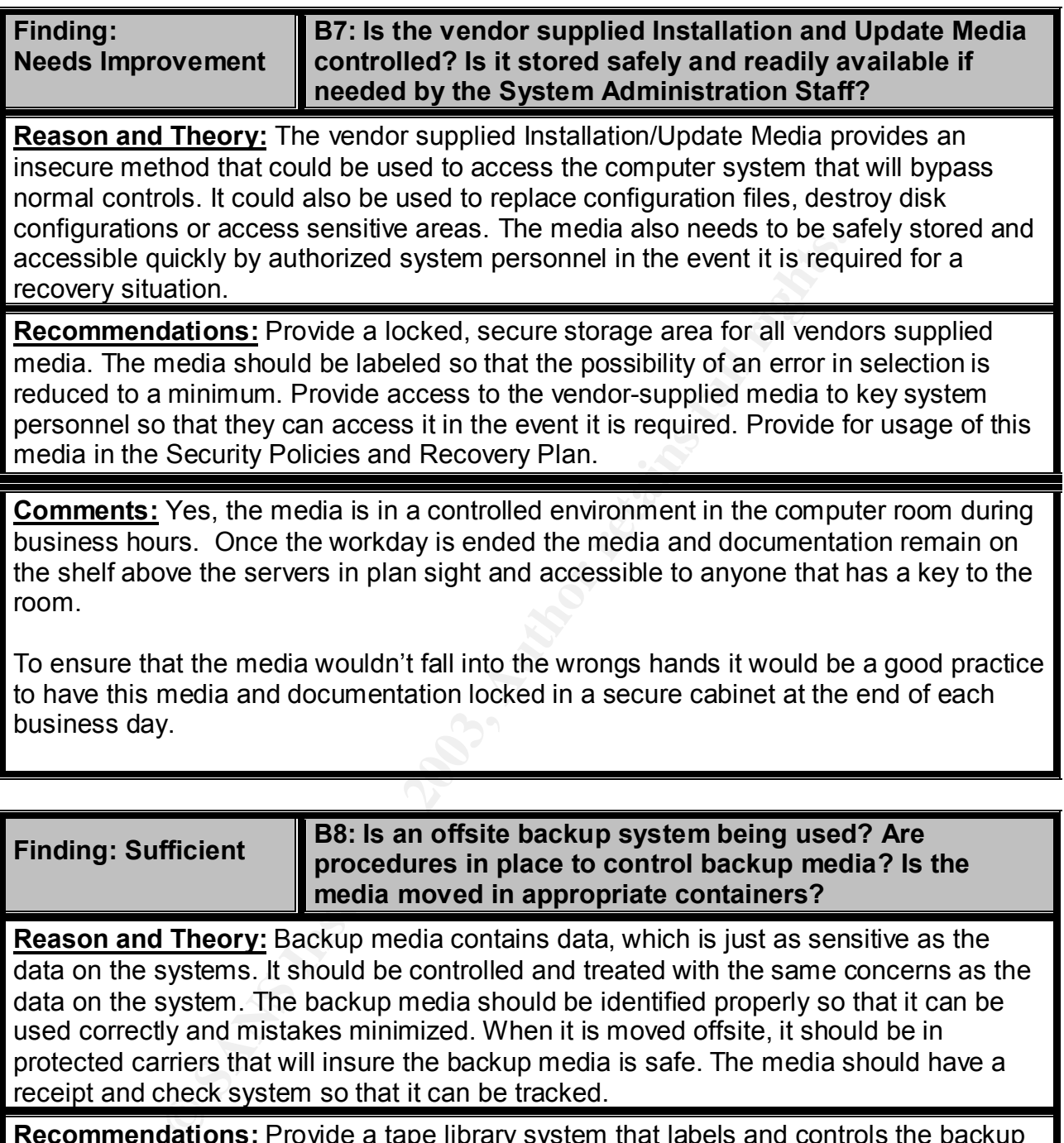

To ensure that the media wouldn't fall into the wrongs hands it would be a good practice to have this media and documentation locked in a secure cabinet at the end of each business day.

**Finding: Sufficient B8: Is an offsite backup system being used? Are procedures in place to control backup media? Is the media moved in appropriate containers?**

**Reason and Theory:** Backup media contains data, which is just as sensitive as the data on the systems. It should be controlled and treated with the same concerns as the data on the system. The backup media should be identified properly so that it can be used correctly and mistakes minimized. When it is moved offsite, it should be in protected carriers that will insure the backup media is safe. The media should have a receipt and check system so that it can be tracked.

**Recommendations:** Provide a tape library system that labels and controls the backup media. A method of retrieving the backup media from the offsite location should be established and tested. Policies and Procedures should establish who could request the media from the offsite location. The service that delivers the media should have a list of authorized individuals who can request the media and who can accept the media when it is delivered.

**Comments:** Yes, offsite storage is used for server backup media. Procedures are in place for when and how this is done and who has the authority to sign for the data if it is needed in case of a disaster.

*Security Review – GSEC Practical* **100** *8/13/2003*

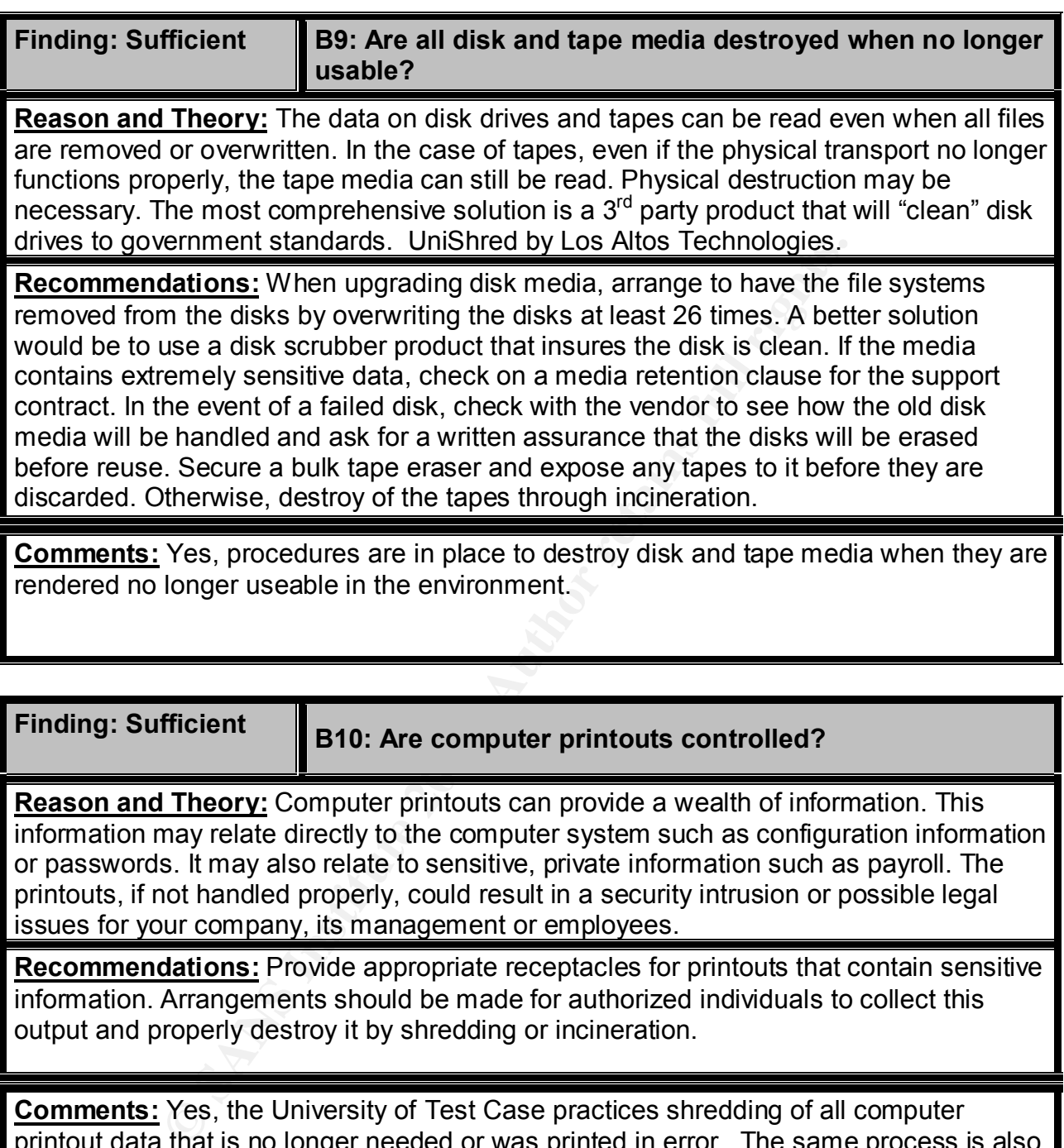

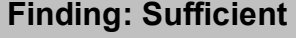

**B10: Are computer printouts controlled?**

**Reason and Theory:** Computer printouts can provide a wealth of information. This information may relate directly to the computer system such as configuration information or passwords. It may also relate to sensitive, private information such as payroll. The printouts, if not handled properly, could result in a security intrusion or possible legal issues for your company, its management or employees.

**Recommendations:** Provide appropriate receptacles for printouts that contain sensitive information. Arrangements should be made for authorized individuals to collect this output and properly destroy it by shredding or incineration.

**Comments:** Yes, the University of Test Case practices shredding of all computer printout data that is no longer needed or was printed in error. The same process is also in place for special forms.

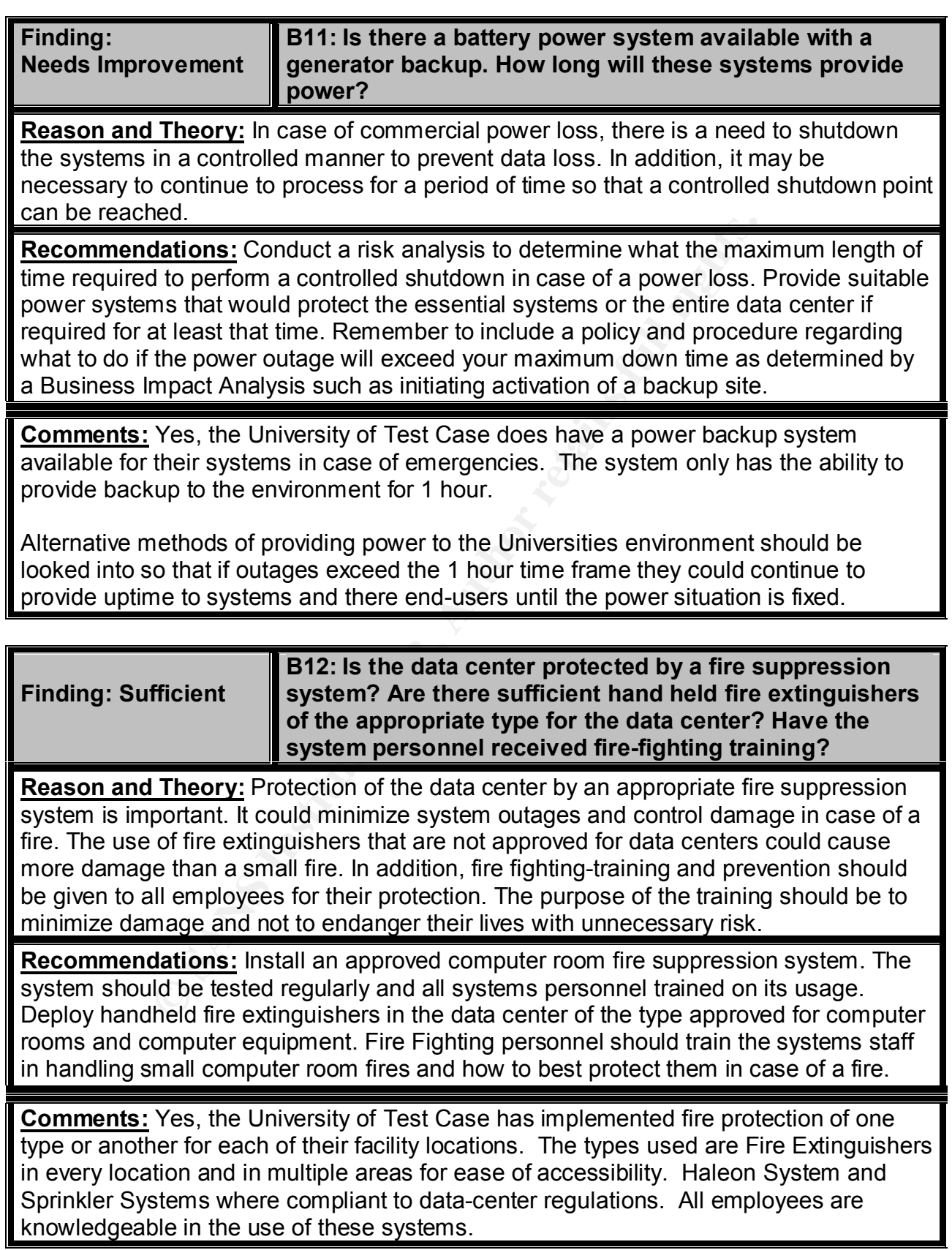

*Security Review – GSEC Practical* **102** *8/13/2003*

 $\overline{\phantom{a}}$ 

*Security Review – GSEC Practical* **103** *8/13/2003*

### **Security of Root User Band Face A**

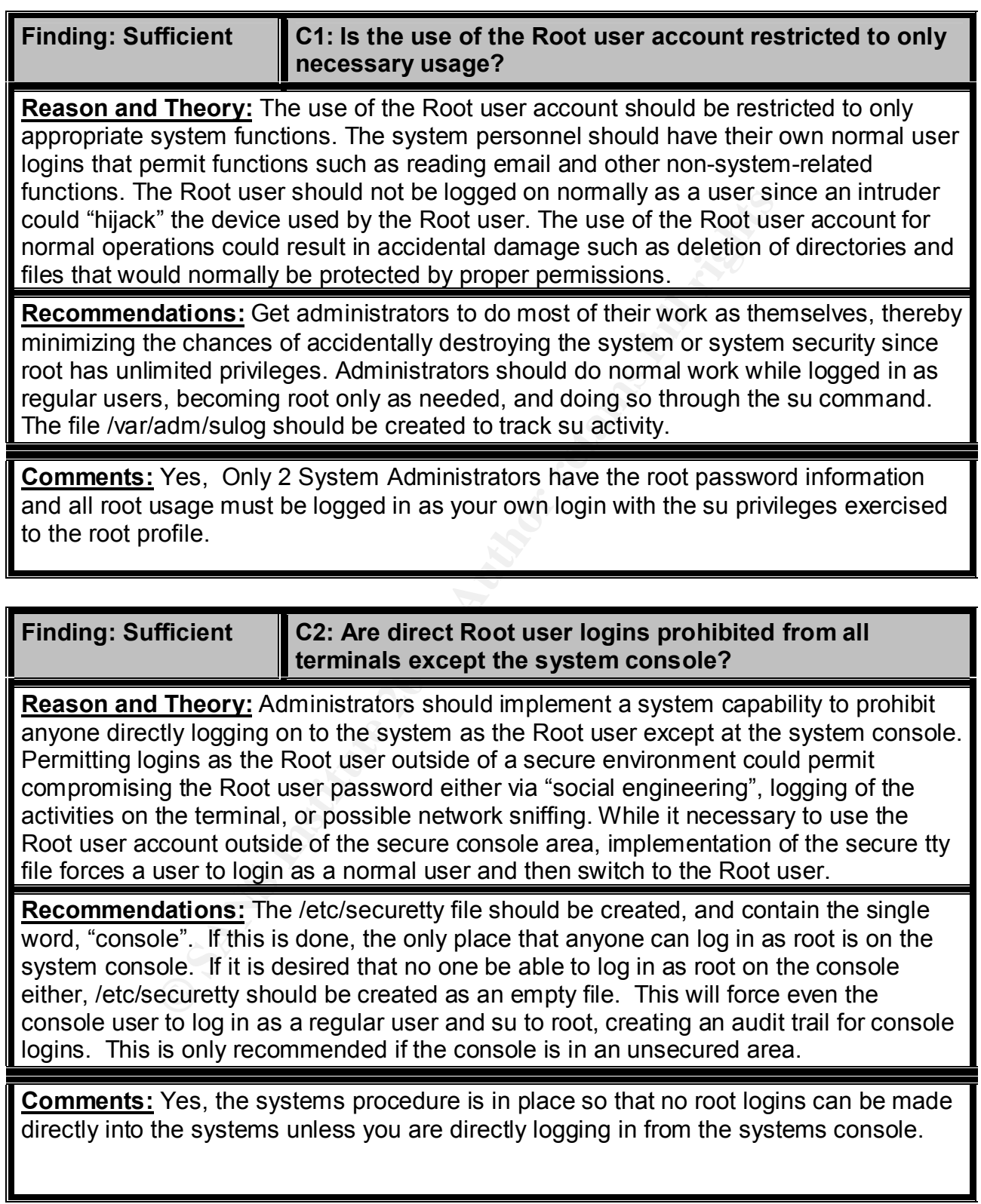

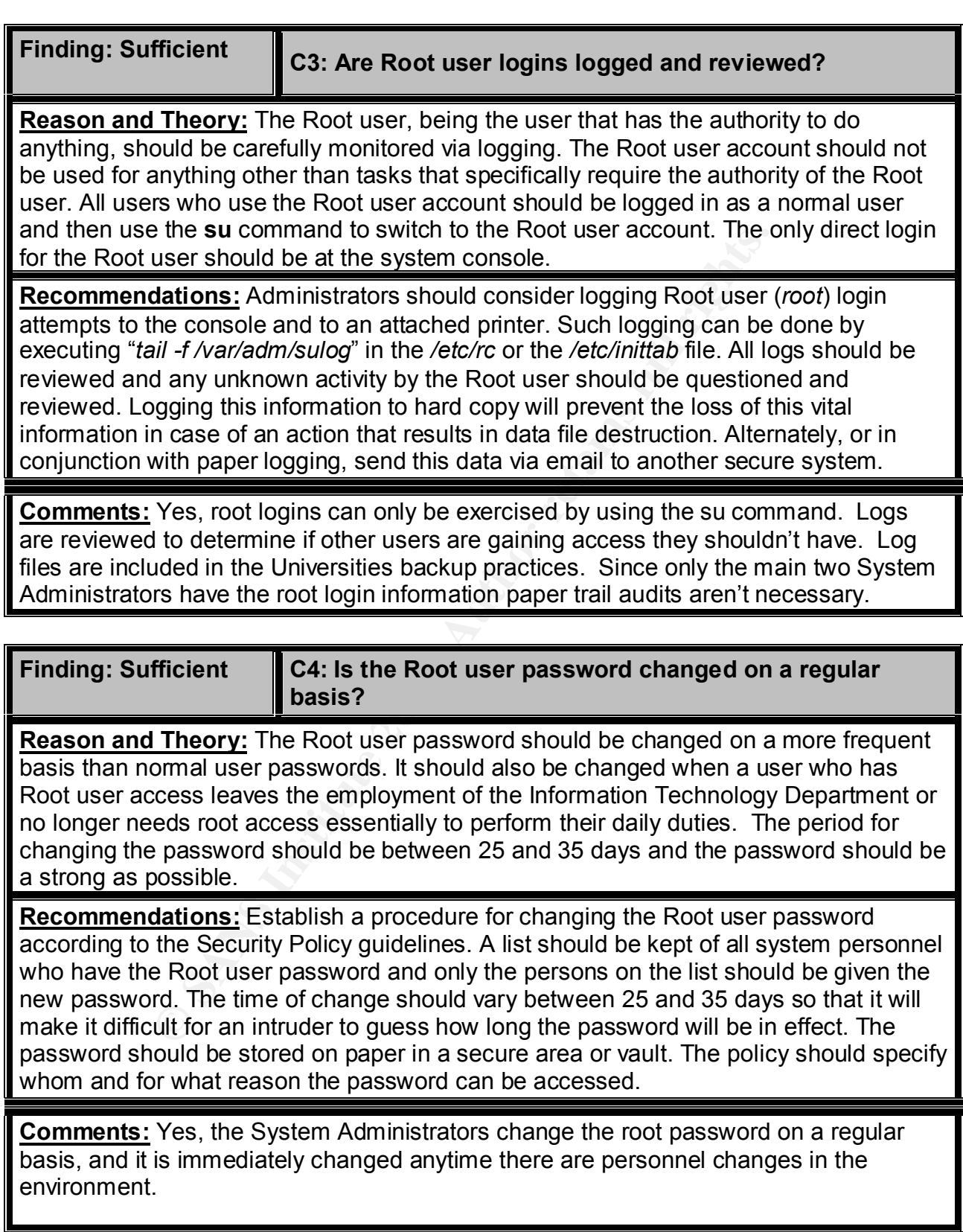
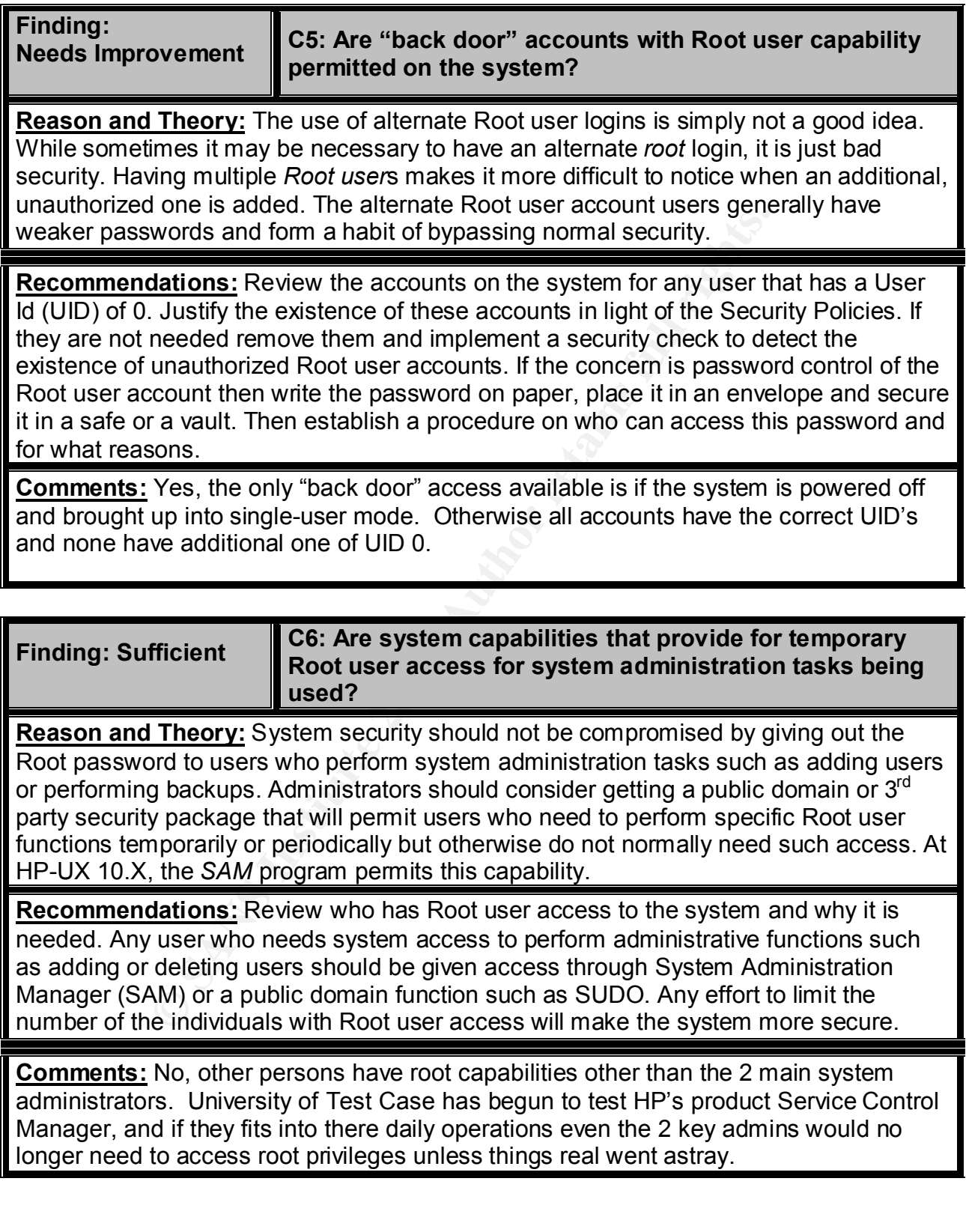

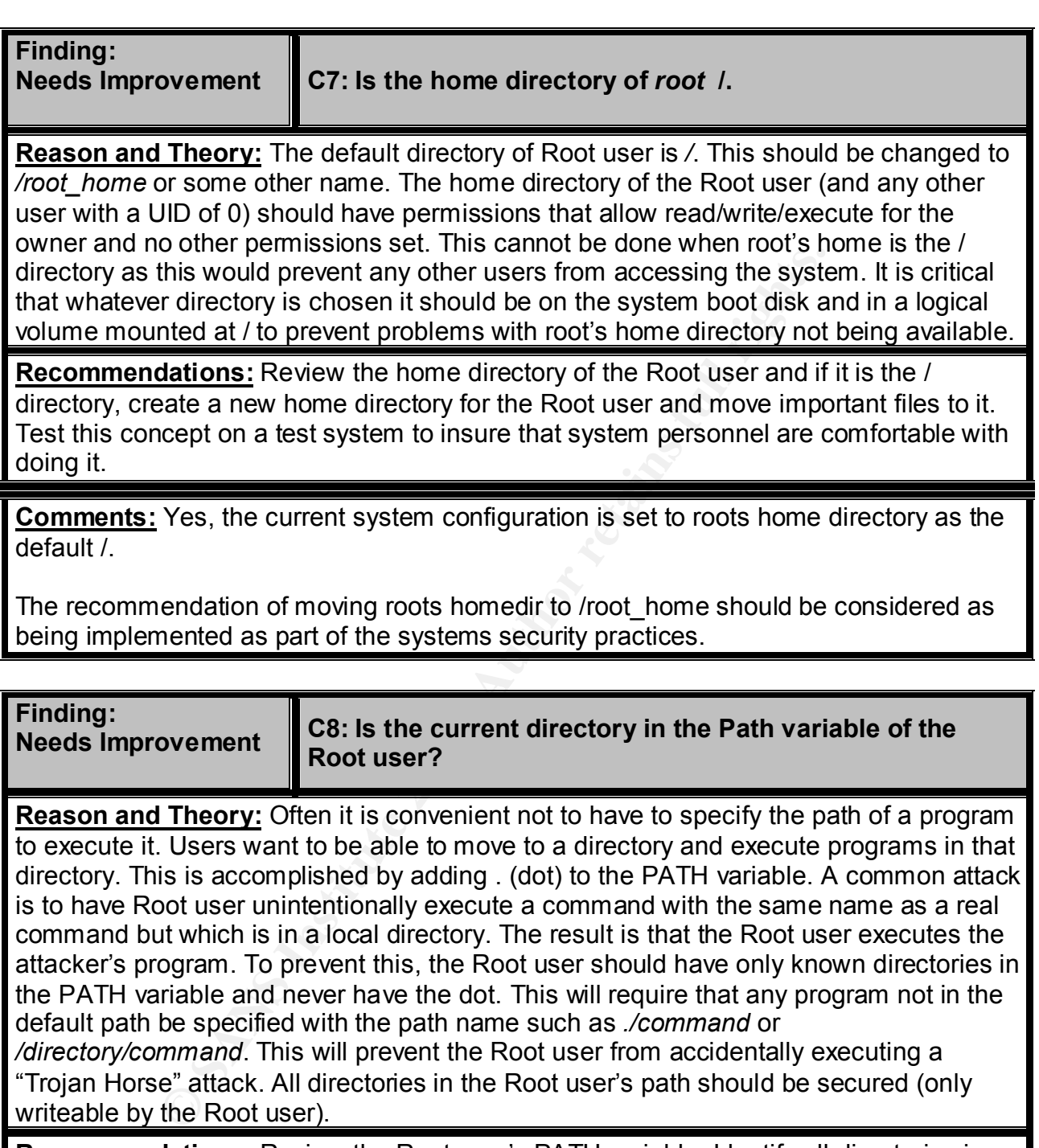

**Recommendations:** Review the Root user's PATH variable. Identify all directories in the PATH and make sure they are owned by root and only writeable by root. Remove the dot if it is present. The security policies should state that any user performing the Root user function should make every attempt to insure the programs being executed are the proper ones. The procedure would be to specify the path of the program desired every time a command is executed.

**Comments:** Yes, the path variable for root does contain the . signifying current directory.

By reviewing and testing the removal of the . in roots path you would take another step closer in tightening up your security access points.

*Security Review – GSEC Practical* **108** *8/13/2003*

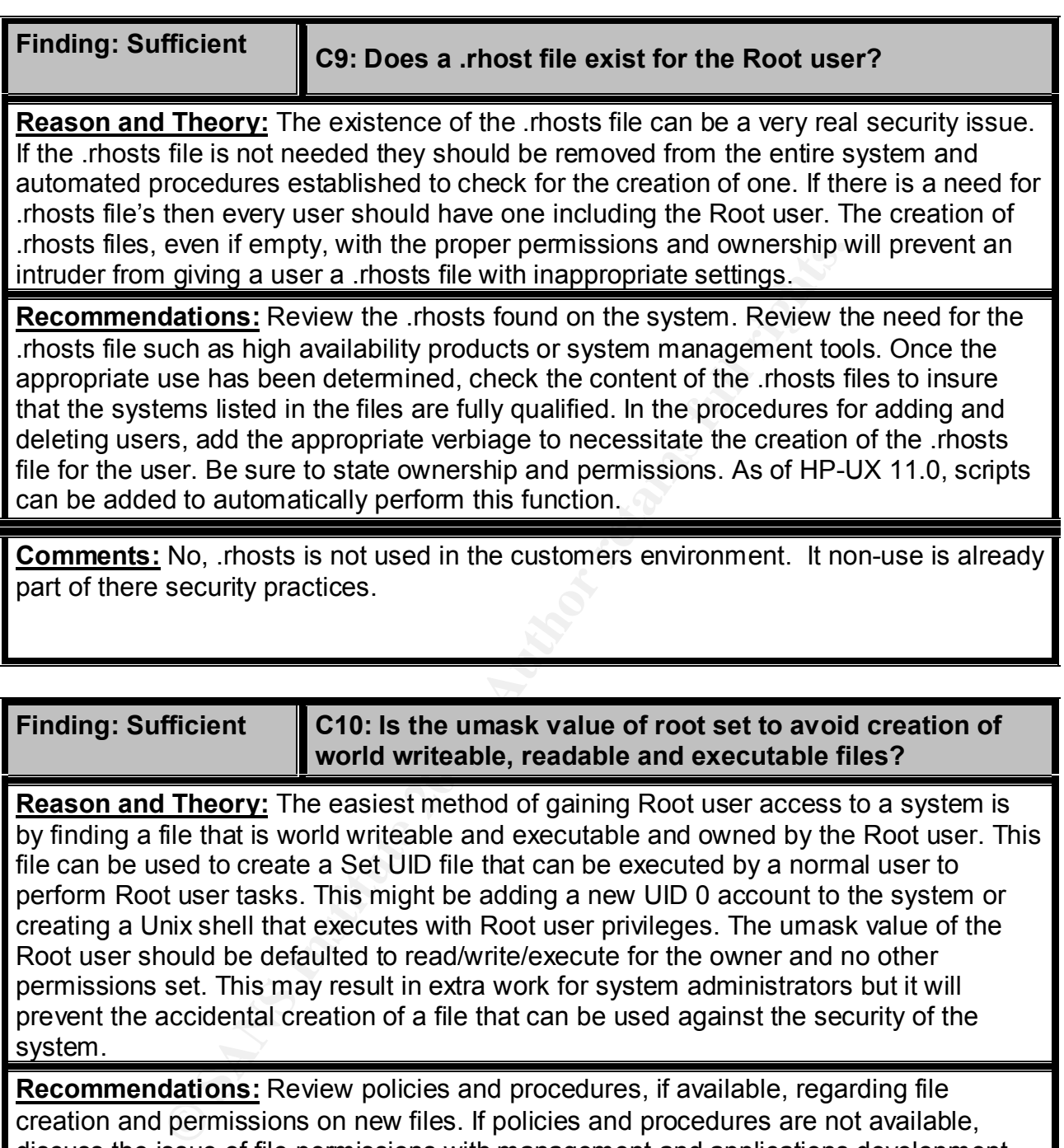

**Finding: Sufficient** 

**C10: Is the umask value of root set to avoid creation of world writeable, readable and executable files?**

**Reason and Theory:** The easiest method of gaining Root user access to a system is by finding a file that is world writeable and executable and owned by the Root user. This file can be used to create a Set UID file that can be executed by a normal user to perform Root user tasks. This might be adding a new UID 0 account to the system or creating a Unix shell that executes with Root user privileges. The umask value of the Root user should be defaulted to read/write/execute for the owner and no other permissions set. This may result in extra work for system administrators but it will prevent the accidental creation of a file that can be used against the security of the system.

**Recommendations:** Review policies and procedures, if available, regarding file creation and permissions on new files. If policies and procedures are not available, discuss the issue of file permissions with management and applications development, create a policy regarding the issue, and publish it. Change the umask settings to the appropriate value decided upon for the Root user and notify all system personnel with Root user access of the change. Remind them that it may require extra work to explicitly set permissions on some system files such as device files.

**Comments:** Yes, the current security practice is to us the umask of 022

*Security Review – GSEC Practical* **110** *8/13/2003*

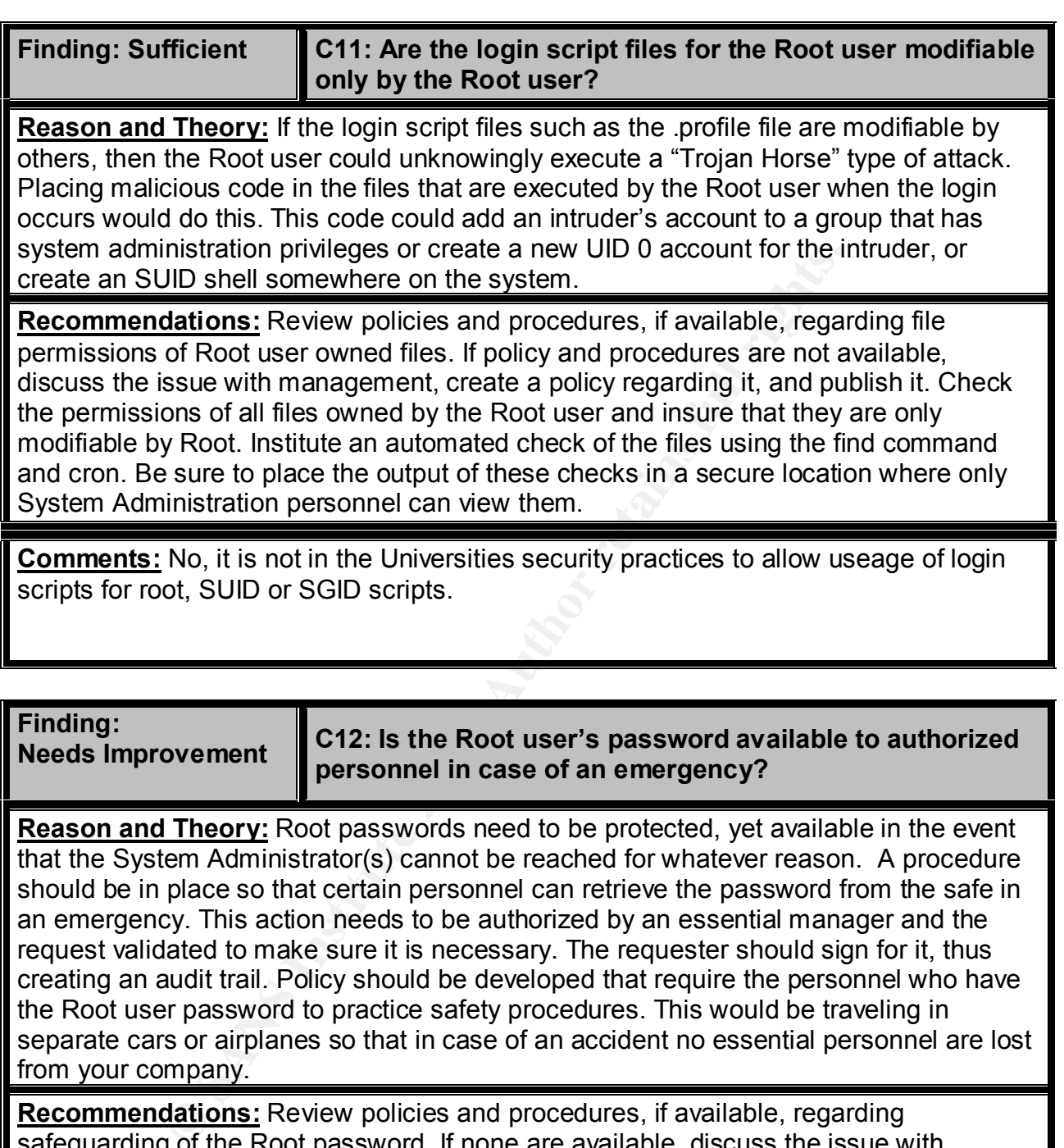

safeguarding of the Root password. If none are available, discuss the issue with management, create a policy, publish it and educate system personnel as to when to use it. Establish a procedure to store the password in the appropriate location every time the password is changed. A procedure to retrieve the password should be established. This procedure should include who is authorized to retrieve it and the manager(s) who need to authorize the use of the retrieved password.

**Comments:** No, currently only the 2 man System Administrators know the root password to the servers in the environment.

Investigation of a root password authorization method in case of an extreme emergency and neither of the main admins were available to handle the situation should be considered.

*Security Review – GSEC Practical* **112** *8/13/2003*

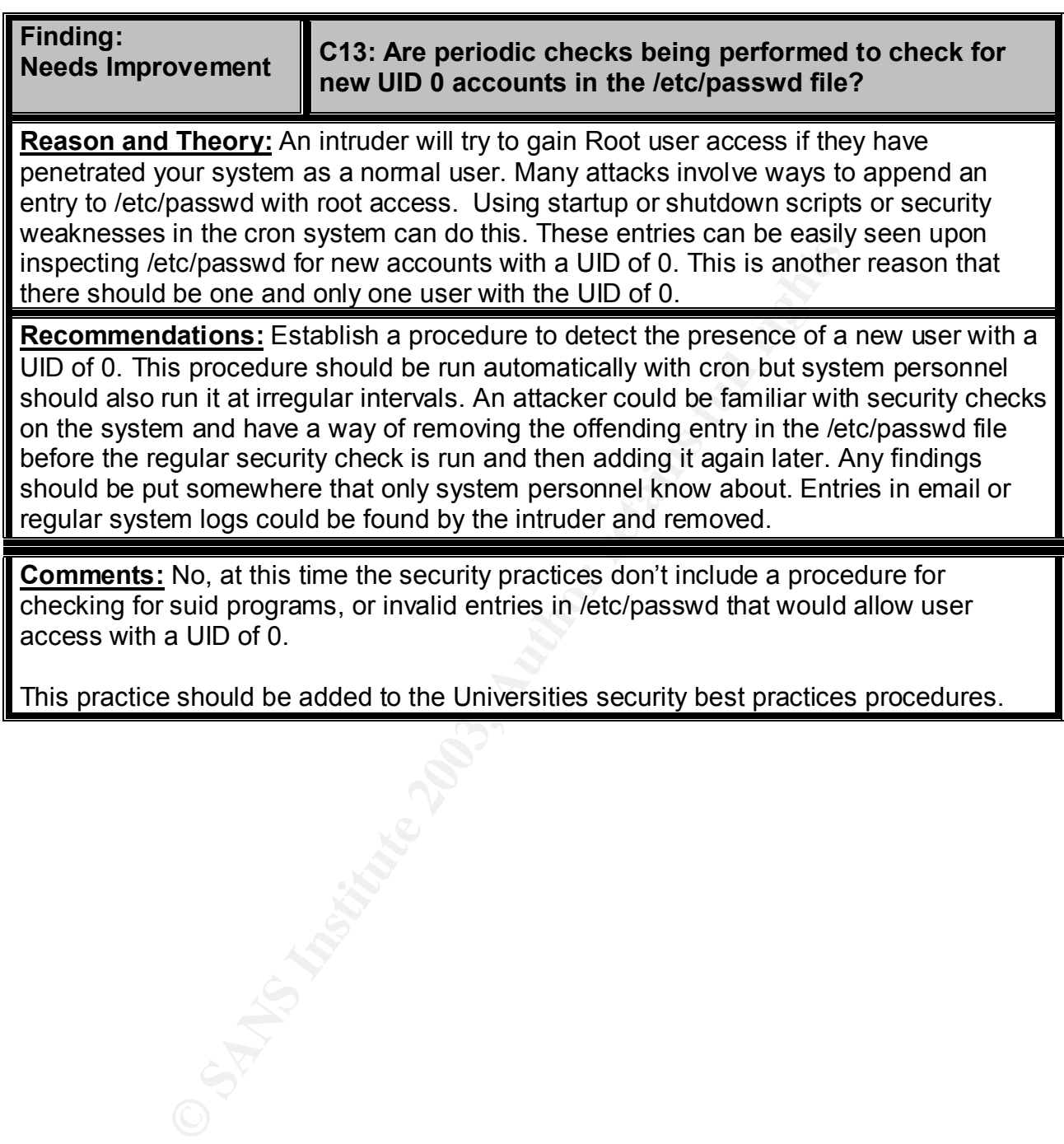

## **Security of Normal Users**

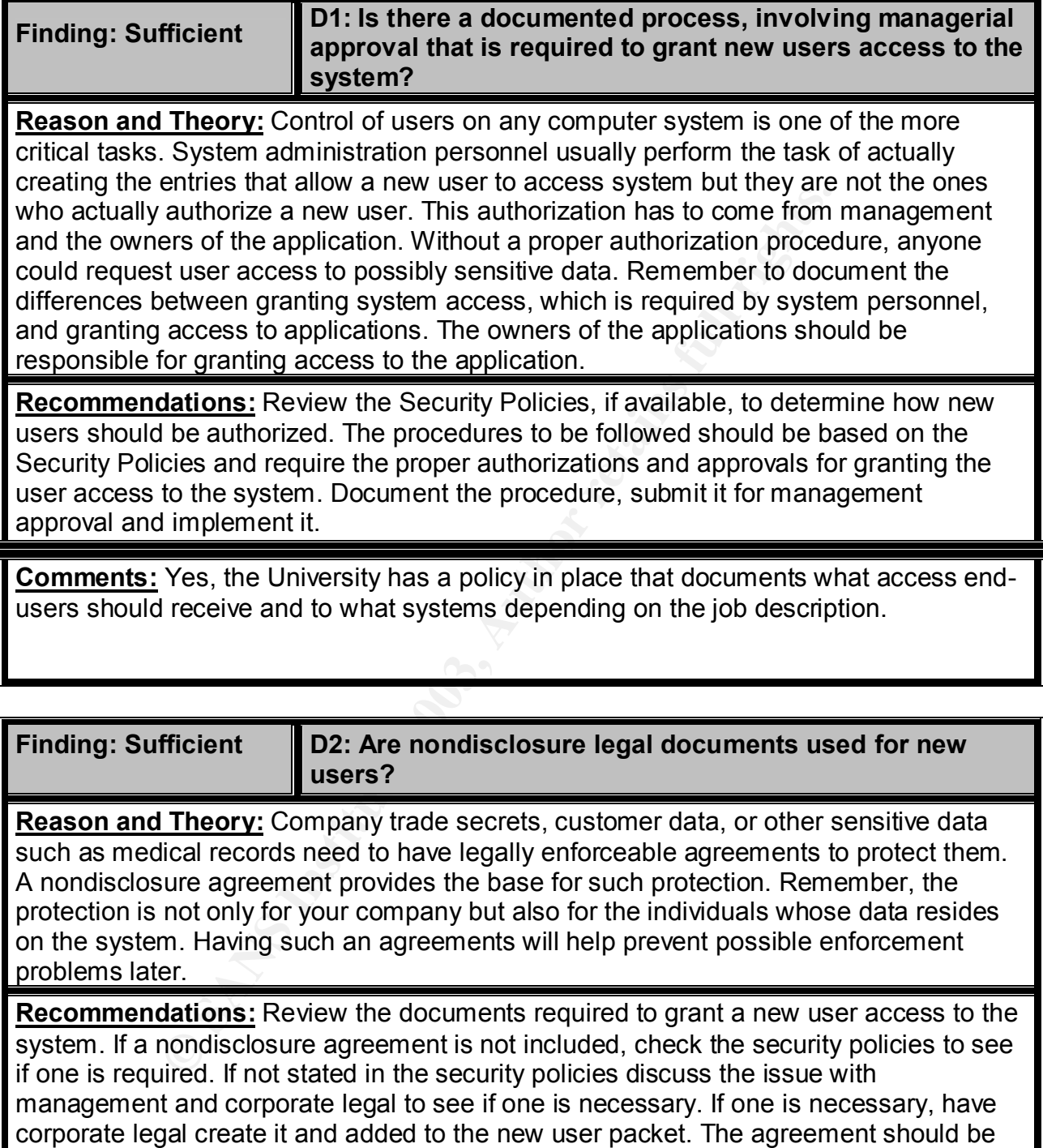

Resources department retain the nondisclosure agreement and any other documents that are signed by the user.

signed and returned before system access is granted. Be sure to have the Human

**Comments:** No, the University currently doesn't use nondisclosure agreements for employees within this environment. They are used in other areas at the University but not here.

*Security Review – GSEC Practical* **115** *8/13/2003*

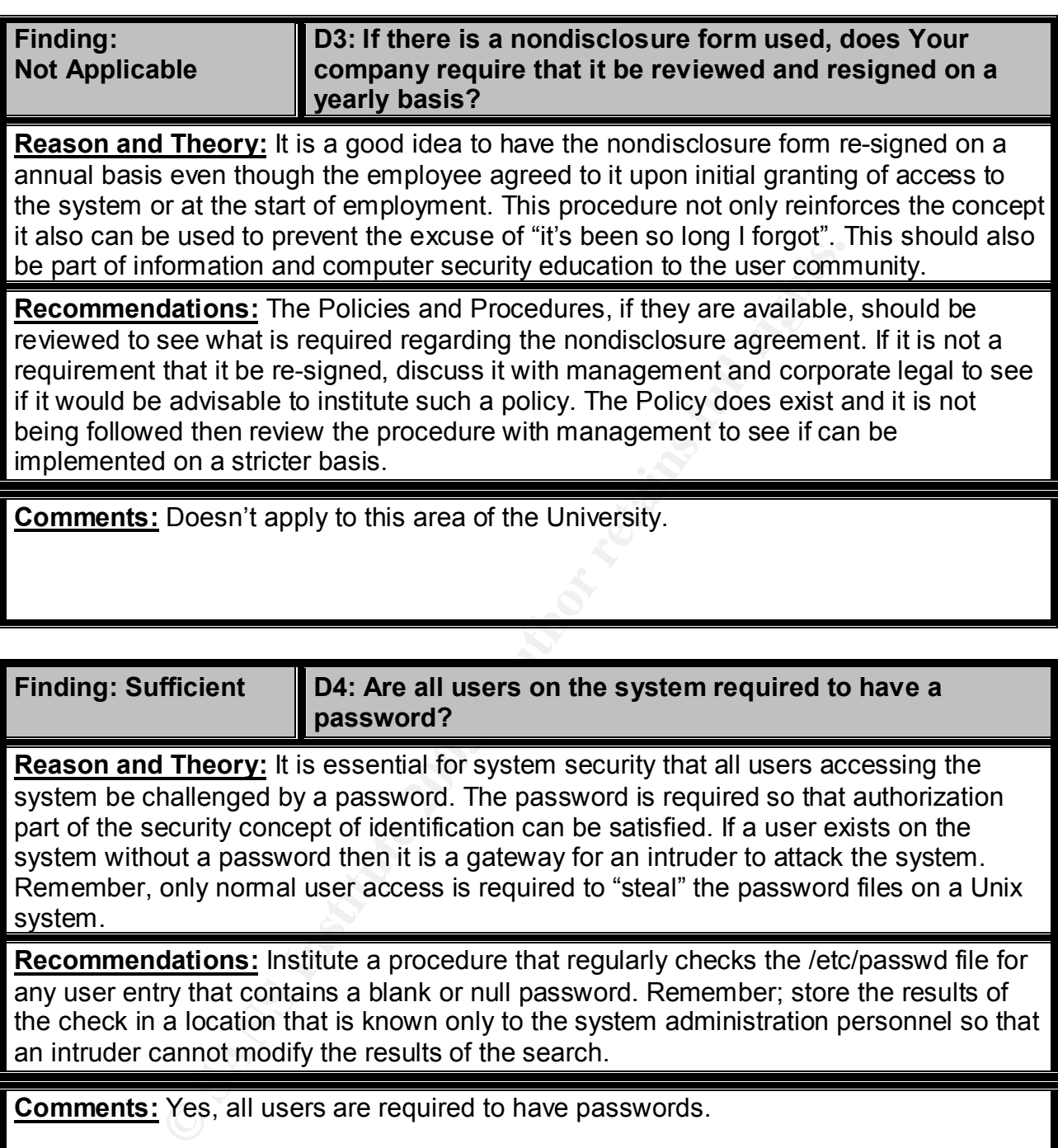

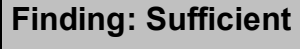

**D4: Are all users on the system required to have a password?**

**Reason and Theory:** It is essential for system security that all users accessing the system be challenged by a password. The password is required so that authorization part of the security concept of identification can be satisfied. If a user exists on the system without a password then it is a gateway for an intruder to attack the system. Remember, only normal user access is required to "steal" the password files on a Unix system.

**Recommendations:** Institute a procedure that regularly checks the /etc/passwd file for any user entry that contains a blank or null password. Remember; store the results of the check in a location that is known only to the system administration personnel so that an intruder cannot modify the results of the search.

**Comments:** Yes, all users are required to have passwords.

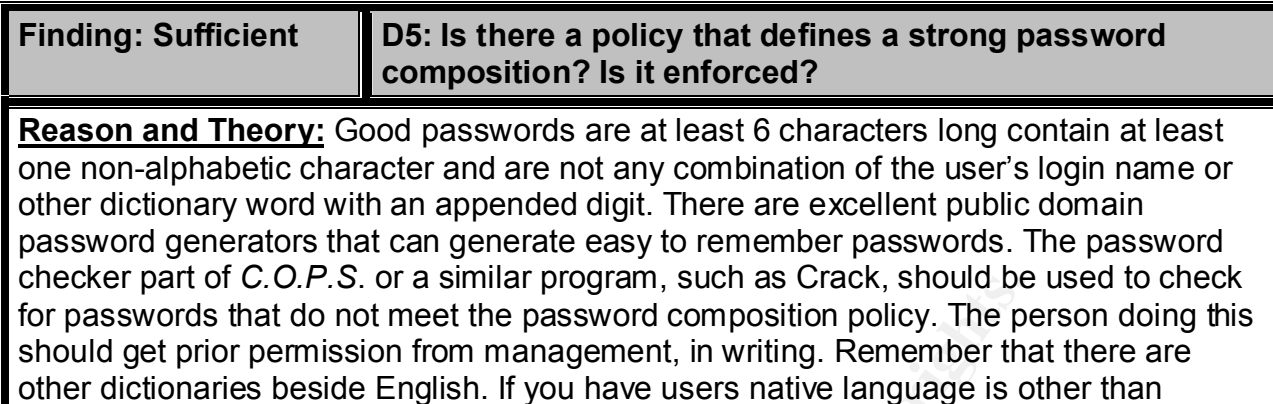

English to check for weak passwords in their languages too.

**Recommendations:** Institute a regular procedure that will check for weak passwords on the system. Check policies and procedures for the appropriate action to take if a weak password is found. If a procedure does not exist, review with management the appropriate action to be taken, document it in the procedures, and implement it.

**Comments:** Yes, the requirement for a password is at least 6 characters and it must be mixed of alpha and numeric format.

**Finding: Sufficient** 

**D6: Are new users on the system required to change their password during the initial login process?**

of C.C.P.S. Or a similar program, such as Crack, should be<br>to the the password composition policy. The period to the password composition policy. The period policy of period to the passwords in their induces of the assessm **Reason and Theory:** If users change their passwords at initial login, even the System Administrator won't know their passwords. This is an important concept for security enforcement. If the new users assign their own passwords then they can be held responsible for actions under their user id. The policy should state that if a security infraction traced to a user id is the responsibility of the person assigned to that id. If only the user knows the password associated with that id then there can be no mistake regarding the identity of the user. The temporary password that system administration personnel assign for the new account should meet strong password composition guidelines.

**Recommendations:** Review the policies and procedures, if available, to see if new users are required to change their passwords during the initial login process. The System Administration Manager can be used to force a password change during initial login if it is required. If policies and procedures do not prescribe this requirement, discuss it with management, document the policy and implement it.

**Comments:** Yes, when new user accounts are setup the first login access of that user will require them to setup a new password.

*Security Review – GSEC Practical* **117** *8/13/2003*

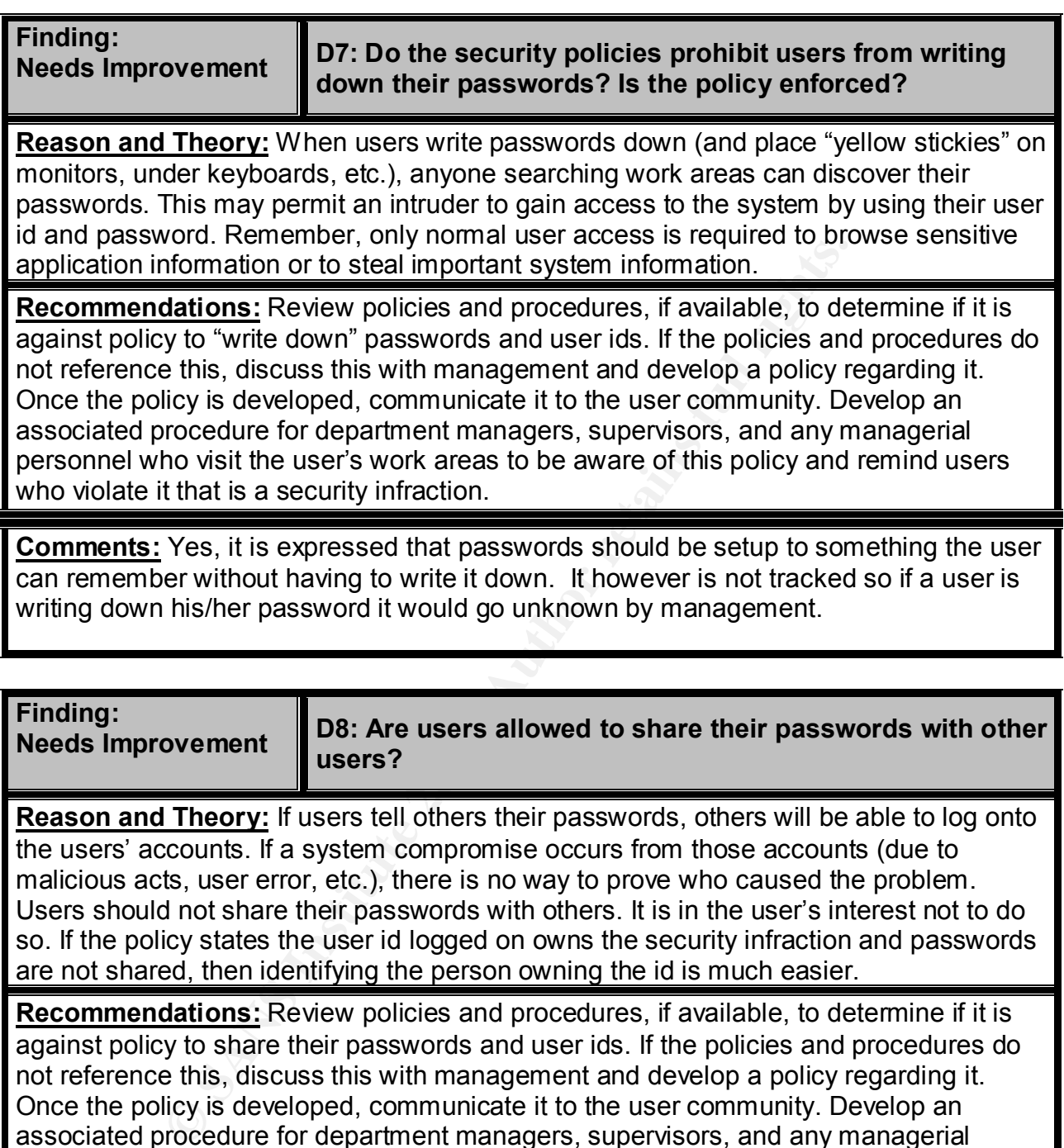

**Needs Improvement**

**D8: Are users allowed to share their passwords with other users?**

**Reason and Theory:** If users tell others their passwords, others will be able to log onto the users' accounts. If a system compromise occurs from those accounts (due to malicious acts, user error, etc.), there is no way to prove who caused the problem. Users should not share their passwords with others. It is in the user's interest not to do so. If the policy states the user id logged on owns the security infraction and passwords are not shared, then identifying the person owning the id is much easier.

**Recommendations:** Review policies and procedures, if available, to determine if it is against policy to share their passwords and user ids. If the policies and procedures do not reference this, discuss this with management and develop a policy regarding it. Once the policy is developed, communicate it to the user community. Develop an associated procedure for department managers, supervisors, and any managerial personnel who visit the user's work areas to be aware of this policy and remind users who violate it that is a security infraction.

**Comments:** No, users are not allowed to share their passwords. However, there is no formal process in place to determine if password sharing is happening.

*Security Review – GSEC Practical* **118** *8/13/2003*

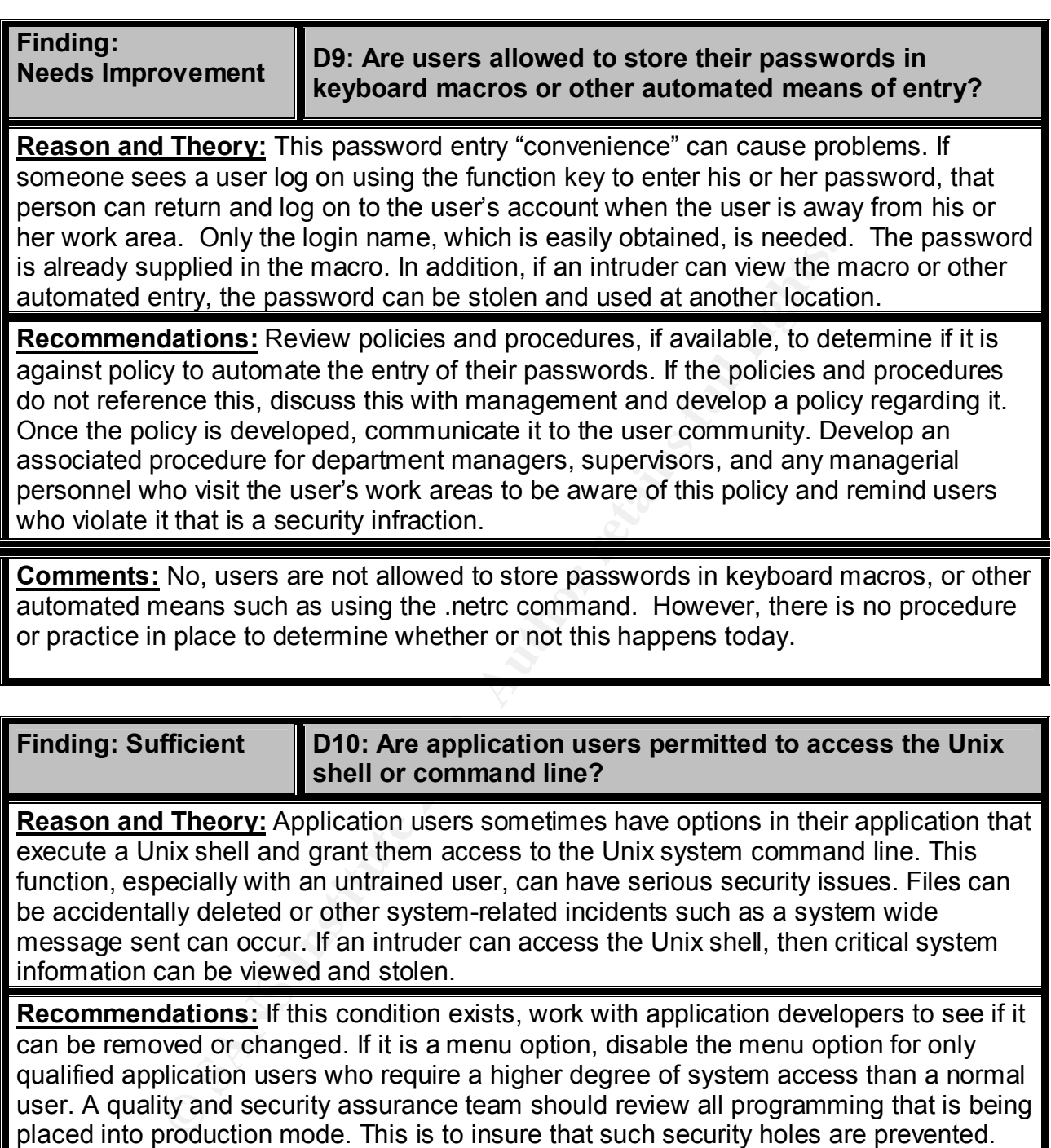

**Comments:** No, access for application users is directly setup into there profile and this can't be modified.

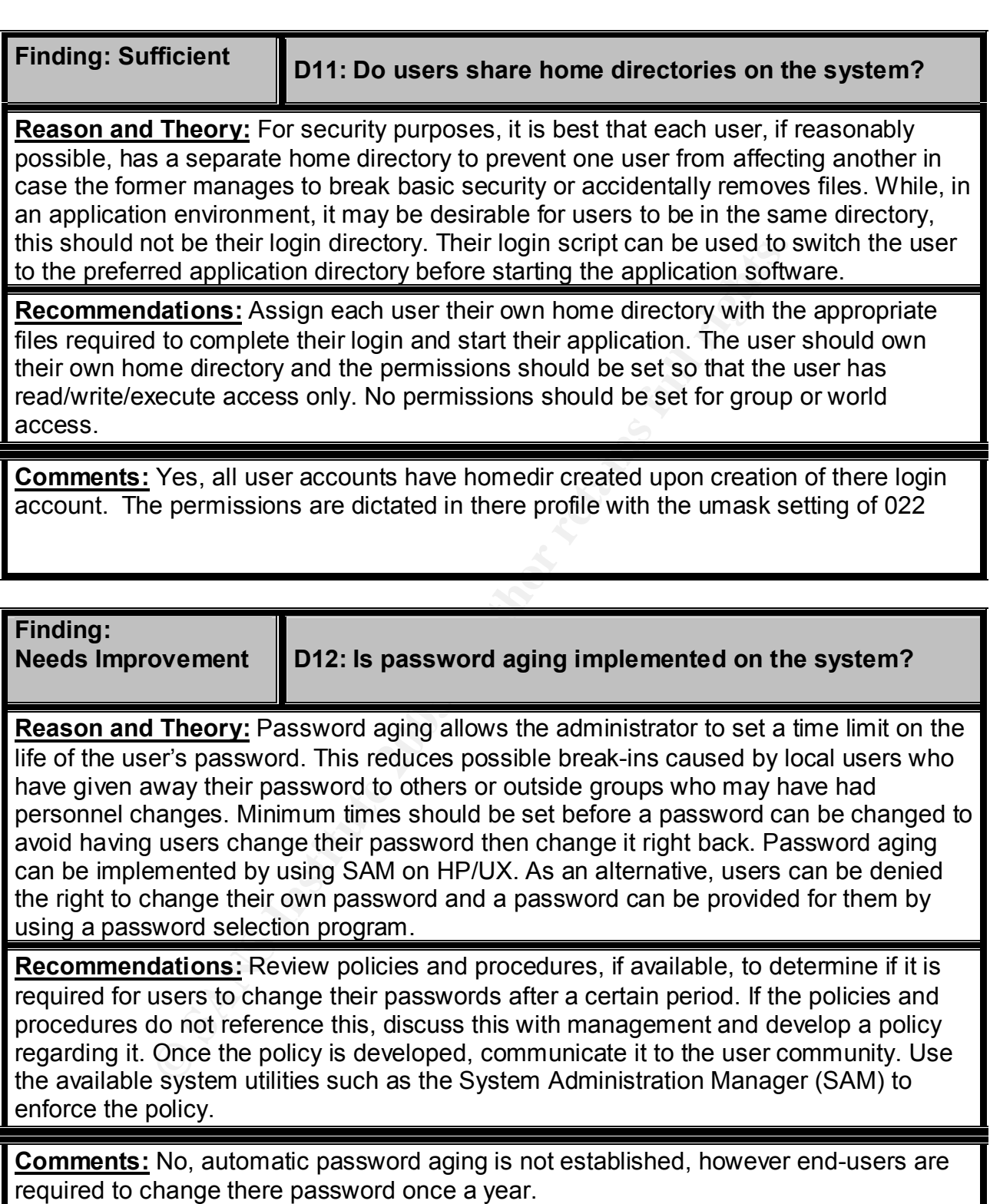

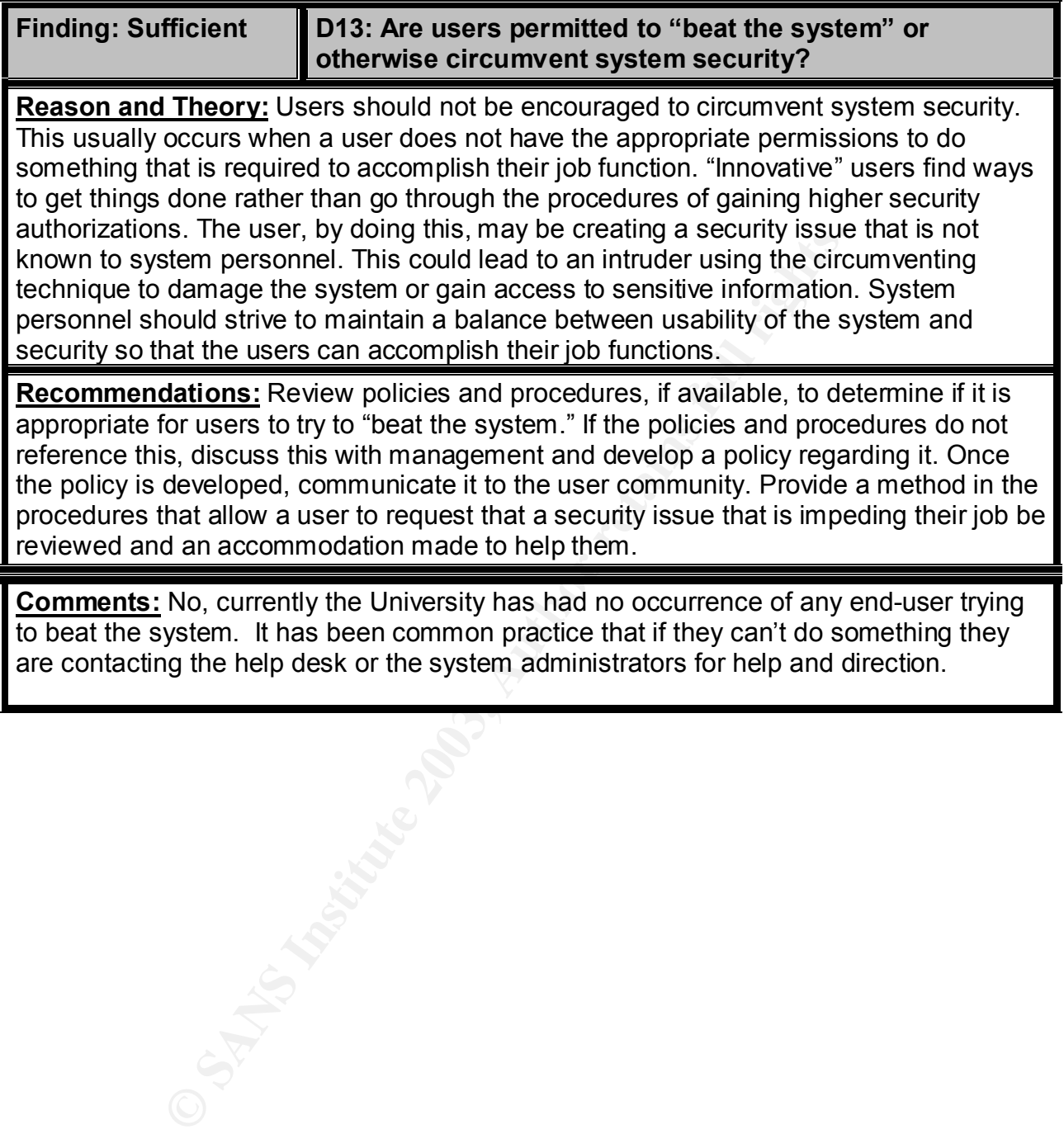

appropriate for users to try to "beat the system." If the policies and procedures do not reference this, discuss this with management and develop a policy regarding it. Once the policy is developed, communicate it to the user community. Provide a method in the procedures that allow a user to request that a security issue that is impeding their job be reviewed and an accommodation made to help them.

**Comments:** No, currently the University has had no occurrence of any end-user trying to beat the system. It has been common practice that if they can't do something they are contacting the help desk or the system administrators for help and direction.

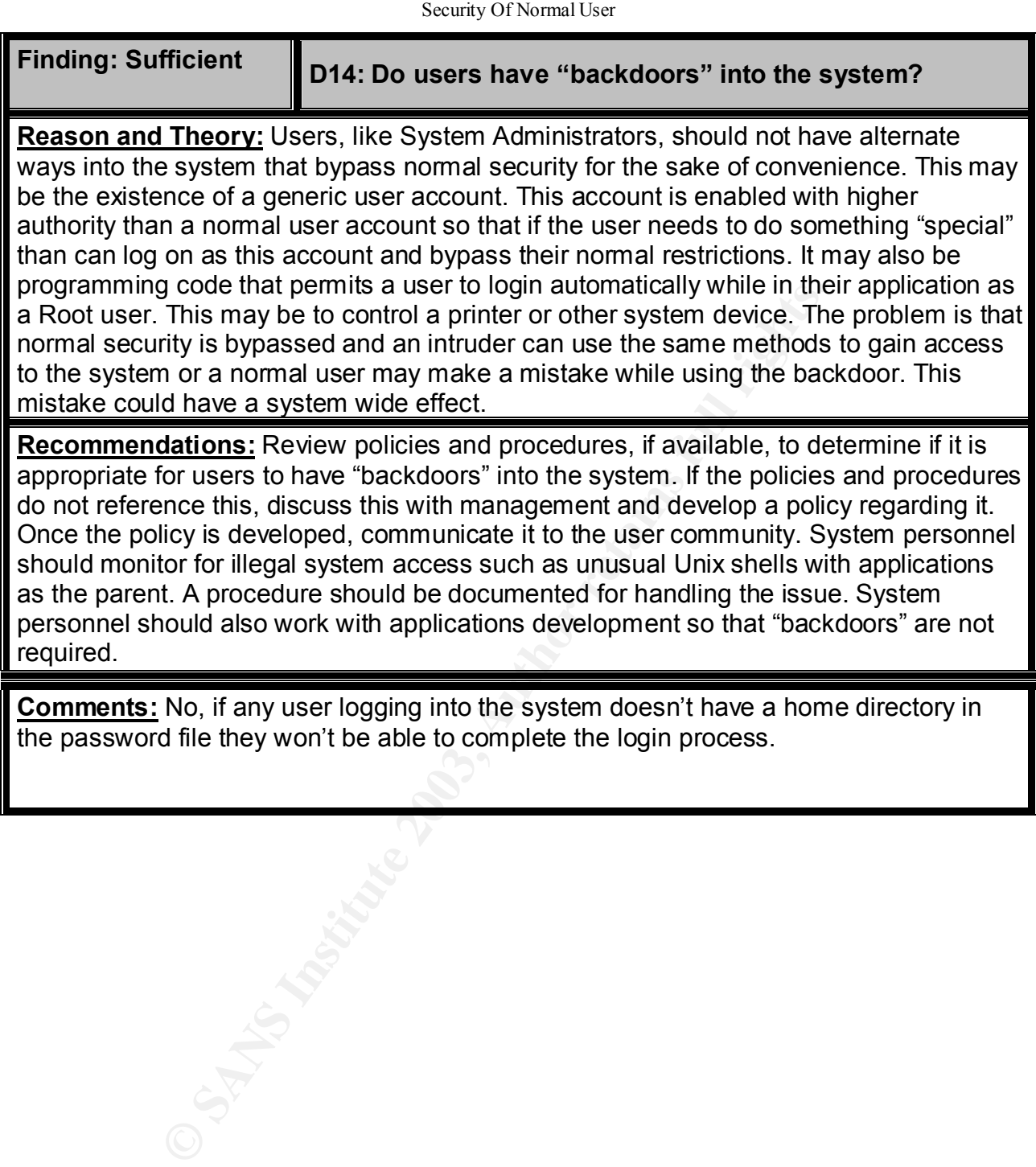

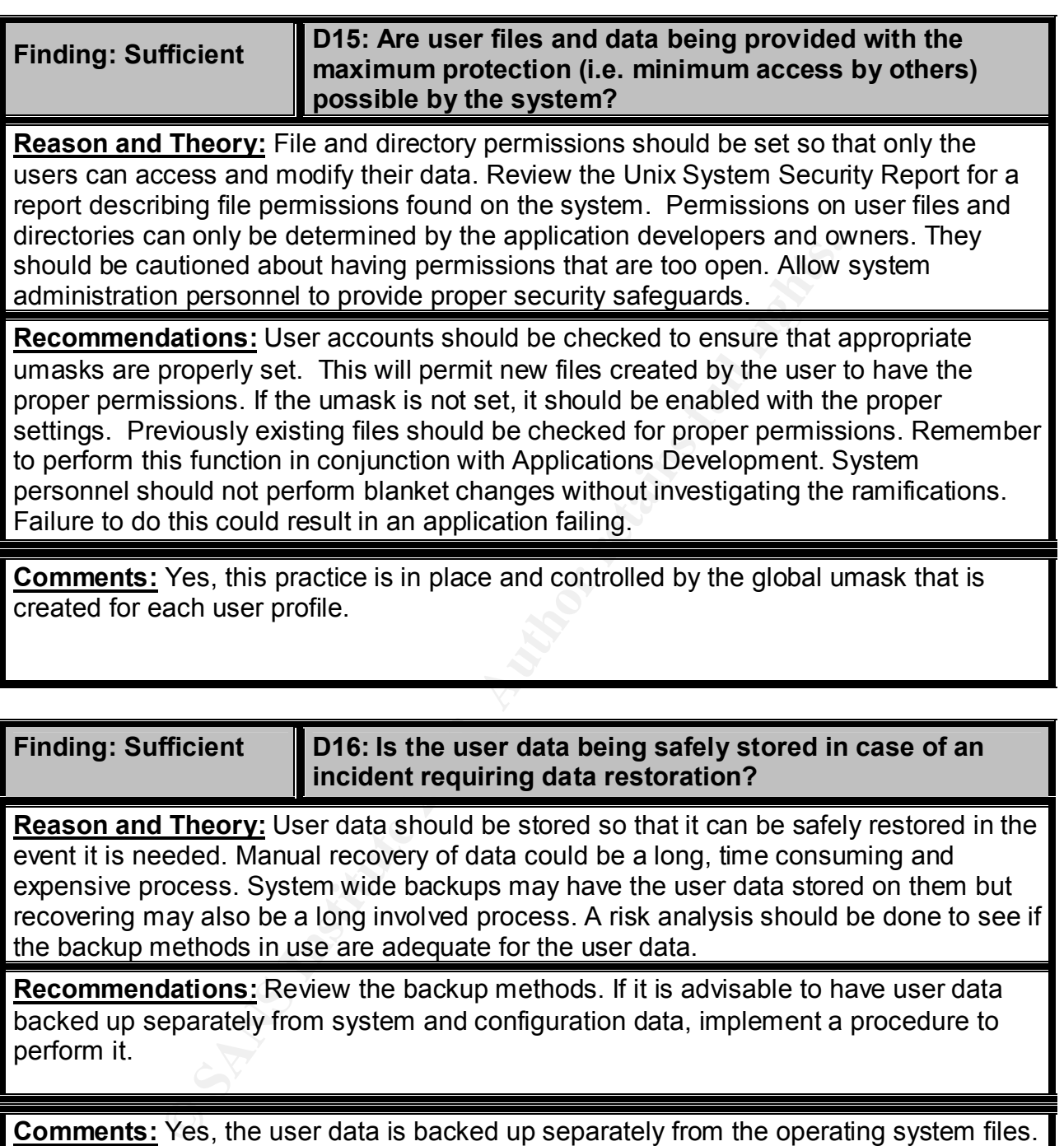

**Comments:** Yes, the user data is backed up separately from the operating system files.

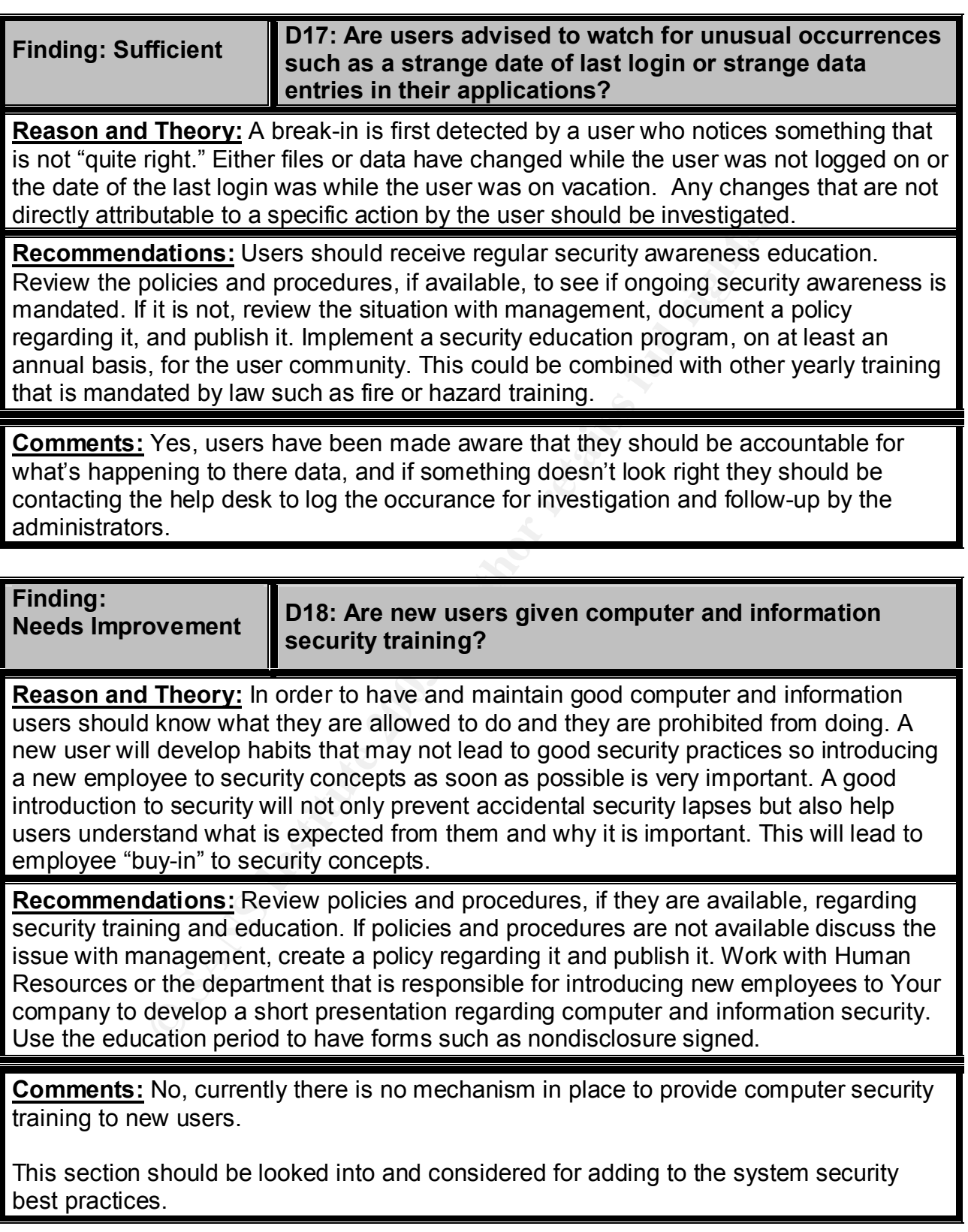

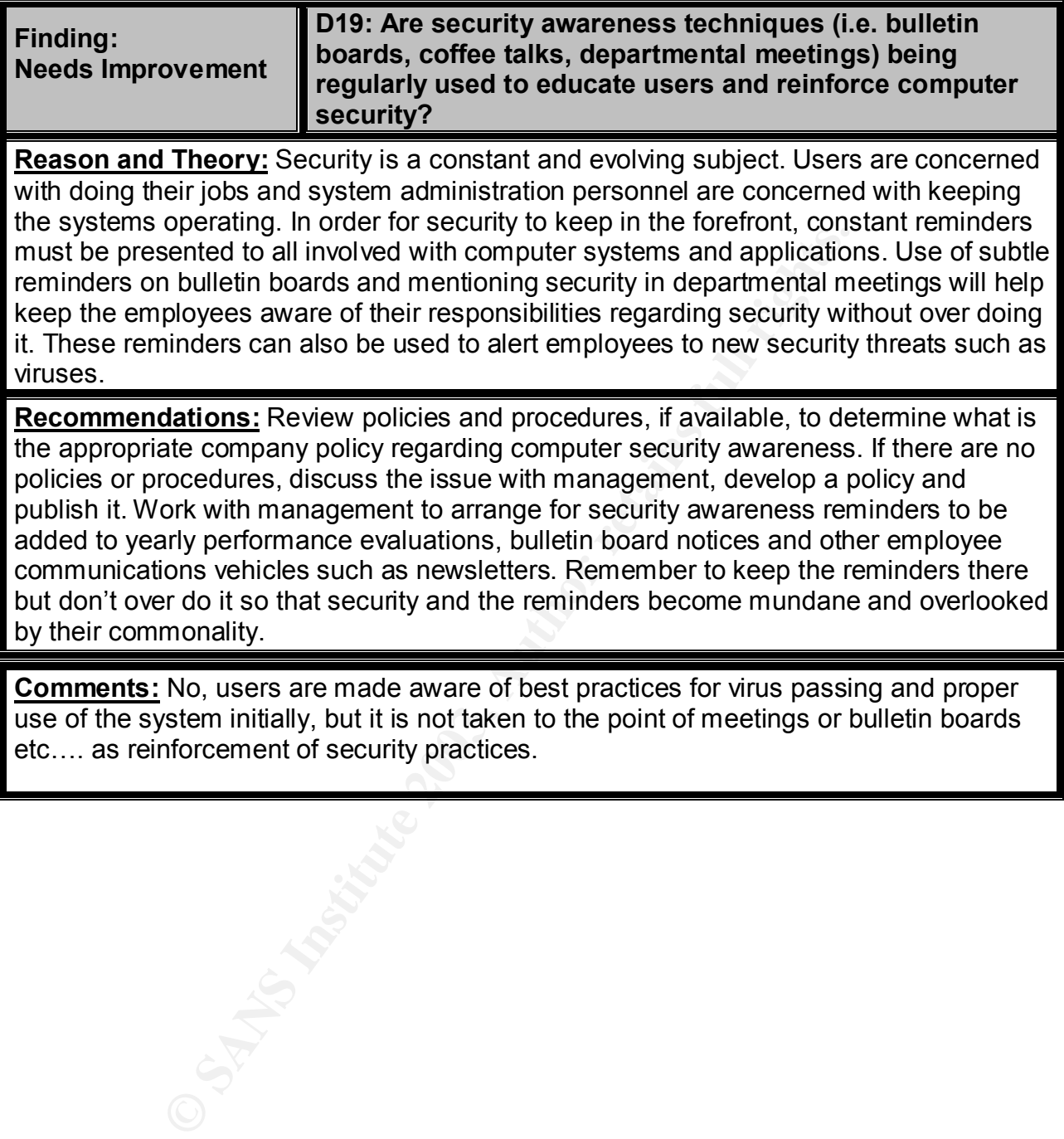

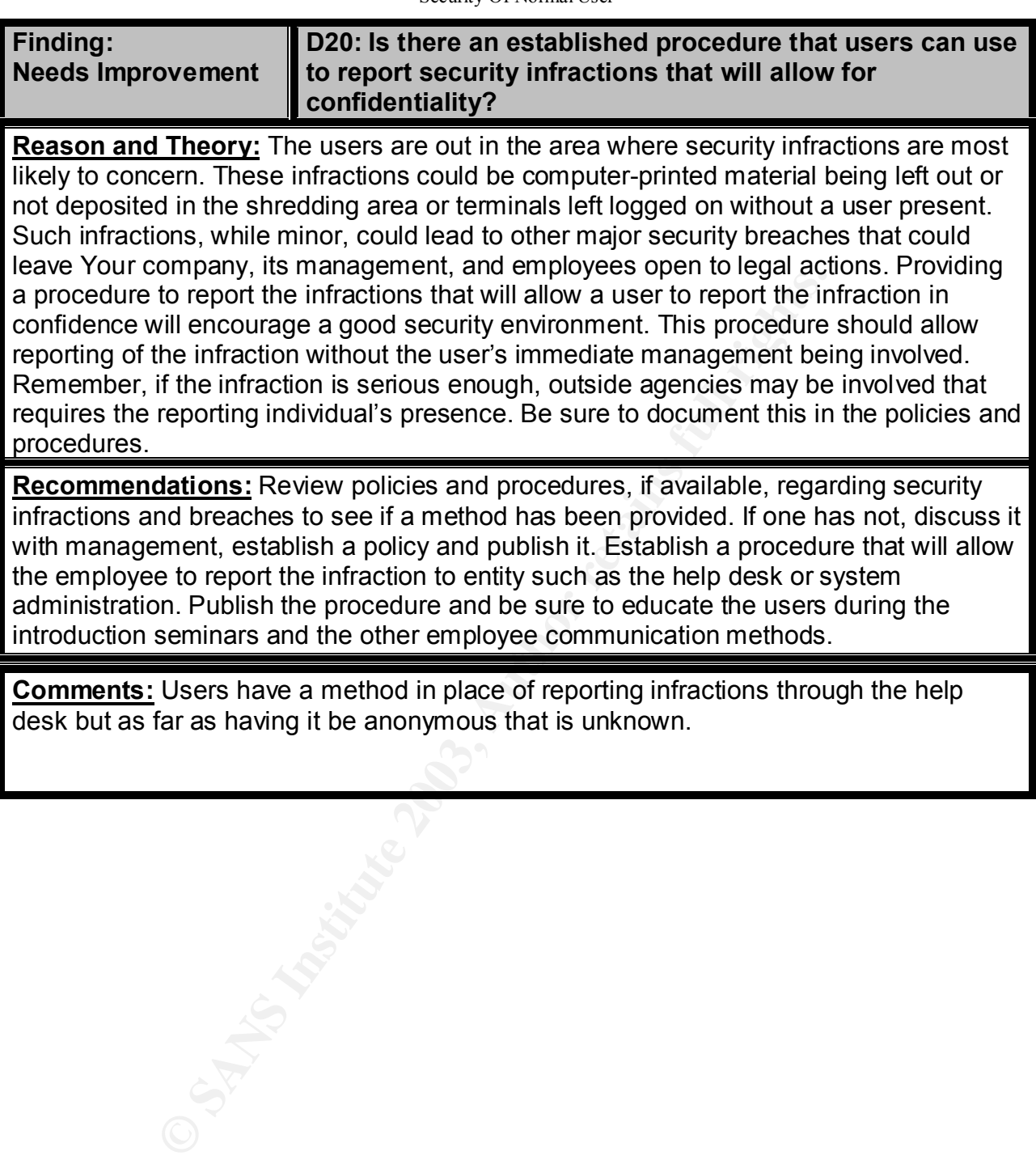

**Comments:** Users have a method in place of reporting infractions through the help desk but as far as having it be anonymous that is unknown.

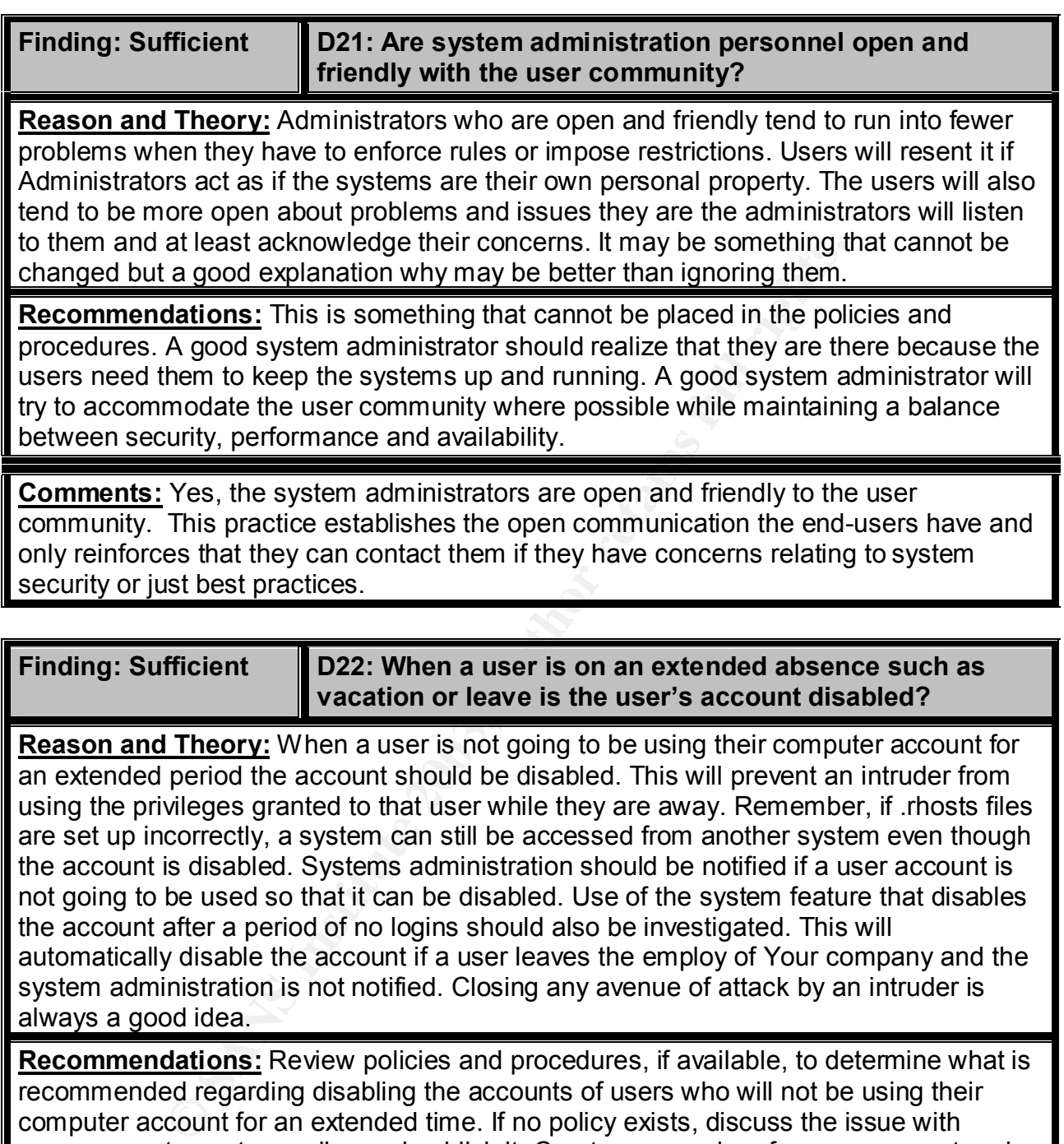

the account is disabled. Systems administration should be notified if a user account is not going to be used so that it can be disabled. Use of the system feature that disables the account after a period of no logins should also be investigated. This will automatically disable the account if a user leaves the employ of Your company and the system administration is not notified. Closing any avenue of attack by an intruder is always a good idea.

**Recommendations:** Review policies and procedures, if available, to determine what is recommended regarding disabling the accounts of users who will not be using their computer account for an extended time. If no policy exists, discuss the issue with management, create a policy and publish it. Create a procedure for management and the Human Resources Department to follow when they are aware of an employee who meets the extended absence requirements. If possible, use the System Administration Manager (SAM) to disable any unused accounts after a certain time.

**Comments:** Yes, all user accounts are disabled for extended leaves of absence from the University. This policy is set from Human Resources and they notify the system administrators of accounts that need to be disabled and when they can be reenabled.

*Security Review – GSEC Practical* **128** *8/13/2003*

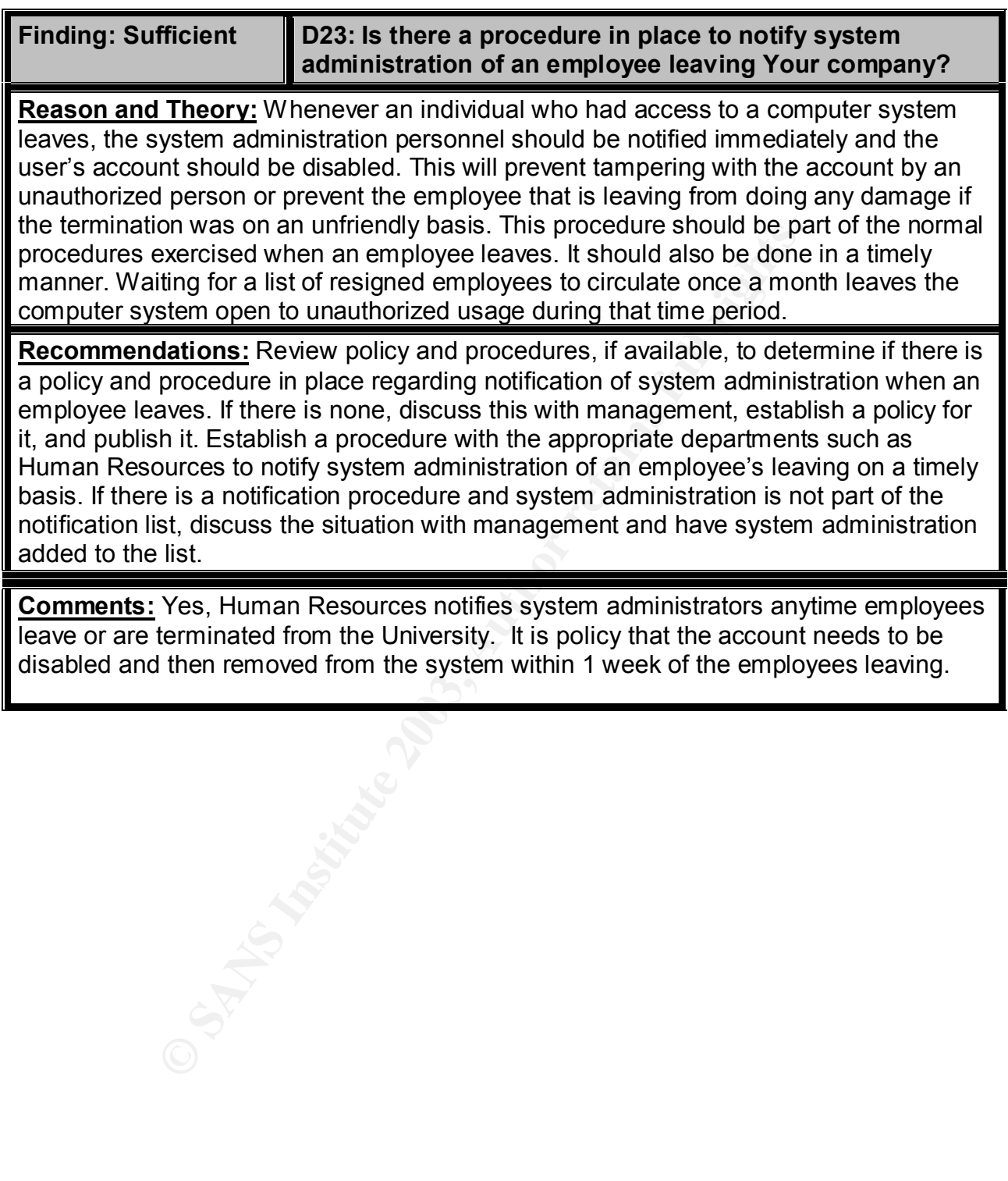

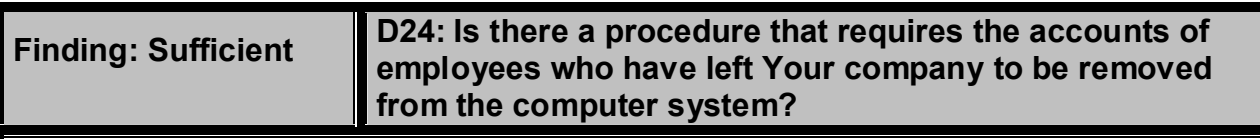

**Reason and Theory:** The accounts, directories, files and other data that are owned by an employee who has left Your company should be either assigned to a new user or removed from the system. This may involve assigning or moving the files to the former employee's manager who will assign them to another employee or delete them. It is not a good practice to reuse the directories or login scripts from a previous account. Privileges or access capabilities may have been granted to that employee that should not be granted to another employee. The home directory and login scripts should be deleted and the ownership of all the files changed to new owners. There should be a time limit on this procedure so that old accounts are removed quickly.

Exercise constant and the files change of experience and constant and the amployed to another employee. The home directory and login scripted to another employee. The home directory and login scripted to hate measurement o **Recommendations:** Review policies and procedures, if available, for any requirements on removing accounts of former employees. If none is available, discuss the issue with management, create a policy for it, and publish it. Create a procedure that is to be followed by system personnel to move the files to the appropriate individual if necessary and then remove the account. Establish a time frame for how long to wait before doing this so that any legal issues can be resolved if necessary and what the maximum time is before the files will be archived and removed.

**Comments:** Yes, It is policy that the account needs to be disabled and then removed from the system within 1 week of the employees leaving.

*Security Review – GSEC Practical* **130** *8/13/2003*

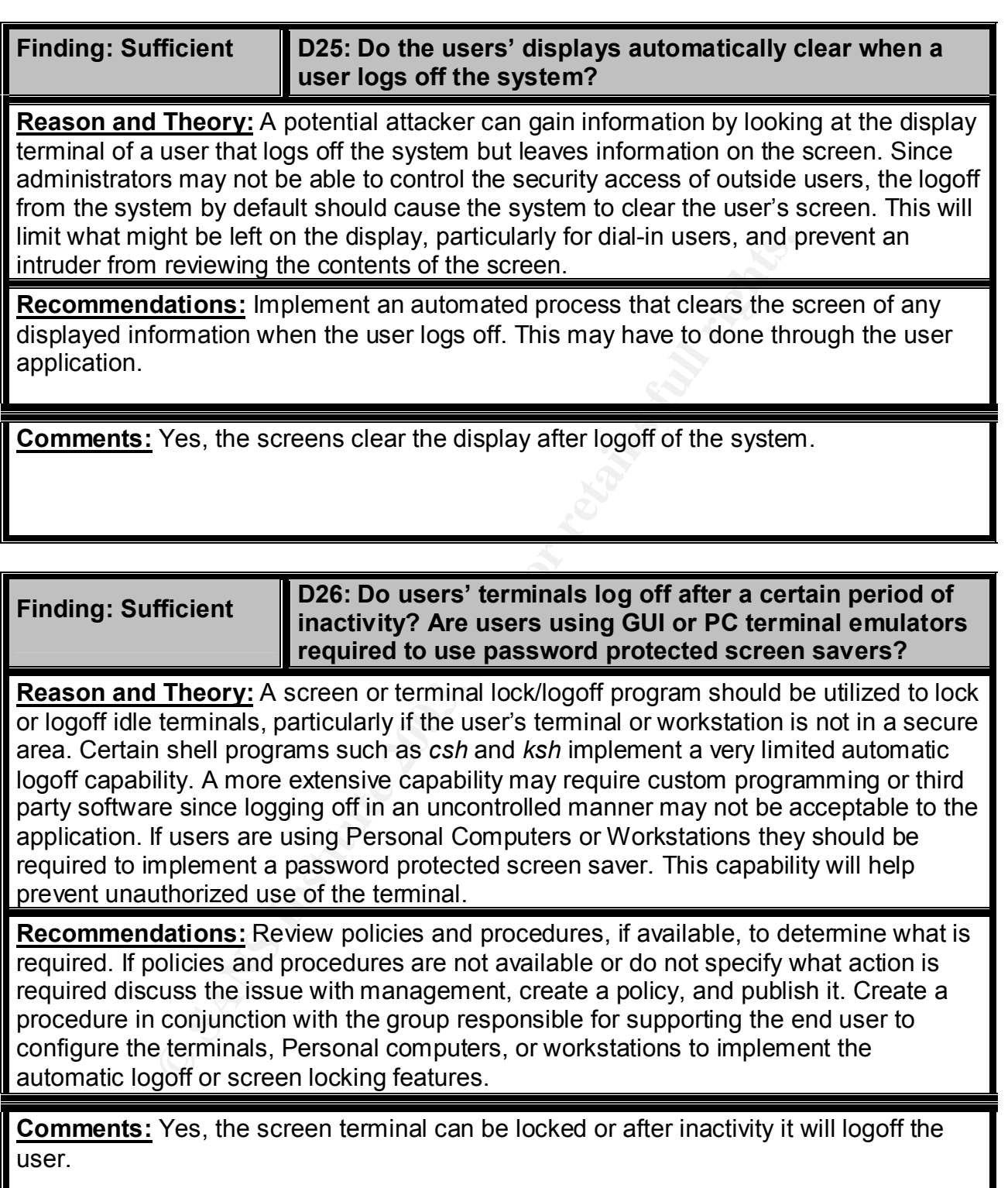

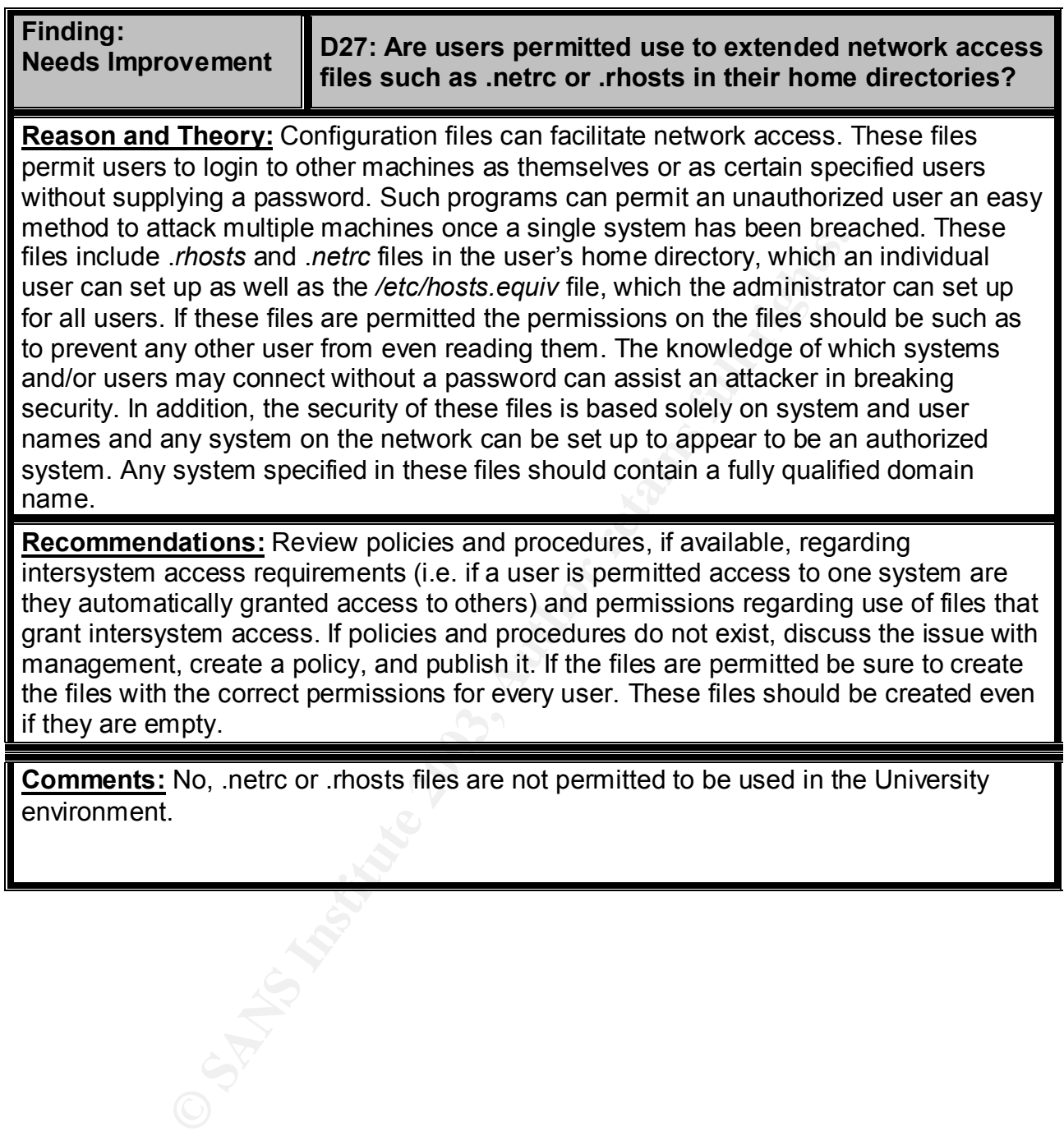

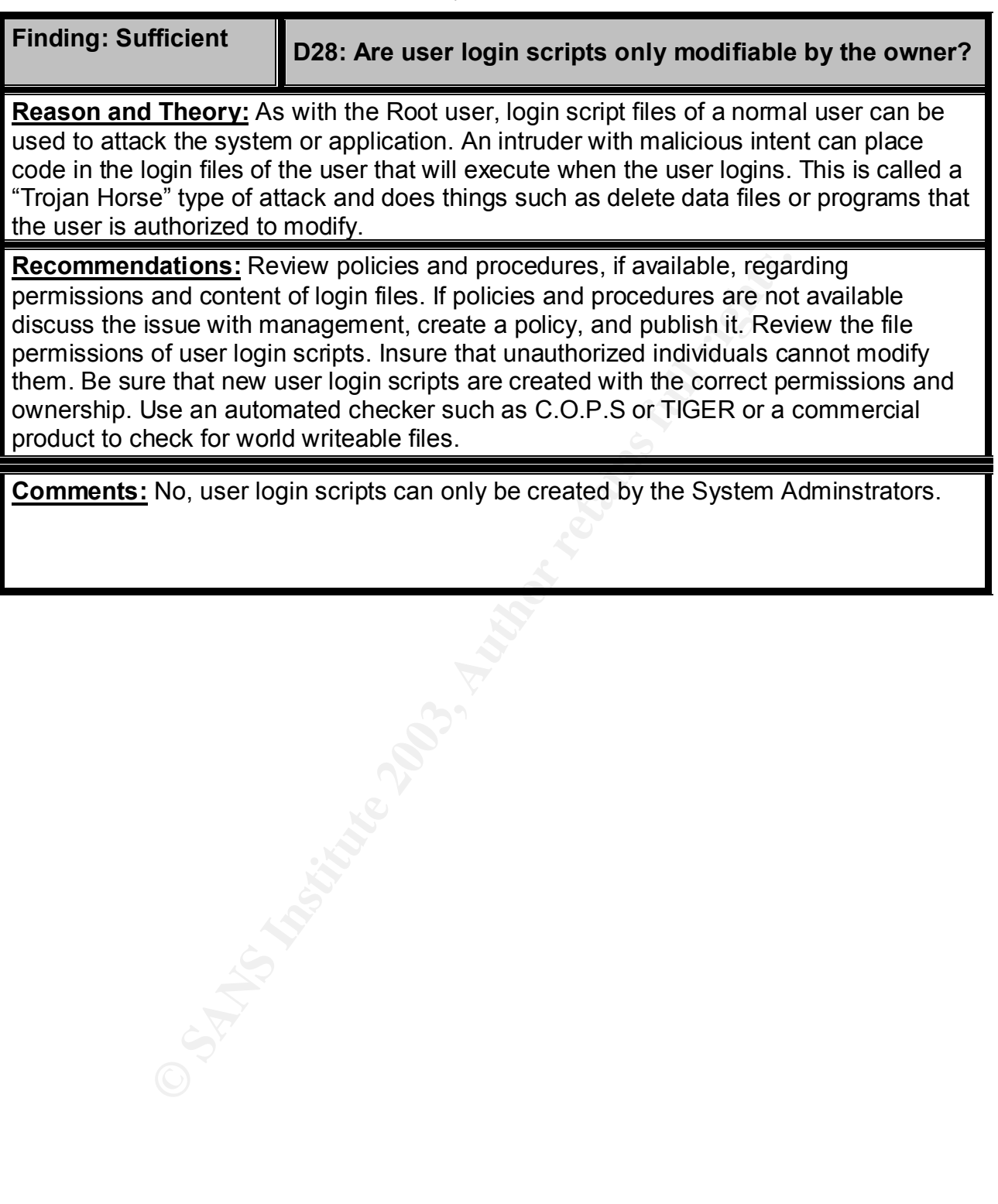

## **Security of Files EXAPPER 9999 9999**

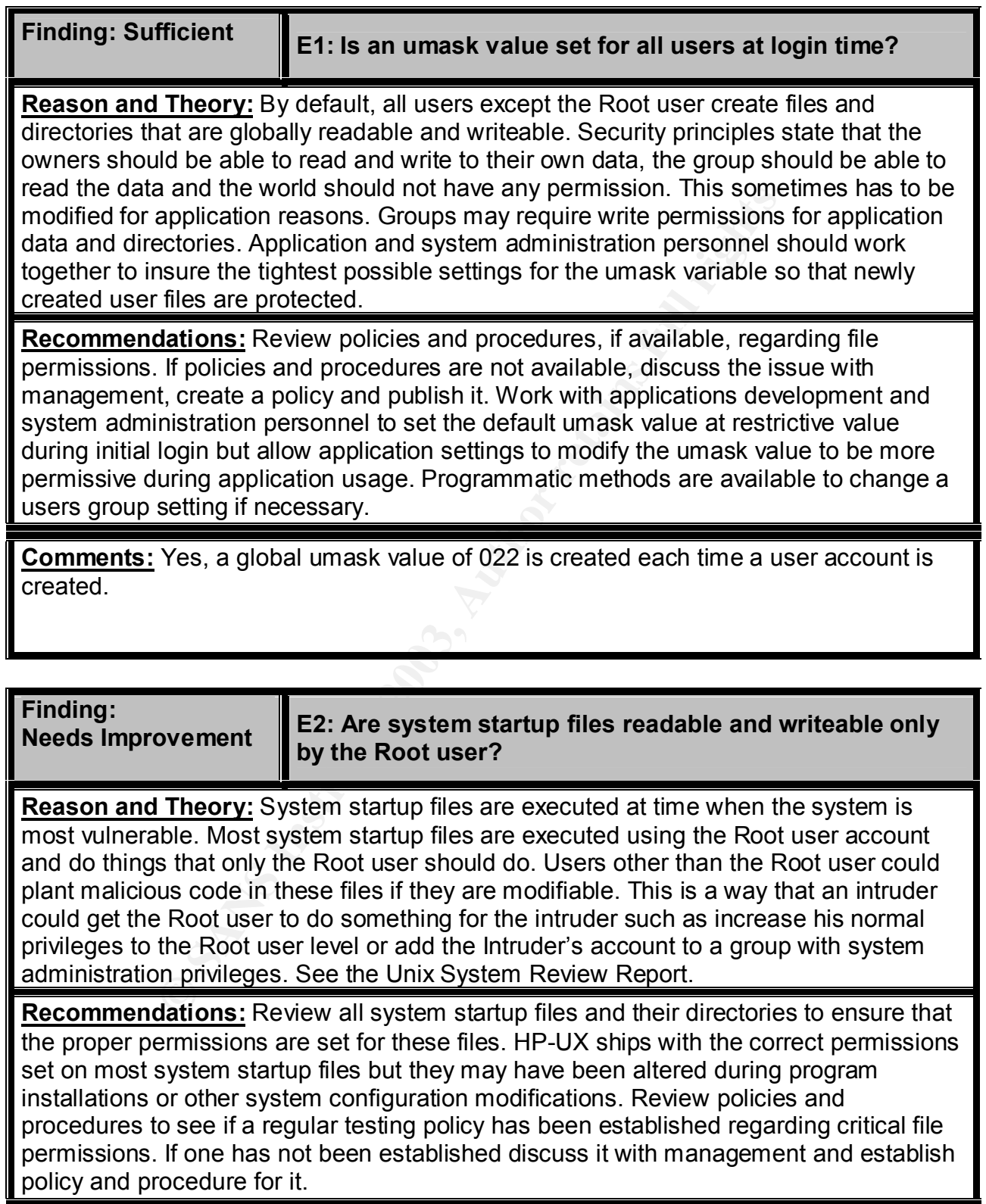

**Comments:** Yes, the defaults are left in tack from the HP-UX system media loads. Whatever those defaults are they aren't changed.

*Security Review – GSEC Practical* **135** *8/13/2003*

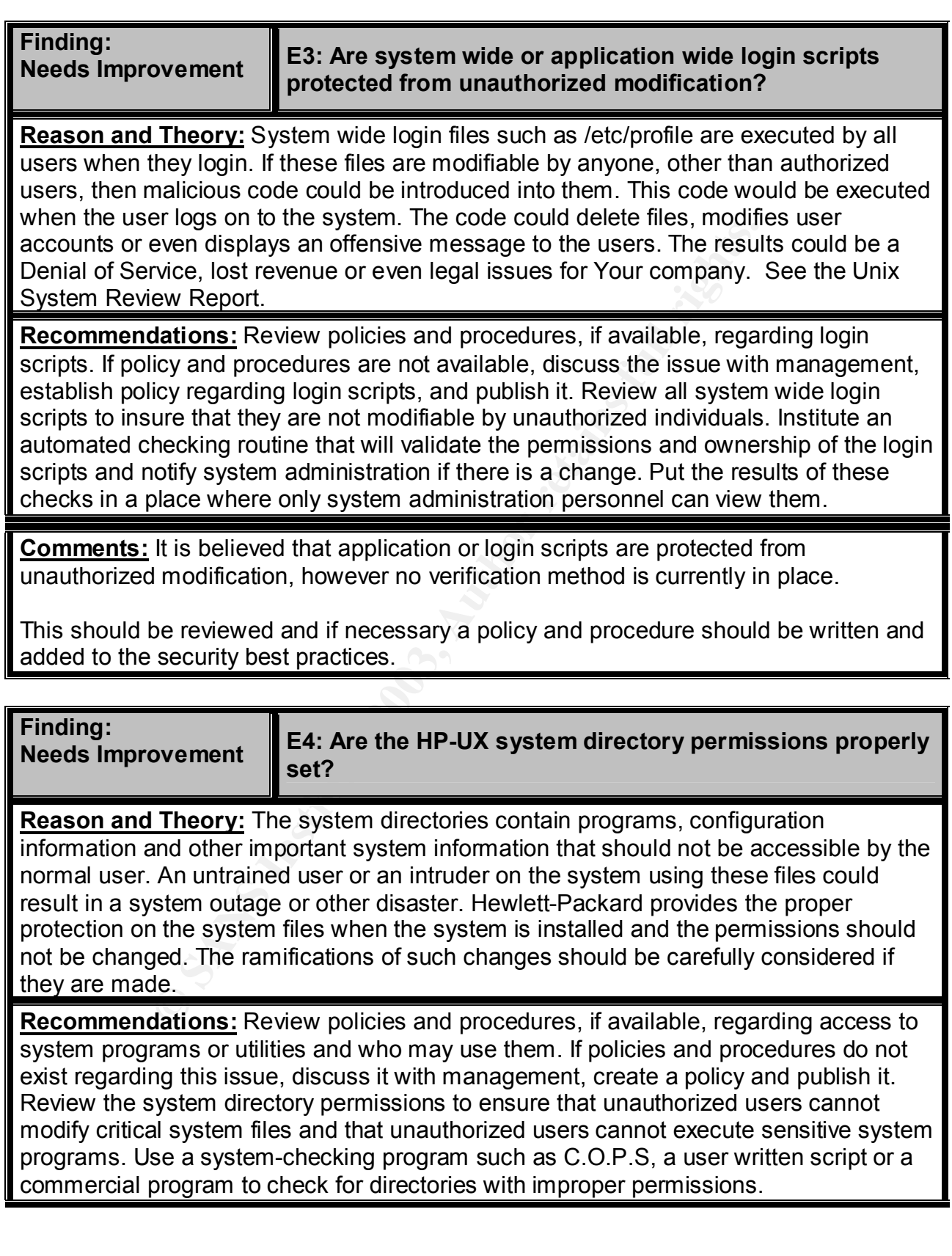

**Comments:** Yes, believed to be so, but no verification method currently practiced.

*Security Review – GSEC Practical* **137** *8/13/2003*

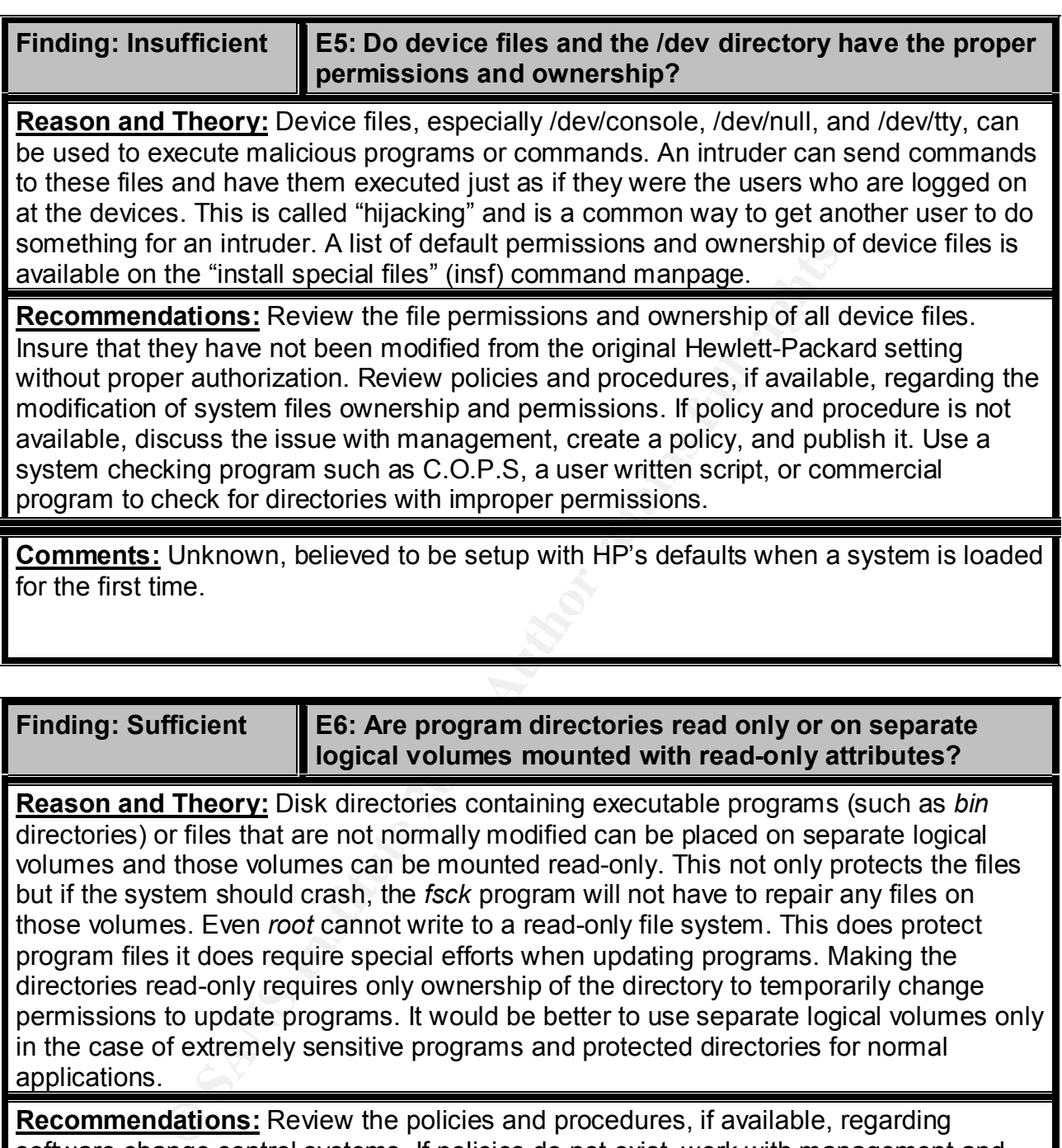

**Finding: Sufficient** 

**E6: Are program directories read only or on separate logical volumes mounted with read-only attributes?**

**Reason and Theory:** Disk directories containing executable programs (such as *bin* directories) or files that are not normally modified can be placed on separate logical volumes and those volumes can be mounted read-only. This not only protects the files but if the system should crash, the *fsck* program will not have to repair any files on those volumes. Even *root* cannot write to a read-only file system. This does protect program files it does require special efforts when updating programs. Making the directories read-only requires only ownership of the directory to temporarily change permissions to update programs. It would be better to use separate logical volumes only in the case of extremely sensitive programs and protected directories for normal applications.

**Recommendations:** Review the policies and procedures, if available, regarding software change control systems. If policies do not exist, work with management and applications development to create a policy to protect programming from unauthorized changes. Once the policy is created publish it and establish procedures for control software changes. Review all program directories for appropriate permissions. If protection through the above method is not feasible, consider instituting a change detection check such as Tripwire.

**Comments:** No, however only root has the ability to mount these volumes.

*Security Review – GSEC Practical* **139** *8/13/2003*

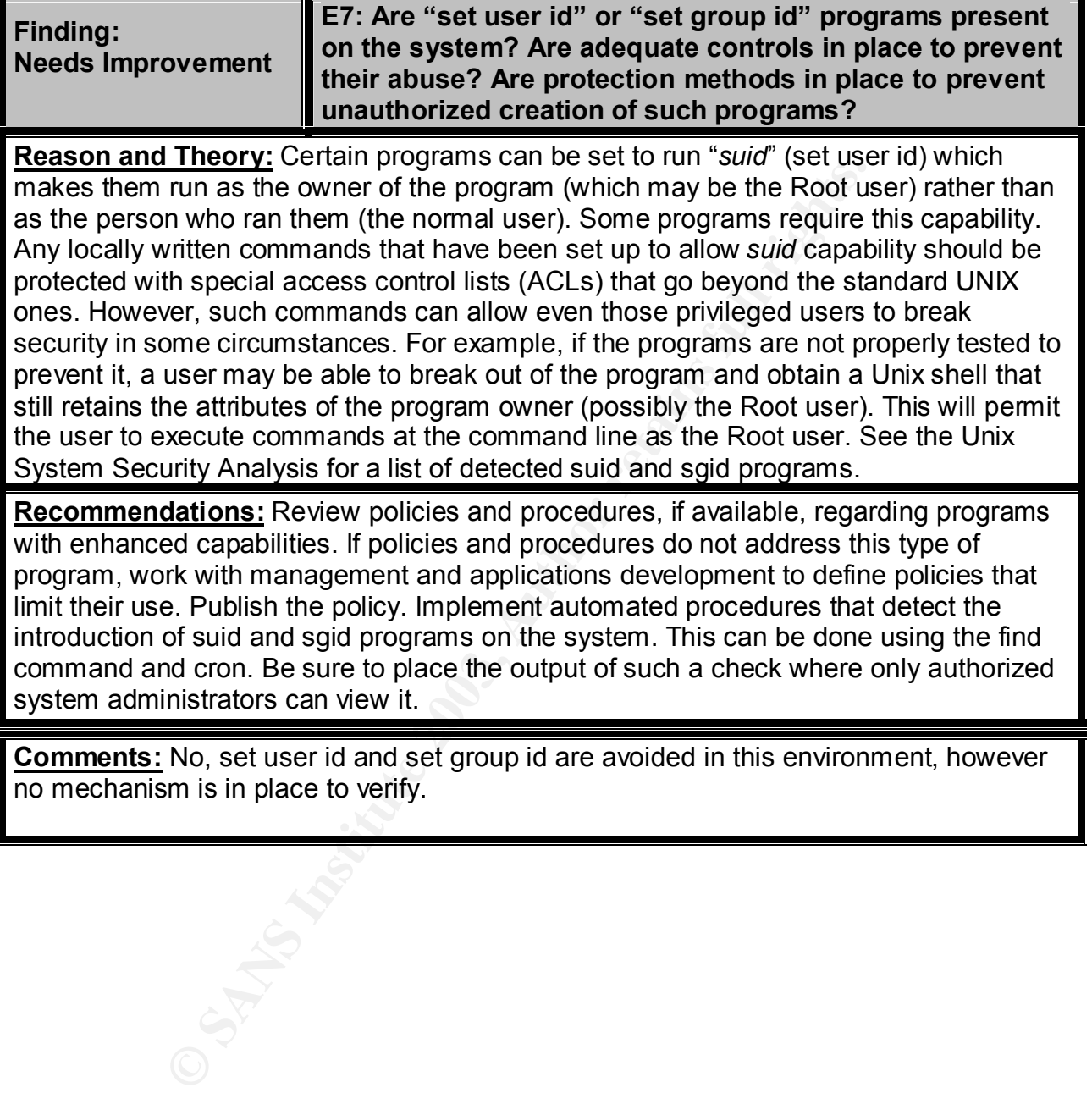

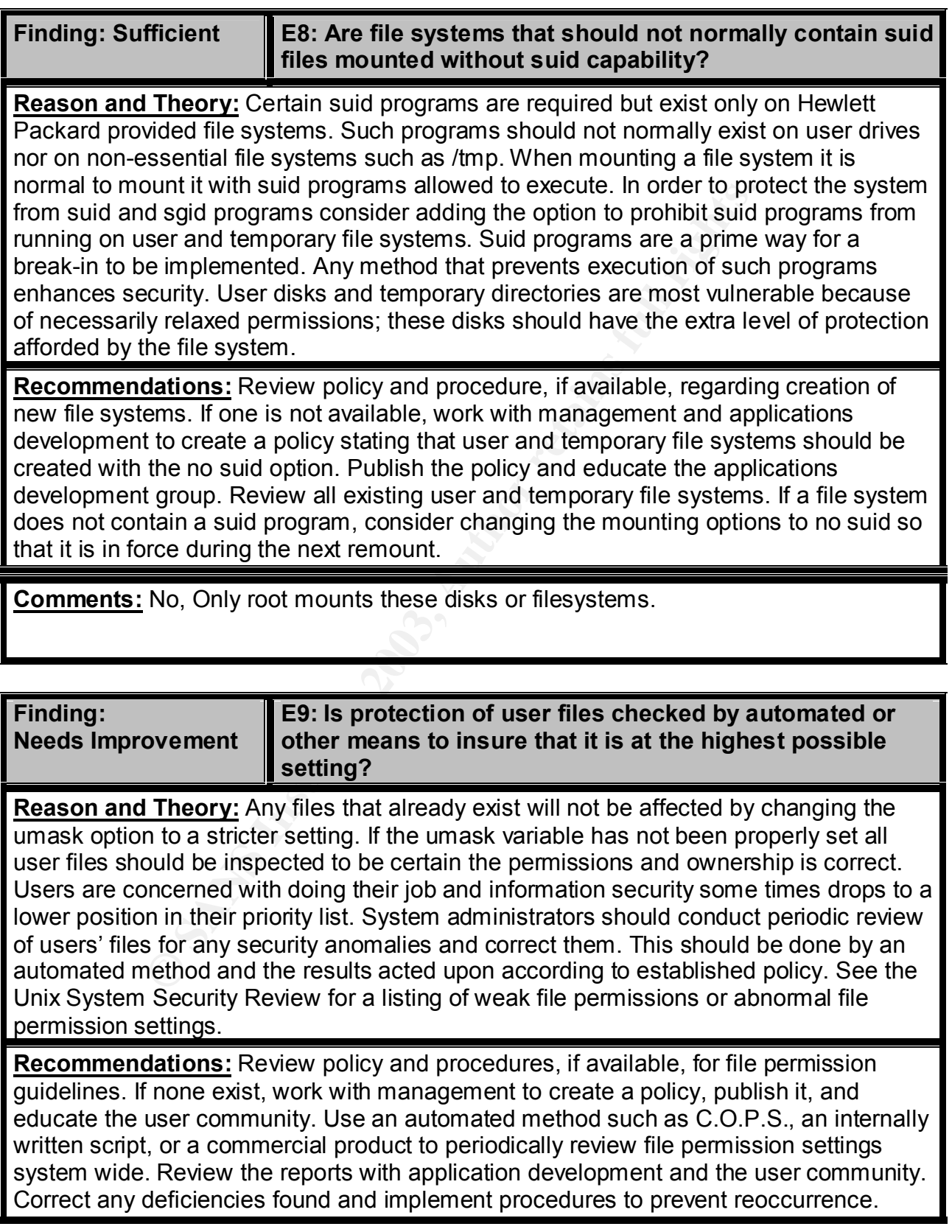

*Security Review – GSEC Practical* **141** *8/13/2003*
**Comments:** No, environment relies on the global umask 022, and no mechanism manual or automatic is in place to check that this isn't changing.

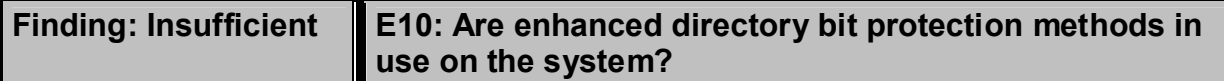

**Reason and Theory:** HP-UX supports two enhanced protection mechanisms for files. If a directory has the "sticky" bit set, then a user may not remove a file in that directory unless that user is the owner. This is particularly useful for shared work directories or directories like the temporary ones such as /tmp and /var/tmp. If a directory has the "*sgid*" bit set, then files in the directory have the group permission set to be the same as that of the directory itself rather than that of the user. This can be useful for trying to enforce specific group permissions.

**Theory:** HP-UX supports two enhanced protection mechants the "sticky" bit set, then a user may not remove a file in the sime term and varians the interpretation such as it mp and variang. The interpretation set is the tem **Recommendations:** Review policies and procedures, if available, regarding creation of new directories on the system. If a policy is not available, work with management and applications development to create a policy regarding use of enhanced directory bits and publish it. Educate applications development and the user community regarding procedures to use when creating directories. If needed, create a script than will create directories for users that have the appropriate bits enabled automatically. Review existing directories to see if enhanced directory bit protection might safely be added.

**Comments:** No, enhanced directory protection setting of bits is currently being used.

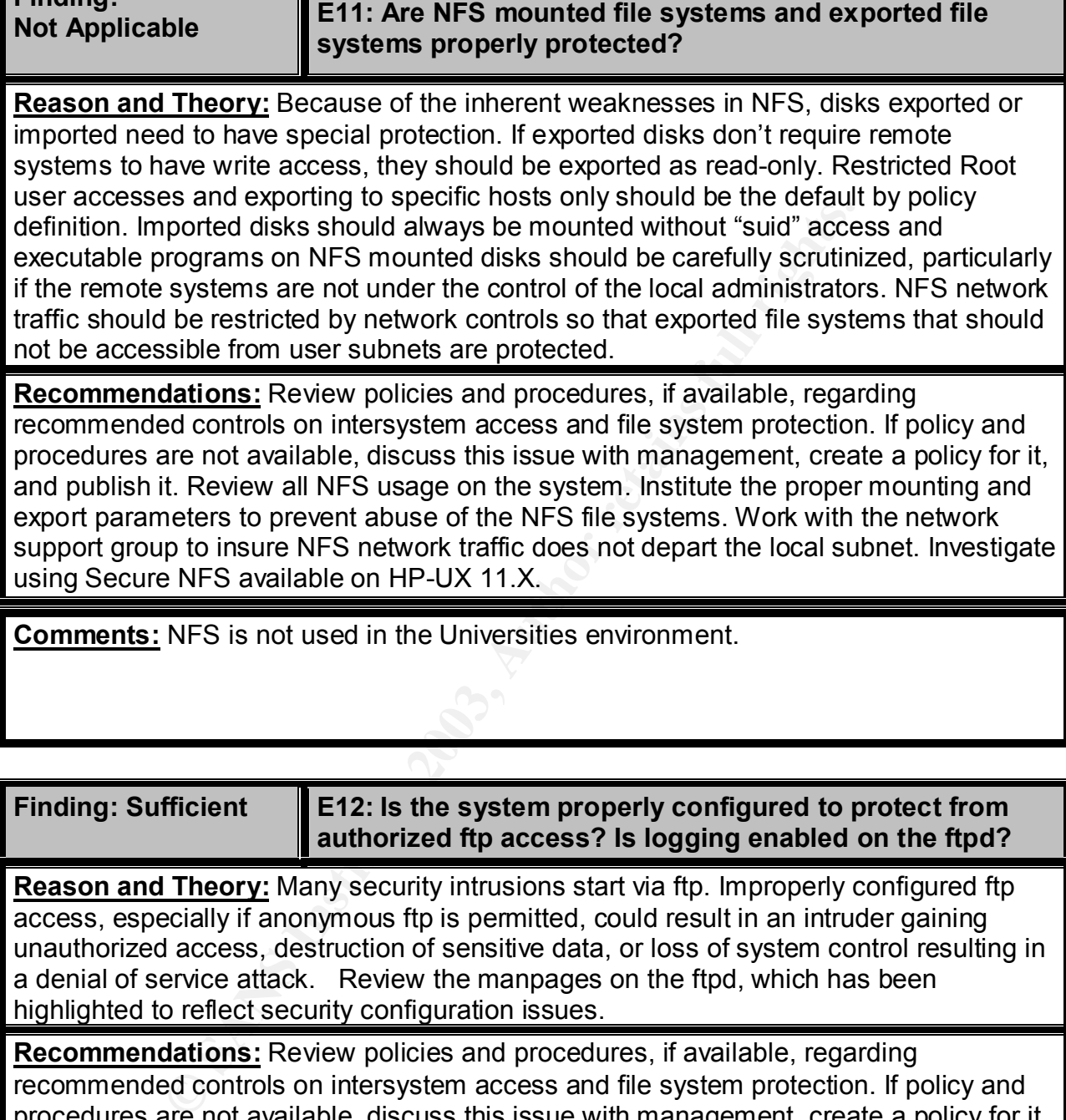

**Finding: Sufficient E12: Is the system properly configured to protect from authorized ftp access? Is logging enabled on the ftpd?**

**Reason and Theory:** Many security intrusions start via ftp. Improperly configured ftp access, especially if anonymous ftp is permitted, could result in an intruder gaining unauthorized access, destruction of sensitive data, or loss of system control resulting in a denial of service attack. Review the manpages on the ftpd, which has been highlighted to reflect security configuration issues.

**Recommendations:** Review policies and procedures, if available, regarding recommended controls on intersystem access and file system protection. If policy and procedures are not available, discuss this issue with management, create a policy for it, and publish it. Review all ftp usage on the system. Institute the proper ftp configuration to prevent abuse of ftp access of the system. Insure that proper logging levels are set to allow logs to save ftp transfer information Investigate using secure ftp with Kerberos available on HP-UX 11.X. Use wu-ftpd which now available on HP-UX 11.X other solutions are not appropriate.

**Finding:** 

**Comments:** Yes, ftpd logging is enabled as a security practice and policy.

*Security Review – GSEC Practical* **144** *8/13/2003*

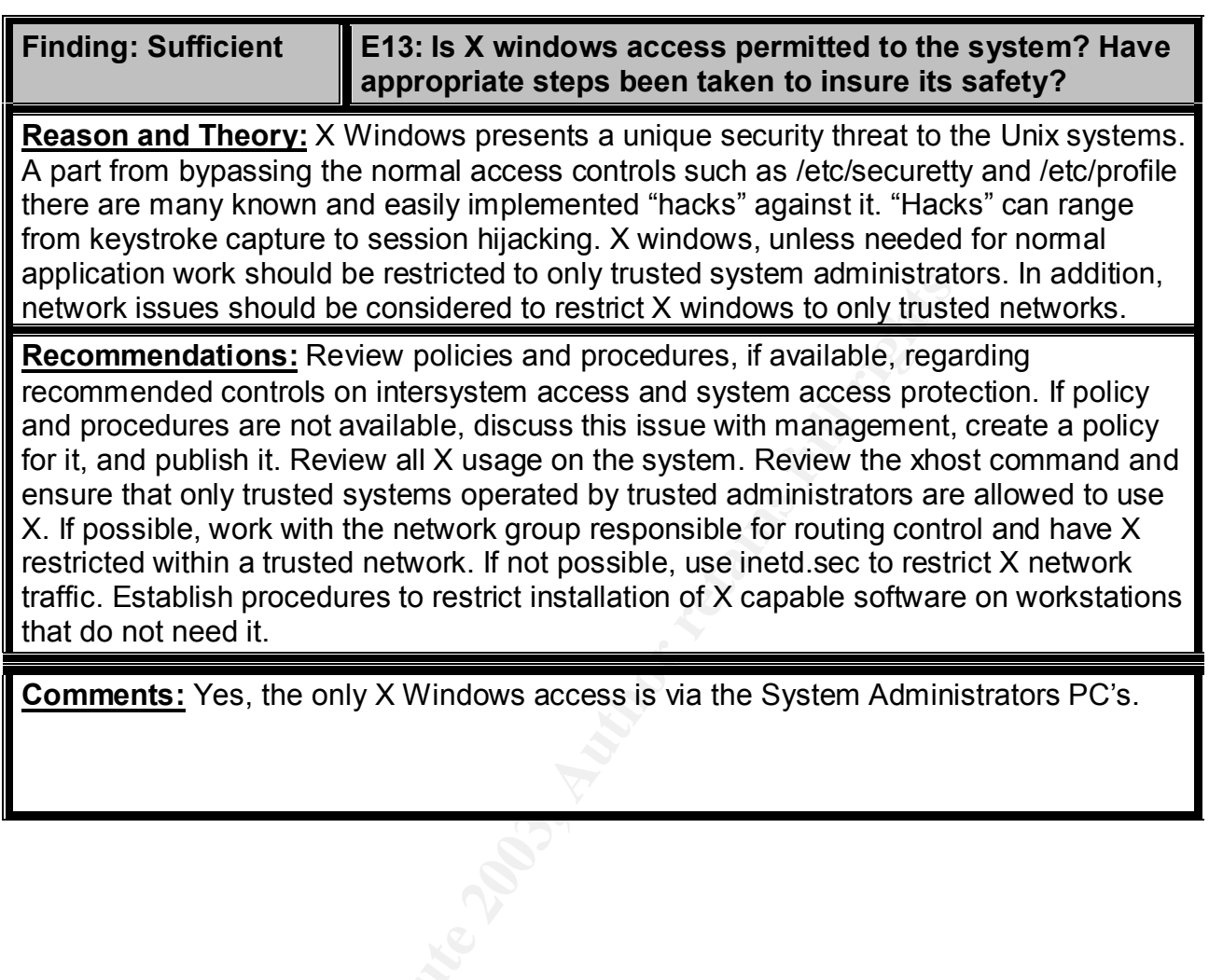

## **Security of Modems**  $\overline{\phantom{a}}$

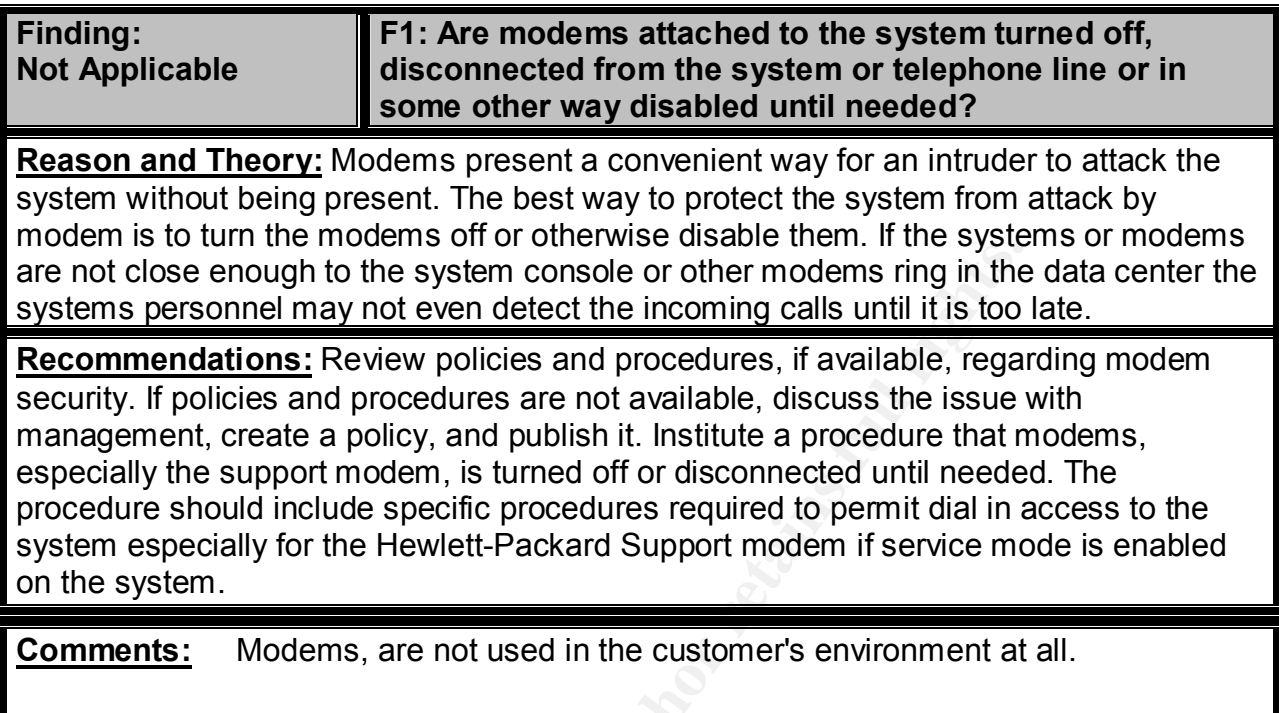

# Example the system consider or ther modens right in the system conside or other modens righ in the sonnel may not even detect the incoming calls until it is too biological considers are not available, regarding the system **Finding: Not Applicable F2: Are procedures in place to automatically disable modems attached to the system? Reason and Theory:** For many reasons, modems should be automatically disabled on the system until the system is running in a normal mode. Modems could allow database servers to be started or file systems to be mounted. Control of modems could be done by using the inittab file and the run states. Run State 2 is the normal multi-user system state. It may be advisable to have the modems disabled at this state. Modems could be enabled by moving to Run State 3 and have the gettys for the modems activated at that state. System startup scripts could also accomplish by enabling or disabling modems at the correct time. Operators should be trained to enable and disable modems quickly in case of an attack on the system. When a system is being attacked is not the appropriate time to have operators trying to find the modems to disable them. **Recommendations:** Review policies and procedures, if available, regarding modem security. If policies and procedures are not available, discuss the issue with management, create a policy, and publish it. If applicable, create procedures or modify the inittab file to start modem connections at the appropriate time. Train operators on methods of disabling modem connections quickly if needed. Document the procedure and place it in the Security Incident Plan for quick reference.

*Security Review – GSEC Practical* **146** *8/13/2003*

**Comments:** Modems, are not used in the customer's environment at all.

*Security Review – GSEC Practical* **147** *8/13/2003*

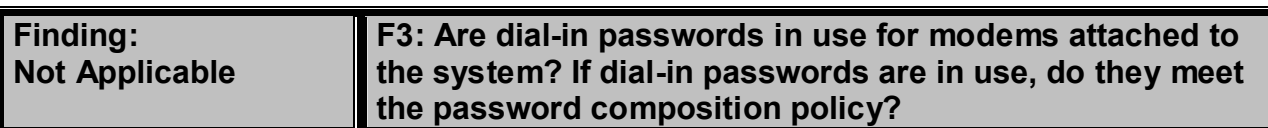

**Reason and Theory:** The Hewlett-Packard HP9000 has the ability to require a second password for ports defined as "dial-in". This password is not unique to the user login but is based upon the user's login shell. The files /etc/dialups and /etc/d\_passwd are used to implement this feature. However, dial-in password security must meet the strict guidelines as recommended for user passwords. Consideration should be made to implementing a different shell (or a different name for the same shell program) for different groups of users. This is so only users authorized for remote login can do so and administrators who may be using the same shell as users can have a different dialin password.

**Recommendations:** Review policies and procedures, if available, regarding modem security. If policies and procedures are not available, discuss the issue with management, create a policy, and publish it. Create the appropriate files (/etc/dialups and /etc/d\_passwd) to protect the modems attached to the system. See manpages or the HP Instant Information CD-ROM for information on creating these files. Remember to use passwords that meet the password composition policy.

**Comments:** Modems, are not used in the customer's environment at all.

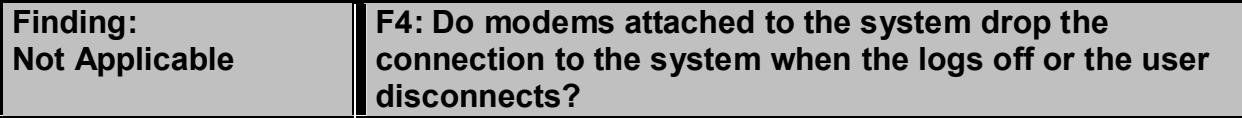

For two controllection and interaction and interaction and it is recommended for user passwords. Consideration should by a different shell (or a different name for the same shell props of users. This is so only users autho **Reason and Theory:** Modem ports, if configured correctly, will drop a connection after three-failed login attempts, after logging off or after abnormally disconnecting. The user will be logged off in the last case (abnormal disconnect) if still logged on. In addition, a modem time-out can be set such that a user can be given only a limited number of seconds (60 seconds or less is recommended) in which to successfully login without being dropped. These features insure that hackers must redial after failures thus slowing attempted attacks. In addition, it insures that the system will clean up after abnormal disconnects. Any modem connection that fails to hang-up properly upon logoff or abnormal disconnect should be disabled until proper operation is restored.

**Recommendations:** Review policies and procedures, if available, regarding modem security. If policies and procedures are not available, discuss the issue with management, create a policy, and publish it. Institute a modem installation procedure that includes testing for all possible disconnect situations. After an abnormal disconnect while logged on, dial back in to insure that the previous terminal session terminated. Conduct a test of all modem connections on a monthly basis to make sure unauthorized persons have not modified the modem configurations.

*Security Review – GSEC Practical* **148** *8/13/2003*

**Comments:** Modems, are not used in the customer's environment at all.

*Security Review – GSEC Practical* **149** *8/13/2003*

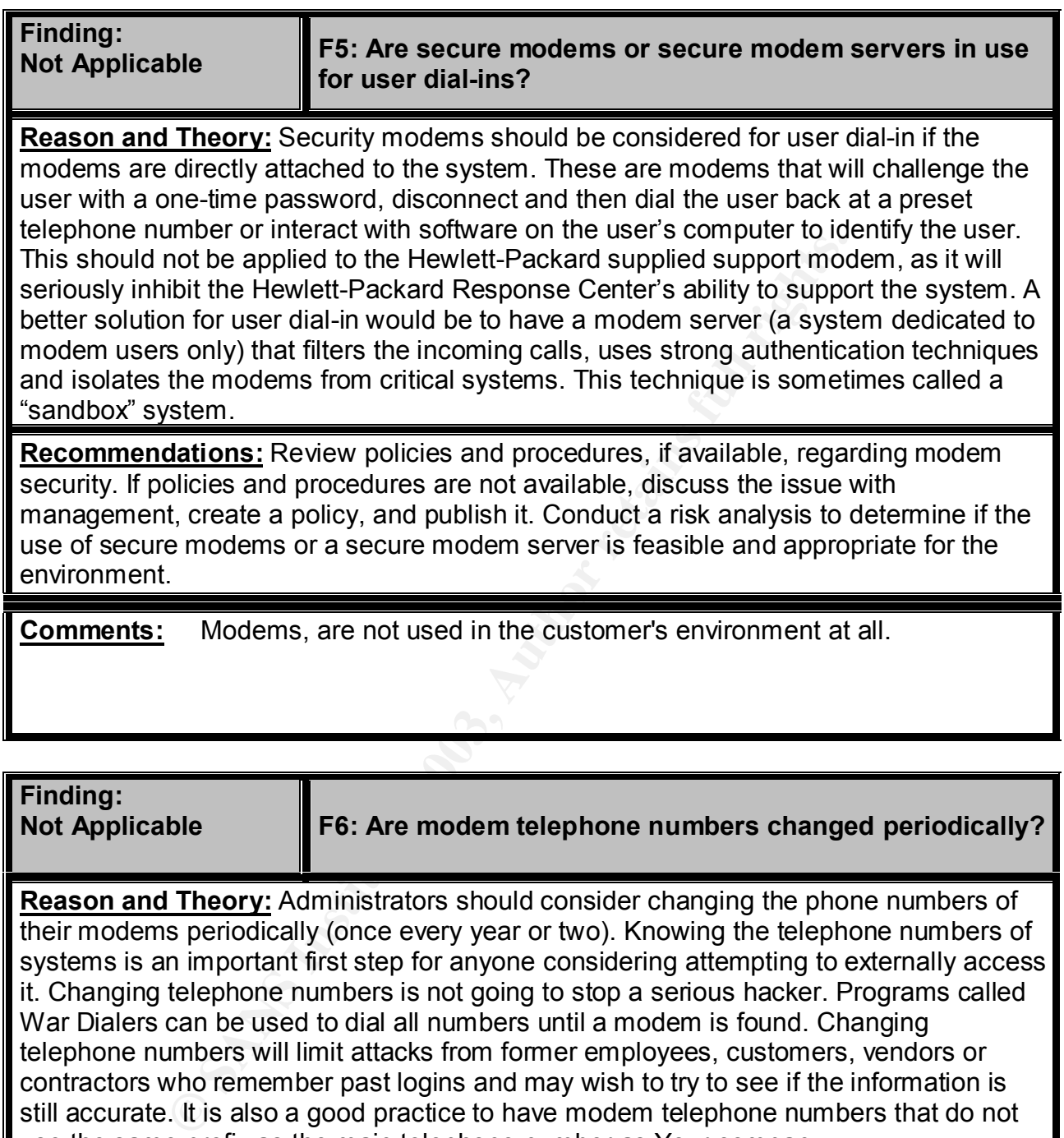

**Reason and Theory:** Administrators should consider changing the phone numbers of their modems periodically (once every year or two). Knowing the telephone numbers of systems is an important first step for anyone considering attempting to externally access it. Changing telephone numbers is not going to stop a serious hacker. Programs called War Dialers can be used to dial all numbers until a modem is found. Changing telephone numbers will limit attacks from former employees, customers, vendors or contractors who remember past logins and may wish to try to see if the information is still accurate. It is also a good practice to have modem telephone numbers that do not use the same prefix as the main telephone number as Your company.

**Recommendations:** Review policies and procedures, if available, regarding modem security. If policies and procedures are not available, discuss the issue with management, create a policy, and publish it. Review the advisability of changing modem telephone numbers. Consider the impact to the user community and balance it with the security considerations. Consider the use of dial-in passwords that are strong in place of this procedure.

*Security Review – GSEC Practical* **150** *8/13/2003*

**Comments:** Modems, are not used in the customer's environment at all.

*Security Review – GSEC Practical* **151** *8/13/2003*

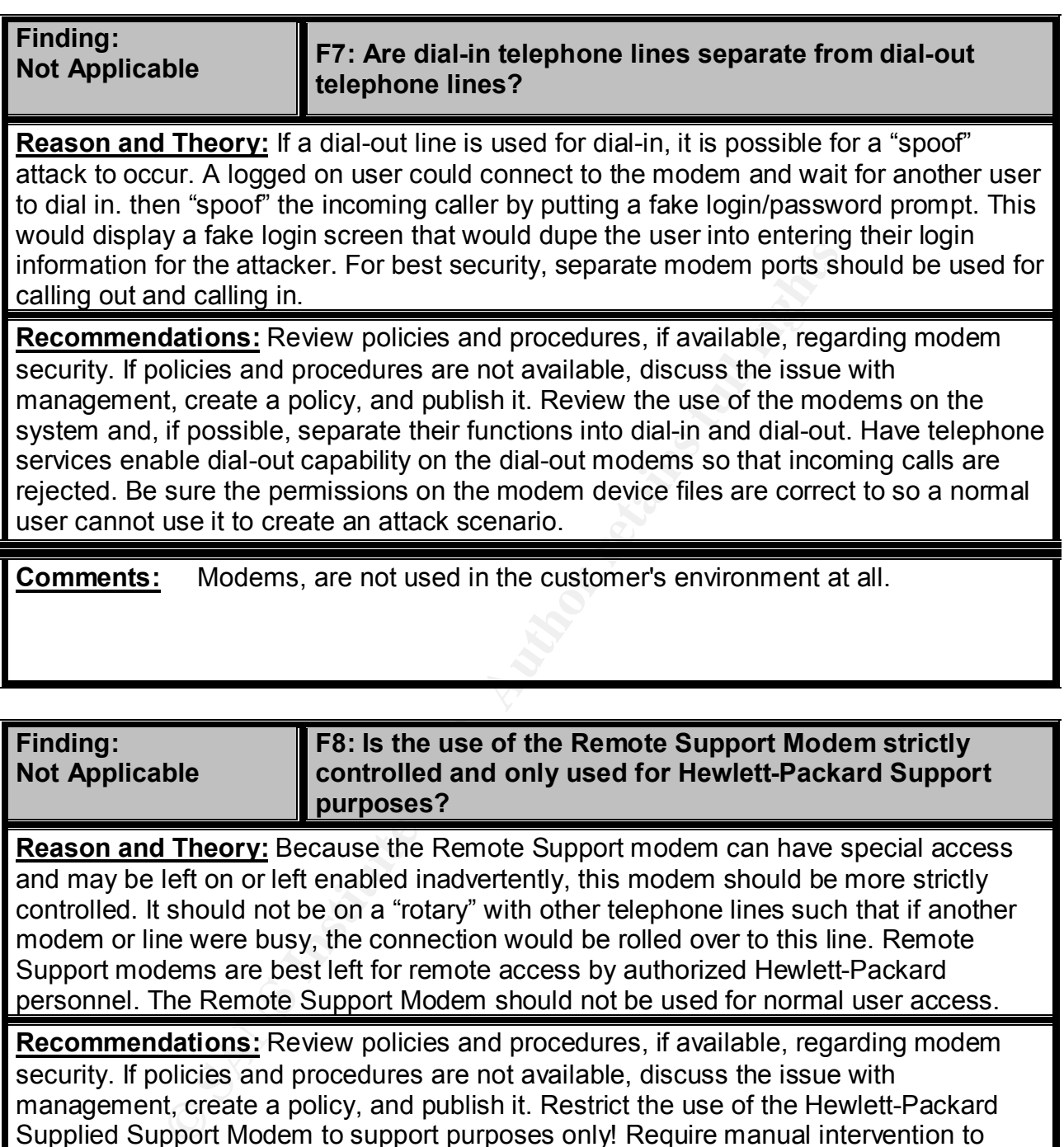

**Recommendations:** Review policies and procedures, if available, regarding modem security. If policies and procedures are not available, discuss the issue with management, create a policy, and publish it. Restrict the use of the Hewlett-Packard Supplied Support Modem to support purposes only! Require manual intervention to activate it after system personnel confirm the identity of the remote user. If service mode is enabled on the system, use the DR command to disable remote access until it is needed.

**Comments:** Modems, are not used in the customer's environment at all.

*Security Review – GSEC Practical* **152** *8/13/2003*

*Security Review – GSEC Practical* **153** *8/13/2003*

## **Overall Security of the Systems**

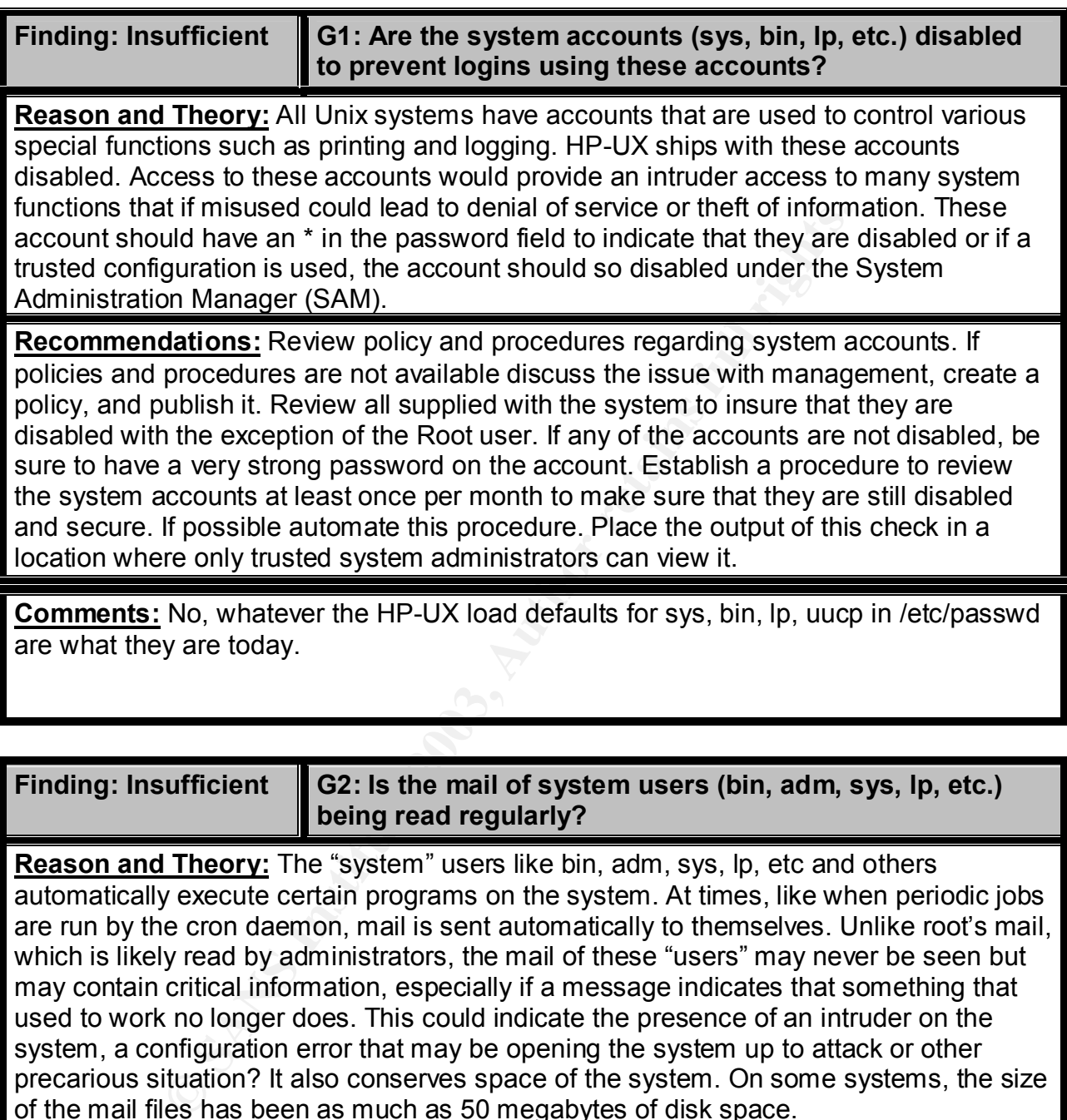

**Reason and Theory:** The "system" users like bin, adm, sys, lp, etc and others automatically execute certain programs on the system. At times, like when periodic jobs are run by the cron daemon, mail is sent automatically to themselves. Unlike root's mail, which is likely read by administrators, the mail of these "users" may never be seen but may contain critical information, especially if a message indicates that something that used to work no longer does. This could indicate the presence of an intruder on the system, a configuration error that may be opening the system up to attack or other precarious situation? It also conserves space of the system. On some systems, the size of the mail files has been as much as 50 megabytes of disk space.

**Recommendations:** Review policy and procedures regarding system accounts. If policies and procedures are not available discuss the issue with management, create a policy, and publish it. Review the mail of the user accounts currently on the system. If possible, forward the mail to the Root user account of the system or to another system where the mail can be read and kept under control. Create a procedure for any new system being installed to set the mail up properly before the system is put into production.

*Security Review – GSEC Practical* **154** *8/13/2003*

**Comments:** No, only root mail is currently read according to practices in place today.

*Security Review – GSEC Practical* **155** *8/13/2003*

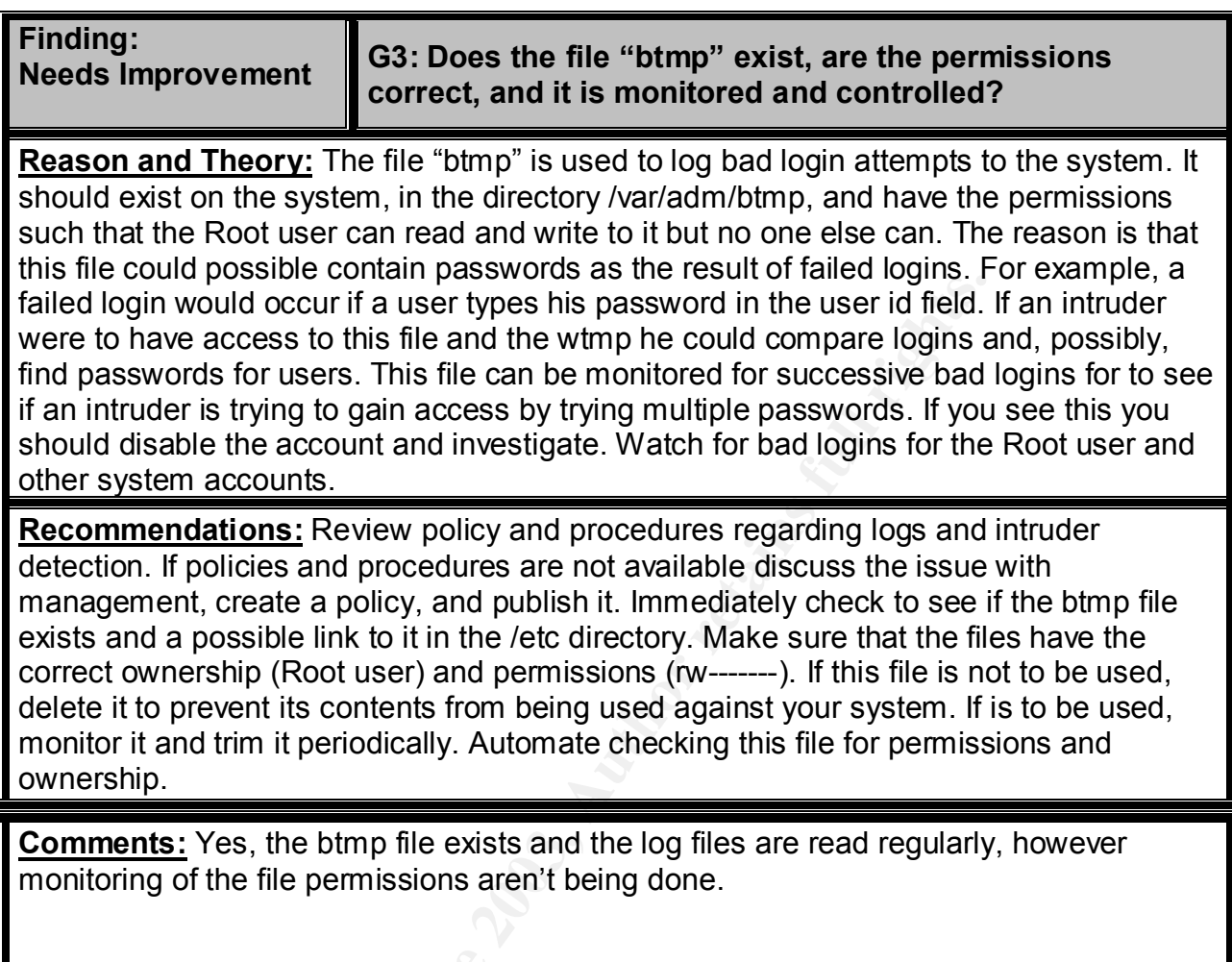

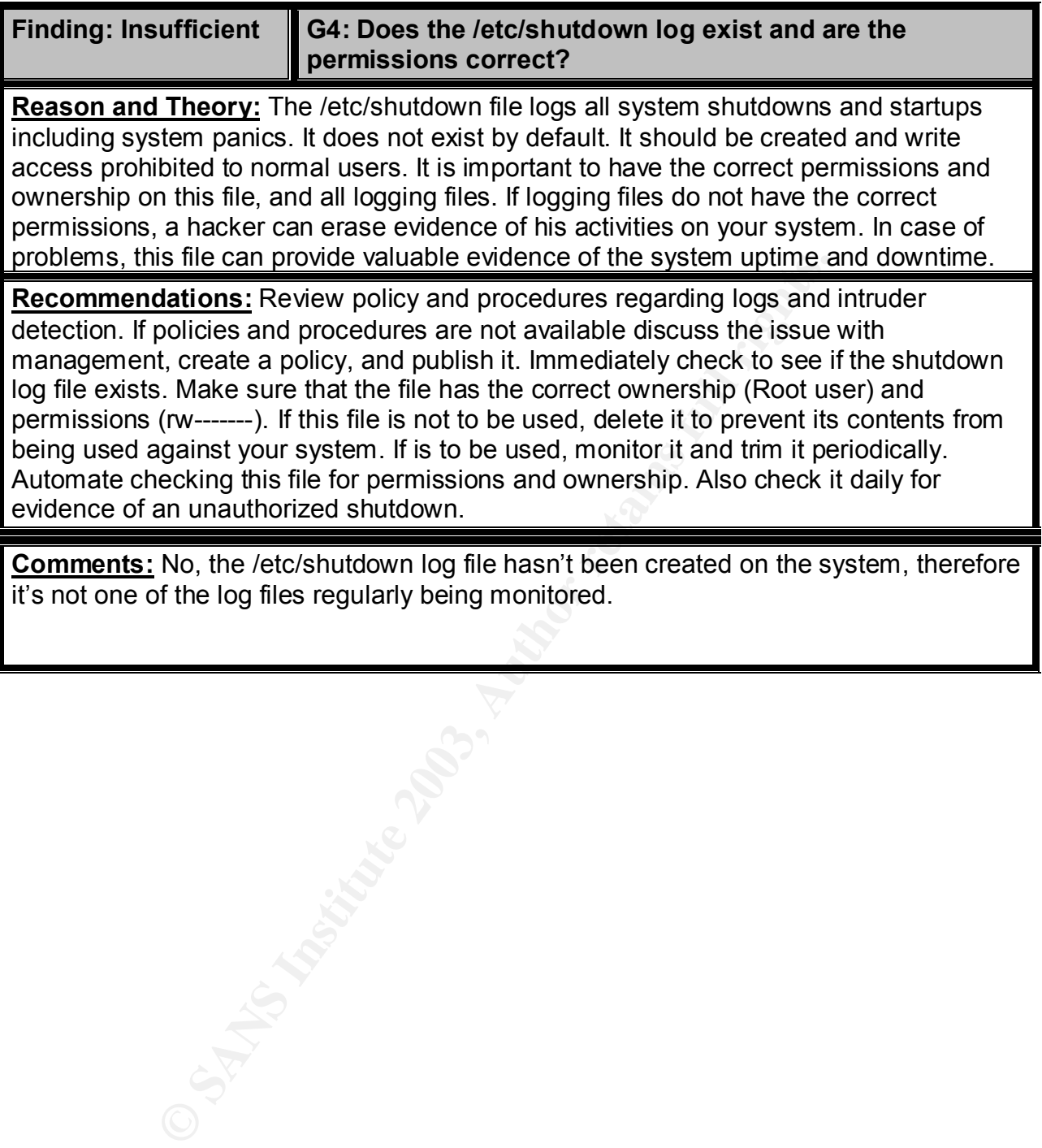

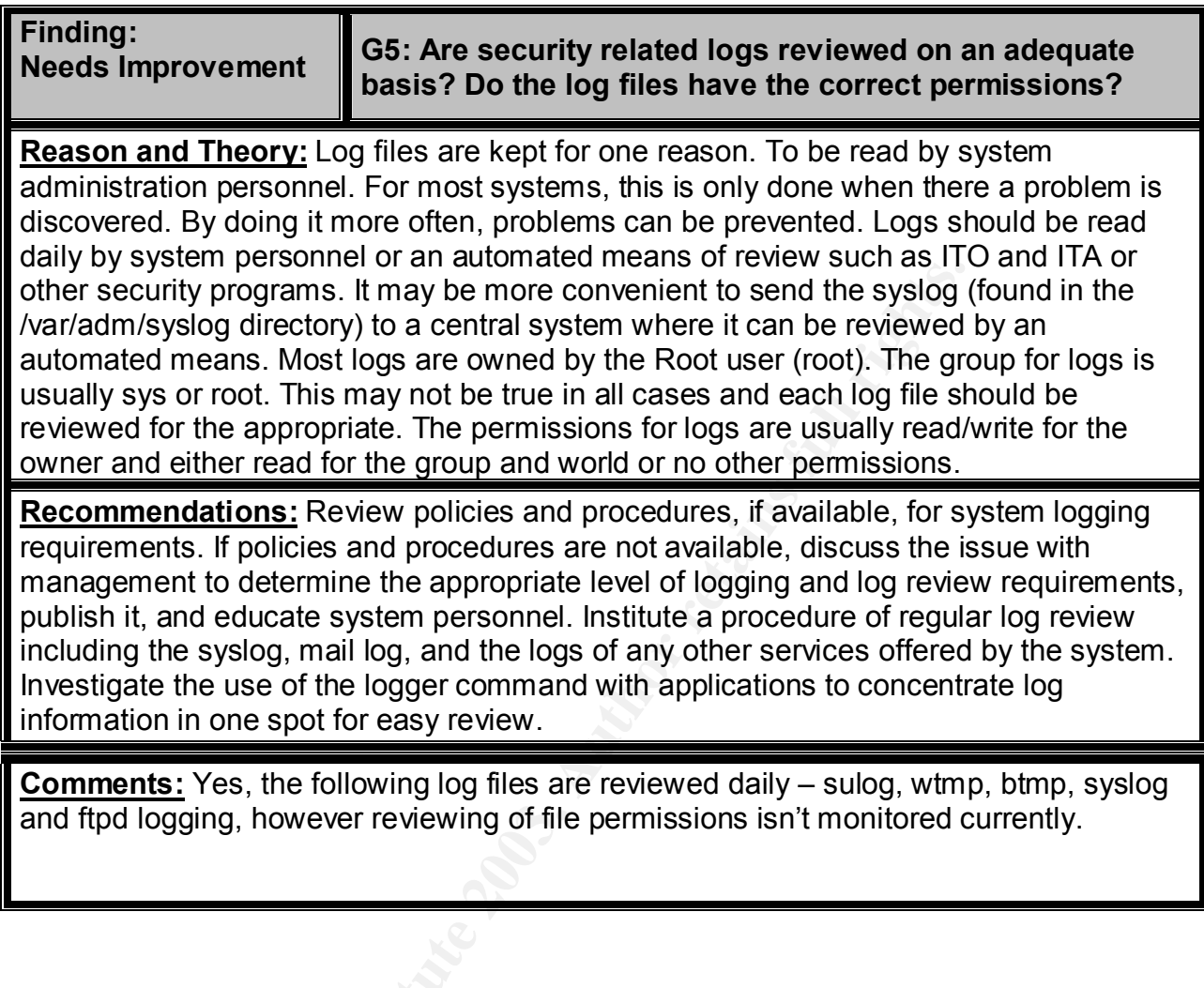

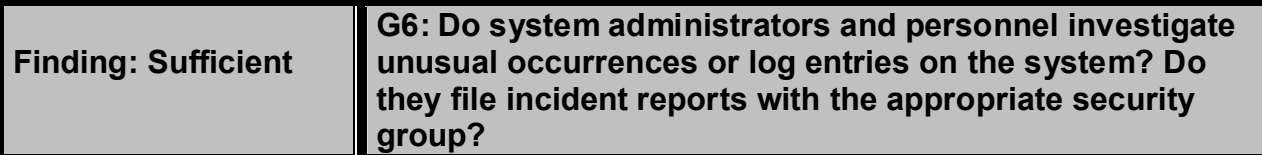

**Reason and Theory:** System personnel should always take time to investigate any thing unusual that occurs with a system. A modem dialing when it should not be, an entry in the shutdown log when there should not have been a shutdown, multiple logon attempts detected in the btmp file, or sudden unusual system activity could be indications of a hacker at work. It may be nothing but even if it isn't, an incident report should be filed. A series of occurrences that individually mean nothing could when put together indicate a pattern of attack.

**Exercise The Suppline, the studies and solven the studies and solven in the studies of a hacker at work.** It may be nothing but even if it isnt, an included a pattern of attack.<br> **Example 2013, The set is also allowed to Recommendations:** Review policies and procedures, if available, for incident review requirements. If policies and procedures are not available, discuss the issue with management to determine the appropriate policy regarding unusual incidents, create a policy, publish it, and educate system personnel. Establish a procedure to log the incidents for later review. Be sure to store the logged information where only trusted system administrators can review it. If an intruder can view this data, the intruder will modify his attack methodology once aware that he/she is being monitored.

**Comments:** Yes, system administrators practice security in there daily activities. If something looks to be out of the ordinary they take the time to investigate and notify the proper channels if that is what is needed.

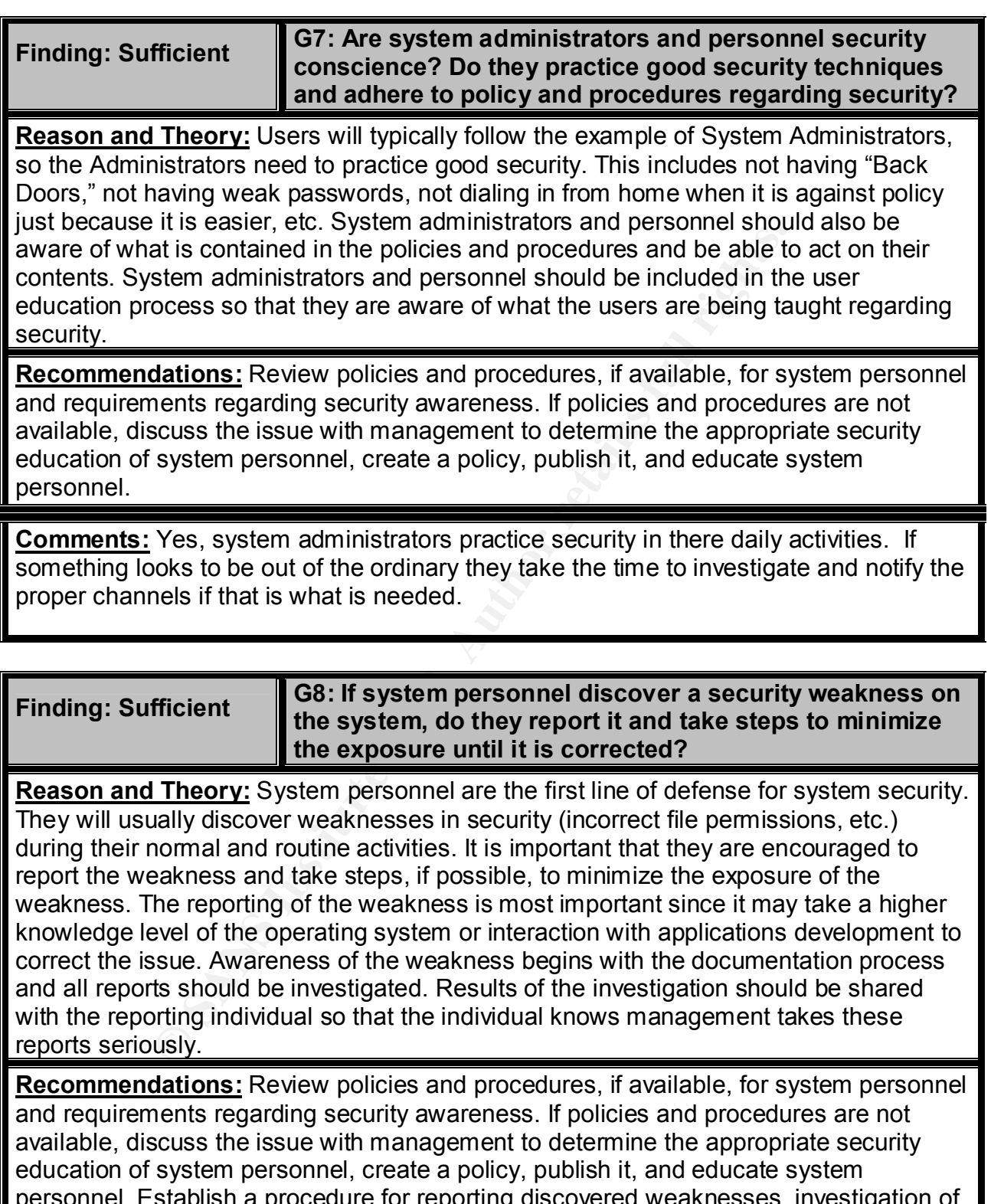

personnel. Establish a procedure for reporting discovered weaknesses, investigation of the report, and a method for reporting on the disposition of the report. Include a method that will affect the reporting individual's performance evaluation in a positive manner for being security aware.

*Security Review – GSEC Practical* **160** *8/13/2003*

**Comments:** Yes, If something looks to be out of the ordinary they take the time to investigate and notify the proper channels if that is what is needed.

*Security Review – GSEC Practical* **161** *8/13/2003*

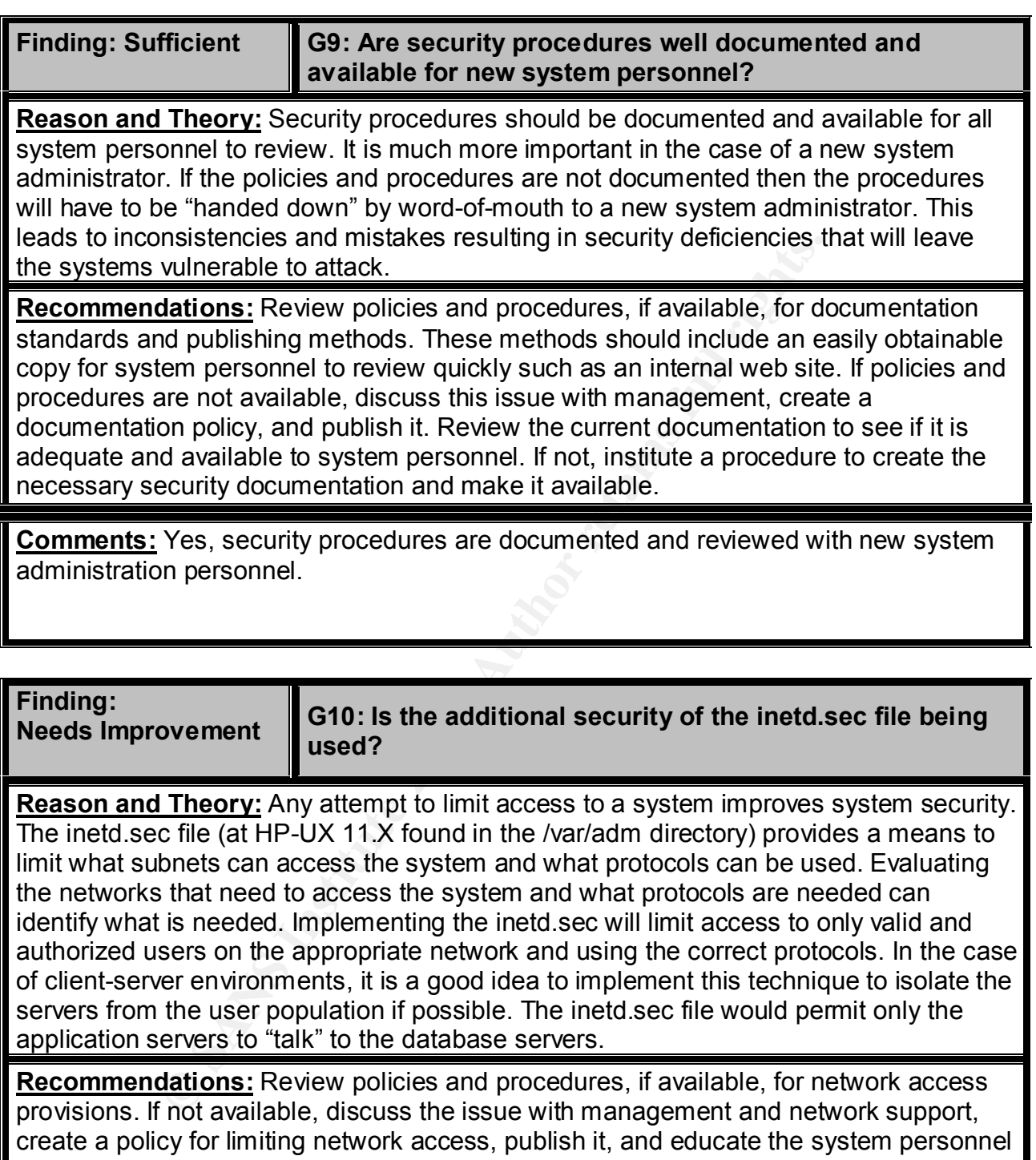

regarding it. Conduct an analysis of the networks and user requirements and implement inetd.sec as appropriate. Institute a procedure for new applications and servers that require identification of networks and protocols to insure that new servers are correctly installed.

**Comments:** No, not used within this environment.

*Security Review – GSEC Practical* **163** *8/13/2003*

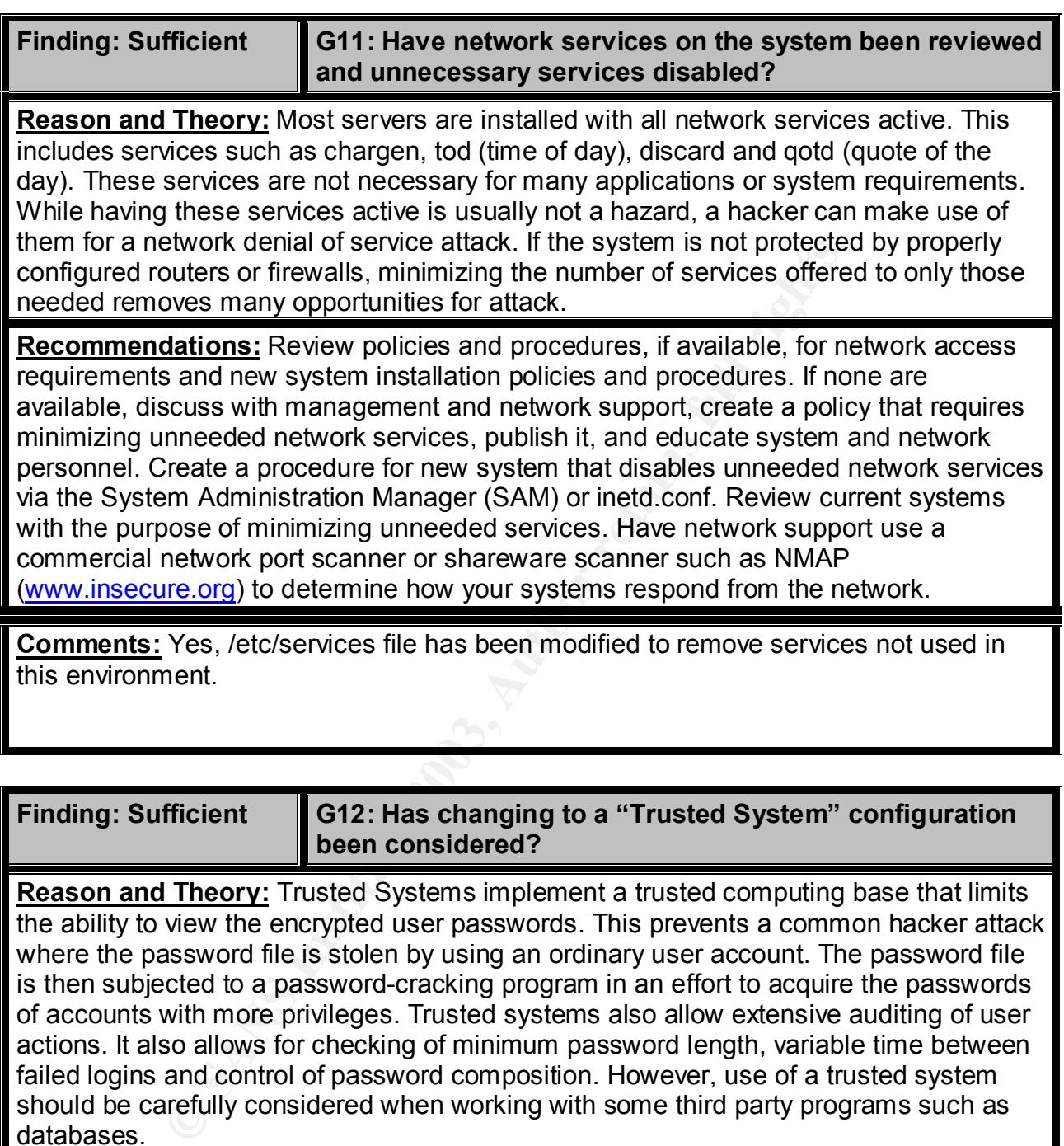

**Finding: Sufficient** 

**G12: Has changing to a "Trusted System" configuration been considered?**

**Reason and Theory:** Trusted Systems implement a trusted computing base that limits the ability to view the encrypted user passwords. This prevents a common hacker attack where the password file is stolen by using an ordinary user account. The password file is then subjected to a password-cracking program in an effort to acquire the passwords of accounts with more privileges. Trusted systems also allow extensive auditing of user actions. It also allows for checking of minimum password length, variable time between failed logins and control of password composition. However, use of a trusted system should be carefully considered when working with some third party programs such as databases.

**Recommendations:** Review Trusted System configuration and its implications. If appropriate, discuss the issue including manageability issues with management. If appropriate, test the configuration on a test server by activating it with the System Administration Manager (SAM). If tests prove successful, implement it on the production servers.

**Comments:** Yes, but the decision was made not to implement.

*Security Review – GSEC Practical* **165** *8/13/2003*

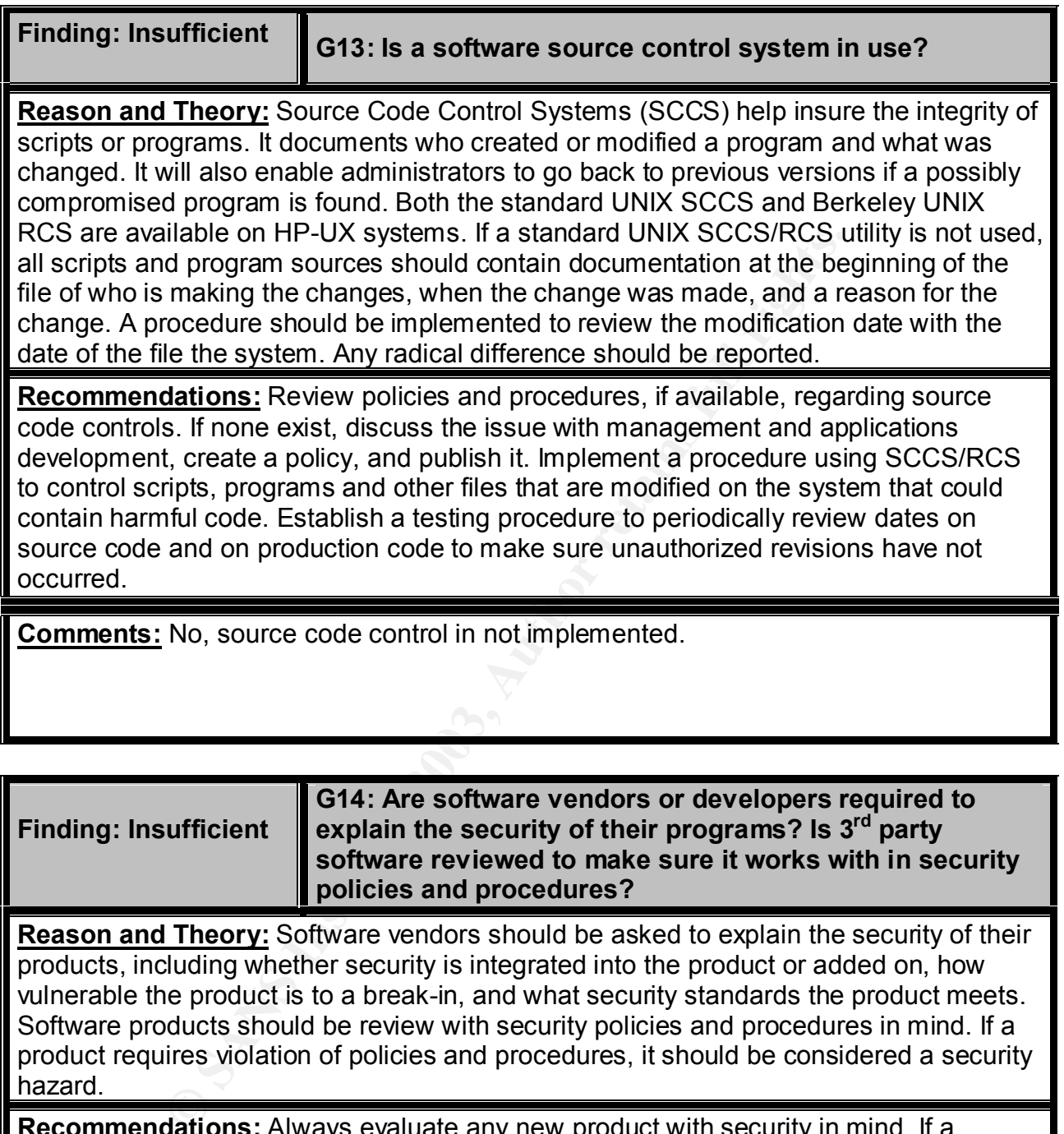

**Reason and Theory:** Software vendors should be asked to explain the security of their products, including whether security is integrated into the product or added on, how vulnerable the product is to a break-in, and what security standards the product meets. Software products should be review with security policies and procedures in mind. If a product requires violation of policies and procedures, it should be considered a security hazard.

**Recommendations:** Always evaluate any new product with security in mind. If a product does not meet security policies, discuss the issue with management. Be sure to have the requirements of what will be needed to secure the product. This may mean added cost. This may include installing the product on a separate server and isolating it to protect your environment. Discuss the issue with the vendor to see if changes can be made to secure the product.

**Comments:** No, the University doesn't require this.

*Security Review – GSEC Practical* **167** *8/13/2003*

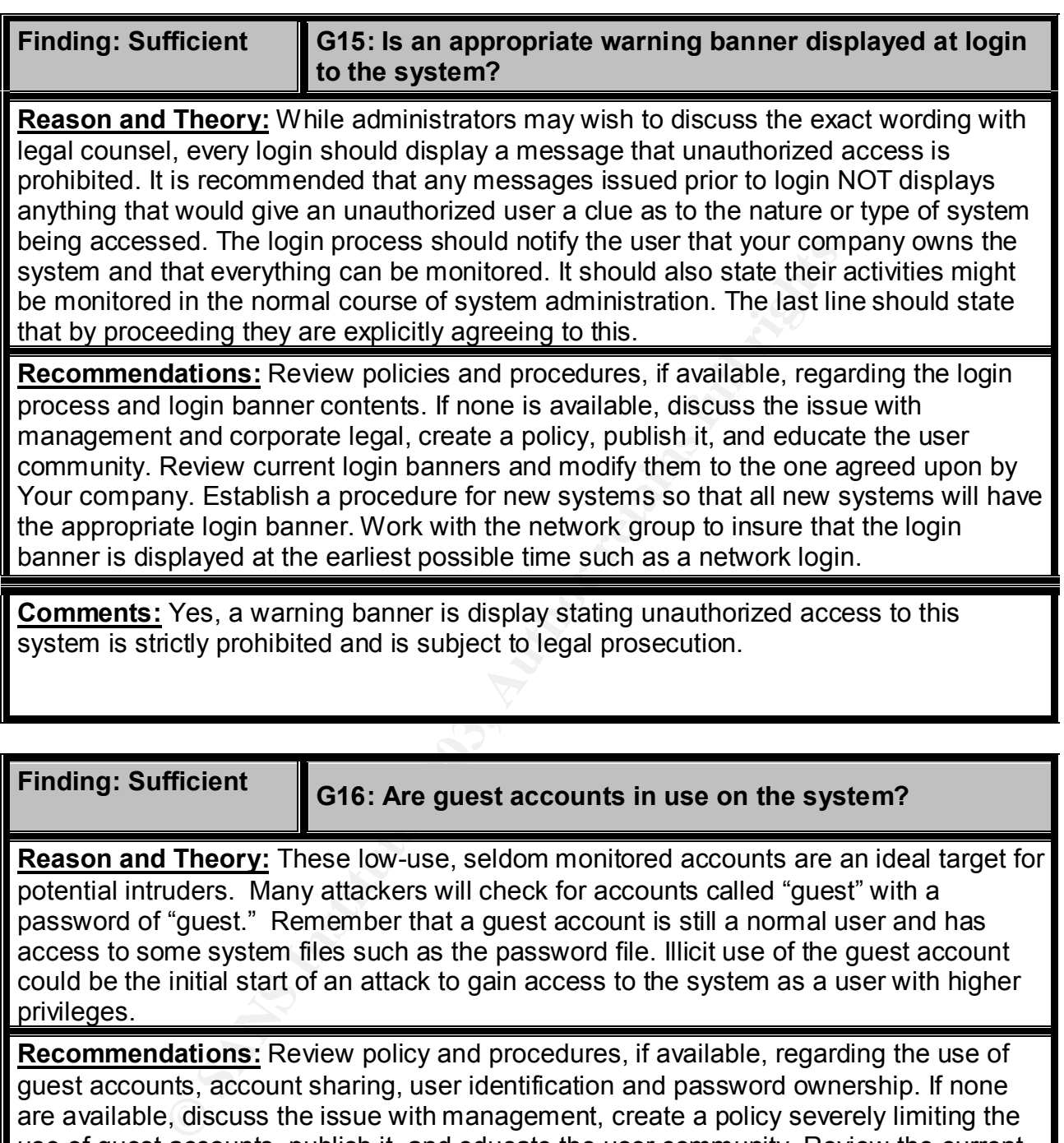

**Reason and Theory:** These low-use, seldom monitored accounts are an ideal target for potential intruders. Many attackers will check for accounts called "guest" with a password of "guest." Remember that a guest account is still a normal user and has access to some system files such as the password file. Illicit use of the guest account could be the initial start of an attack to gain access to the system as a user with higher privileges.

**Recommendations:** Review policy and procedures, if available, regarding the use of guest accounts, account sharing, user identification and password ownership. If none are available, discuss the issue with management, create a policy severely limiting the use of guest accounts, publish it, and educate the user community. Review the current use of guest accounts, determine why they are in use, and work out procedures to replace them with normal user accounts. Work with the department that assigns new user accounts to expedite the procedure so new employees will not require "guest" accounts.

**Comments:** No, guest accounts are not used; every user has a login account.

*Security Review – GSEC Practical* **169** *8/13/2003*

## **FA27 FA27 Periodic Testing** Fax7 9989 9989 9989

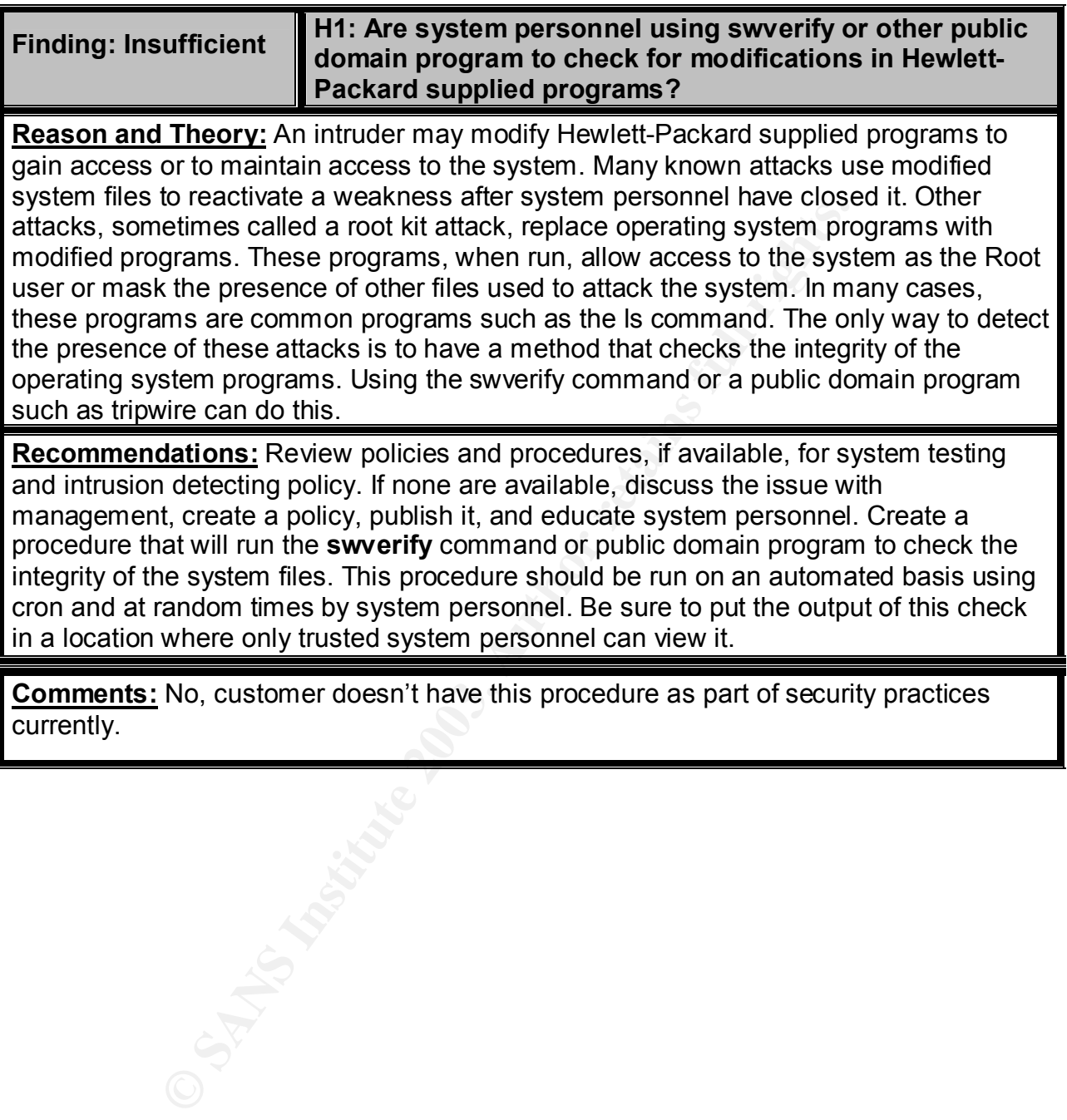

*Security Review – GSEC Practical* **170** *8/13/2003*

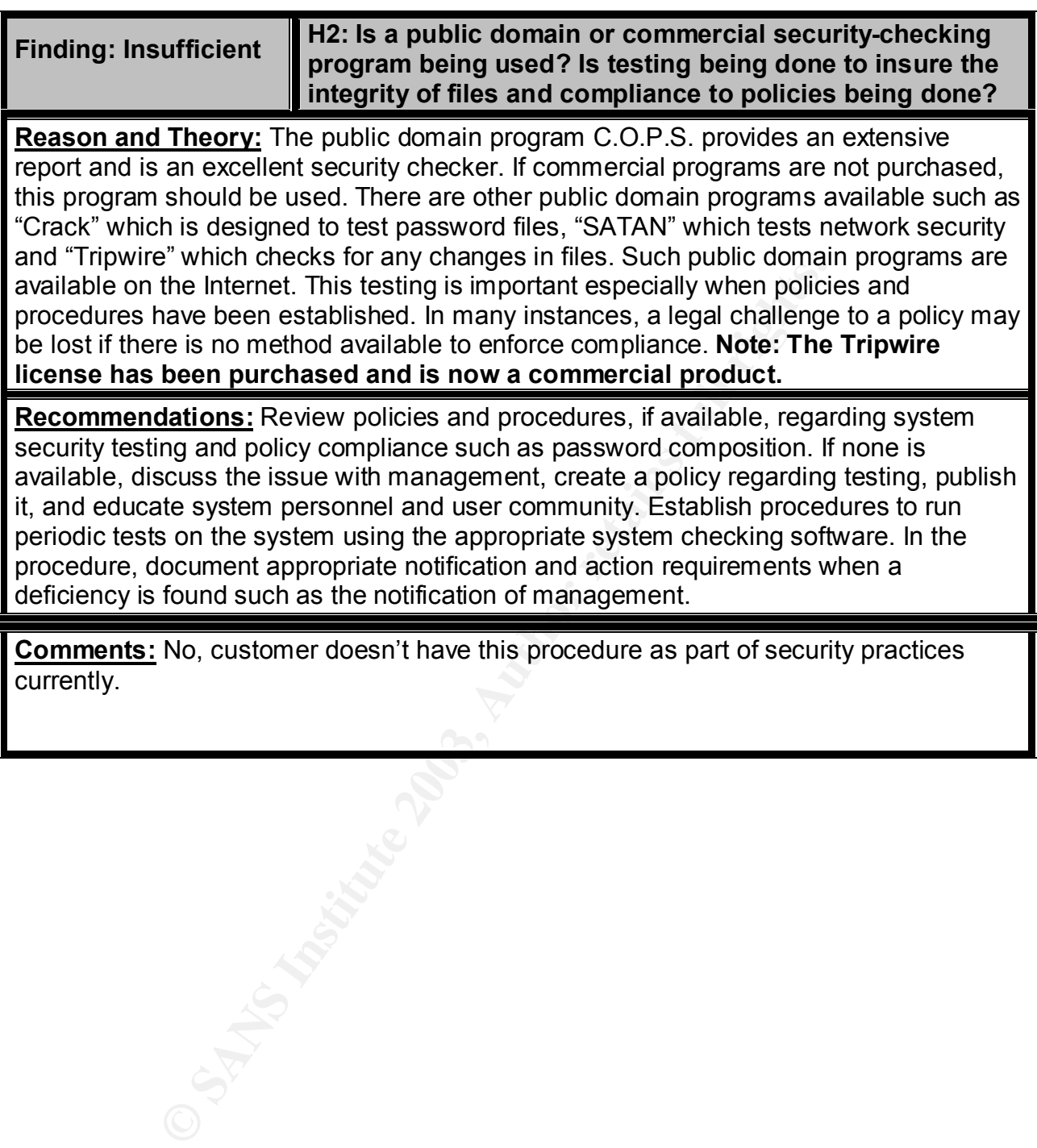

*Security Review – GSEC Practical* **171** *8/13/2003*

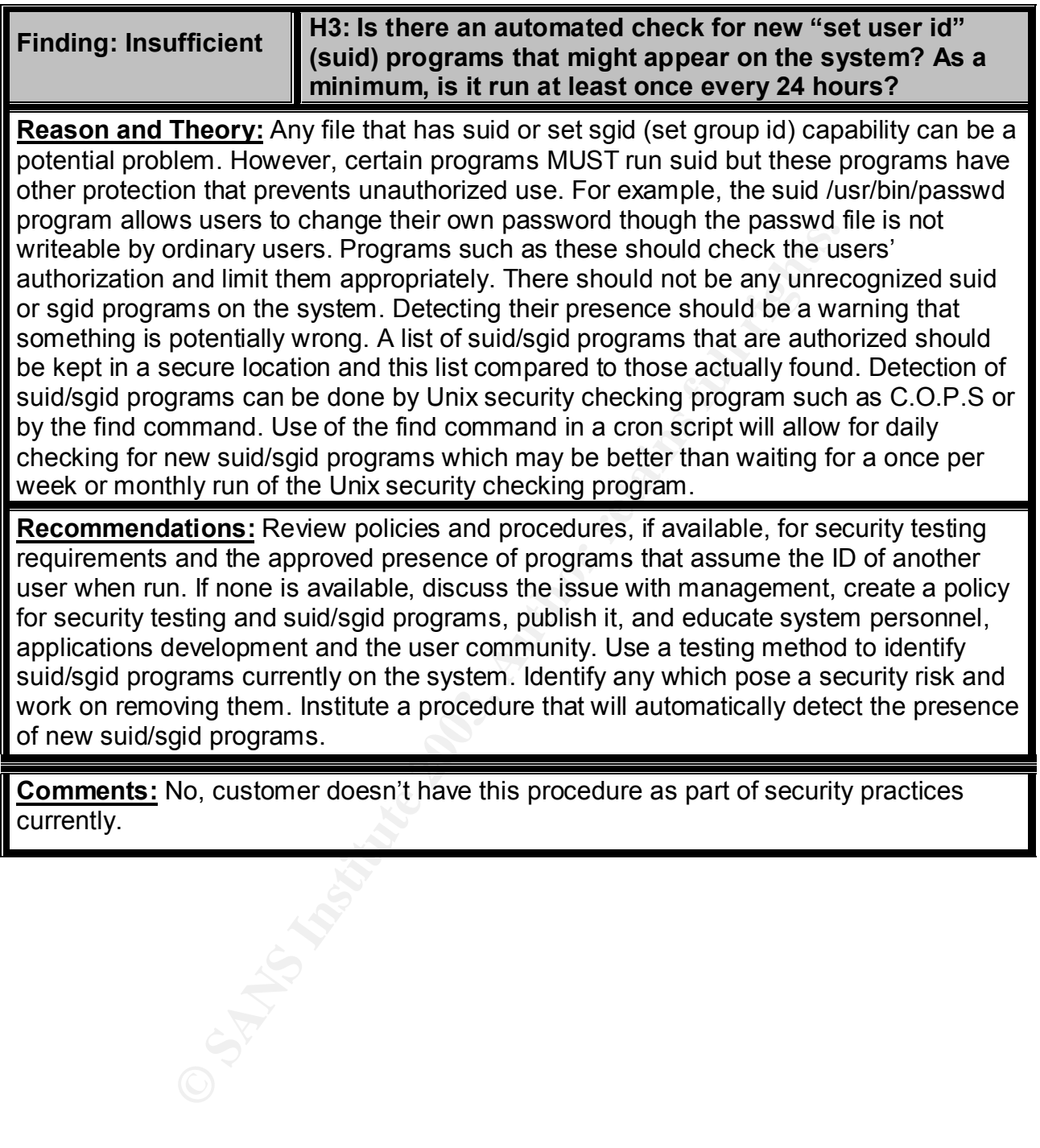

currently.

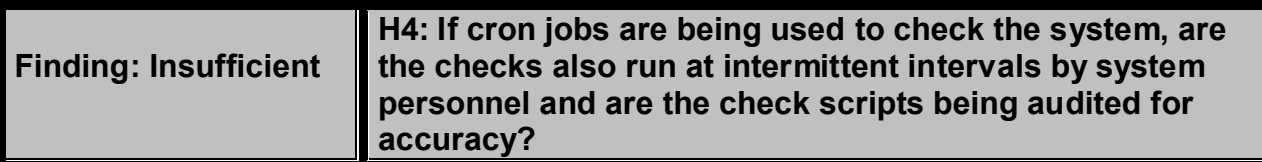

**Reason and Theory:** The cron program can be used to check the system integrity on a regular basis by running the aforementioned swverify, checks for new UID 0 accounts, and using the find command to look for suid programs. The results of these checks could be mailed to system personnel for review or stored in a protected location. Information from the log files could also be sent. However, automated checking must be accompanied by periodic manual testing, as relying solely on automated procedures that can be attacked is dangerous.

**Recommendations:** Review policy and procedures, if available, regarding system security testing. If none is available, discuss the issue with management, create a policy requiring automated and manual testing, publish it, and educate system personnel about it. Review current automated testing procedures, if available, and create a series of test programs to be run on an intermittent basis. If not available, create a series of test programs to be automated via cron and a set to run manually. Instruct system personnel on procedures for running and interpreting this test.

**Comments:** No, customer doesn't have this procedure as part of security practices currently.

## **Finding: Sufficient**

**H5: Are system administrators keeping up to date with system patches? Is at least one system administrator subscribed to the Hewlett-Packard Security Bulletin electronic mailing list?**

Example the present of versum of versum of versum of the Hendert Review on the log files could also be sent. However, automated che by periodic manual testing, as relying solely on automated and ance take the sense with ma **Reason and Theory:** While not strictly a security issue, it is important that the administrator keep up to date with their patches as some of them may affect security on the system. Hewlett-Packard provides a higher level of support that, among other things, includes periodic analysis and custom patch selection. As an alternative, the administrator can get on an electronic mailing list to be notified of new patches, can browse patches for their applicability on the Internet and can download patches via Internet access. Listings of security patches are available and these should be reviewed immediately, and if applicable, implemented immediately. Customers can subscribe to these patches at the Hewlett-Packard web site under support.

**Recommendations:** Review policies and procedures, if available, regarding system patching. If not available, discuss with management, create a policy regarding system patching, publish it, and educate system administration personnel. Subscribe to the Hewlett-Packard security bulletin service, if not already done. Create a procedure to review all announced patches with respect to system environment to determine the need for the patch, methods of testing the impact of the patch on systems and applications, and method of patch application.

**Comments:** Yes, system patches and security patches are kept up to date with contract deliverables, and as security notification are sent they are implemented outside of the regularly scheduled patch analysis's .

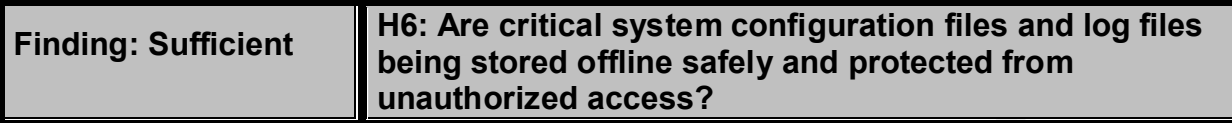

**Theory:** It is important, particularly when a security incident backups of files that could determine what changes might build be to the password and other files. These files may also may have been on the system improperl **Reason and Theory:** It is important, particularly when a security incident occurs, that there be good backups of files that could determine what changes might have been made. This could be to the password and other files. These files may also be used to determine who may have been on the system improperly. A separate backup of security and logging files is important. Of course, this should be done prior to truncating them. The permissions need to be set strictly on these files. If a change detection system such as tripwire is not in place, a backup copy of a directory may be the only means of detecting what the original files looked like.

**Recommendations:** Review policies and procedures, if available, regarding system backups. If none are available, discuss the issue with management, create a policy for the backup of critical system files such as /etc/passwd and log files. Publish the policy, and educate system personnel about it. Create procedures that will regularly backup the critical files, identify the secondary storage media, and securely store it to prevent unauthorized access. Develop additional procedures for restoring the files in case they are needed for a security incident resolution.

**Comments:** Yes, these files are backed up according to customers backup schedule and sent offsite with the regular schedule of rotation of tapes.

*Security Review – GSEC Practical* **174** *8/13/2003*

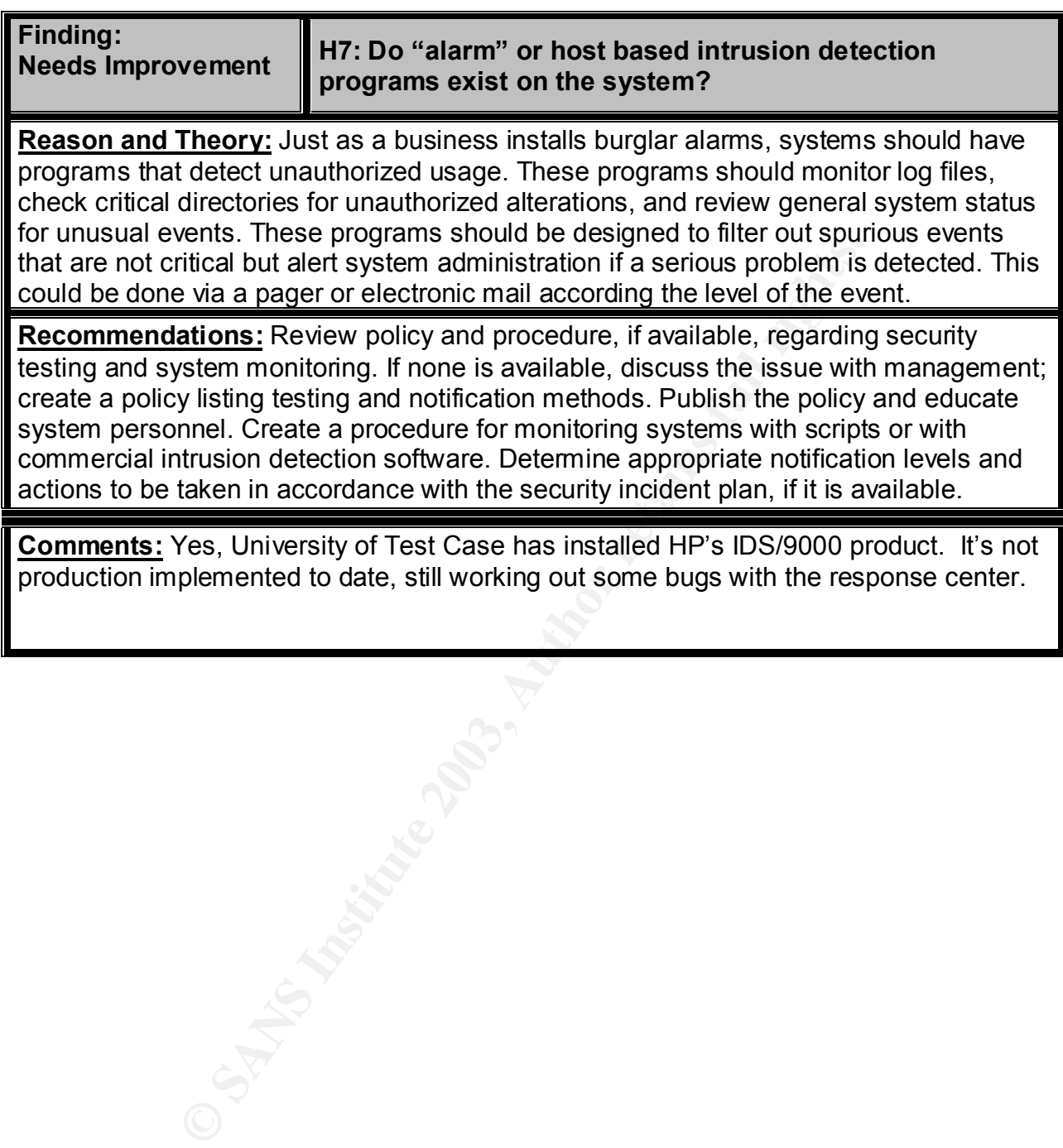